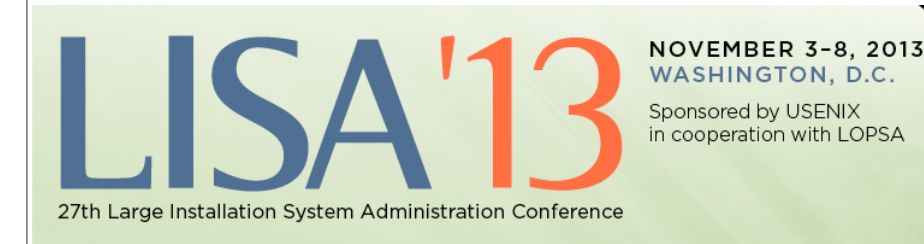

# Using & Migrating to IPv6

Shumon Huque University of Pennsylvania

USENIX LISA Conference Washington, D.C., November 4th 2013

1

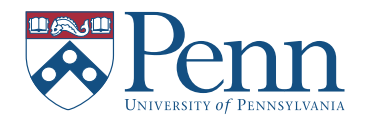

usenix

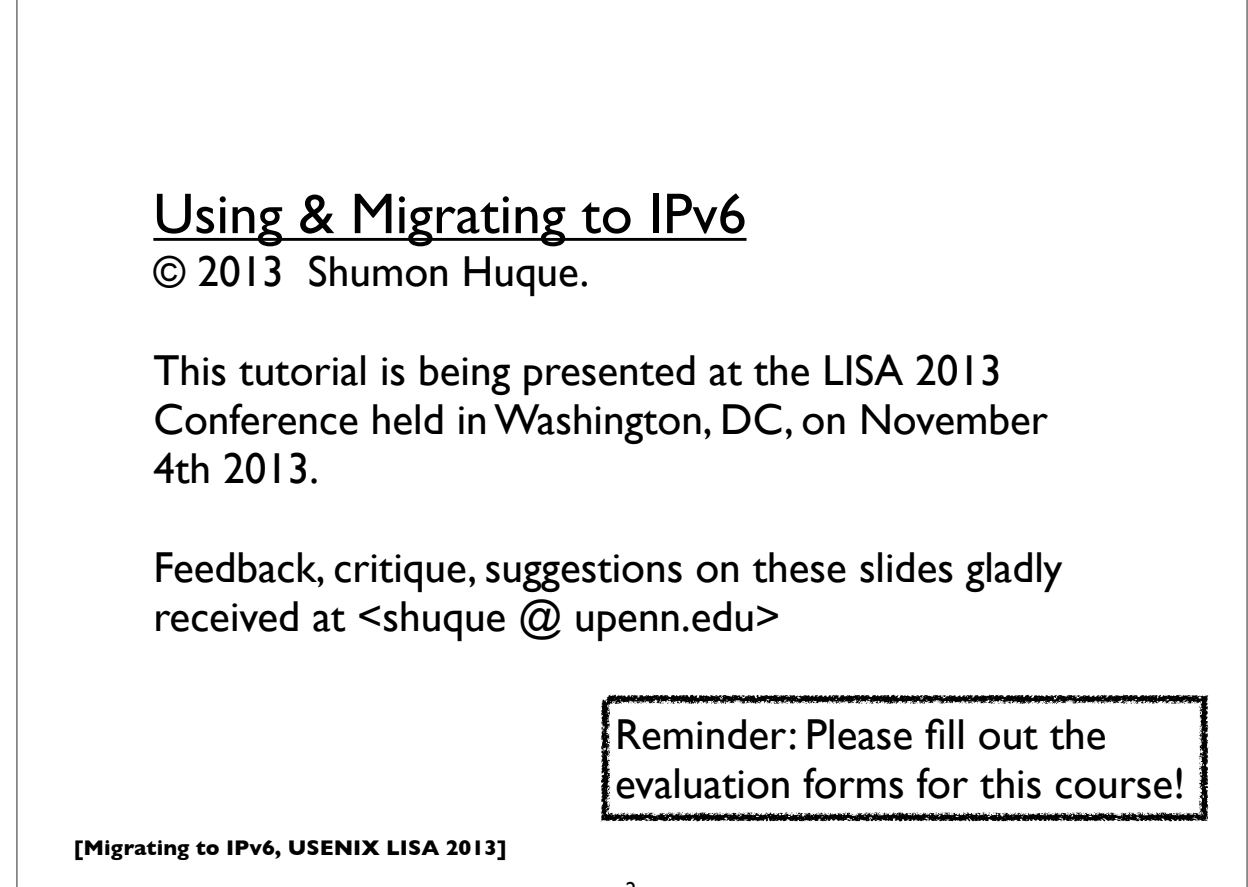

#### **Who am I?**

- An I.T. Director at the University of Pennsylvania
- Have also been:
	- Programmer (C, Perl, Python, Lisp)
	- UNIX Systems Administrator
	- Network Engineer
- Education: B.S. and M.S. (Computer Science) from Penn
- Also teach a Lab course on Network Protocols at Penn's School of Engineering & Applied Science

3

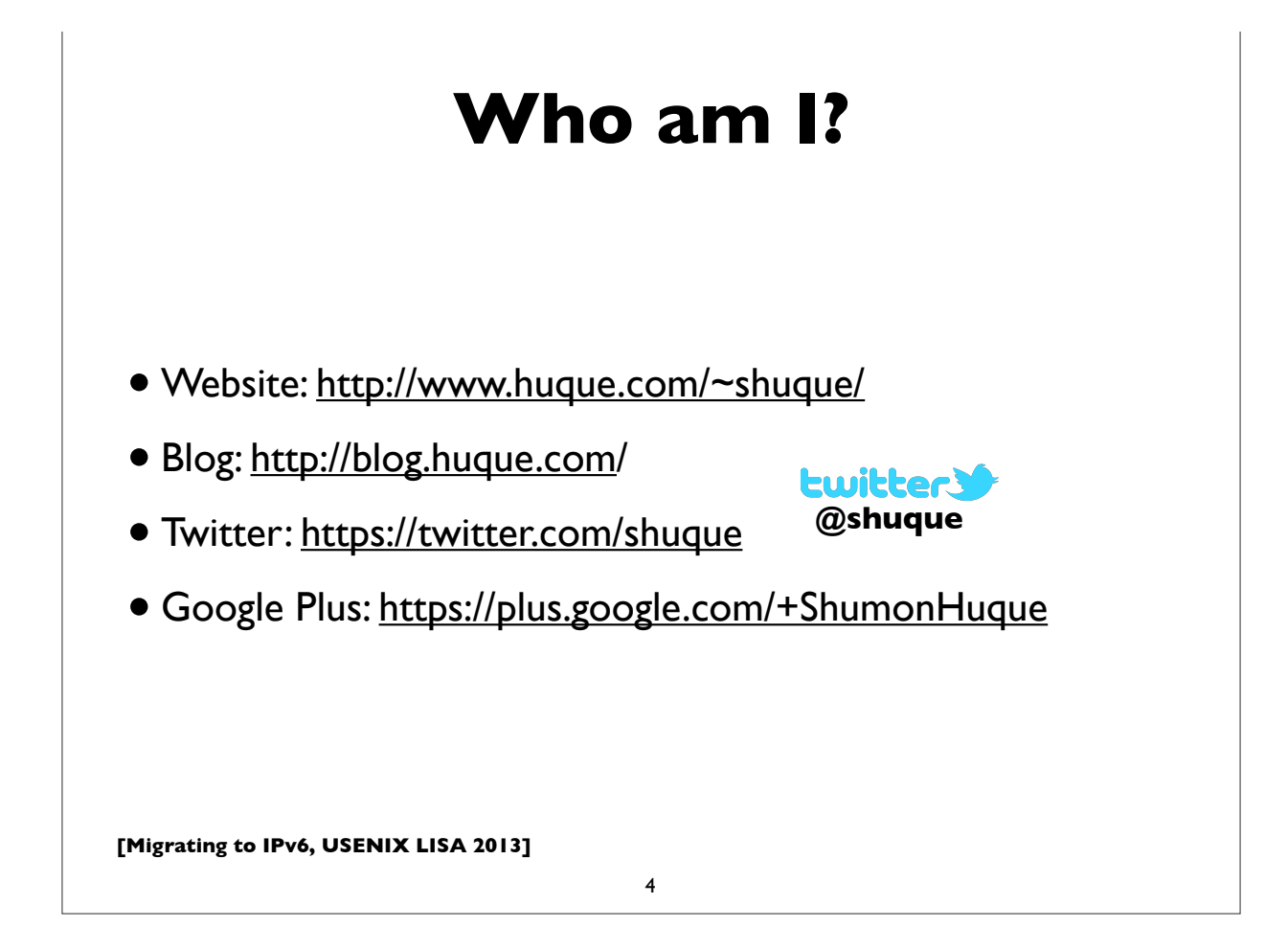

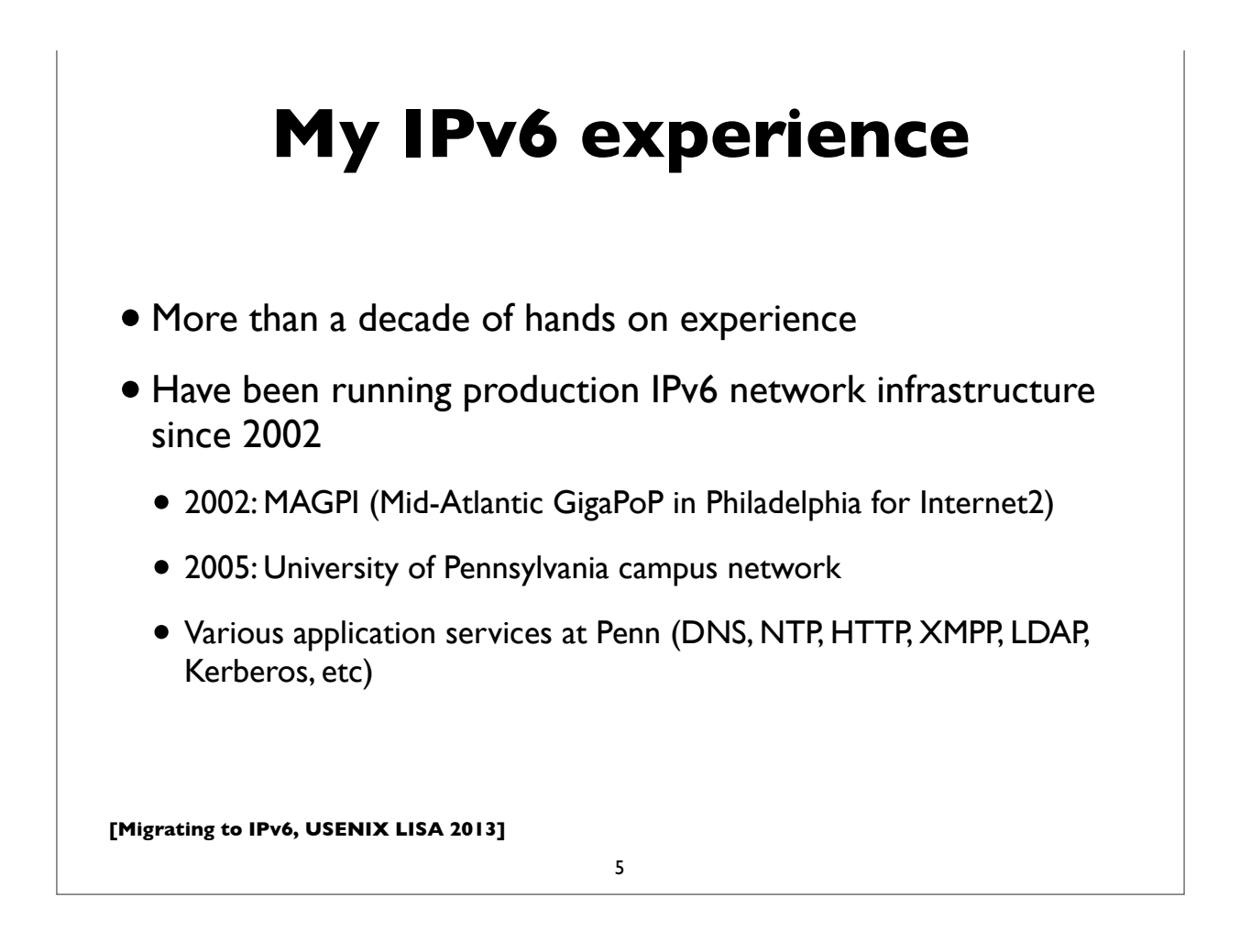

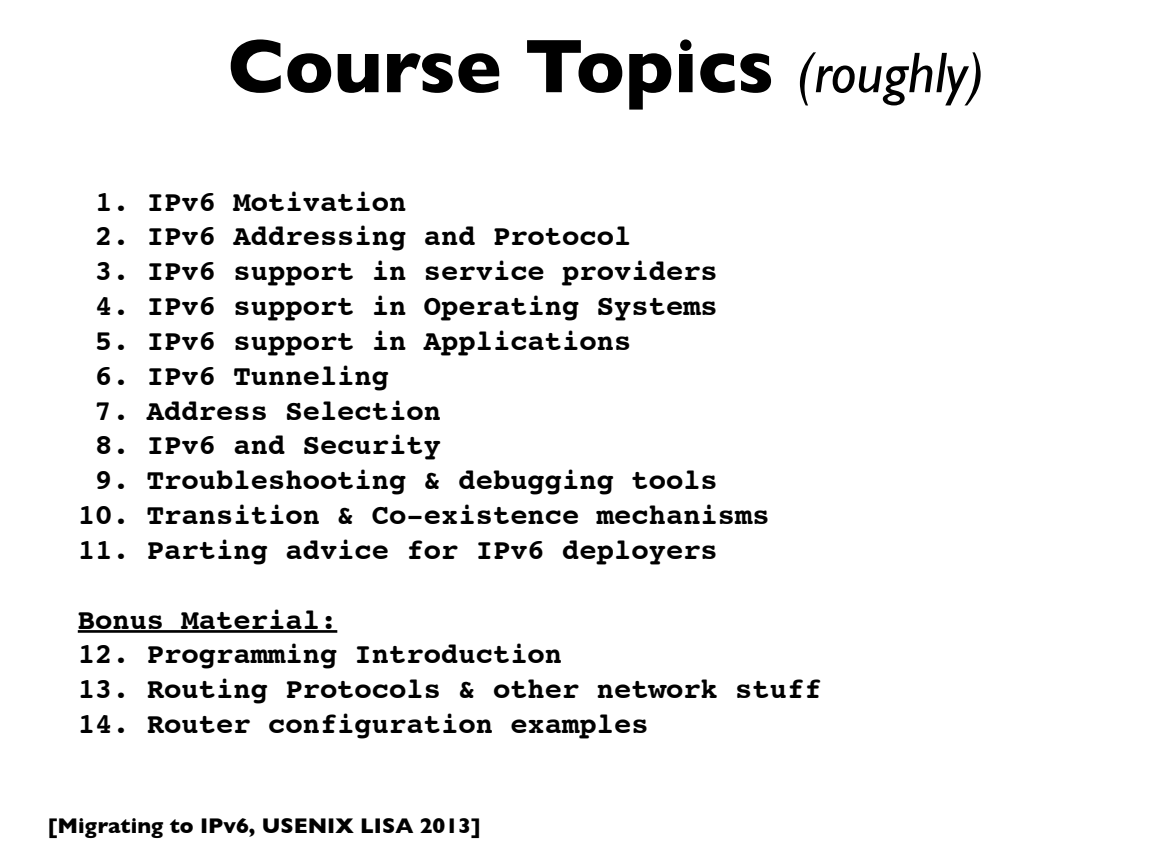

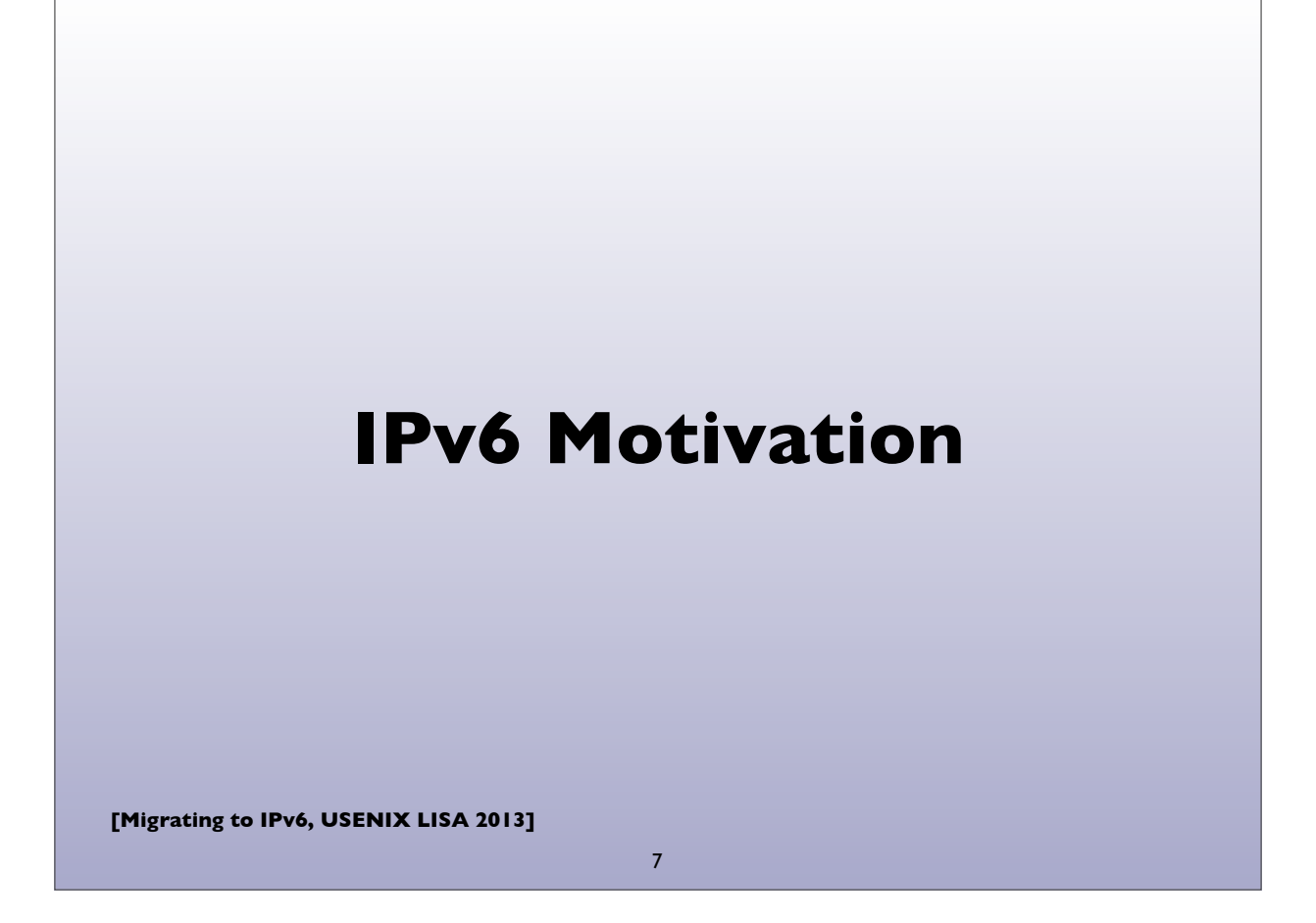

#### **World IPv6 Launch** • http://www.worldipv6launch.org/ maan **LAUNCH** INTO THE **FUTURE** 06.06.12 **6 JUNE 2012** Major Internet service providers (ISPs), home networking equipment manufacturers, and web companies around the world are coming together to permanently enable IPv6 for their products and services by 6 June 2012. • Google, Facebook, Netflix, Yahoo!, MS Bing, ... • ISPs: Comcast, AT&T, Free Telecom, Time Warner, ... • CDNs: Akamai, Limelight, ... • Some universities, corporations, government agencies, ....**[Migrating to IPv6, USENIX LISA 2013]**

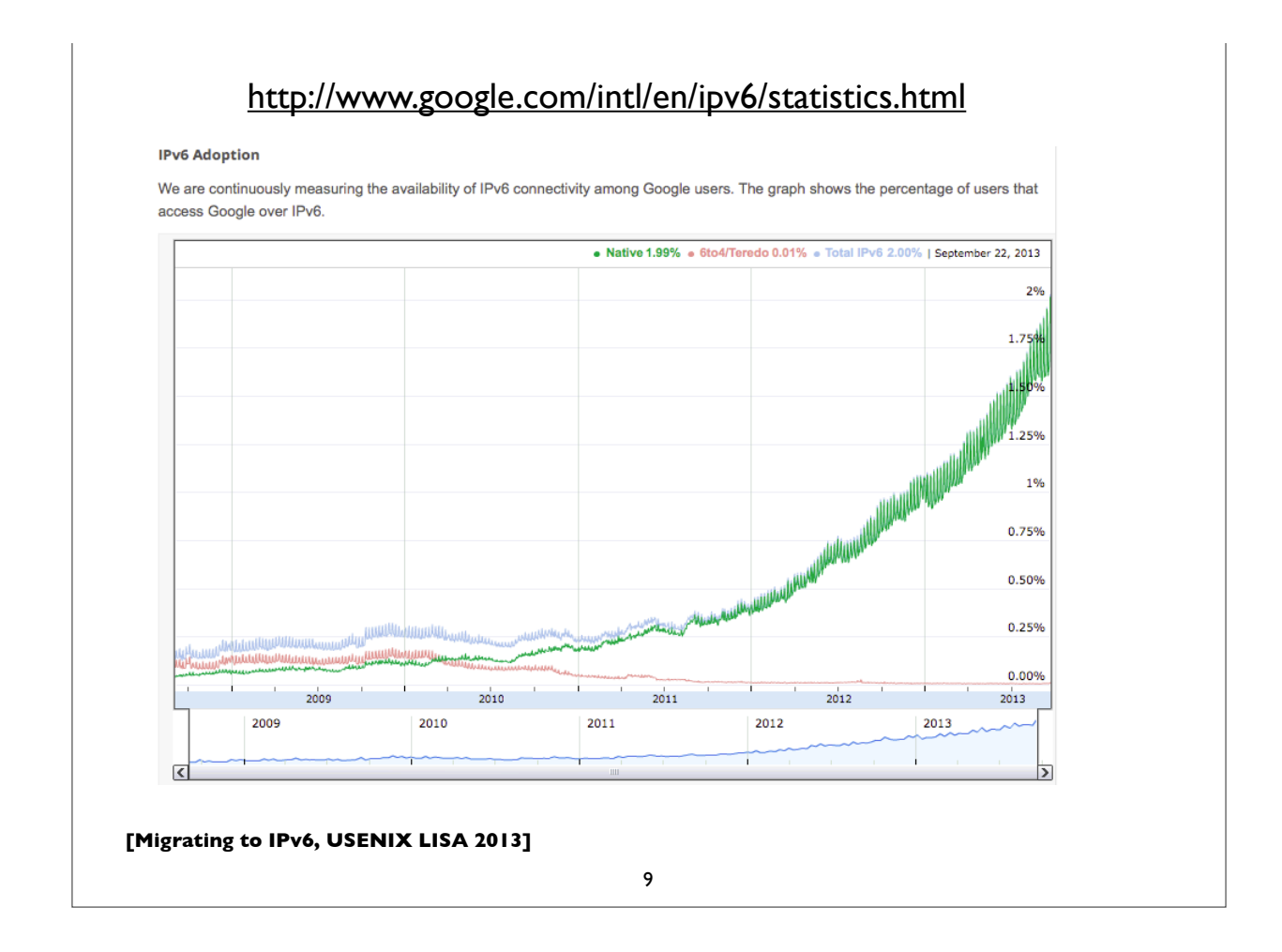

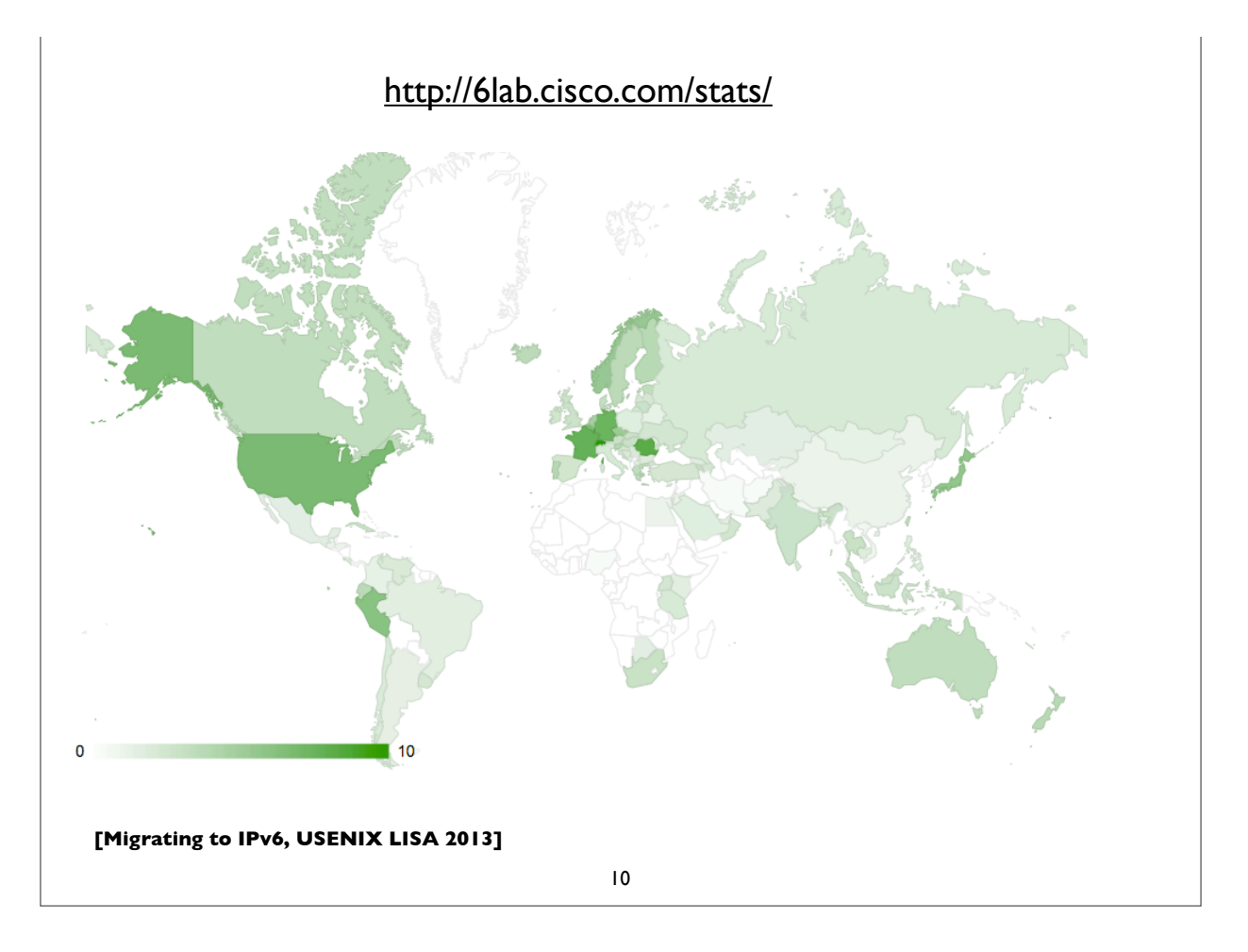

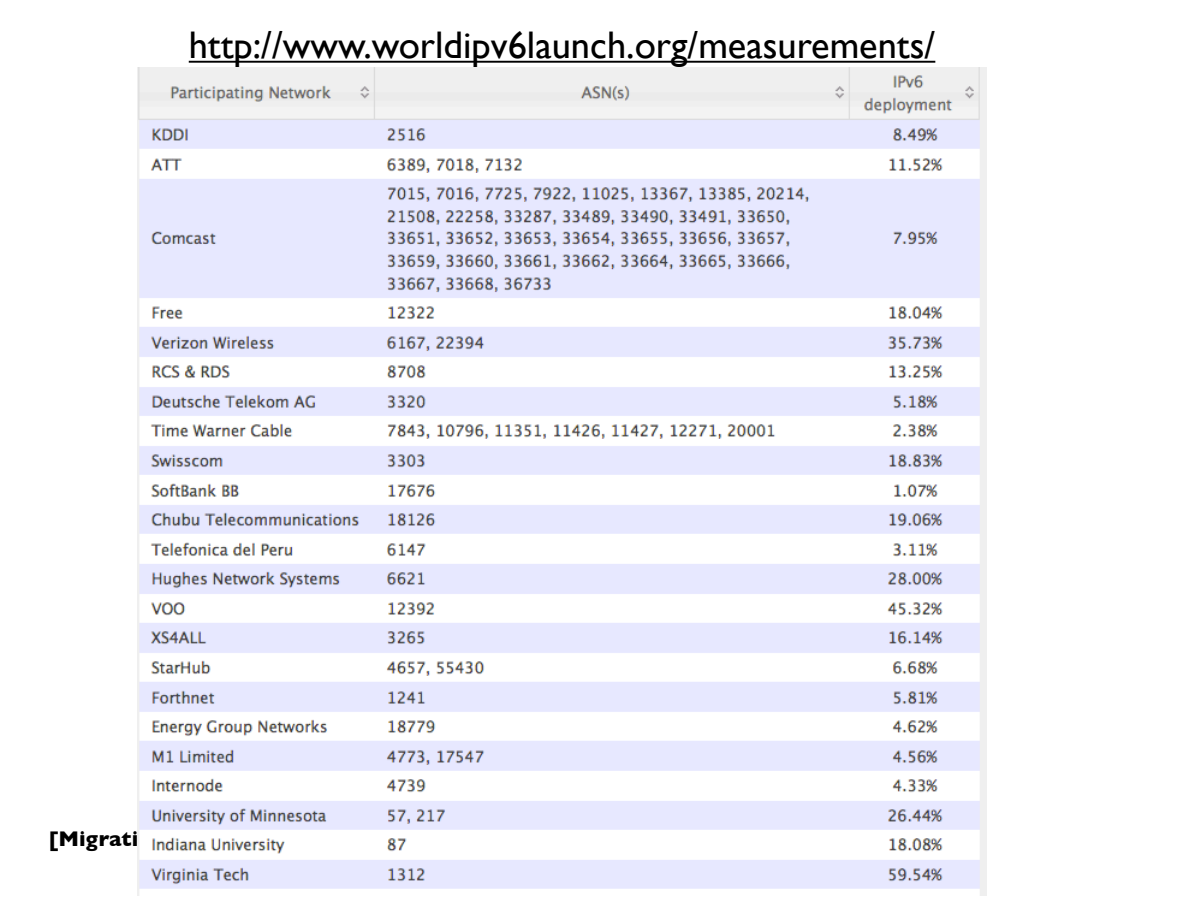

#### http://www.worldipv6launch.org/measurements/

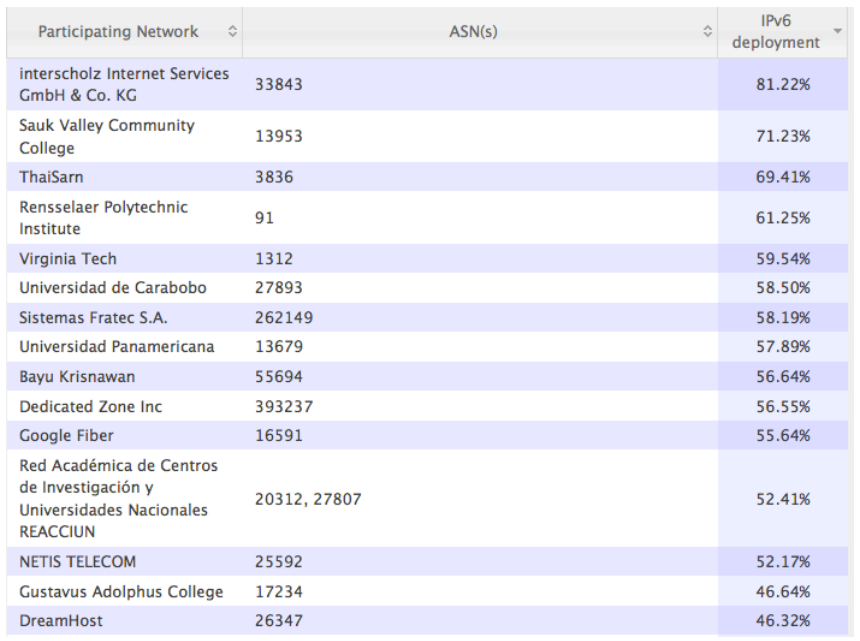

#### **IPv6: Internet Protocol v6**

- Version 6: The next generation Internet Protocol
- Much larger address space: 128 bits vs 32 bits
	- (Note: not  $4x$  larger, but  $2^{96}$  times larger!)
- No NAT (goal: restore end-to-end architectural model)
- Scalable routing (we'll talk about multihoming later)
- Other: header simplification, NDP (a better version of ARP), auto-configuration, flow labelling, and more ..
- Note: *IPv6 is not backwards compatible with IPv4*

**[Migrating to IPv6, USENIX LISA 2013]**

#### 13

#### **IPv6: Internet Protocol v6**

- But primary impetus is the much larger address space
- •Impending exhaustion of IPv4 addresses
- But Internet continues to grow
	- Not only in terms of the number of users, but also in the number and range of devices being connected to the network
	- The "*Internet of Things*"

#### **Adverse Consequences of not deploying IPv6?**

**[Migrating to IPv6, USENIX LISA 2013]**

15

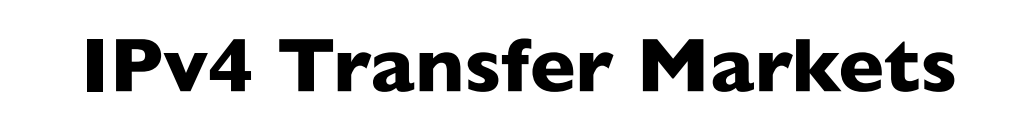

- •IPv4 transfer markets (sanctioned or unsanctioned)
	- March 2011: Microsoft acquired block of 600,000 addresses from Nortel for \$7.5 million (\$11.25/address)
	- December 2011: Borders books sold a /16 to Cerna for \$786,432 (\$12.00/address)
	- Rise of brokering companies: Addrex, Kalorama, Hilco streambank, etc

#### **More NAT**

- More NAT
- More layers of NAT
- Carrier Grade NATs (CGN), Large Scale NATs (LSN) ...
- Damaging impacts on applications
- •Implications of large scale address sharing
	- single points of failure, performance bottleneck, easy DoS target, geolocation difficulty, impacts on ACLs, blocklists, port space rationing, resource management, NAT traversal method reliability, ALG complexity, and more ...

**[Migrating to IPv6, USENIX LISA 2013]**

17

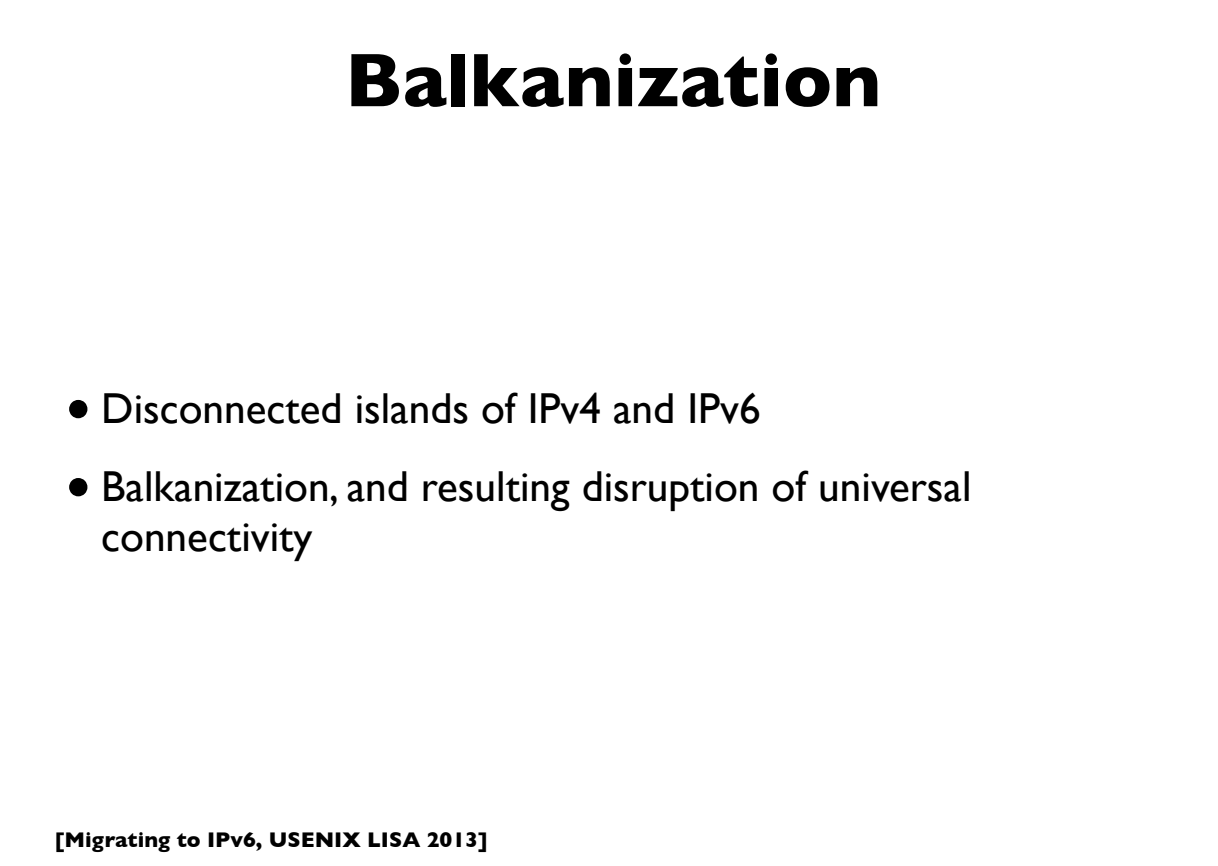

### **Transition vs Co-existence**

- IPv4 isn't going away anytime soon, possibly not for many decades
- So, for most folks, already connected to the IPv4 Internet, *we are not (yet) transitioning to IPv6*
- We are *deploying IPv6 to co-exist with IPv4*
- To allow us to communicate with both the IPv4 and IPv6 Internet
- Note: some folks in the near future will move directly to IPv6, due to complete IPv4 depletion

**[Migrating to IPv6, USENIX LISA 2013]**

19

#### **IPv6: Brief History**

- Design work began by IETF in 1993, to deal with projected depletion of IPv4 addresses (then  $\sim$  2010-2017)
- Completed in ~1999
	- RFC 1883: first version of IPv6 specification (Dec 1995)
	- RFC 2460: Internet Protocol version 6 specification (Dec 1998)
- April 1999: first RIR allocation of IPv6 address space
- By now hundreds of RFCs exist, describing various aspects of IPv6 and its applications
- IPv6 is still evolving ...

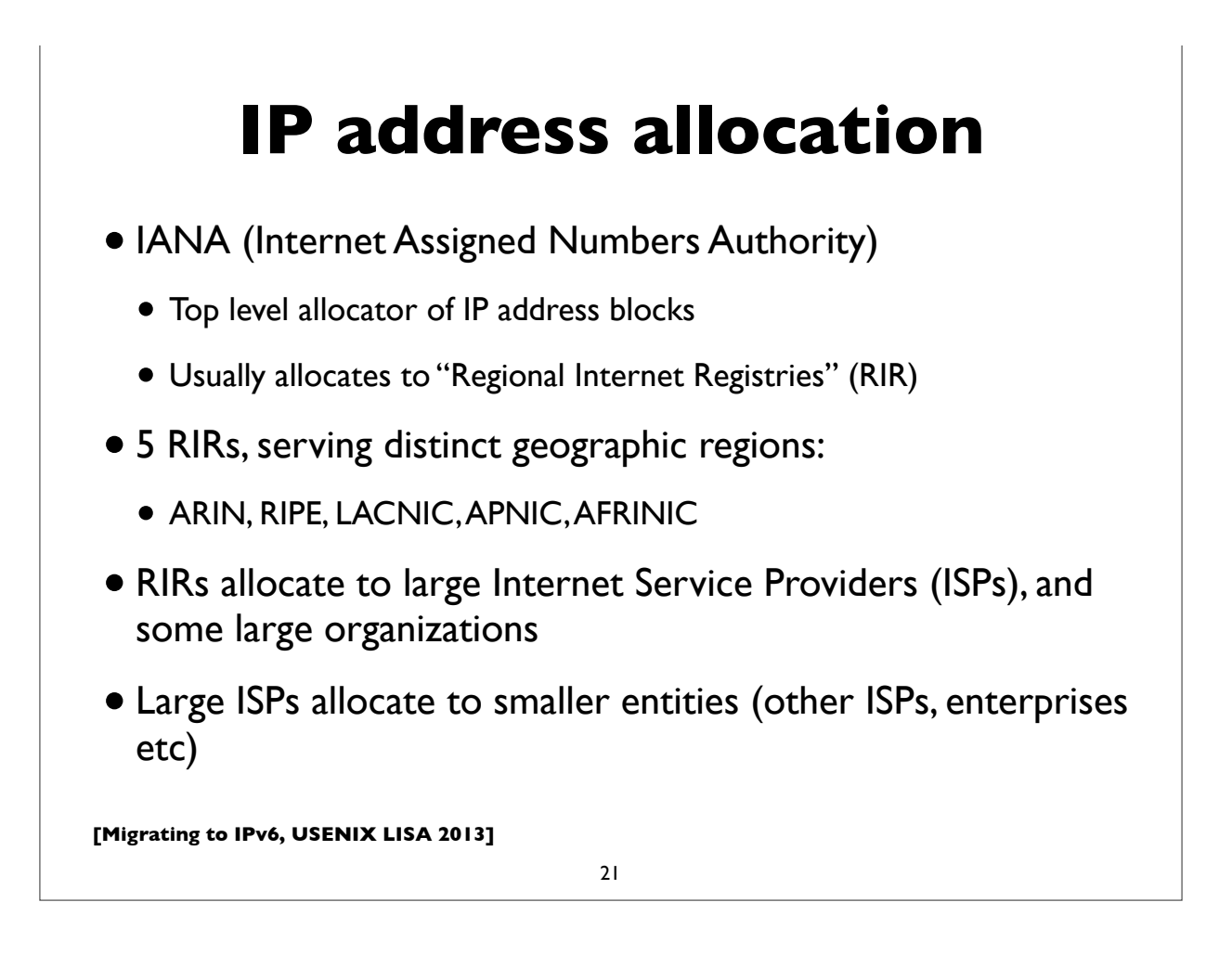

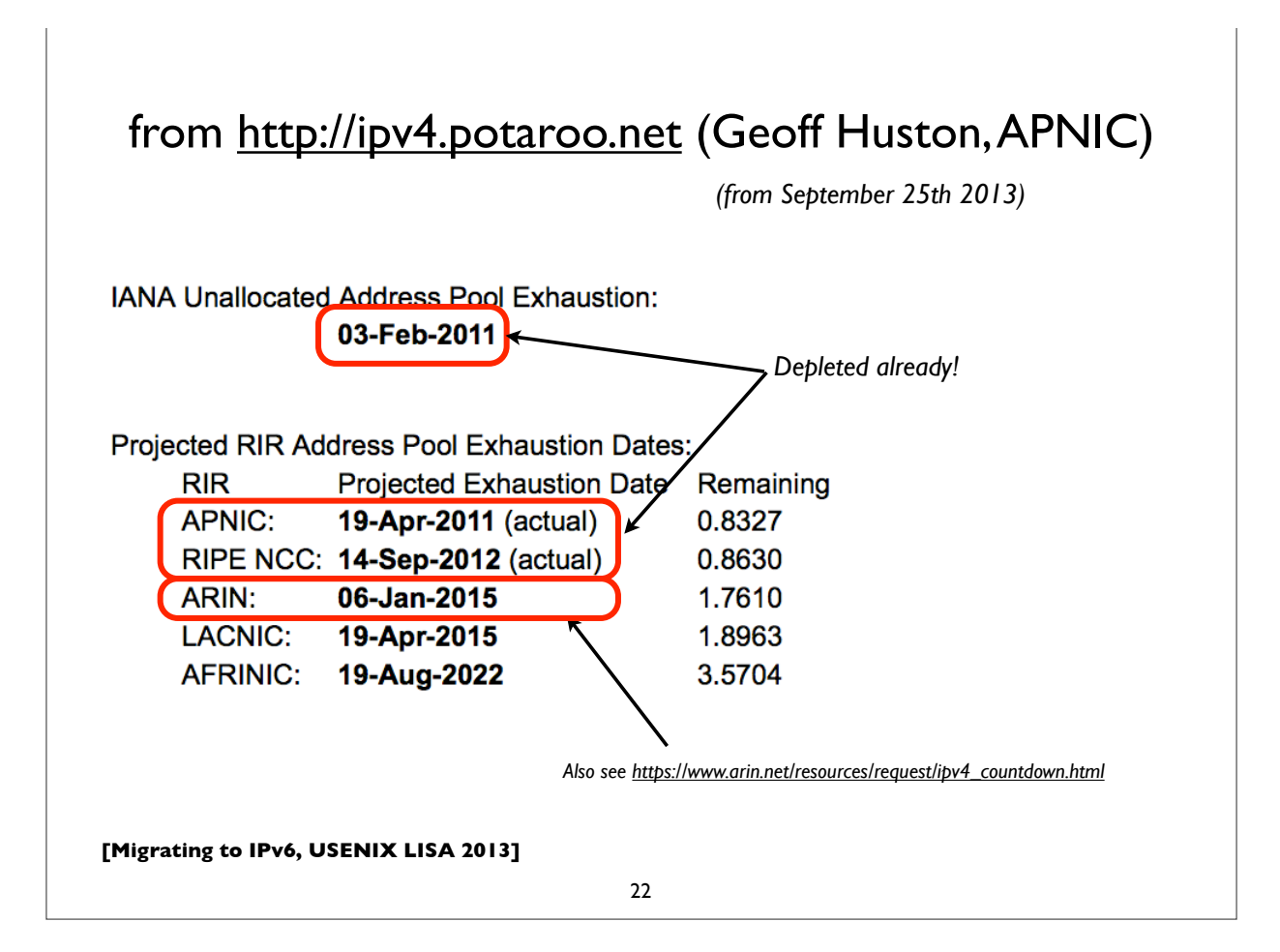

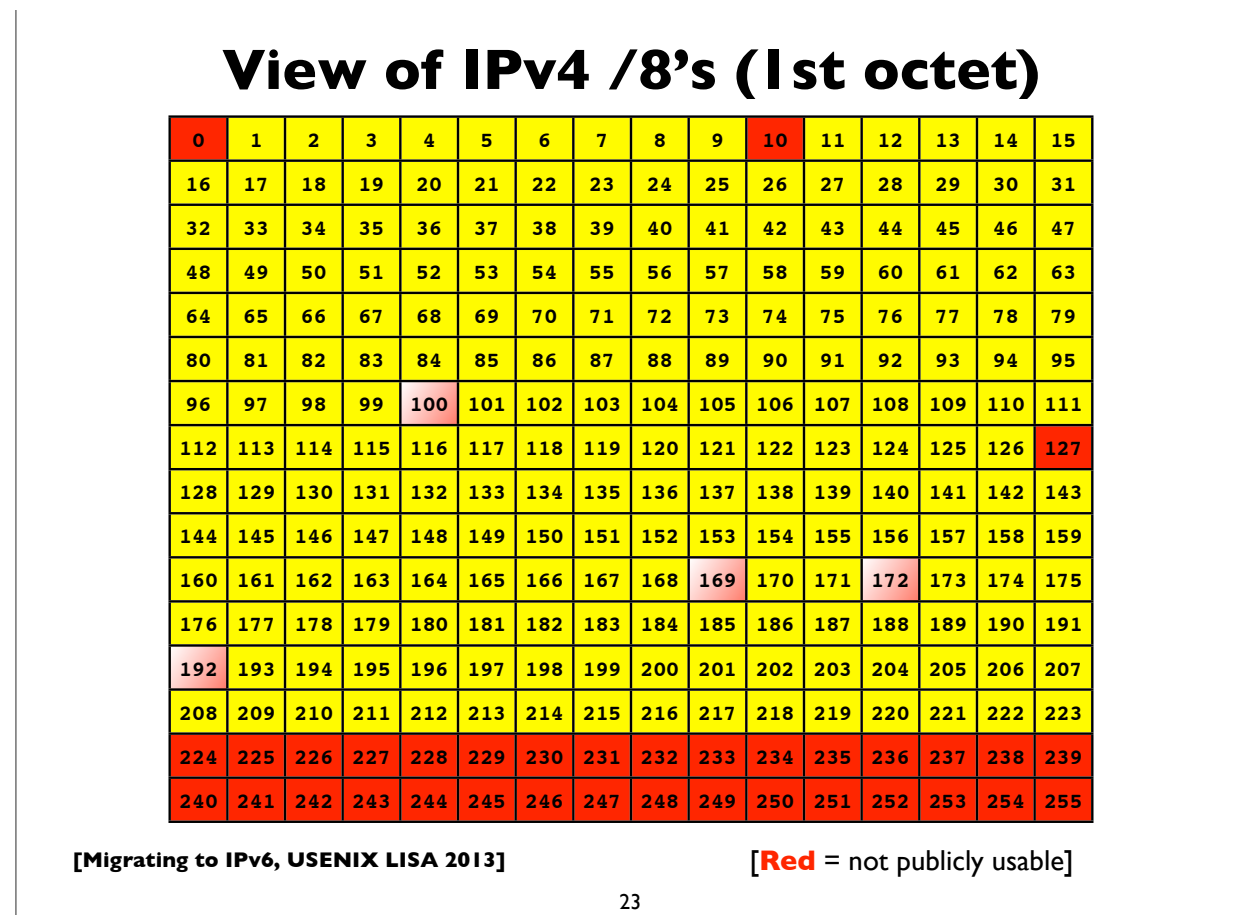

#### **Special use IPv4 addresses**

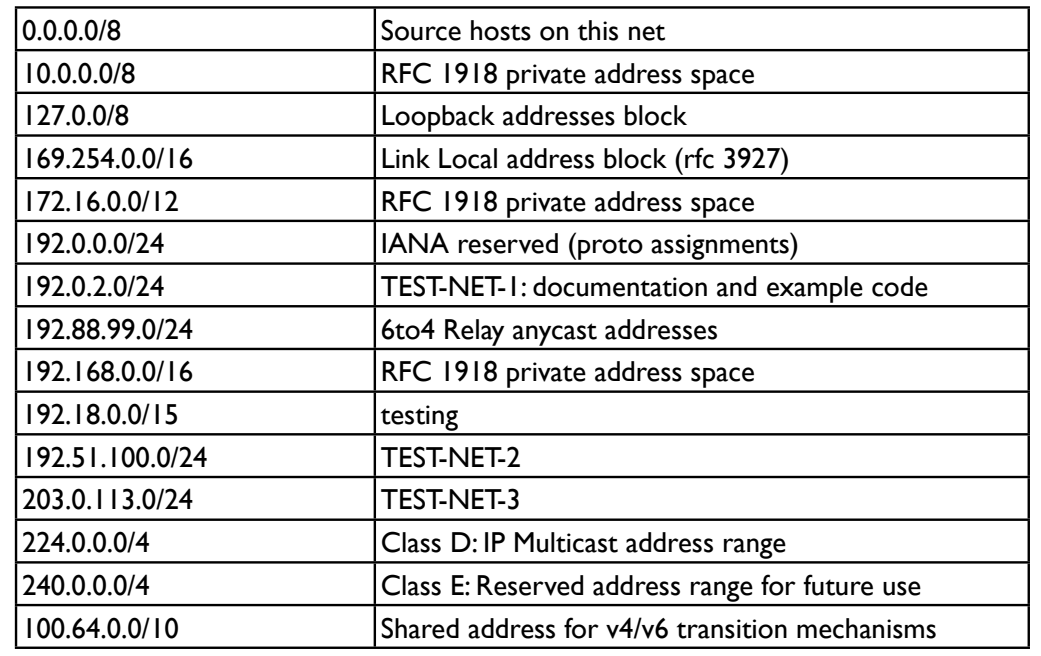

**[Migrating to IPv6, USENIX LISA 2013]**

*See RFC 6890 for details*

#### **What you need to deploy IPv6**

- Obtain IPv6 address space
	- from your RIR or ISP
- •IPv6 connectivity (preferably native) from your ISP
- •IPv6 deployment in network infrastructure, operating systems, and applications (may require upgrades)
- IT staff and customer service training

**[Migrating to IPv6, USENIX LISA 2013]**

### **IPv6 addressing and protocol details**

#### **IPv4 addresses**

- Example: 192.168.7.13
- 32 bits
- "Dotted Quad notation"
- Four 8-bit numbers ("octets") in range 0..255, separated by dots
- $2^{32}$  = 4.3 billion (approximate) possible addresses
	- *• (Usable number of addresses much lower though: routing & subnet hierarchies see RFC 3194 - Host Density ratio)*

**[Migrating to IPv6, USENIX LISA 2013]**

27

# **IPv6 addresses**

- 128-bits (four times as large)
- 8 fields of 16 bits each (4 hex digits) separated by colons (:)
- [Hex digits are: 0, 1, 2, 3, 4, 5, 6, 7, 8, 9, a, b, c, d, e, f]
- 2<sup>128</sup> possible addresses (an incomprehensibly large number)

**2001:0db8:3902:00c2:0000:0000:0000:fe04**

**(2128 = 340,282,366,920,938,463,463,374,607,431,768,211,456)**

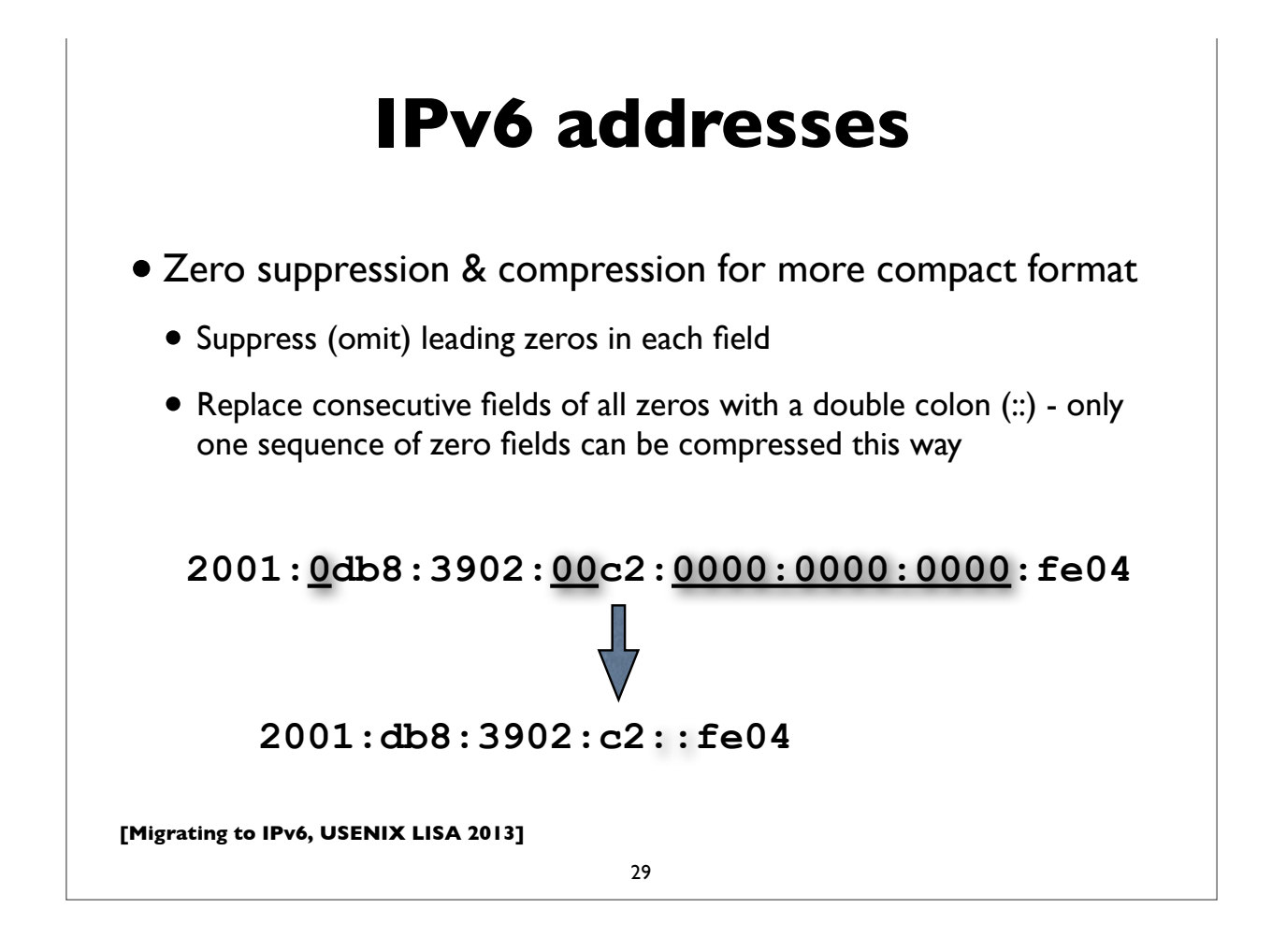

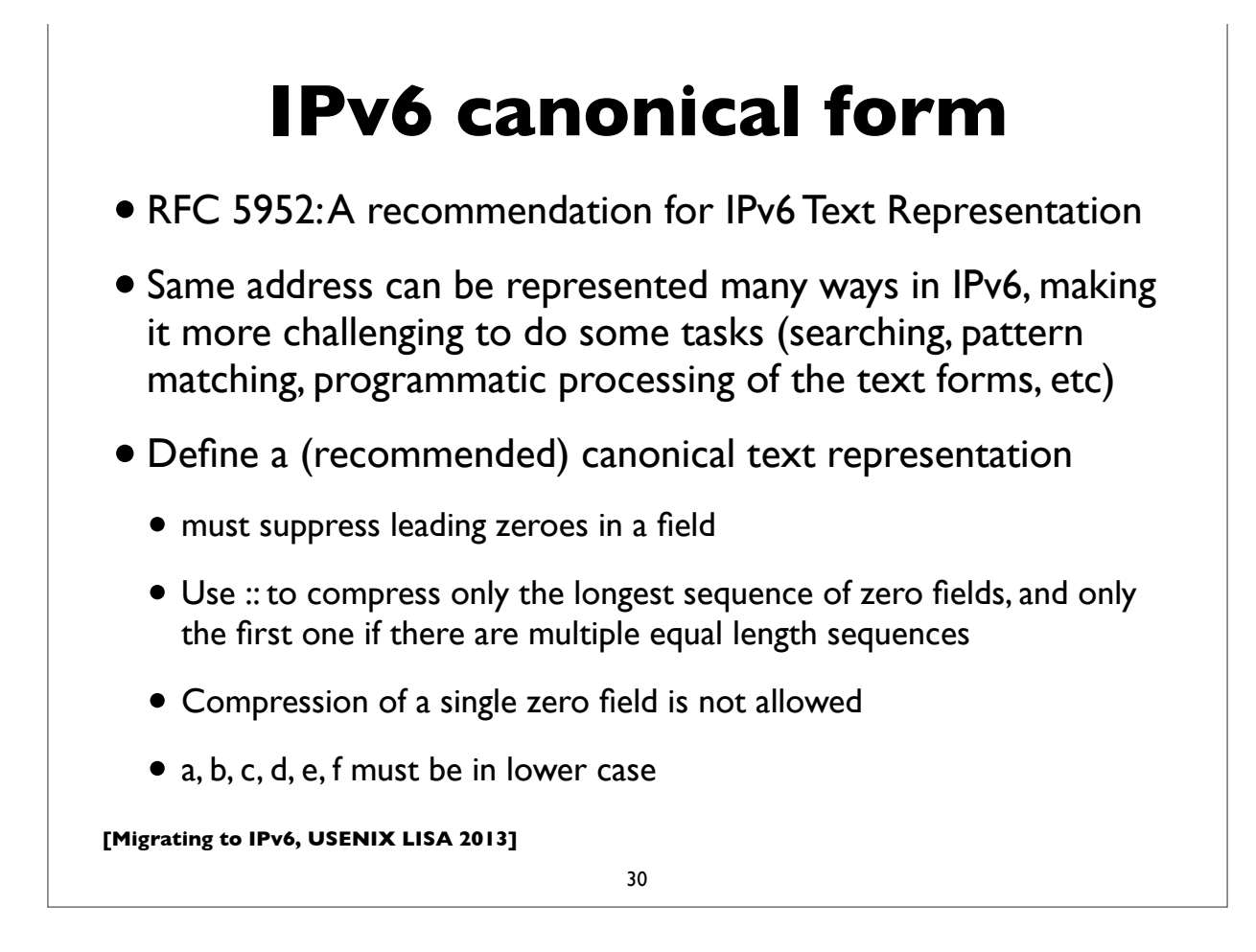

#### **IPv4 mapped IPv6 address**

**Uses prefix ::ffff:0:0/96**

 **( 0:0:0:0:0:ffff:0:0/96 )**

**Example ::ffff:192.0.2.124**

- Used for handling IPv4 connections on an IPv6 socket
- Note slightly different text representation to make it easier to embed 32-bit IPv4 address in the IPv6 address
- See RFC 4038 for details ("Application aspects of IPv6 transition")
- Not normally seen on wire (only IPv4 packets seen)

**[Migrating to IPv6, USENIX LISA 2013]**

31

### **IPv6 in URLs**

- To represent literal IPv6 addresses in Uniform Resource Locators (URL), enclose the address in square braces:
	- •http://[2001:db8:ab:cd::3]:8080/index.html
	- •ldap://[2001:db8:ab:cd::4]/
	- •ftp://[2001:db8:ab:cd::5]/blah.txt
- See RFC 3986 for details [URI: Generic Syntax]
- •(For zone IDs, see RFC 6874)
- •(This is generally only needed for debugging and diagnostic work)

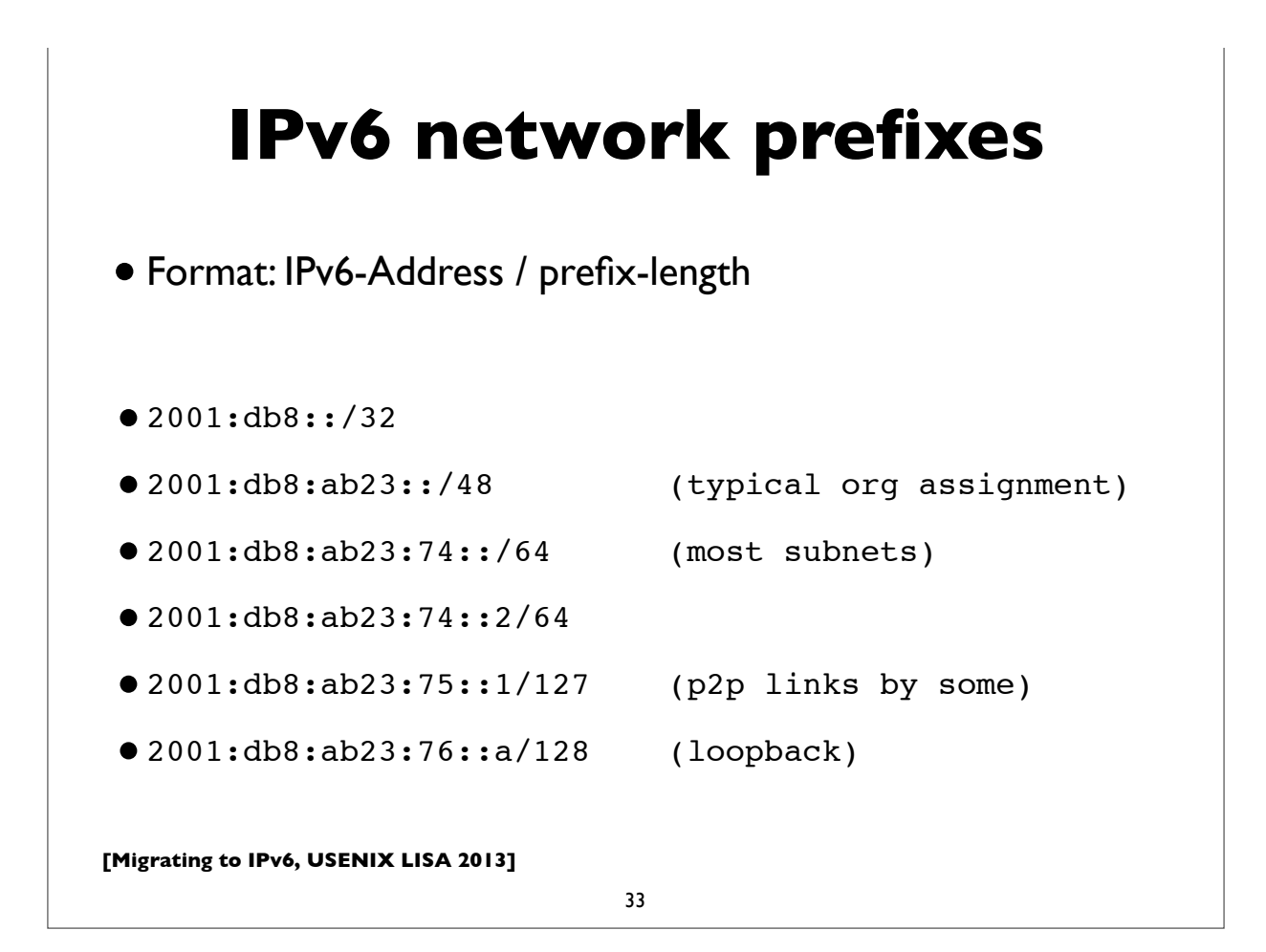

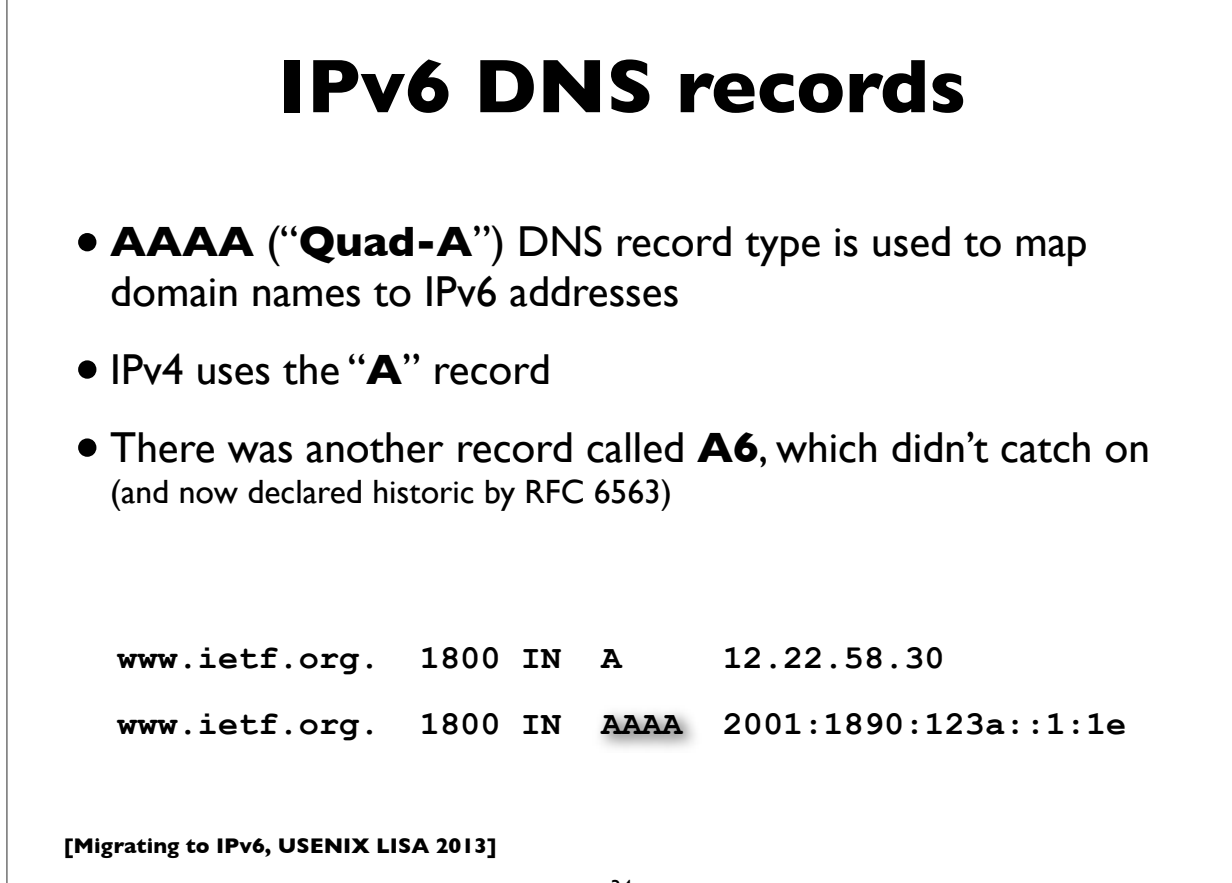

#### **IPv6 Reverse DNS**

- As in IPv4, PTR records are used for reverse DNS
- Uses "**ip6.arpa**" subtree (IPv4 uses "in-addr.arpa")
- The LHS of the PTR record ("owner name") is constructed by the following method:
	- Expand all the zeros in the IPv6 address
	- Reverse all the hex digits
	- Make each hex digit a DNS label
	- Append "ip6.arpa." to the domain name (note: the older "ip6.int" was formally deprecated in 2005, RFC 4159)

**[Migrating to IPv6, USENIX LISA 2013]**

35

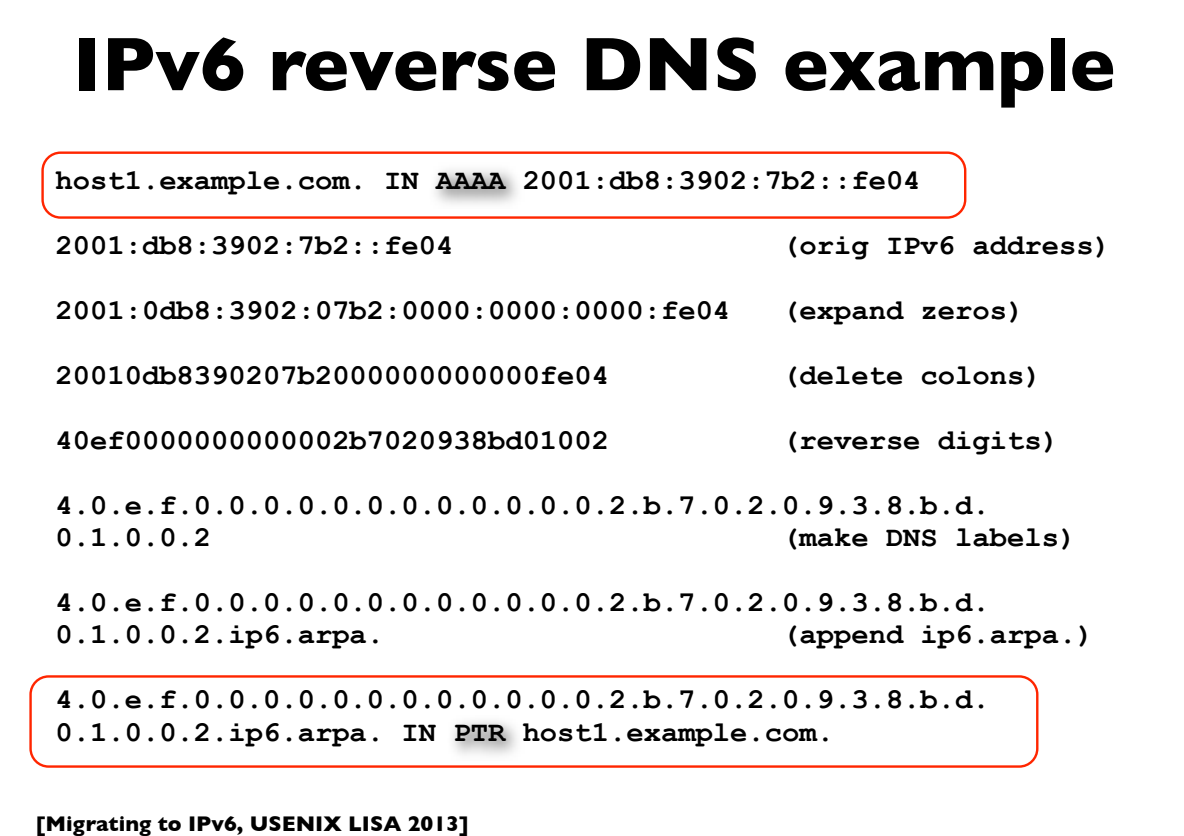

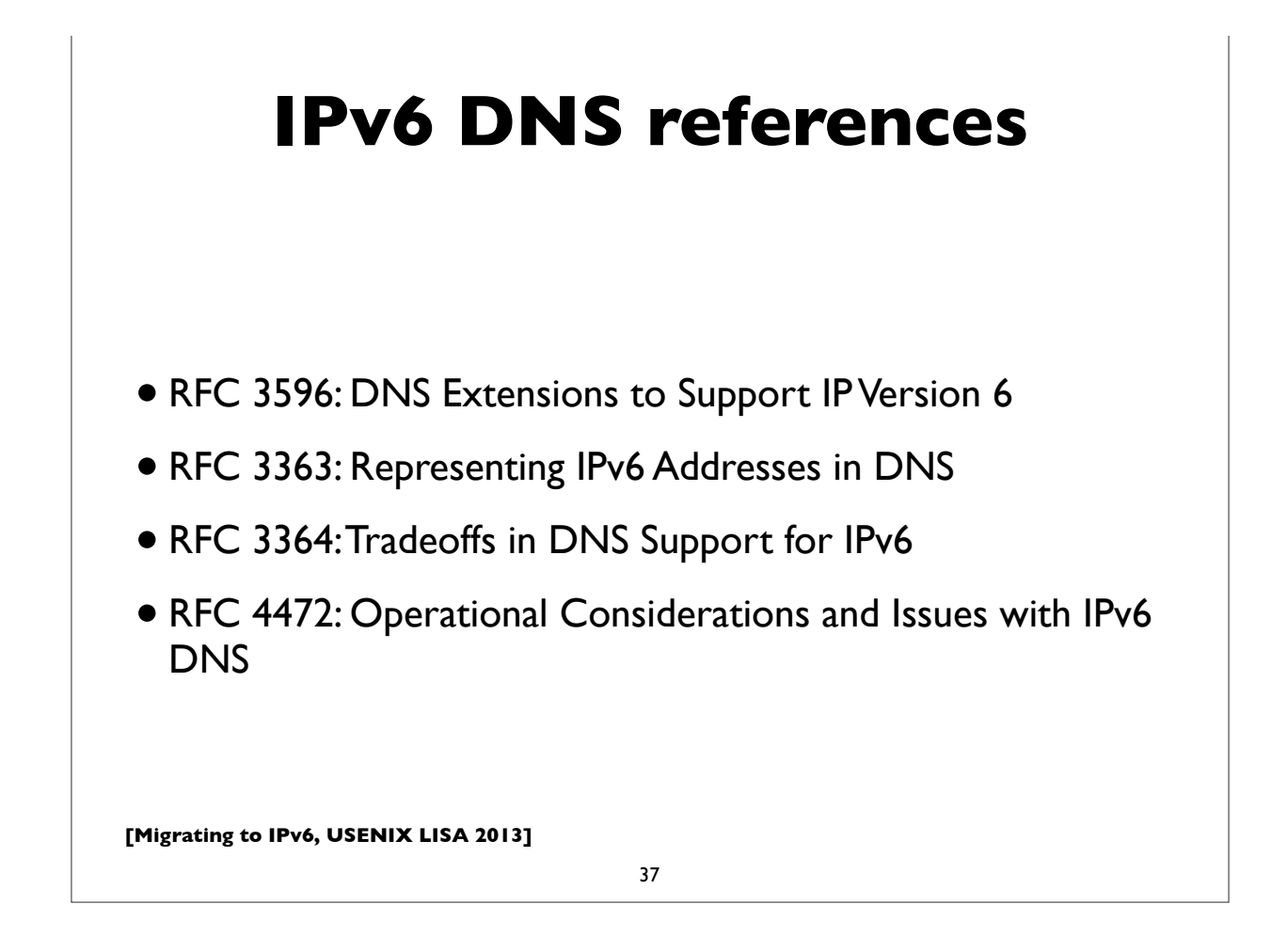

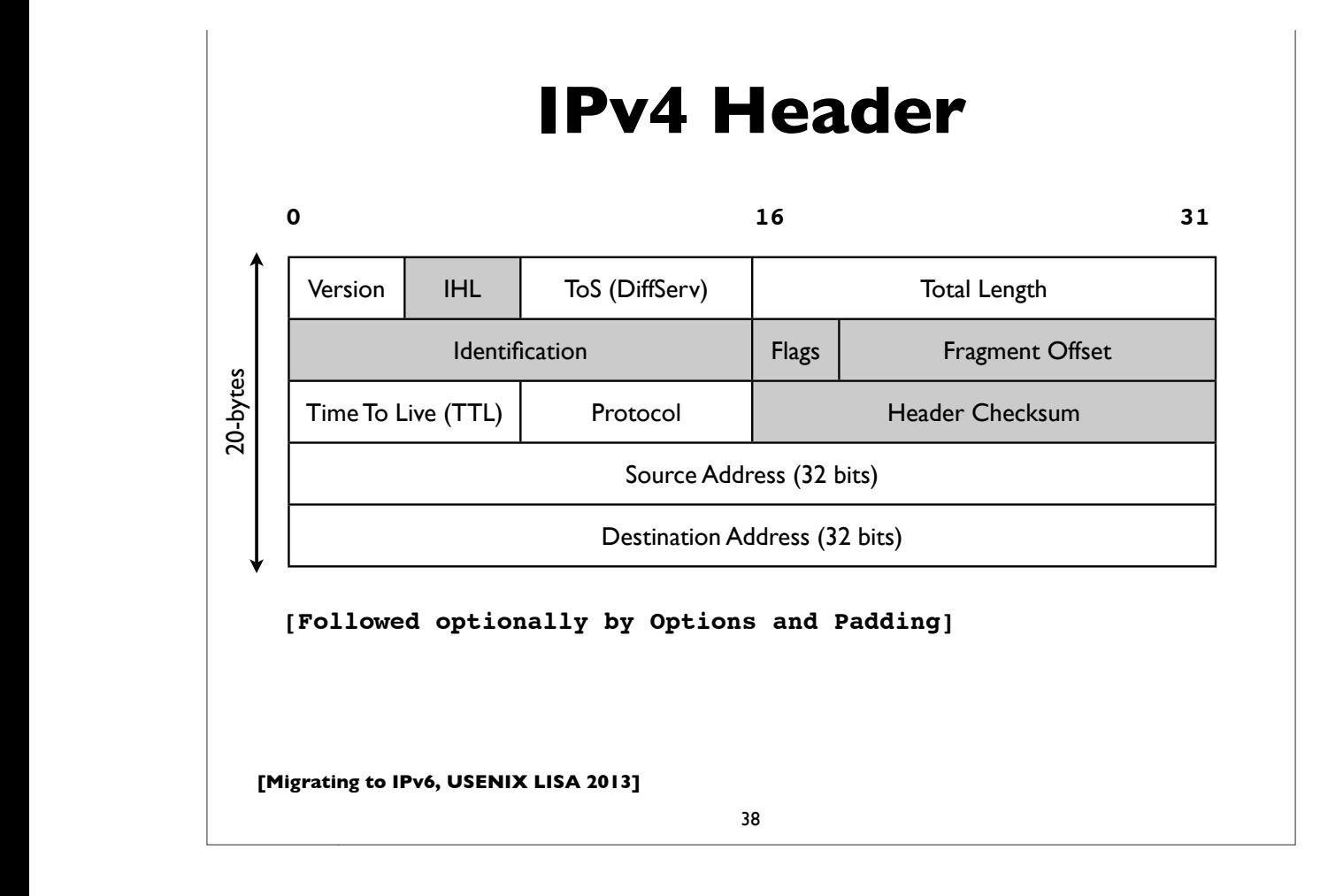

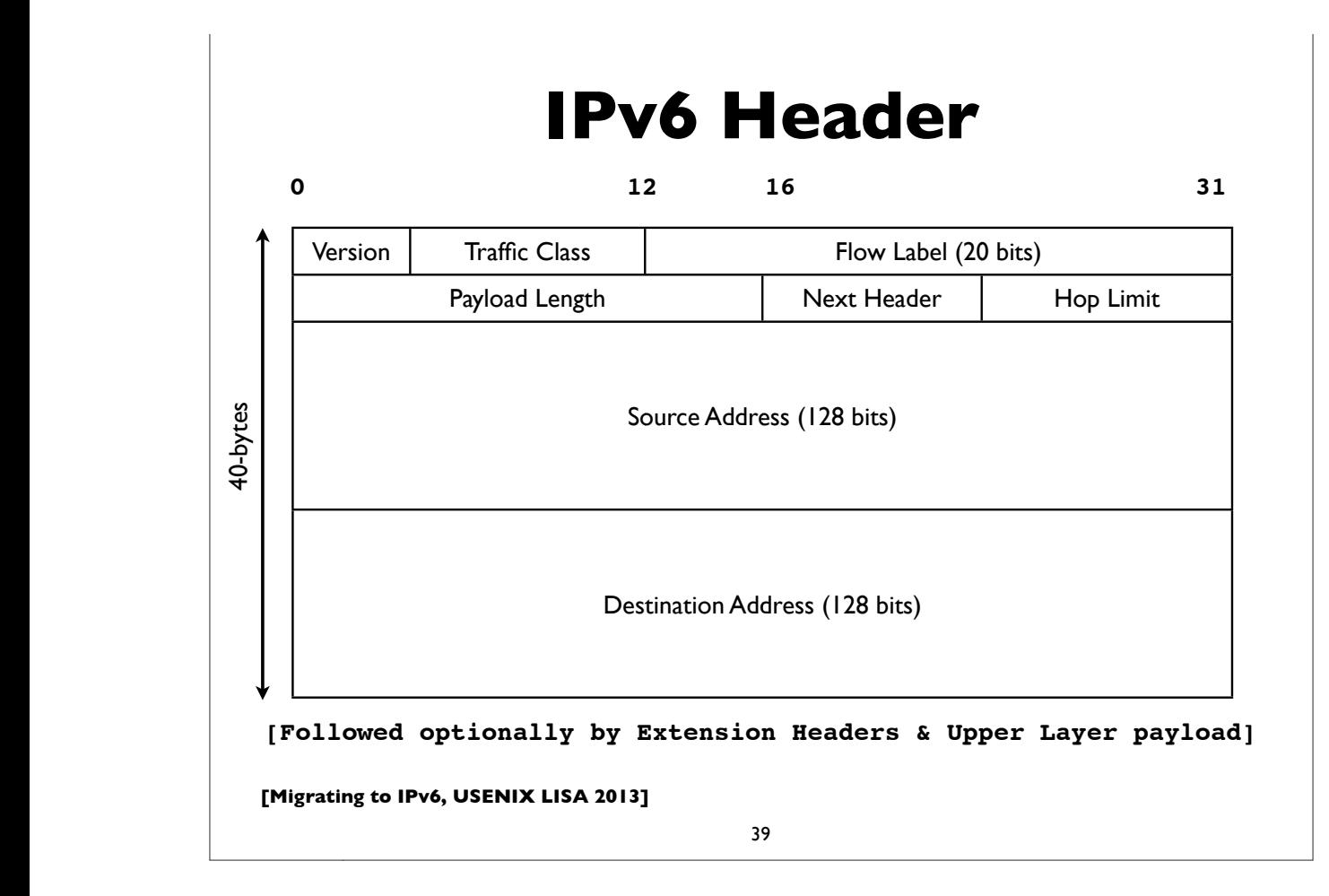

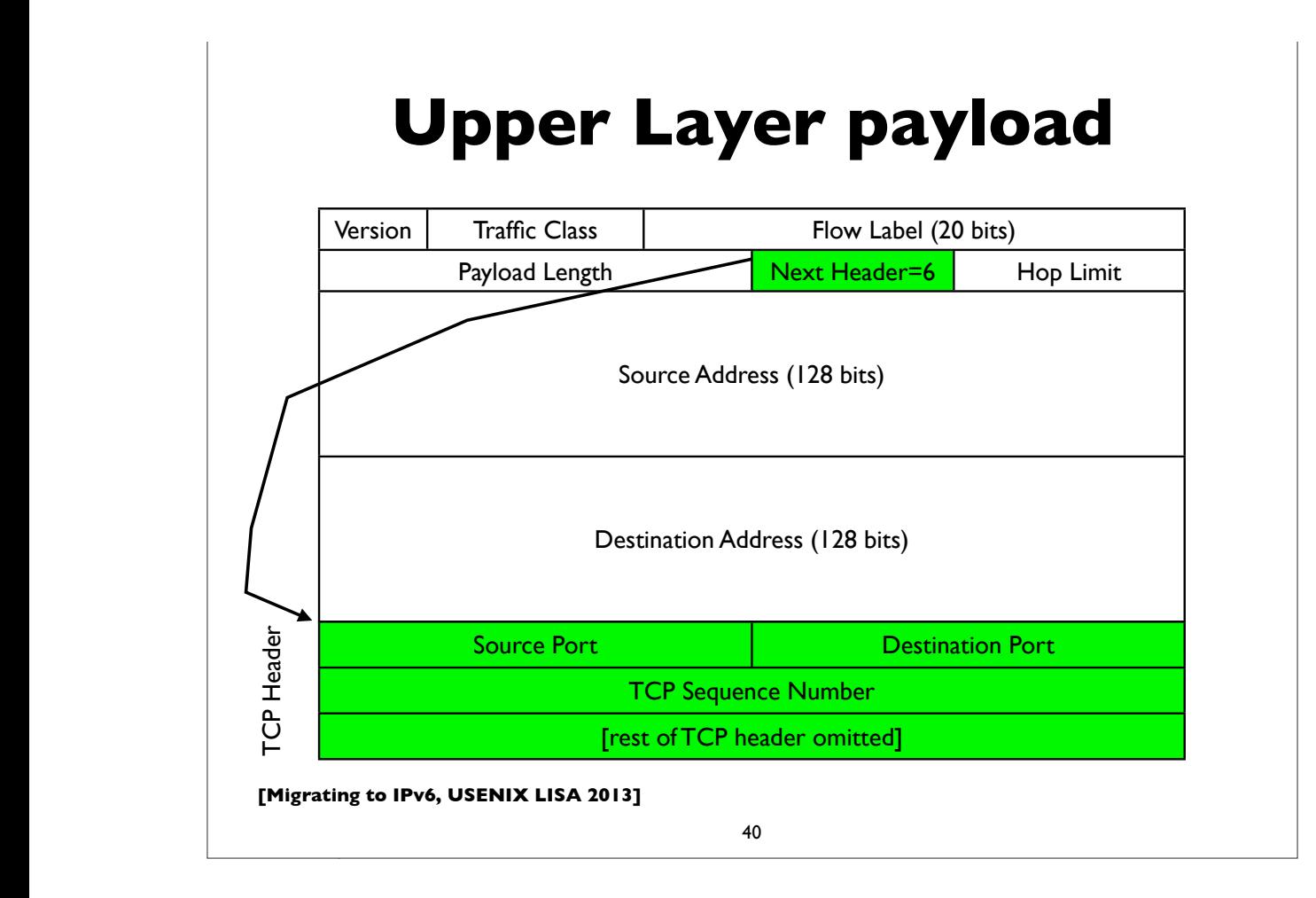

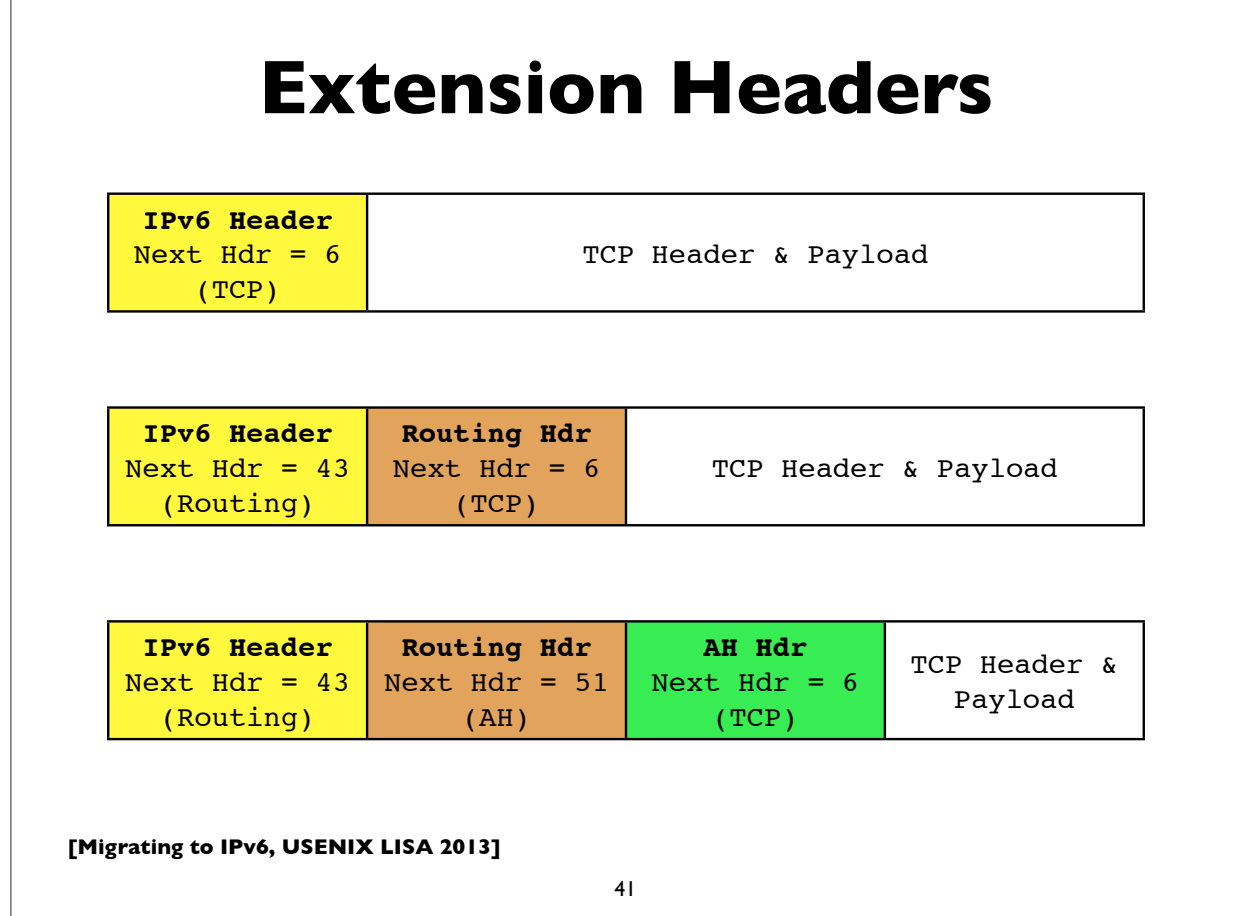

#### **Extension Headers**

- Hop-by-Hop (must be examined by all routers along path: eg. router alert)
- Destination Options (can appear after hop-by-hop when RH used, or at end)
- Routing (Note: RFC 5095, Dec 2007, deprecated RH type 0)
- Fragment (fragments less common in v6 because of path MTU discovery)
- Authentication (IPsec AH)

**[followed by options and padding]**

- Encapsulating Security Payload (IPsec ESP)
- Others: MIPv6, HIP, SHIM6, ...

[See also RFC 6564 - A Uniform Format for IPv6 Extension Headers]

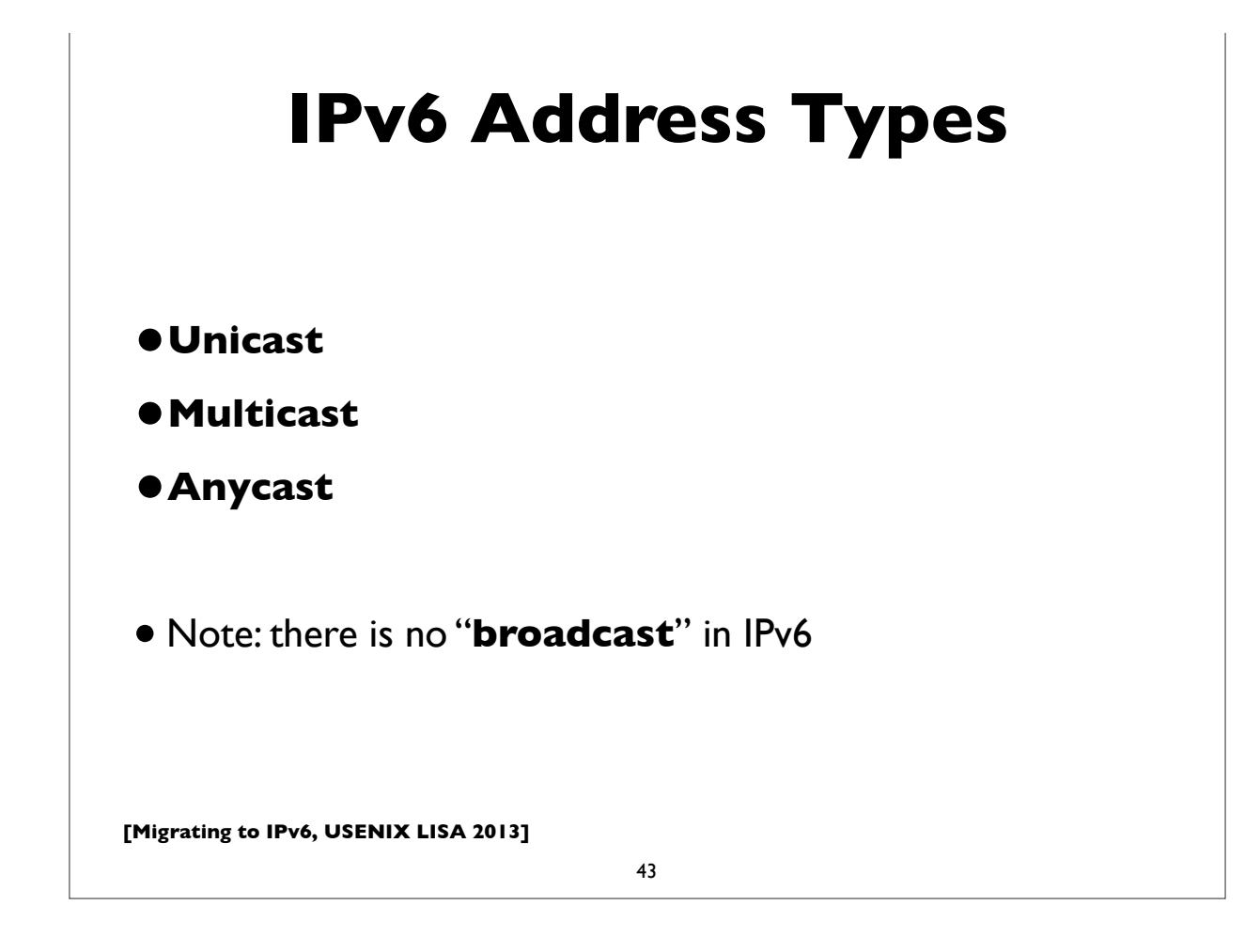

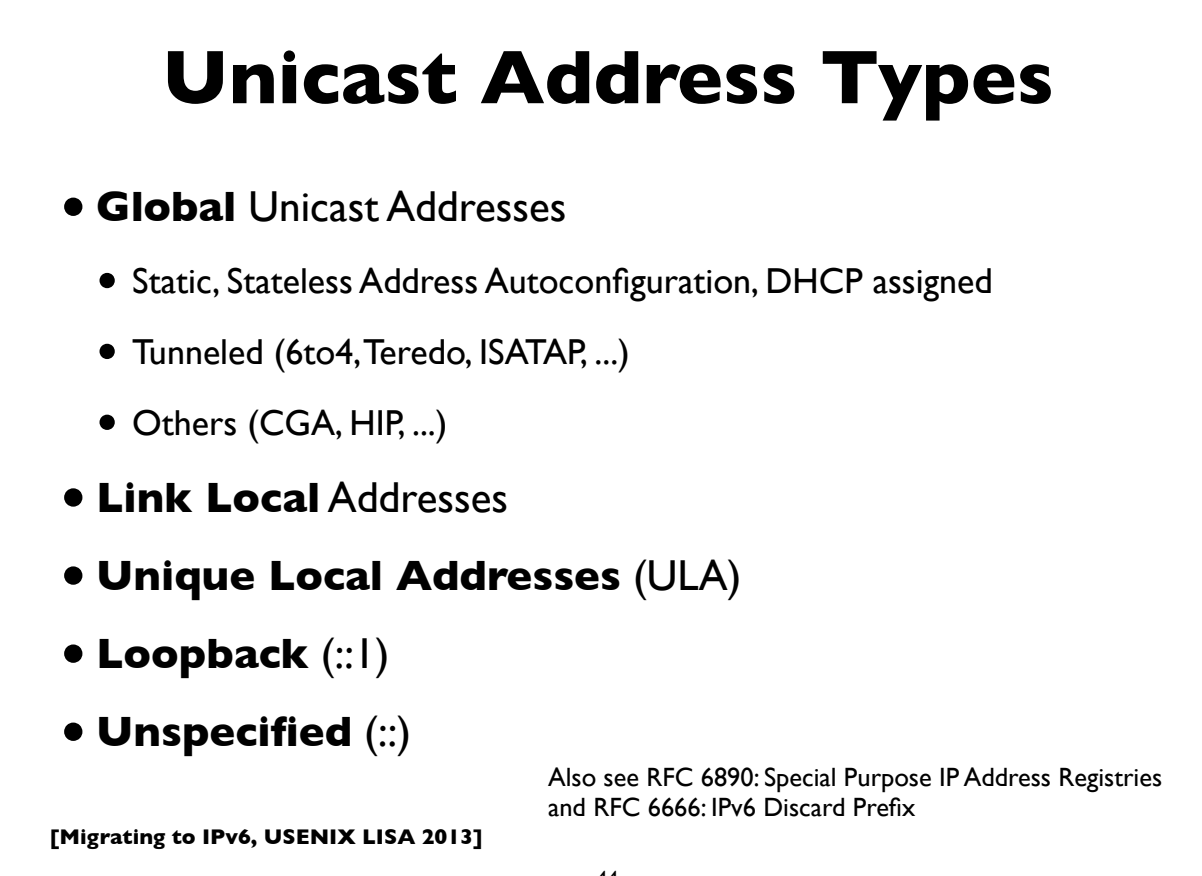

#### **Link Local Addresses**

- All IPv6 network interfaces have a Link Local address
- Special address used for communication on local subnet
- Self assigned in the range fe80::/10 (actually the subset fe80::/64)
- Last 64-bits derived from MAC address (EUI-64)
- Could be the same on multiple physical interfaces
- Often written with scope-id to differentiate interface
- •fe80::21b:63ff:fe94:9d73%en0 **Modified EUI-64 scope-id**

**[Migrating to IPv6, USENIX LISA 2013]**

45

#### **Global IPv6 address form**

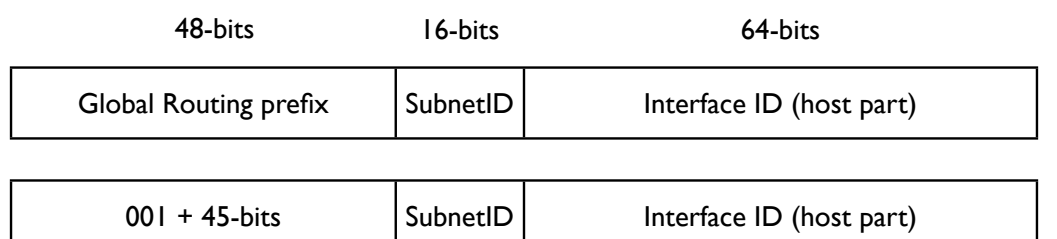

- Prefix 2000::/3 (address starts with bits 001)
- 45-bits: global routing prefix (IANA->RIR->LIR/ISP)
- 16-bits Subnet ID -- can number 65,536 subnets!
- 64-bits Interface ID

#### **Multicast addresses**

- Multicast: an efficient one-to-many form of communication
- A special IPv6 address prefix, **ff00::/8**, identifies multicast group addresses
- Hosts that wish to receive multicast traffic "join" the associated multicast group
- Have scopes (link local, site, global etc)
- In IPv4, the group joining and leaving protocol is IGMP
- In IPv6, the protocol is **MLD** (Multicast Listener Discovery)

**[Migrating to IPv6, USENIX LISA 2013]**

47

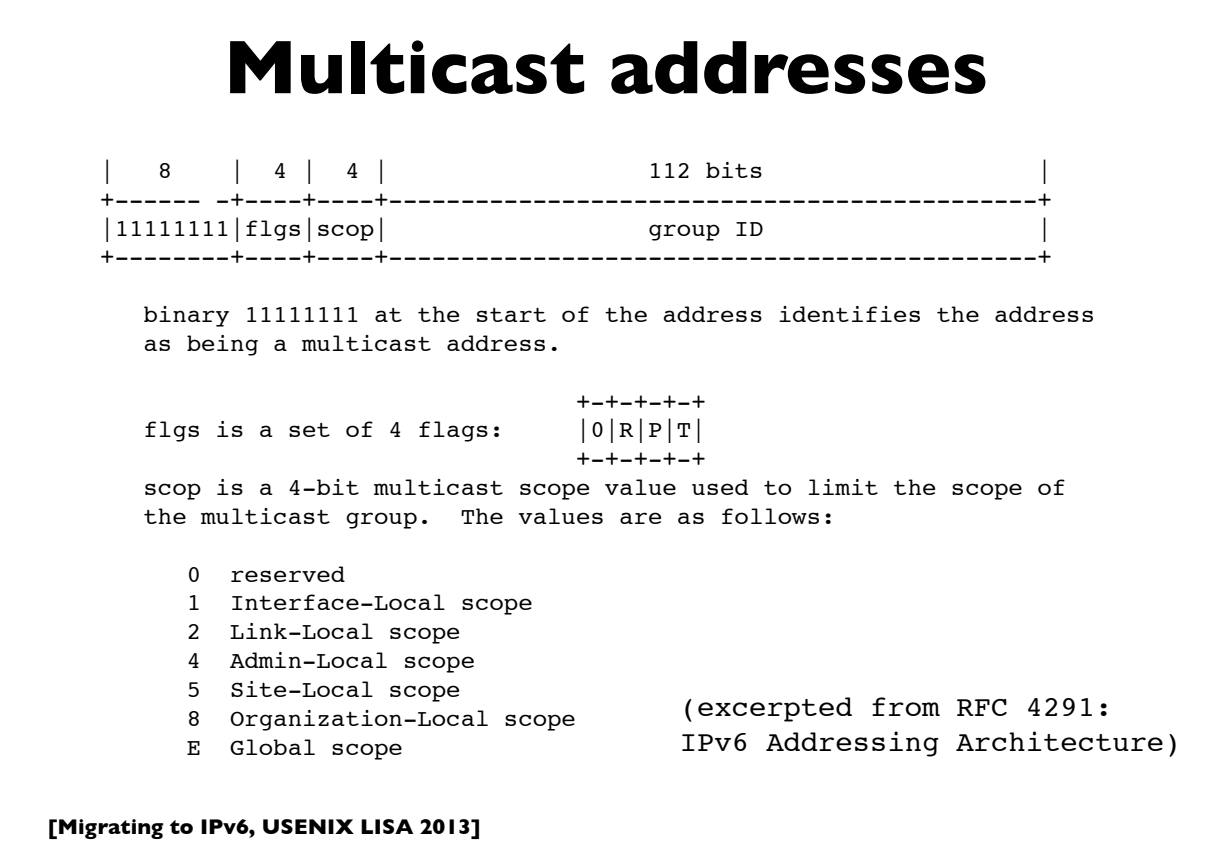

#### **Some multicast addresses**

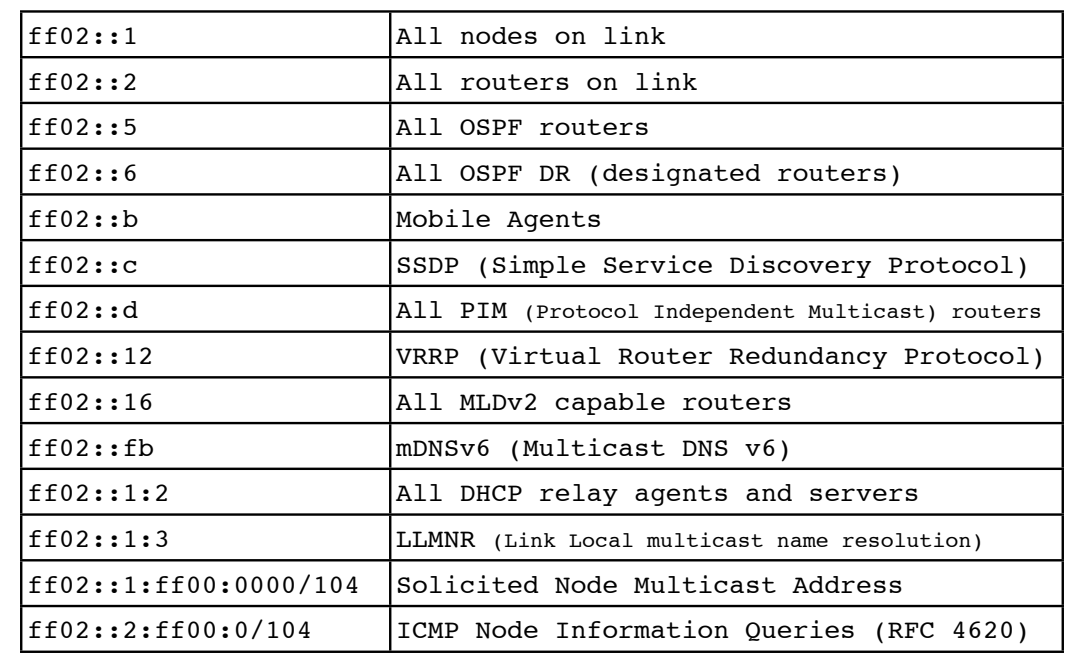

**[Migrating to IPv6, USENIX LISA 2013]**

49

#### **Address Configuration**

- Servers: usually have statically configured IPv6 addresses (and associated DNS records)
- Client computers: can automatically configure themselves an address ("Stateless Address Autoconfiguration")
	- typically don't have associated DNS records
- Managed address allocation can be performed with DHCPv6 (Dynamic Host Configuration Protocol for IPv6)
	- DNS can be pre-populated for DHCPv6 address pools

#### **IPv6 Subnets**

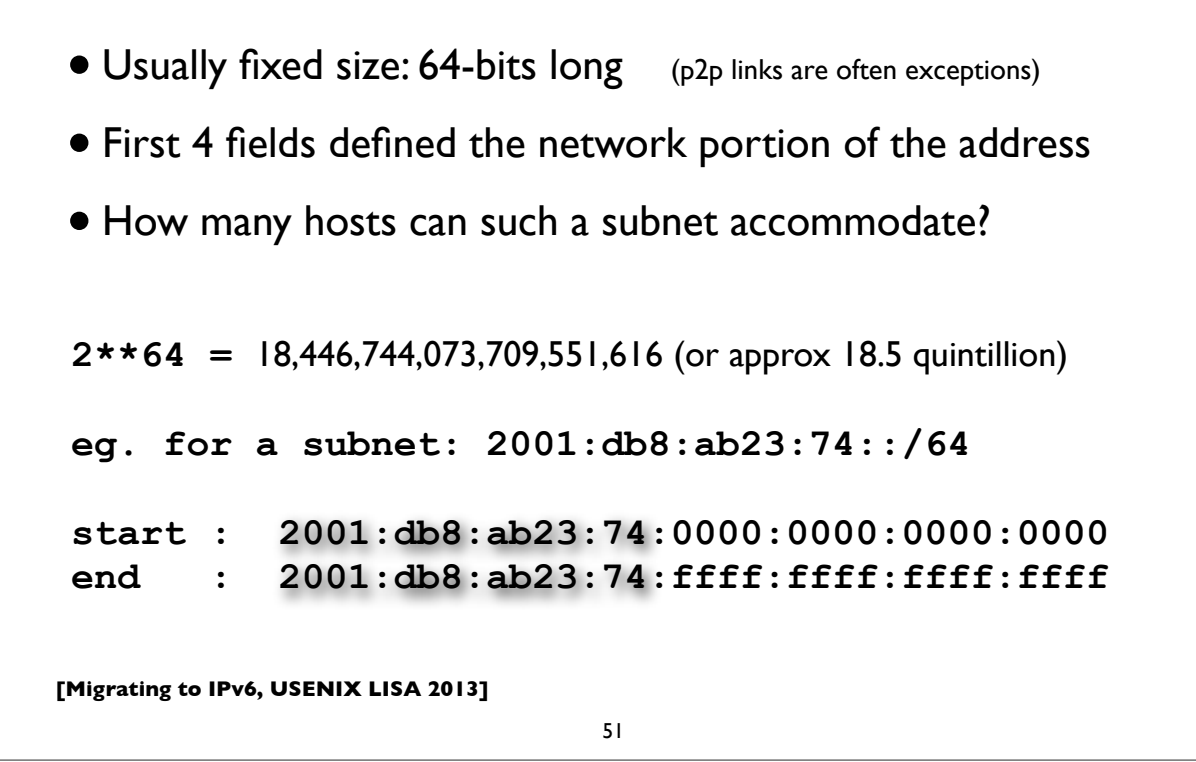

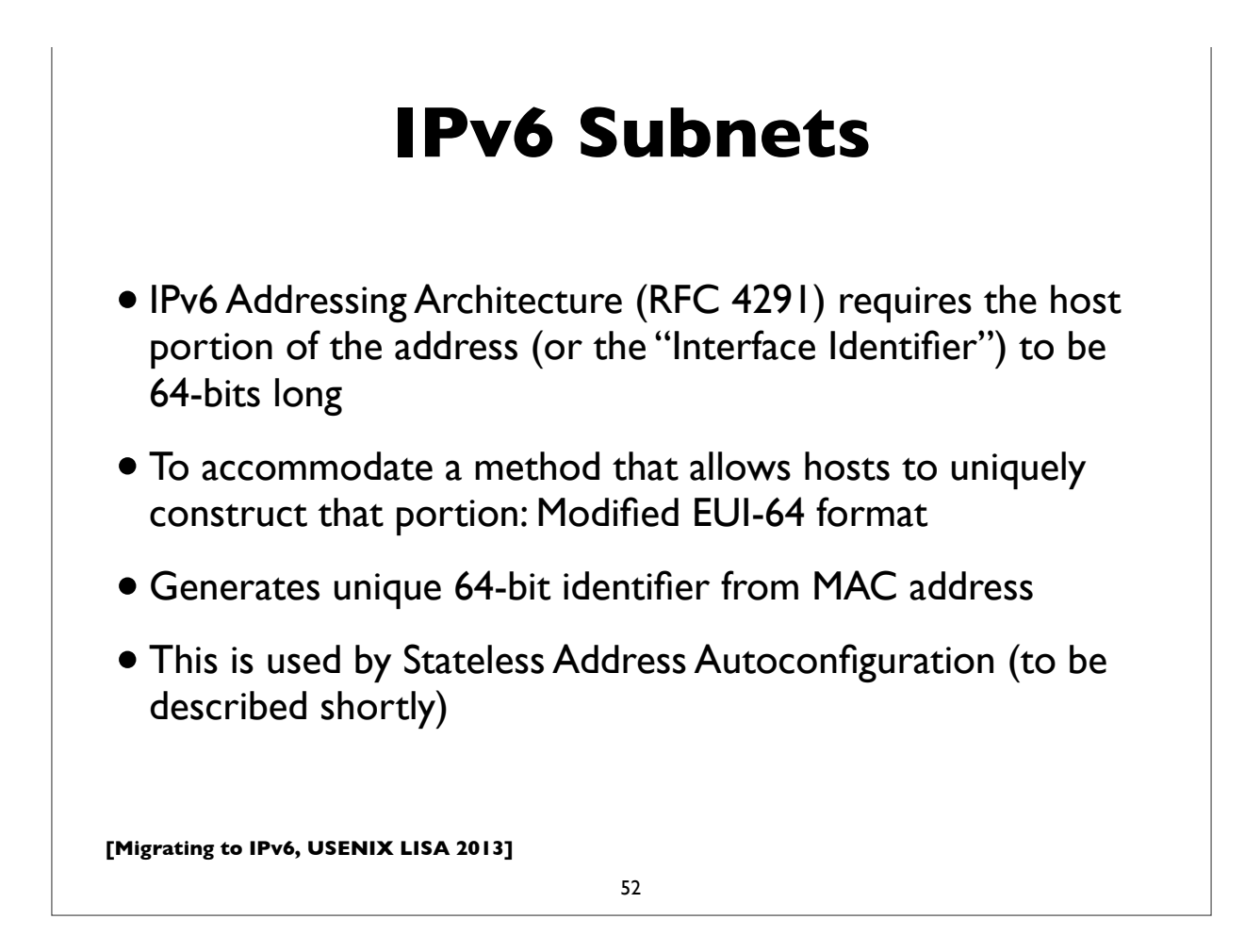

### **Neighbor Discovery**

- RFC 4861
- Analog of ARP in IPv4 but provides many other capabilities
- Stateless Address Autoconfiguration (RFC 4862)
- Managed configuration indication (address configuration policy)
- Router discovery
- Subnet Prefix discovery
- Duplicate address detection (DAD)
- Neighbor unreachability detection (NUD)

**[Migrating to IPv6, USENIX LISA 2013]**

53

#### **Neighbor discovery messages**

• Uses 5 ICMPv6 message types:

- Router Solicitation
- Router Advertisement
- Neighbor Solicitation (like ARP Request)

• Neighbor Advertisement (like ARP Response)

• Redirect

[RFC 4443: ICMPv6 Specification]

### **Solicited node multicast**

- Neighbor discovery involves finding other hosts & routers on the local subnet, but recall there is no broadcast in IPv6
- ND uses solicited node multicast addresses, which partition hosts on a subnet into distinct groups, each corresponding to a distinct multicast addresses associated with sets of IPv6 addresses
- For every IPv6 address a host has, it joins the corresponding solicited node multicast address
- Address contains last 24 bits of the IPv6 address
- First 104 bits are the well defined prefix
	- **•ff02:0:0:0:0:1:ff00::/104**

**[Migrating to IPv6, USENIX LISA 2013]**

55

#### **Solicited node multicast**

- If target address is: 2001:db8:123::ce97:7fce
- Last 24 bits are: 97:7f:ce. Prepend ff02::1:ff00:/104
- $\bullet$  So solicited node multicast address is:  $\text{ff}02:1:\text{f}f97:7$  fce
- If Ethernet is the link layer, the corresponding ethernet multicast address:  $33-33 +$  last- $32$ bits of IPv6 address =  $33-33$ -ff- $97-7f$ -ce
- Main takeaway: In IPv6, neighbor discovery involves host sending packet to the solicited node multicast address associated with the target (in contrast to IPv4's ARP, where we send to the broadcast address)

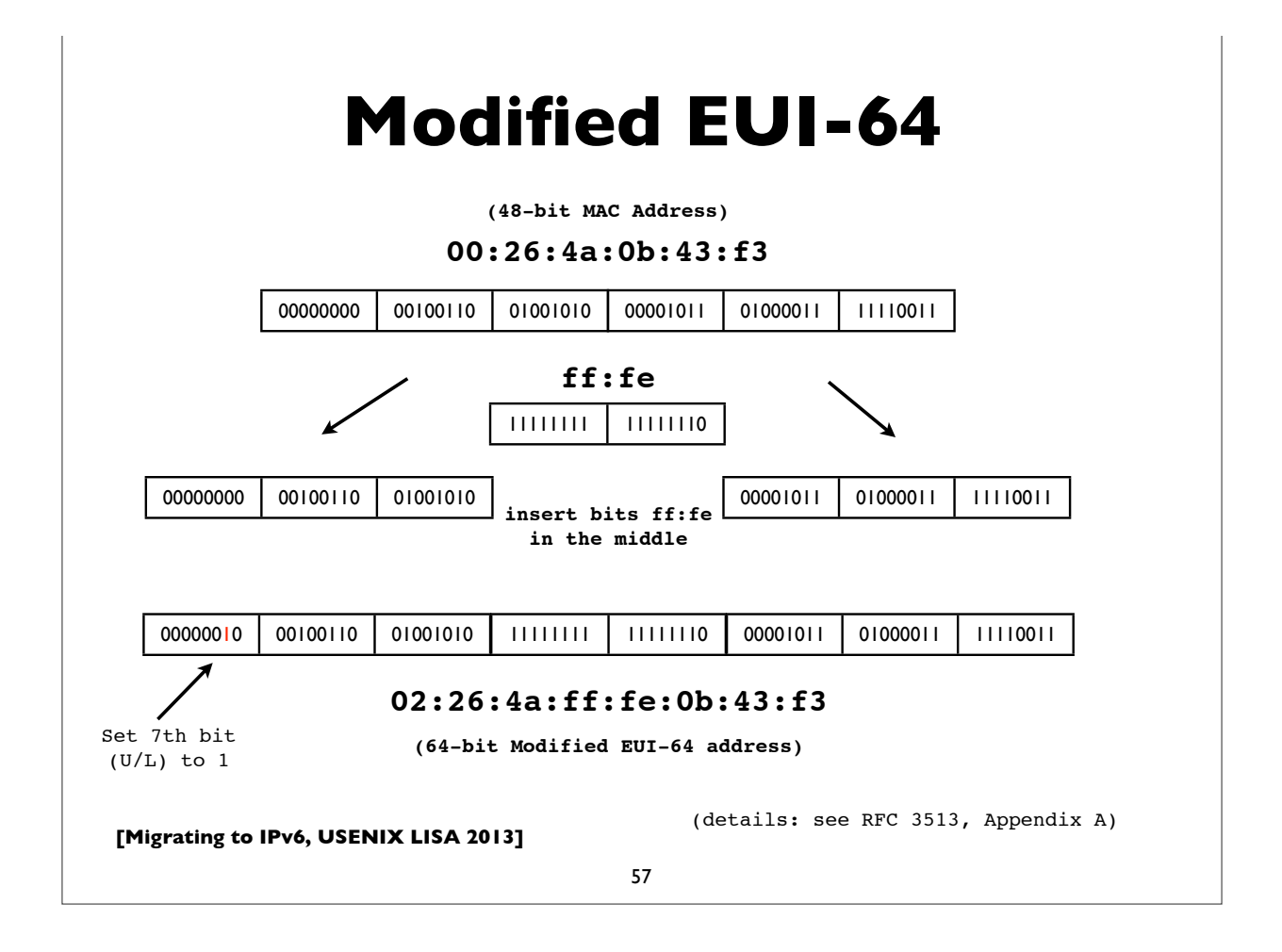

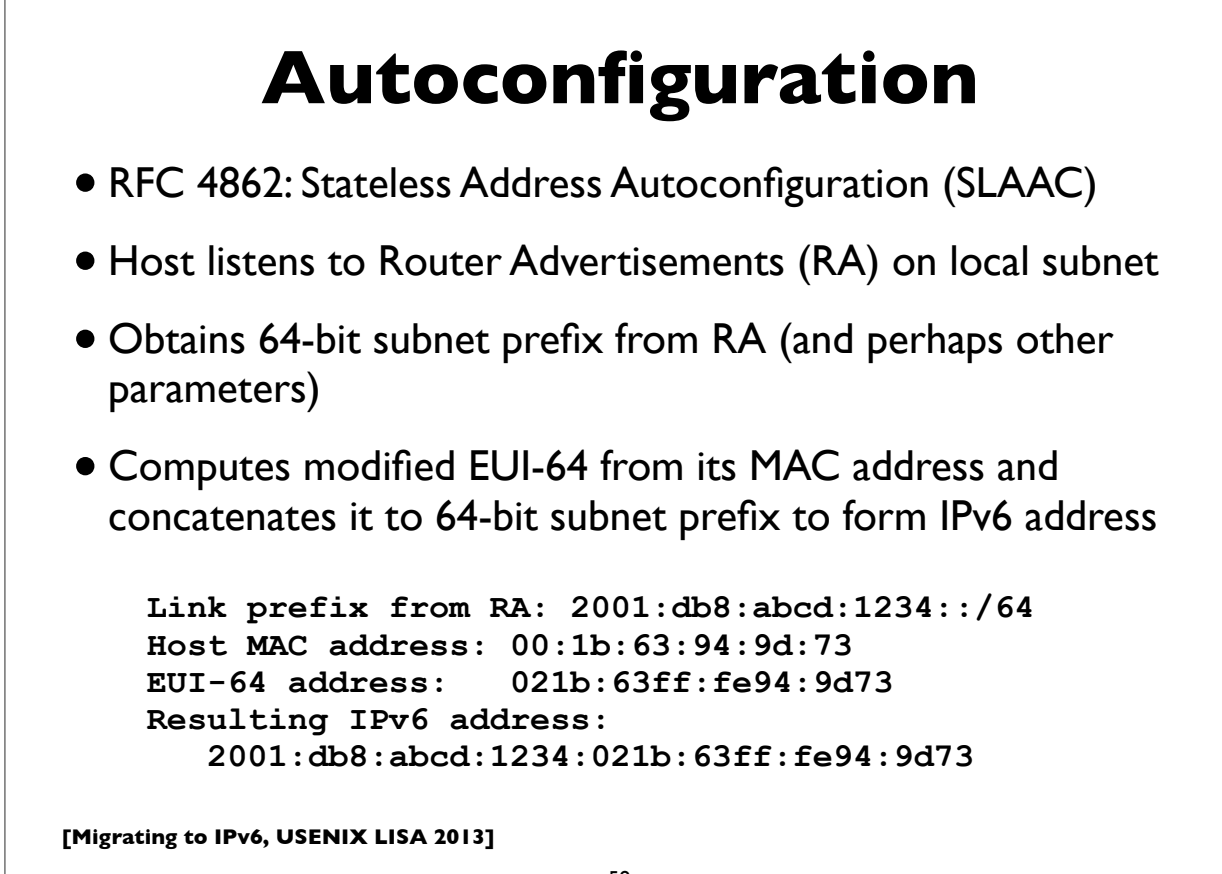

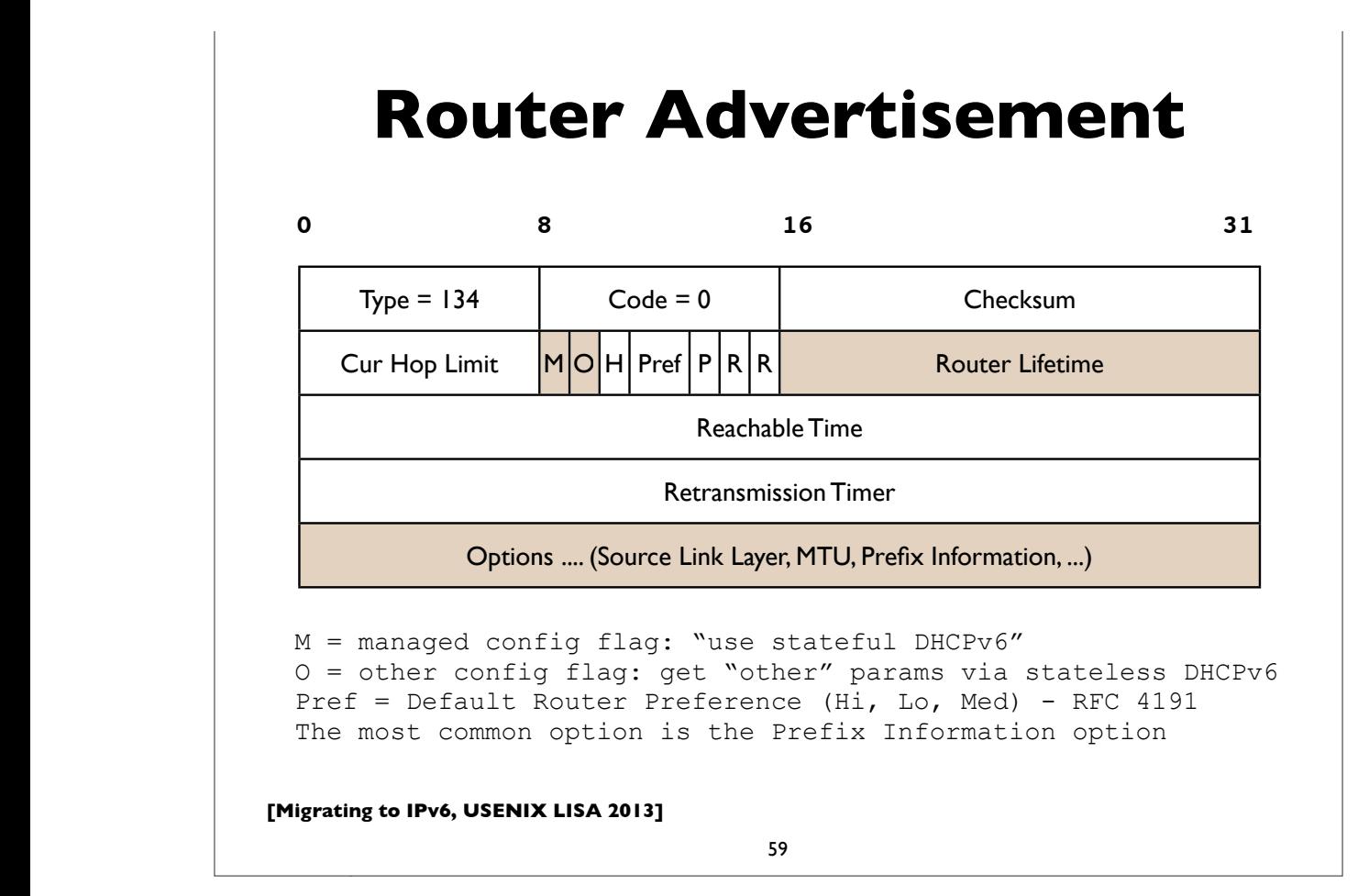

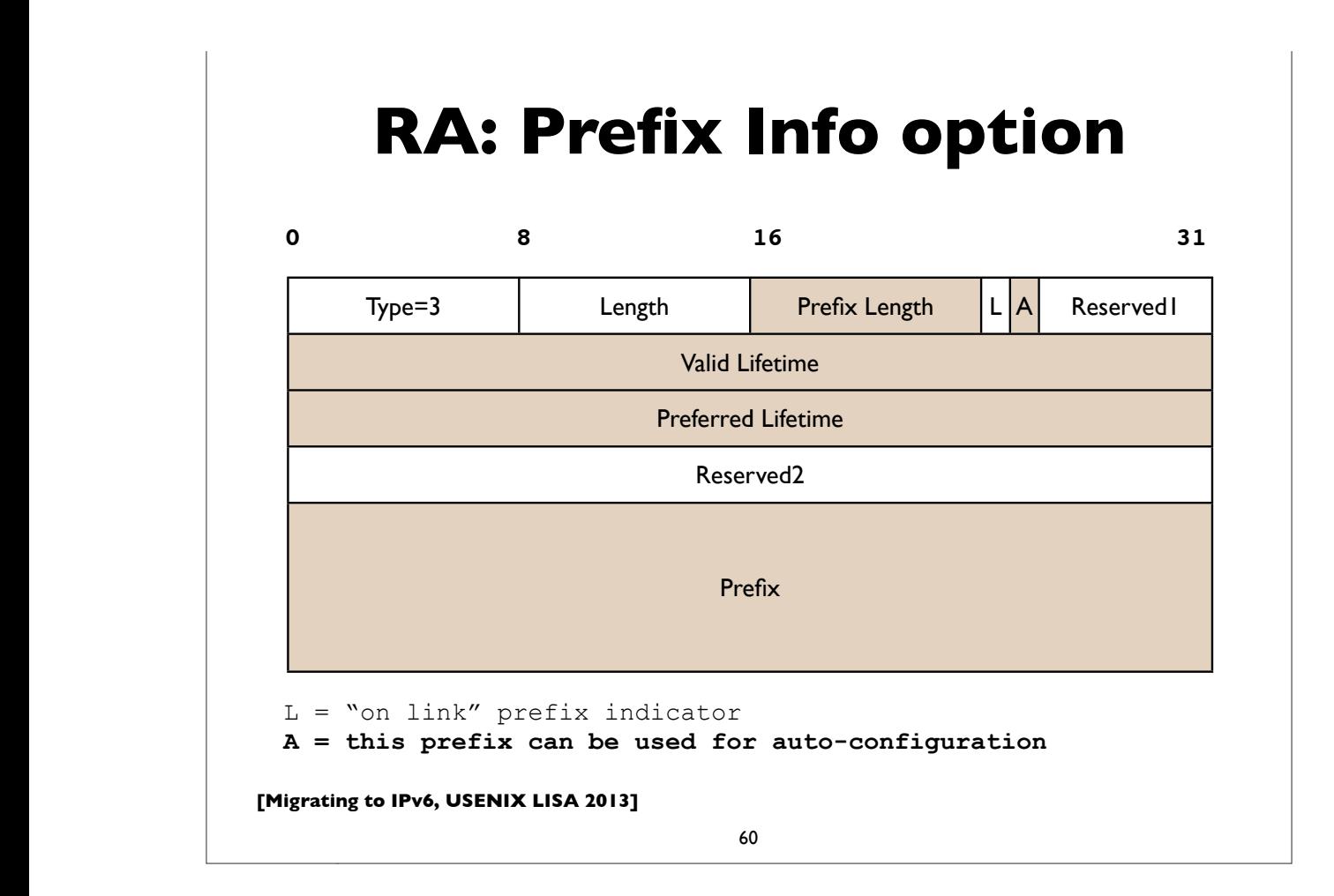

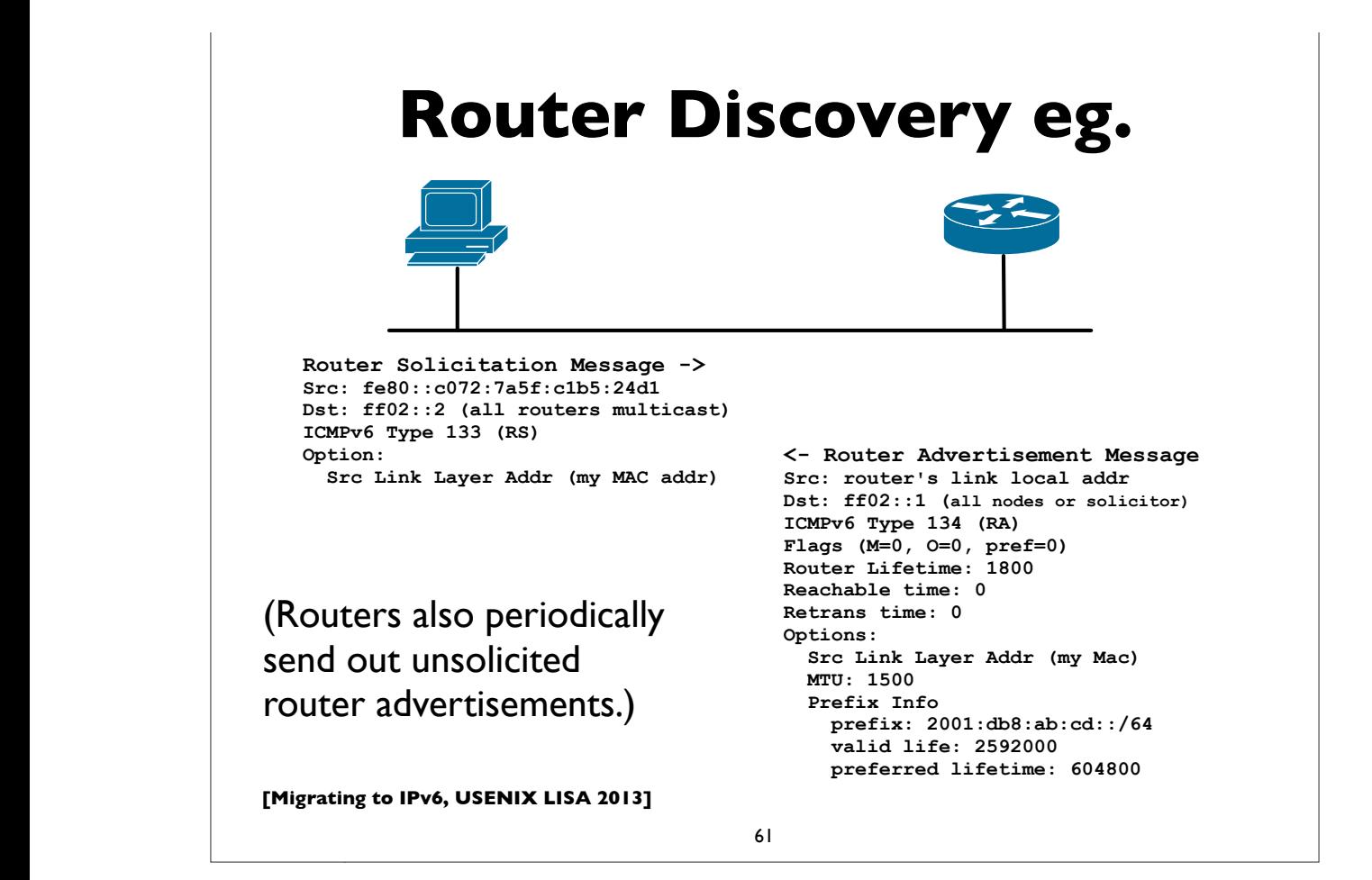

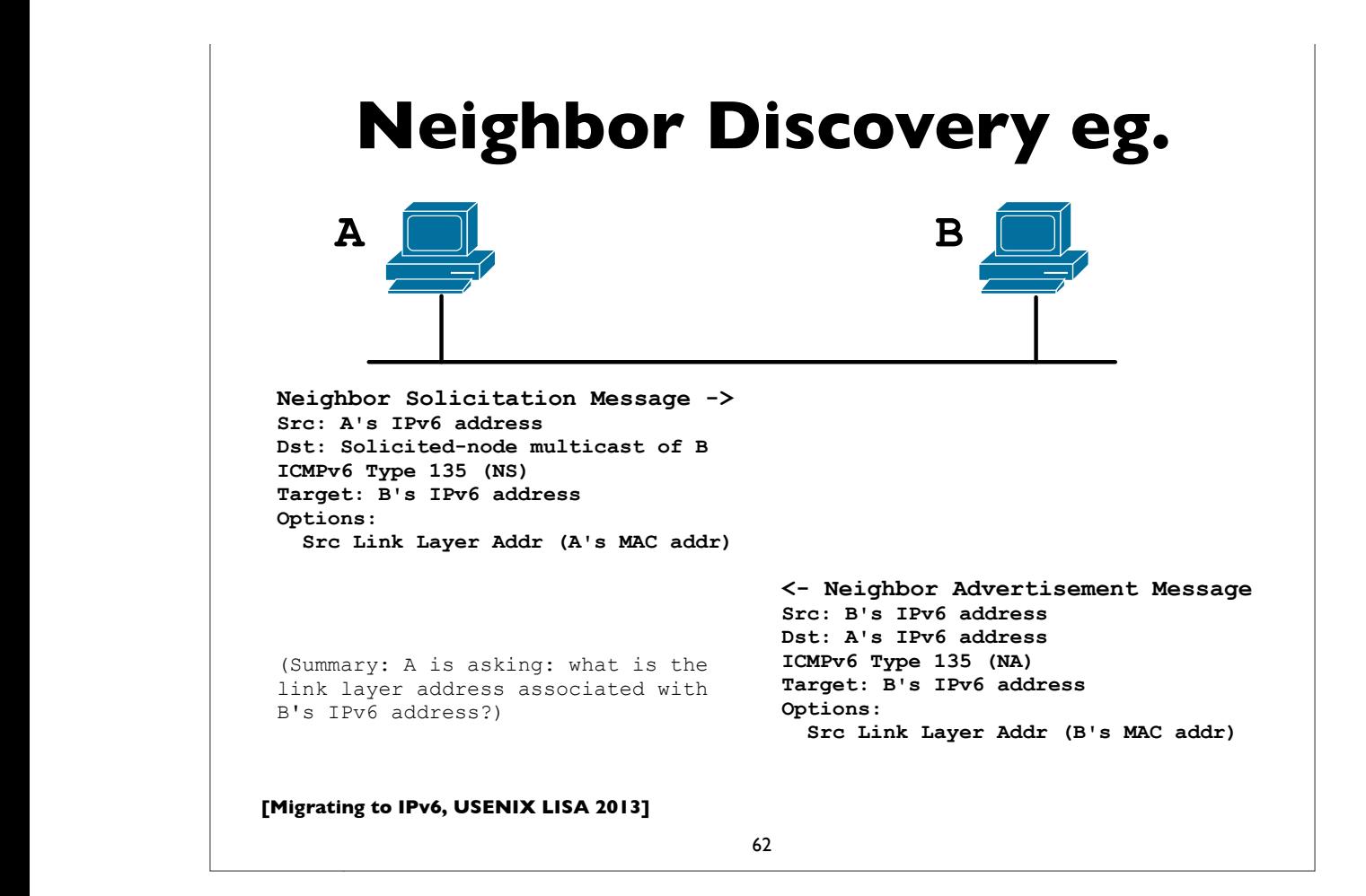

## **SLAAC & Privacy?**

- SLAAC exposes MAC address of a host to the world
- In IPv4, MAC was exposed to local subnet only
- Does this have privacy implications?
- Remote sites may be able to track & correlate your network activities by examining a constant portion of your address
- How serious are these compared to other highly privacy invasive mechanisms already in use at higher layers?
- think of things like web cookies that track/expose user identity, often across sites; browser fingerprinting; synthetic subdomains, ...

**[Migrating to IPv6, USENIX LISA 2013]**

63

#### **Temporary addresses**

- RFC 4941: Privacy extensions for Stateless Address Autoconfiguration
- Pool of "Temporary addresses" or "Privacy addresses"
- Derived from MAC initially, ala SLAAC, but then passed through a 1-way hash algorithm
- Designed to change over time; duration configurable or based on policy; hours, days, on reboot, or different addresses for different applications or endpoints
- Cons: complicate network debugging, security/audit implications (see proposal for "*stable privacy addresses*")

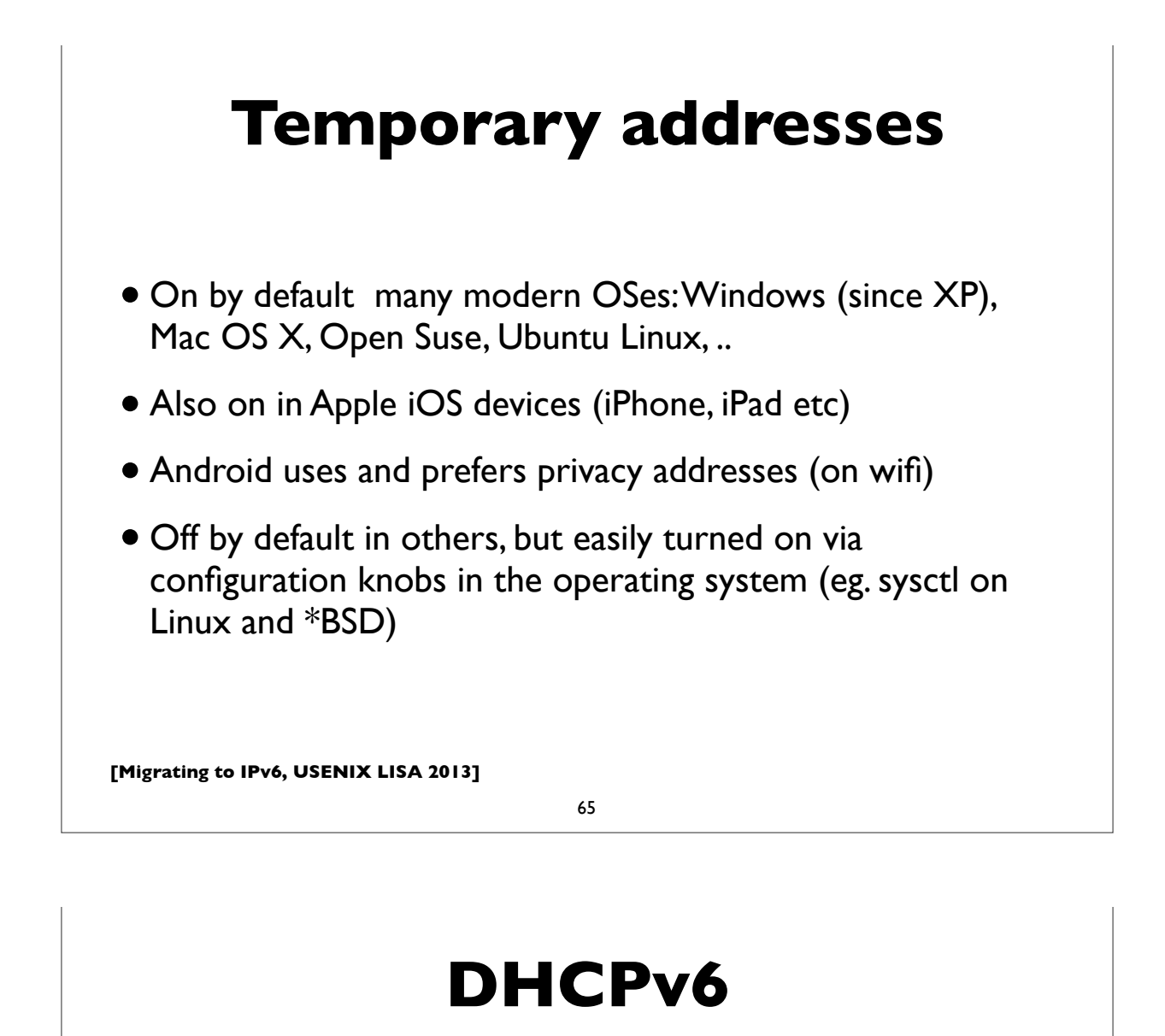

- Stateless DHCPv6 (RFC 3736)
	- No IPv6 address assignment ("stateless"); assumed that SLAAC or other method will be used for address configuration
	- Other network configuration parameters are provided, eg. DNS servers, NTP servers etc
- Stateful DHCPv6 (RFC 3315)
	- Managed address allocation analogous to DHCP in IPv4
	- Easy to populate DNS & reverse DNS (compared to autoconfig)

### **Stateful DHCPv6**

- Stateful DHCPv6 (RFC 3315) more details
- Conceptually similar to IPv4 DHCP
- Uses RA's **M** (managed configuration) flag
- Requires DHCPv6 server, which assigns IPv6 leases to clients
- And provides other configuration info (DNS, NTP, ... etc)

**[Migrating to IPv6, USENIX LISA 2013]**

67

#### **Differences with IPv4 DHCP**

- Uses UDP ports 546 (client) and 547 (server)
- Clients use autoconfigured link-local addresses as source
- Clients send messages to multicast group address ff02::1:2 ("all dhcp" servers and relay agents group"); IPv4 uses broadcast
- **Does not assign default gateway** use Router Advertisement
- DHCP servers can send "reconfigure" messages to clients
- Rapid Commit option (reduce exchange from 4 to 2 messages)
- DUID (DHCP Unique IDentifiers)
- Provision for temporary and non-temporary addresses

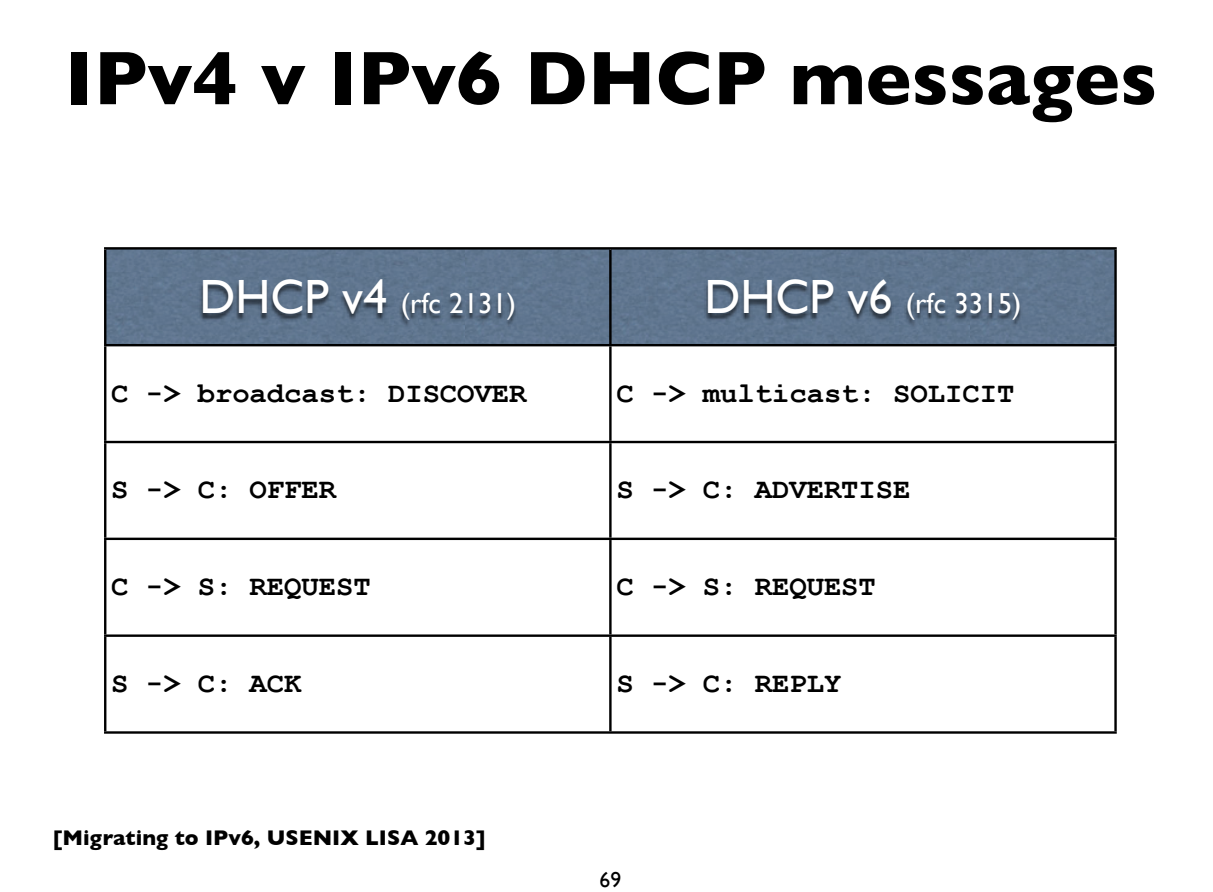

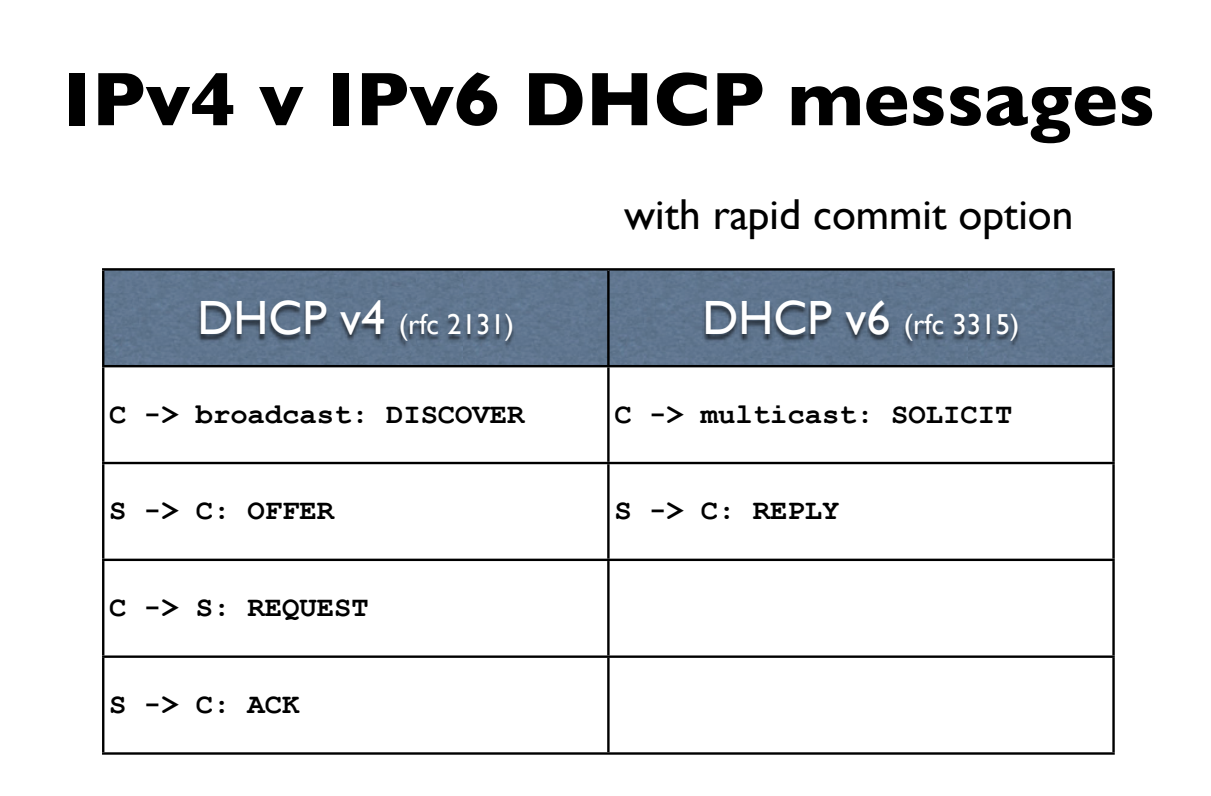

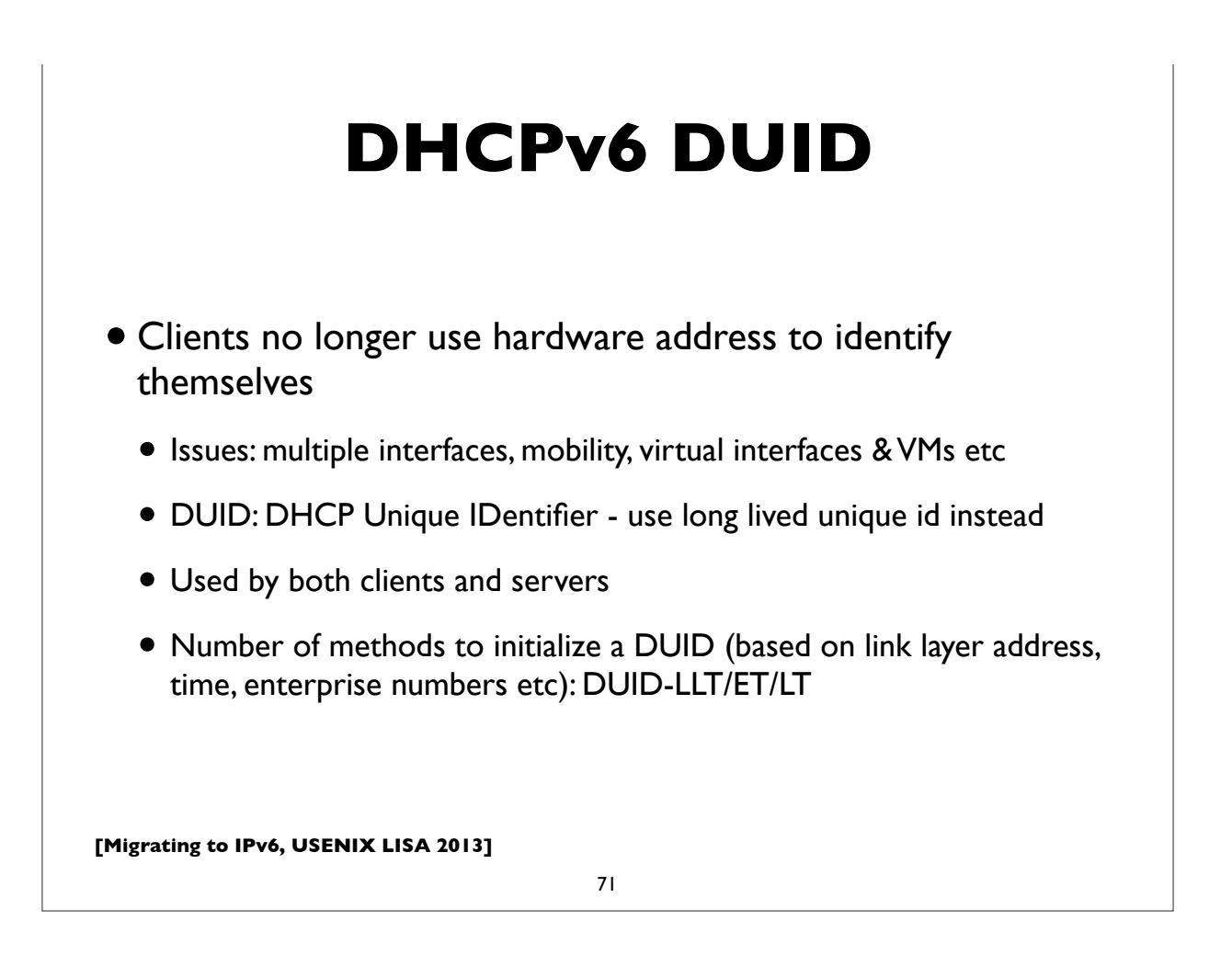

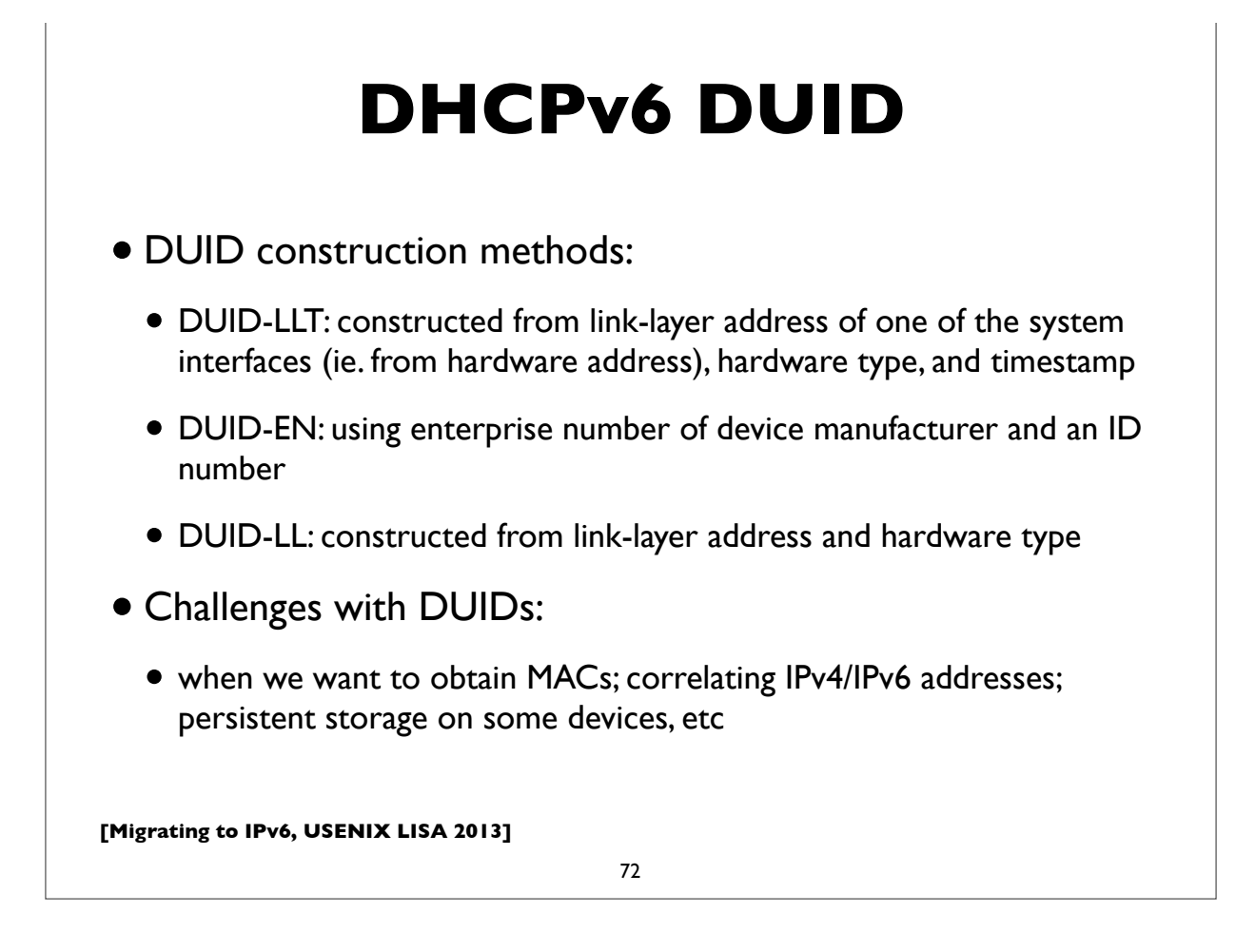
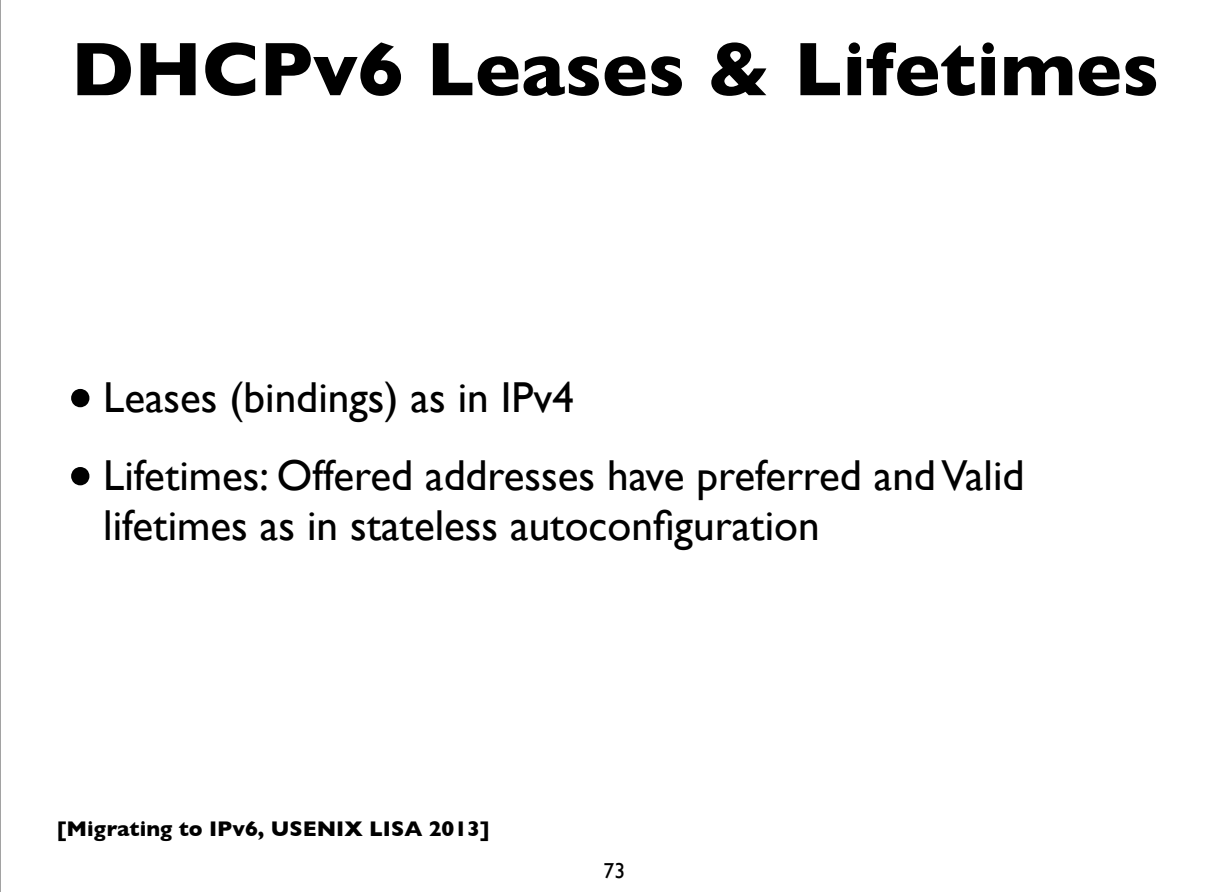

## **Stateless DHCPv6**

- Triggered by "O (other config) flag" in RA messages
- •INFORMATION\_REQUEST message:
- To request other configuration parameters
	- C -> multicast: INFORMATION\_REQUEST
	- $\bullet$  S -> C: REPLY
- Conceptually similar to the DHCPINFORM message in IPv4

## **DHCPv6 options**

- Used by both stateful and stateless DHCPv6
- Some common options for configuration information:
	- DNS Recursive Nameservers
	- DNS Search List
	- NTP servers
	- SIP servers
	- Prefix Delegation (RFC 3633) eg. delegating prefix to a home router
	- and many more ...

**[Migrating to IPv6, USENIX LISA 2013]**

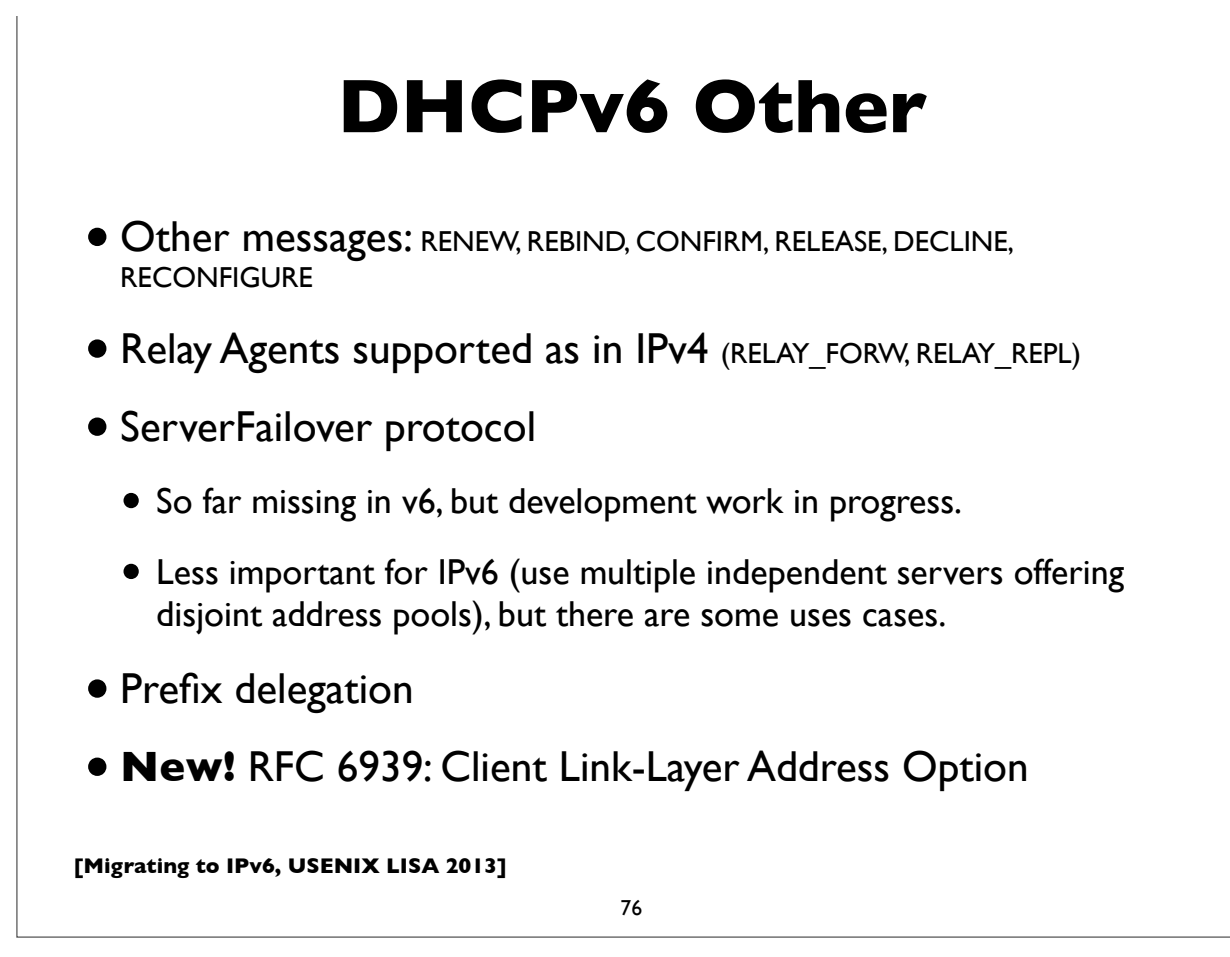

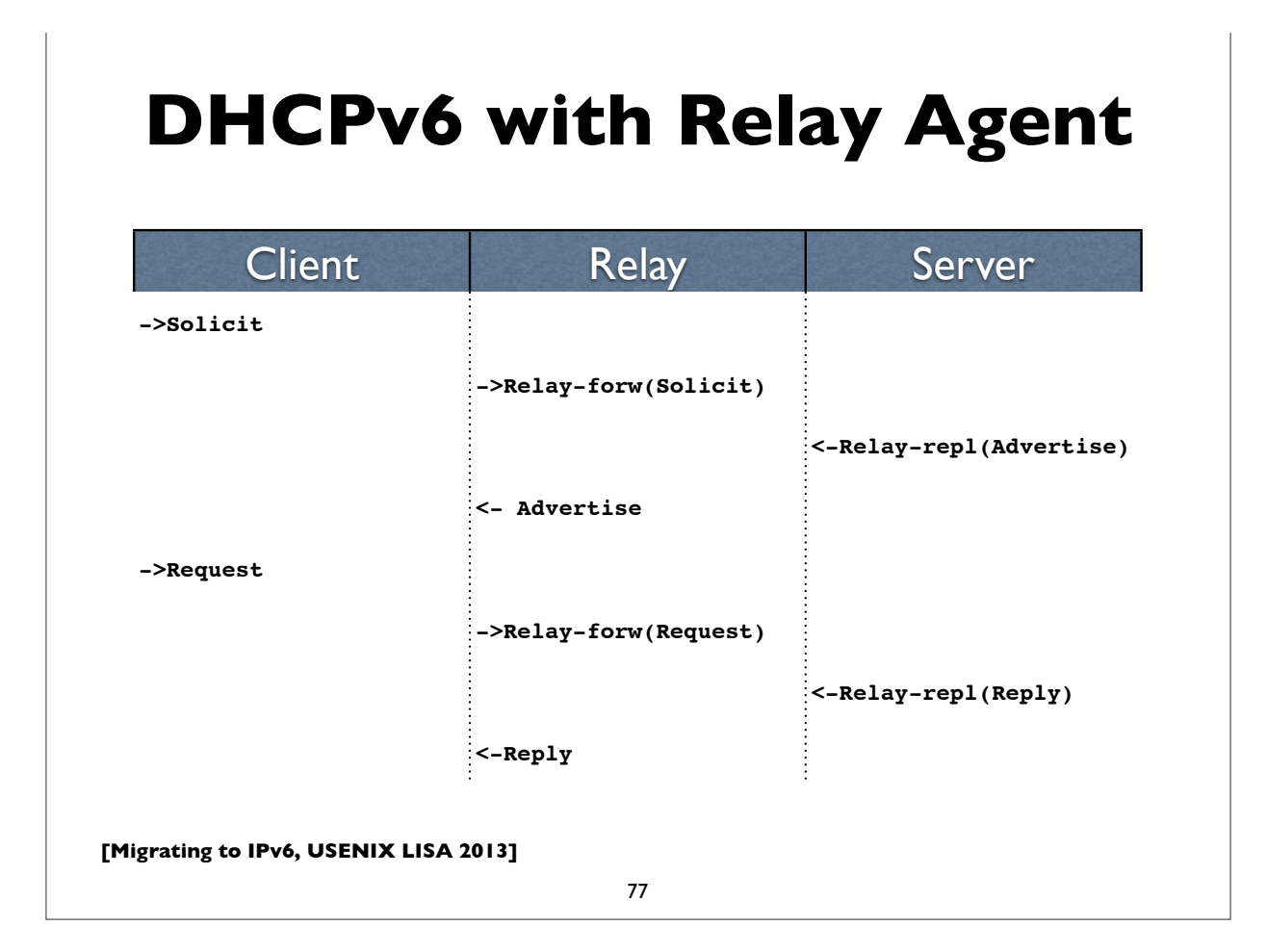

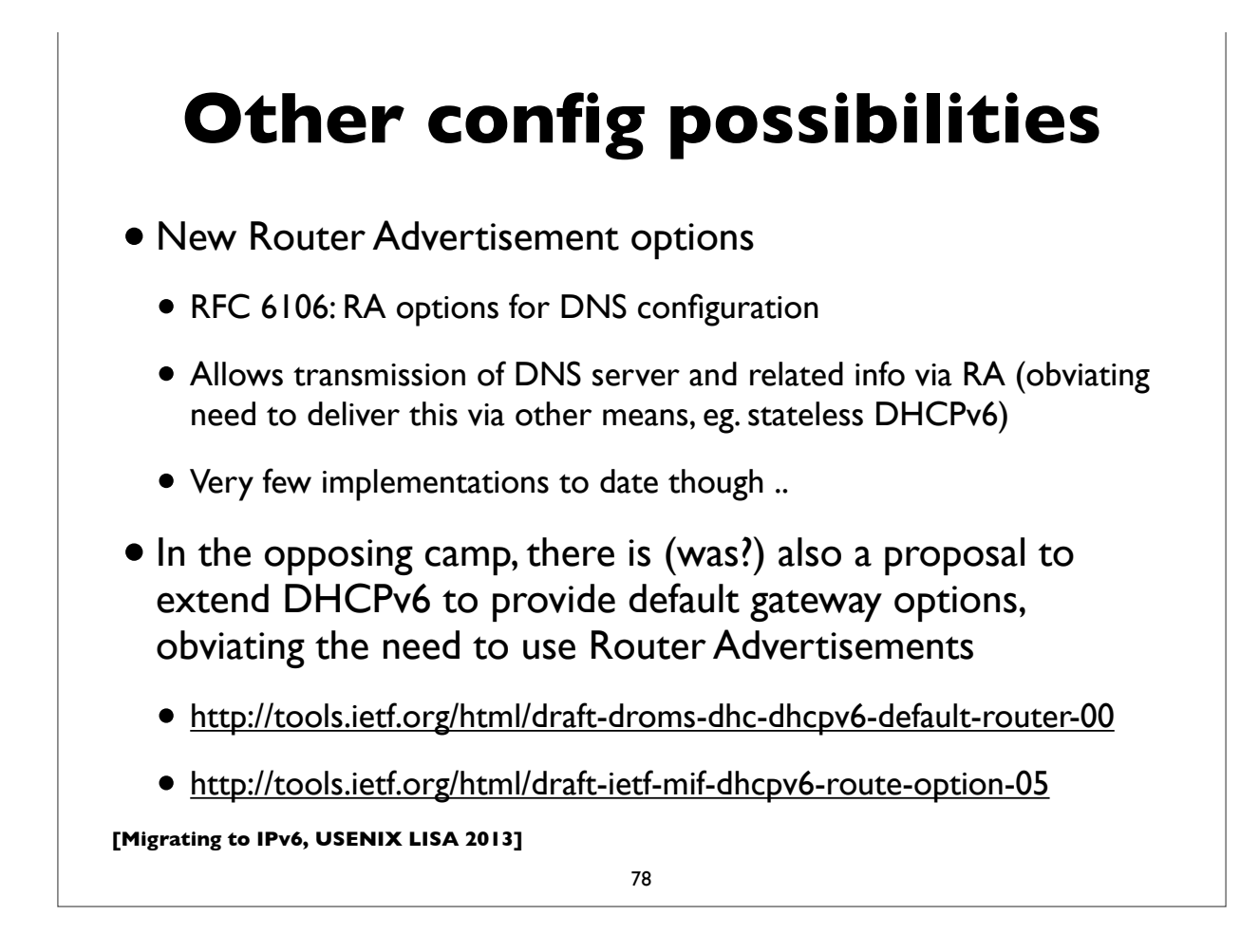

## **Unique Local Address (ULA)**

- RFC 4193, Prefix fc00::/7
- Replacement for IPv4 Private Addresses (RFC 1918)
- Note: the older *site local prefix* (fec0::/10) was deprecated
- Intended for local use within a site or group of sites
- Globally unique, but not routable on the global Internet
- Addresses some operational issues seen with IPv4 and RFC 1918 addresses

**[Migrating to IPv6, USENIX LISA 2013]**

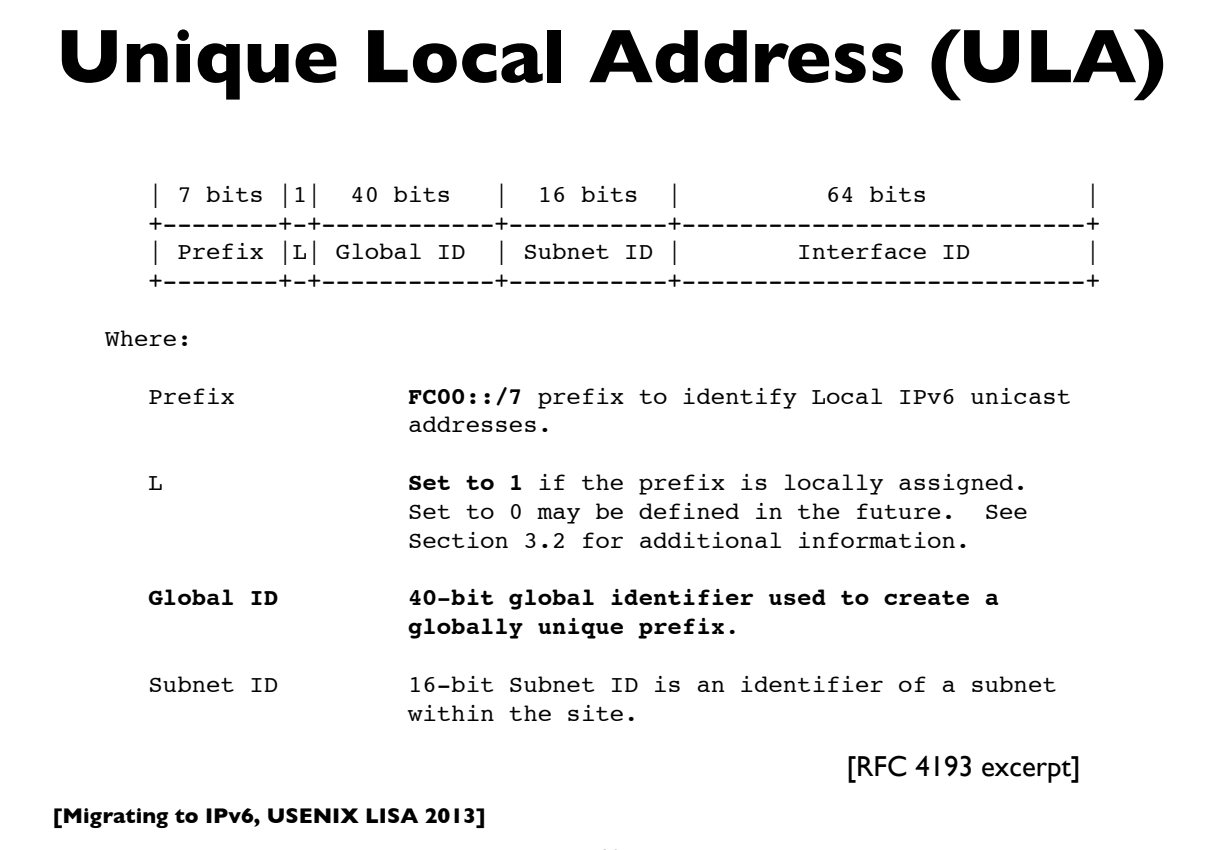

```
[Migrating to IPv6, USENIX LISA 2013]
     IPv6 addresses on a Mac
$ ifconfig -a
lo0: flags=8049<UP,LOOPBACK,RUNNING,MULTICAST> mtu 16384
      options=3<RXCSUM,TXCSUM>
      inet6 fe80::1%lo0 prefixlen 64 scopeid 0x1
      inet 127.0.0.1 netmask 0xff000000
      inet6 ::1 prefixlen 128
en1: flags=8863<UP,BROADCAST,SMART,RUNNING,SIMPLEX,MULTICAST> mtu 1500
      ether e4:ce:8f:07:b6:13
      inet6 fe80::e6ce:8fff:fe07:b613%en1 prefixlen 64 scopeid 0x5
      inet6 2607:f470:6:3:e6ce:8fff:fe07:b613 prefixlen 64 autoconf
     inet6 2607:f470:6:3:3947:98a5:68f6:2ef1 prefixlen 64 autoconf temporary
     inet 165.123.70.49 netmask 0xffffff00 broadcast 165.123.70.255
     media: autoselect
     status: active
```

```
81
```
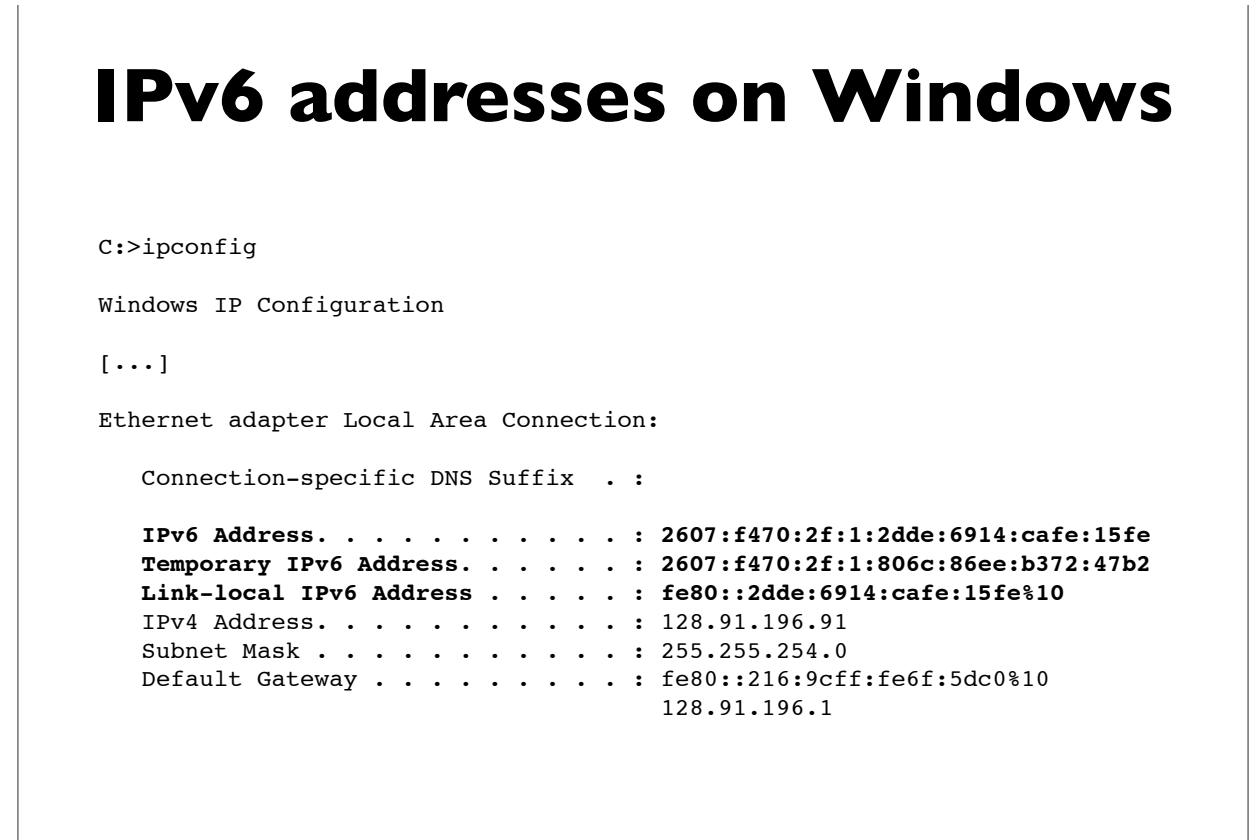

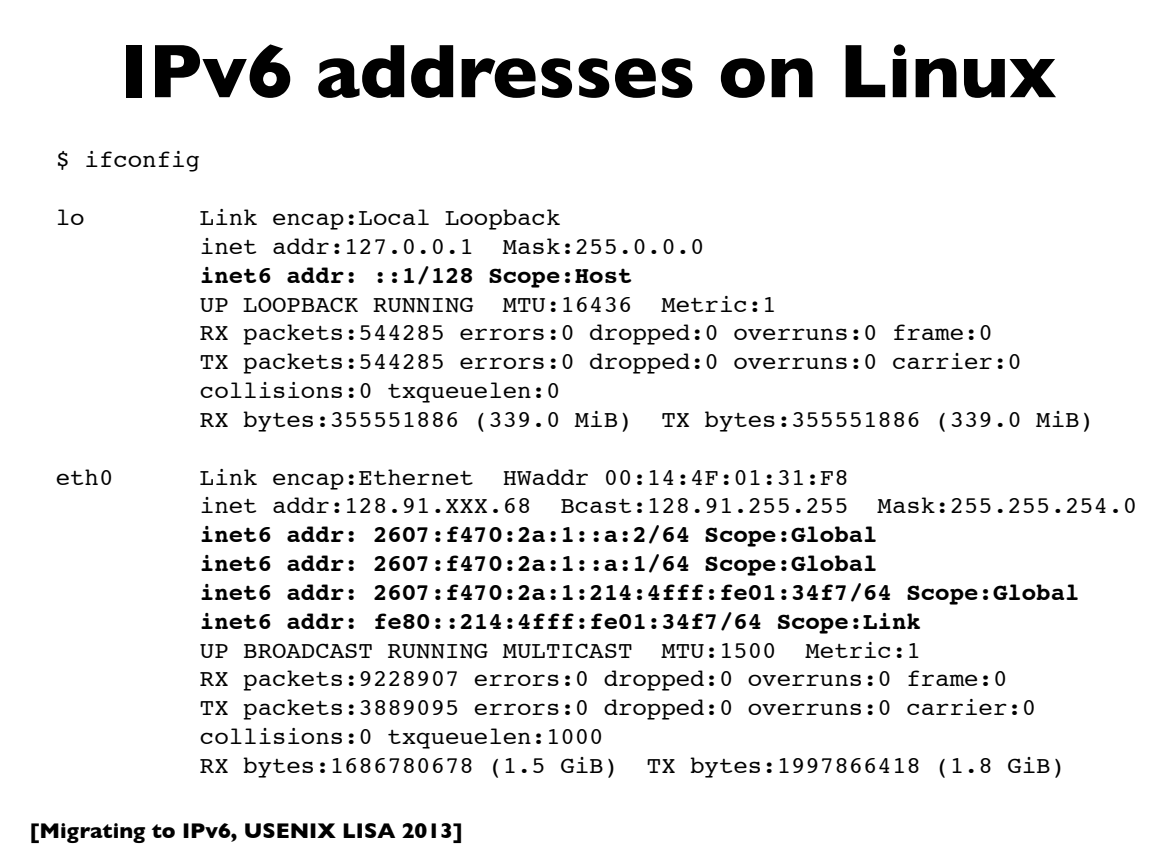

```
83
```
#### **[Migrating to IPv6, USENIX LISA 2013] Linux RA example** Example of RA info seen on a Linux machine. This host has a static address, and 2 autoconfigured addresses, one deprecated because its preferred lifetime has expired. \$ **/sbin/ip -6 addr show dev eth0** eth0: <BROADCAST, MULTICAST, UP, LOWER UP> mtu 1500 qlen 1000 inet6 2607:f470:1001::1:12/64 scope global valid\_lft forever preferred\_lft forever inet6 **2607:f470:1001:0:214:4fff:fee6:b650/64** scope global dynamic valid\_lft 2591957sec preferred\_lft 604757sec inet6 **2001:468:1802:101:214:4fff:fee6:b650/64** scope global **deprecated** dynamic valid\_lft 6308sec preferred\_lft -892sec inet6 fe80::214:4fff:fee6:b650/64 scope link valid\_lft forever preferred\_lft forever

**[followed by options and padding]**

### **Common IPv6 assignments**

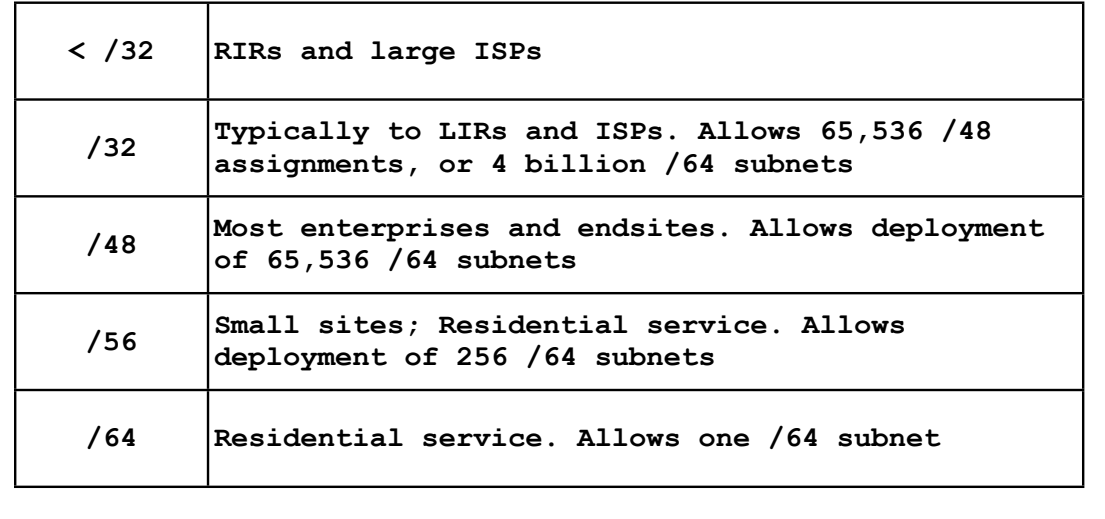

• See RFC 6177 for latest thinking on endsite assignments

**[Migrating to IPv6, USENIX LISA 2013]**

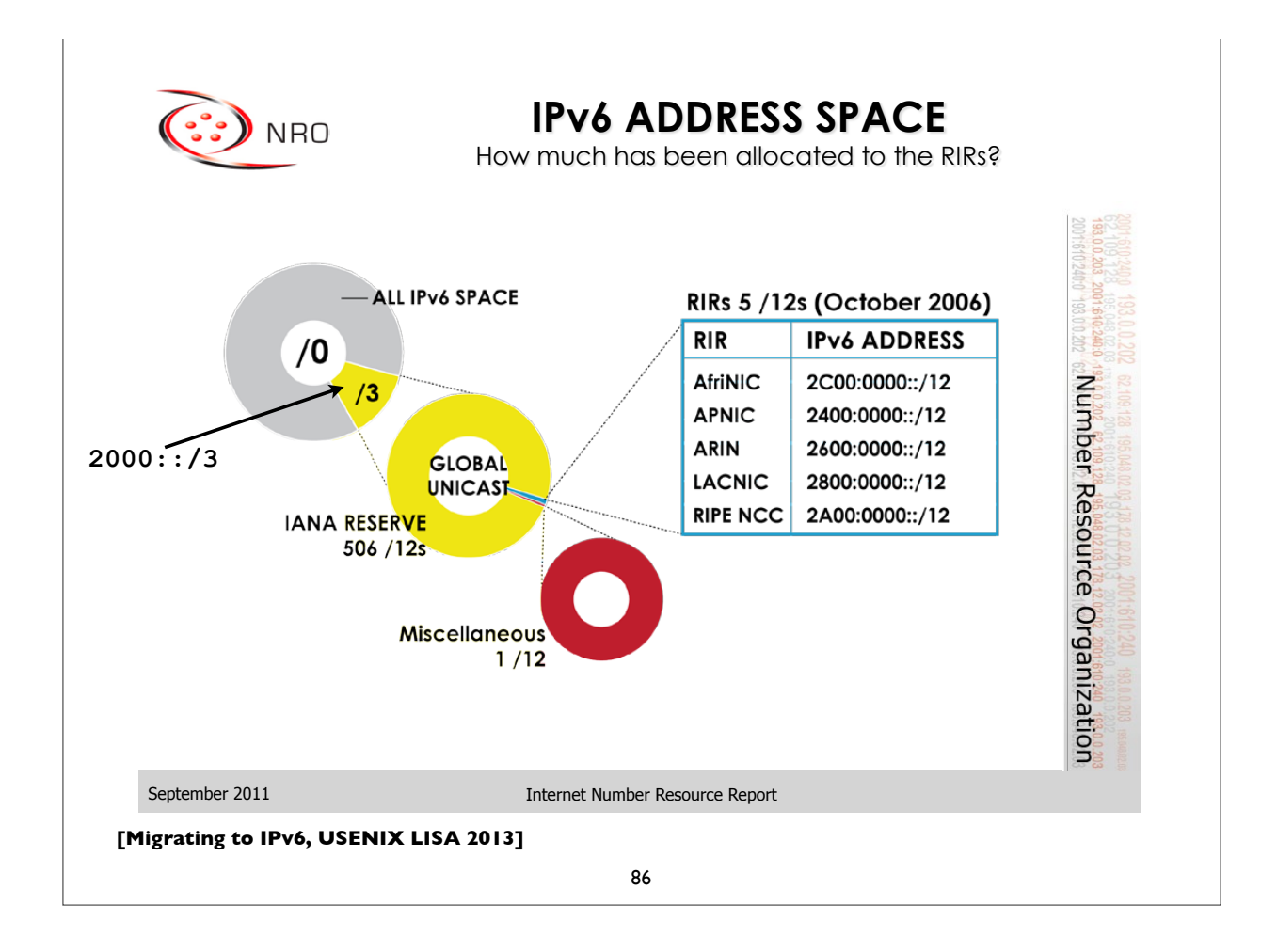

#### **PA vs PI address space**

- Provider Assigned (PA)
	- Usually assigned by your ISP, and suballocated by the ISP from a larger block of addresses the ISP has
	- ISP aggregates the announcement upstream
	- Customer usually obtains one PA block from each ISP
- Provider Independent (PI)
	- Sometimes called "Portable" address space
	- Not aggregated by upstream ISPs/Peers and appears as a distinct prefix in the global Internet routing table (*scalability issues*!)
	- Needed for multihoming (pending a better scalable solution)

**[Migrating to IPv6, USENIX LISA 2013]**

87

## **Provider Aggregation eg.**

A real example ...

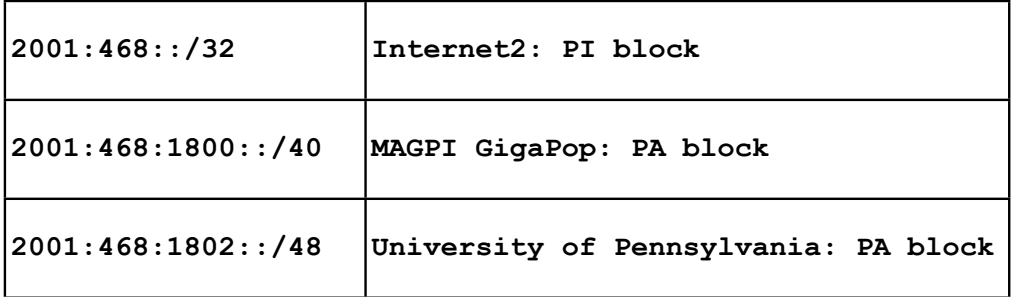

Internet2 suballocates the /40 block from its own PI block to MAGPI (a regional ISP), and MAGPI suballocates a /48 from that to its downstream connector UPenn. Internet2 only sends the aggregate /32 announcement to its peers (other large ISPs and organizations), and only that /32 prefix is seen in the global Internet2 routing table.

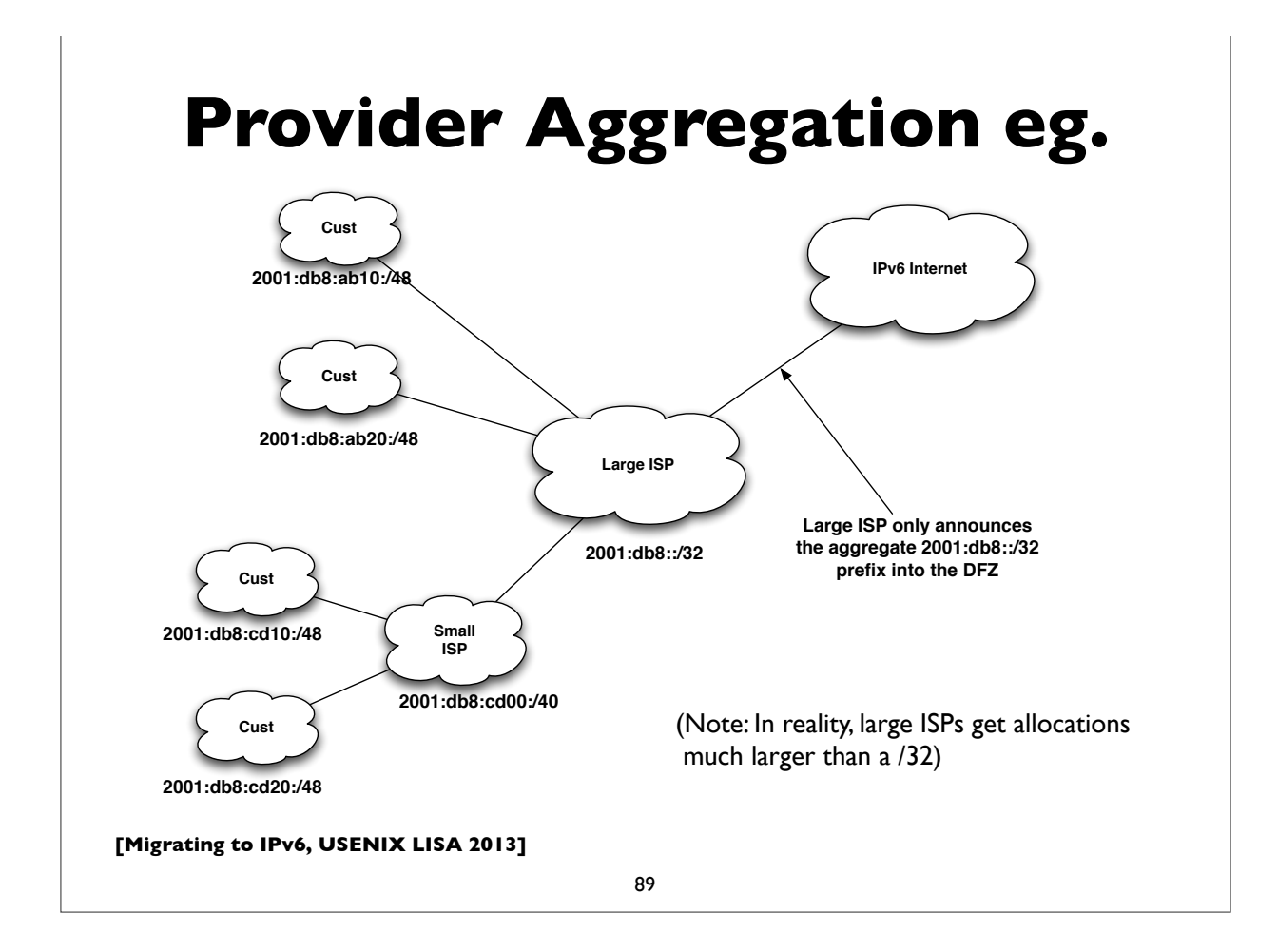

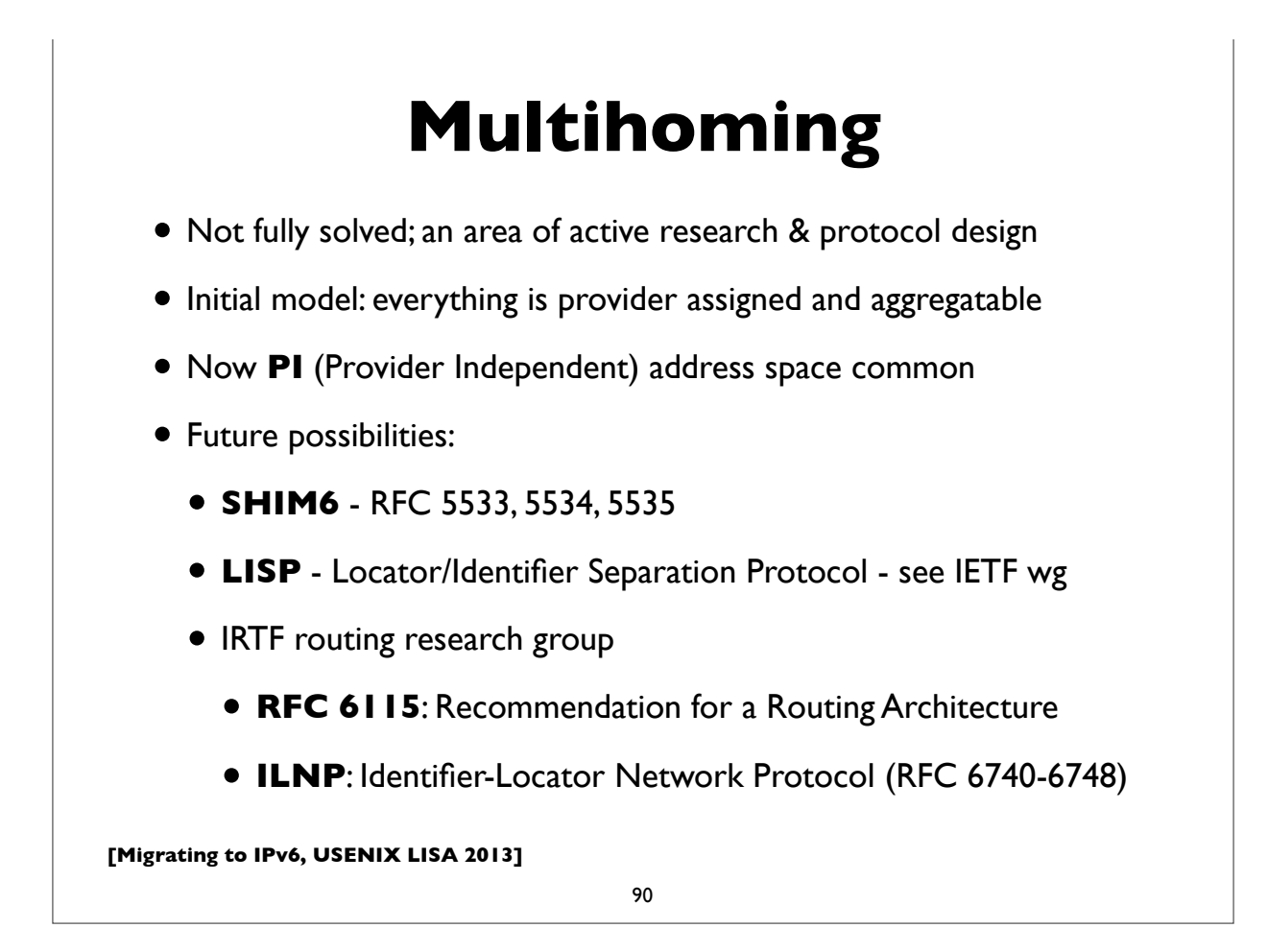

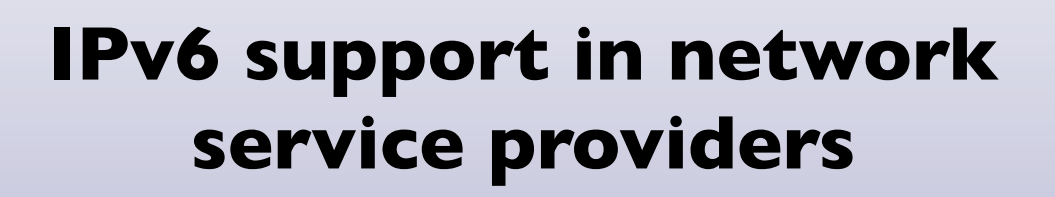

91

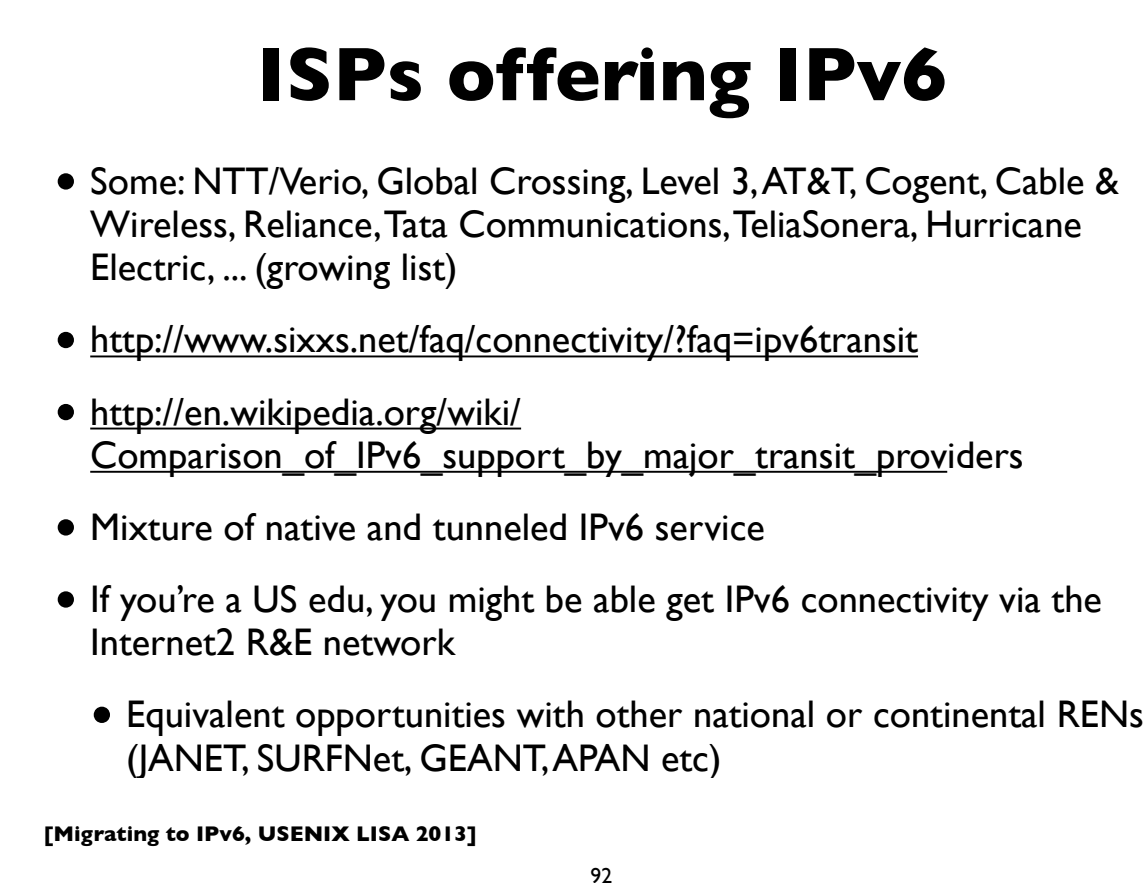

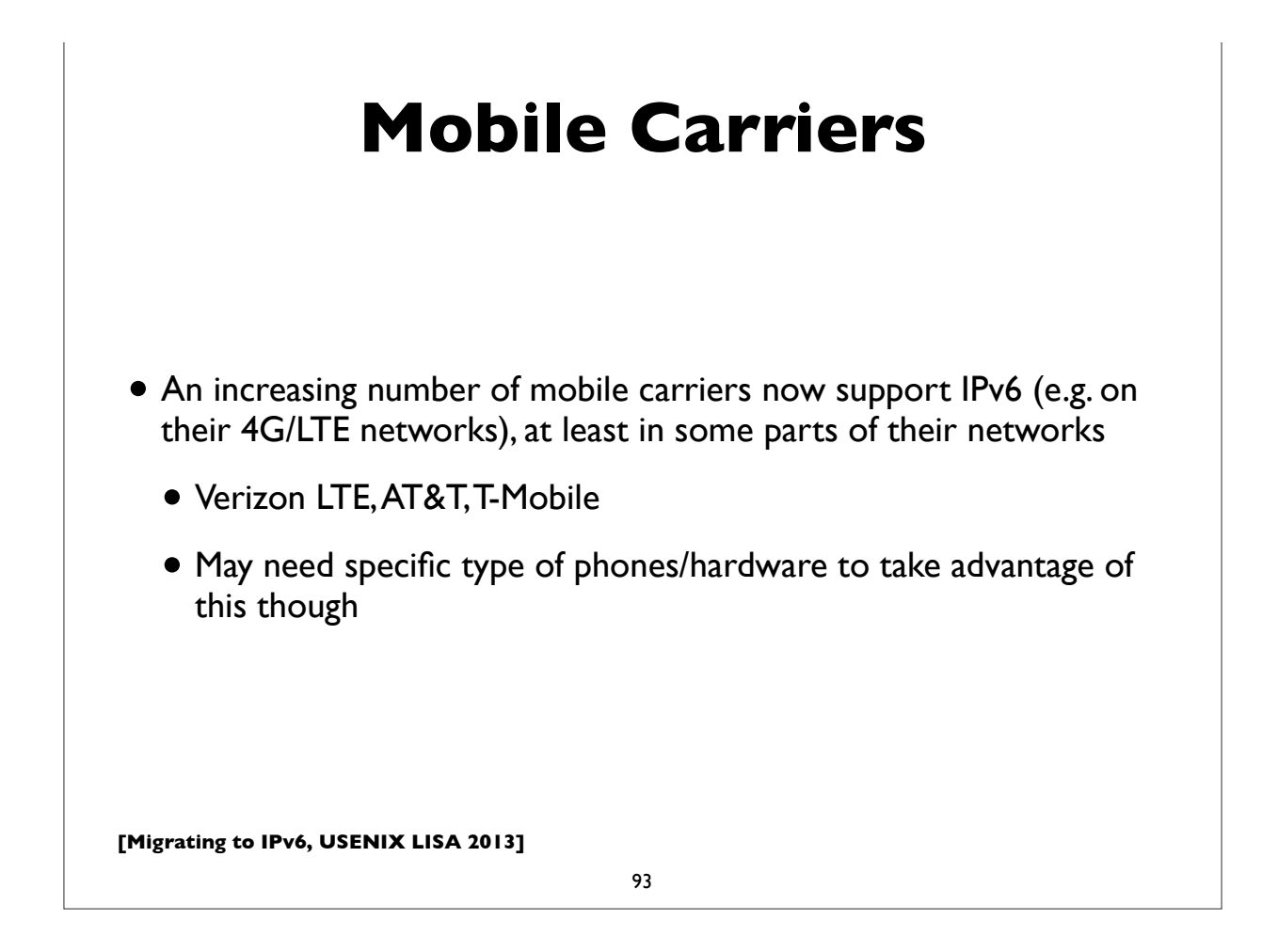

### **Residential Service**

- Not as encouraging, but ...
- Comcast is leading the charge
	- http://www.comcast6.net/
	- As of Nov'13, 75% of Comcast's broadband footprint is IPv6 enabled; 25% customers are actively using IPv6; commercial metro ethernet service IPv6 enabled too
- Who else?
	- AT&T some: Time Warner has limited trials
	- Verizon FIOS has no announced plans yet

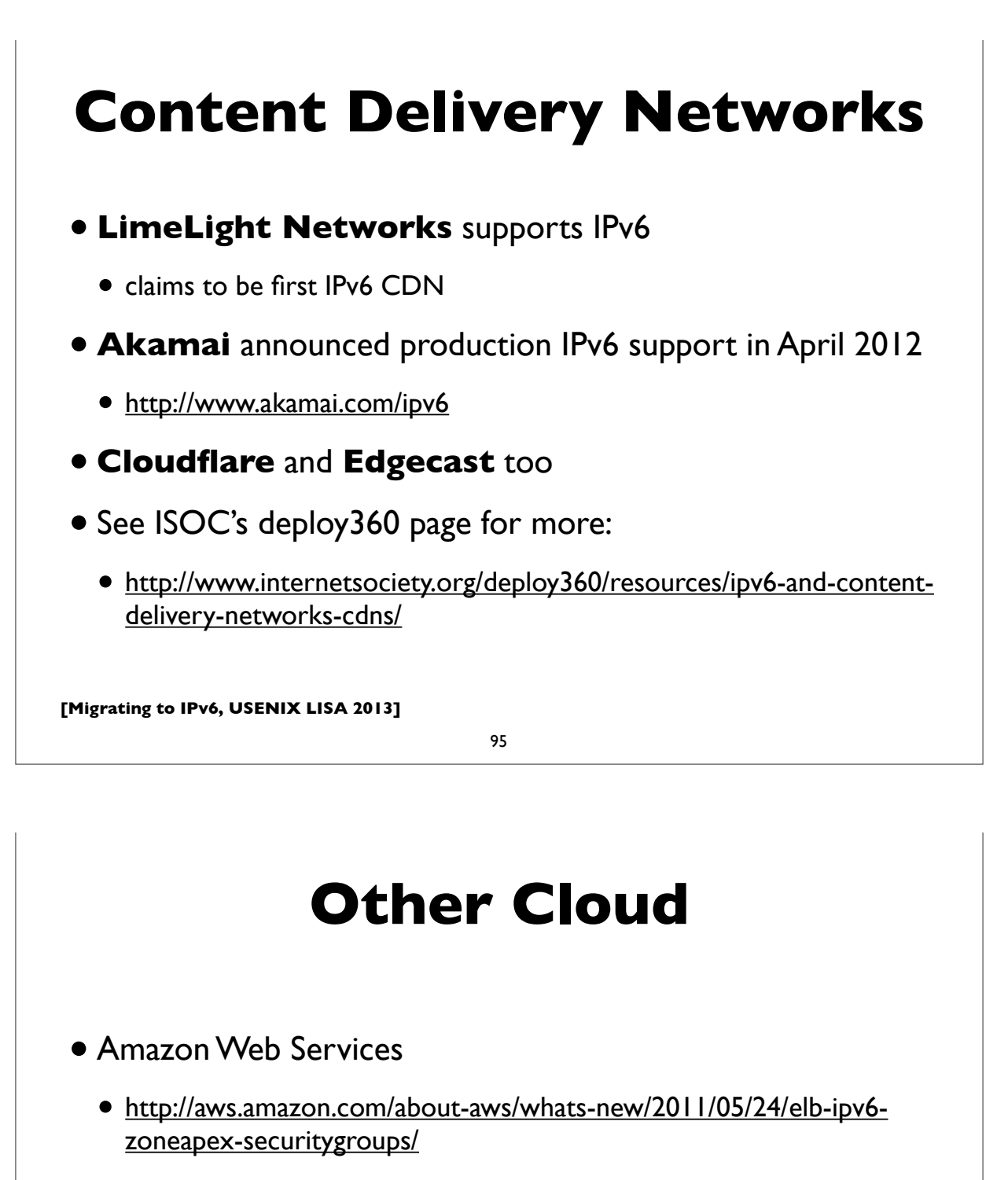

- http://docs.aws.amazon.com/ElasticLoadBalancing/latest/ DeveloperGuide/using-elb-ipv6.html
- No internal infra support, but dualstack on outside facing possible (in some regions)
- Other Cloud providers: Cloudflare, Rackspace,

### **Hosting Providers**

- A growing number offer native IPv6
- Linode, Dreamhost, Softlayer, and many others ...
- Larger lists at:
	- http://www.sixxs.net/wiki/IPv6\_Enabled\_Hosting
	- http://hosting.4or6.com/

**[Migrating to IPv6, USENIX LISA 2013]**

97

## **IPv6 Support in popular Operating Systems**

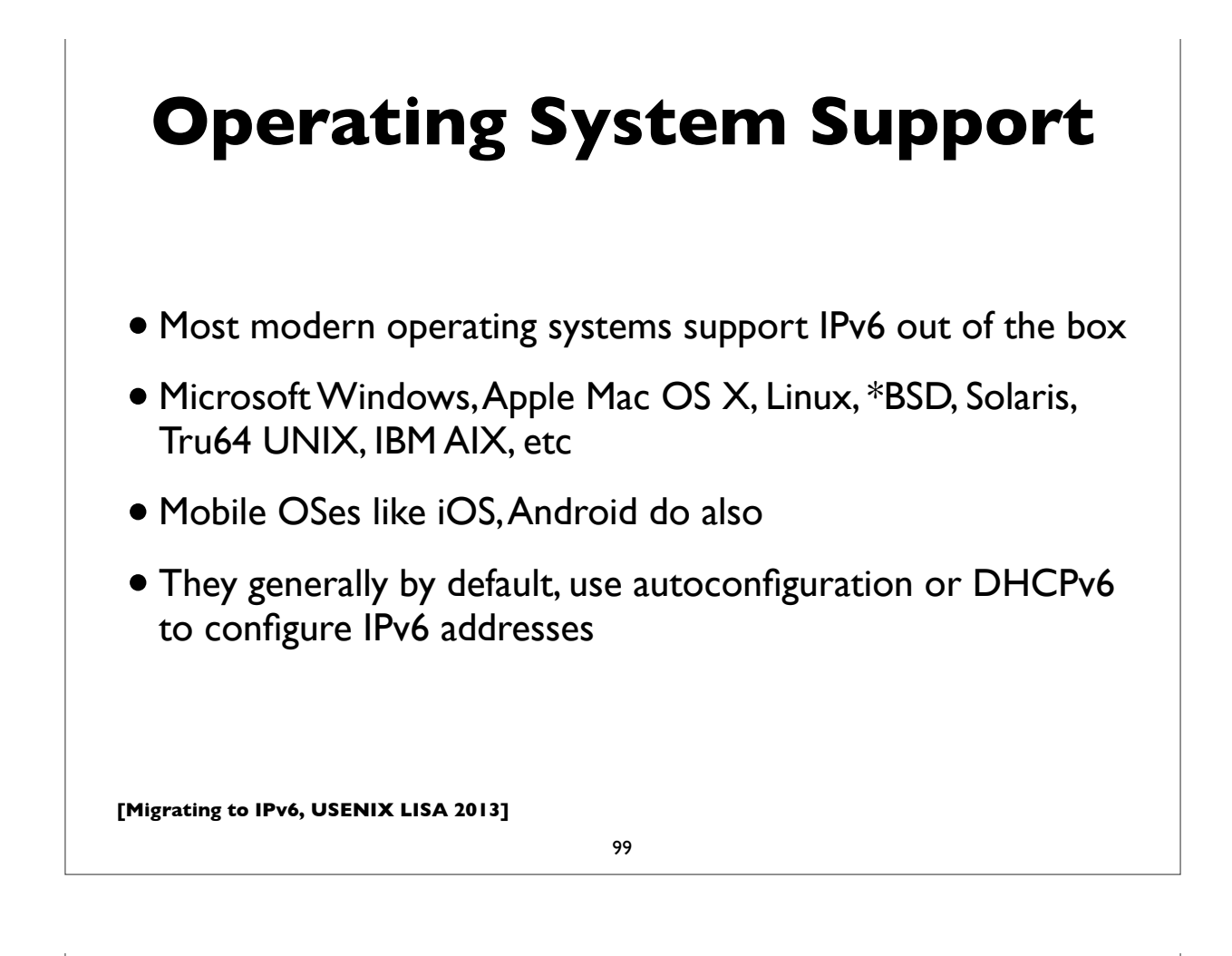

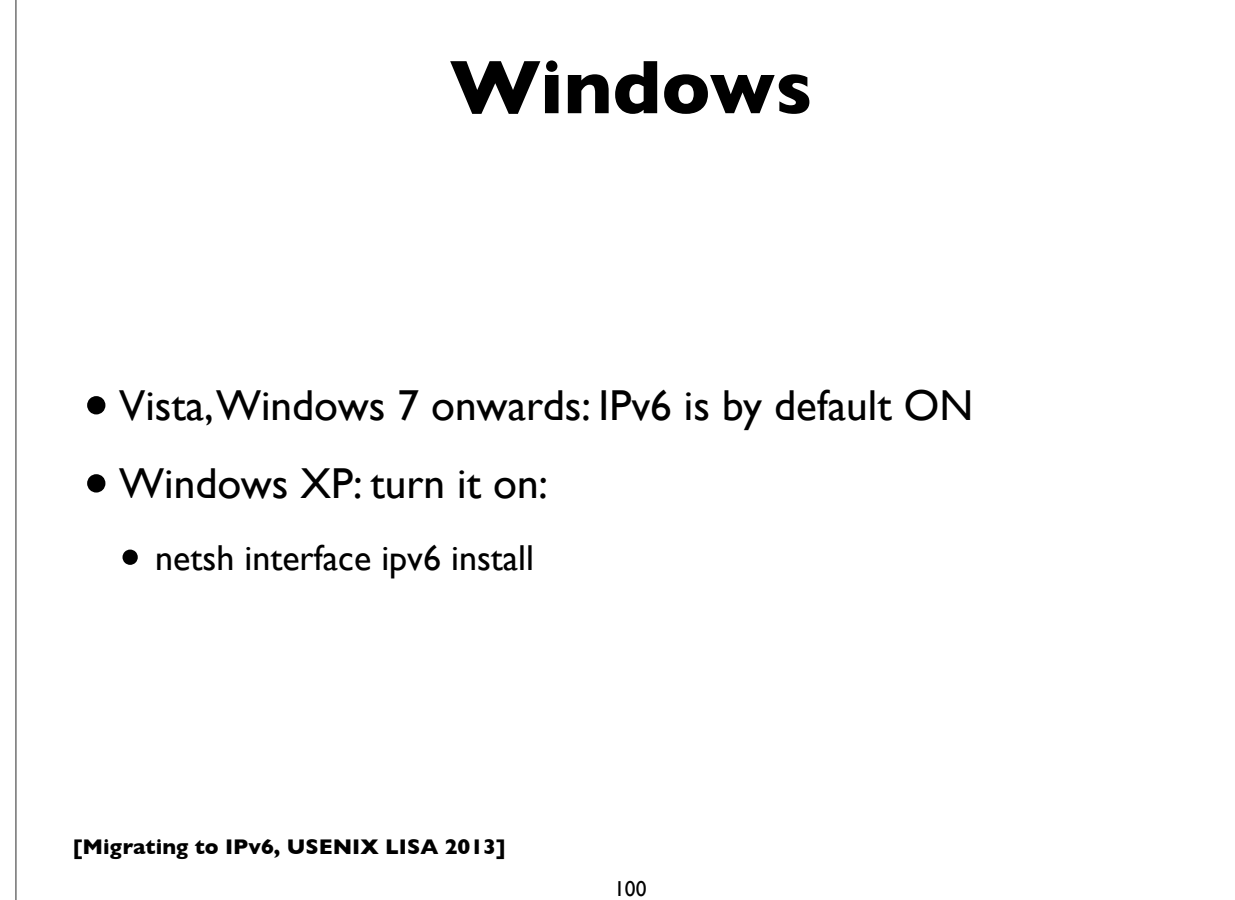

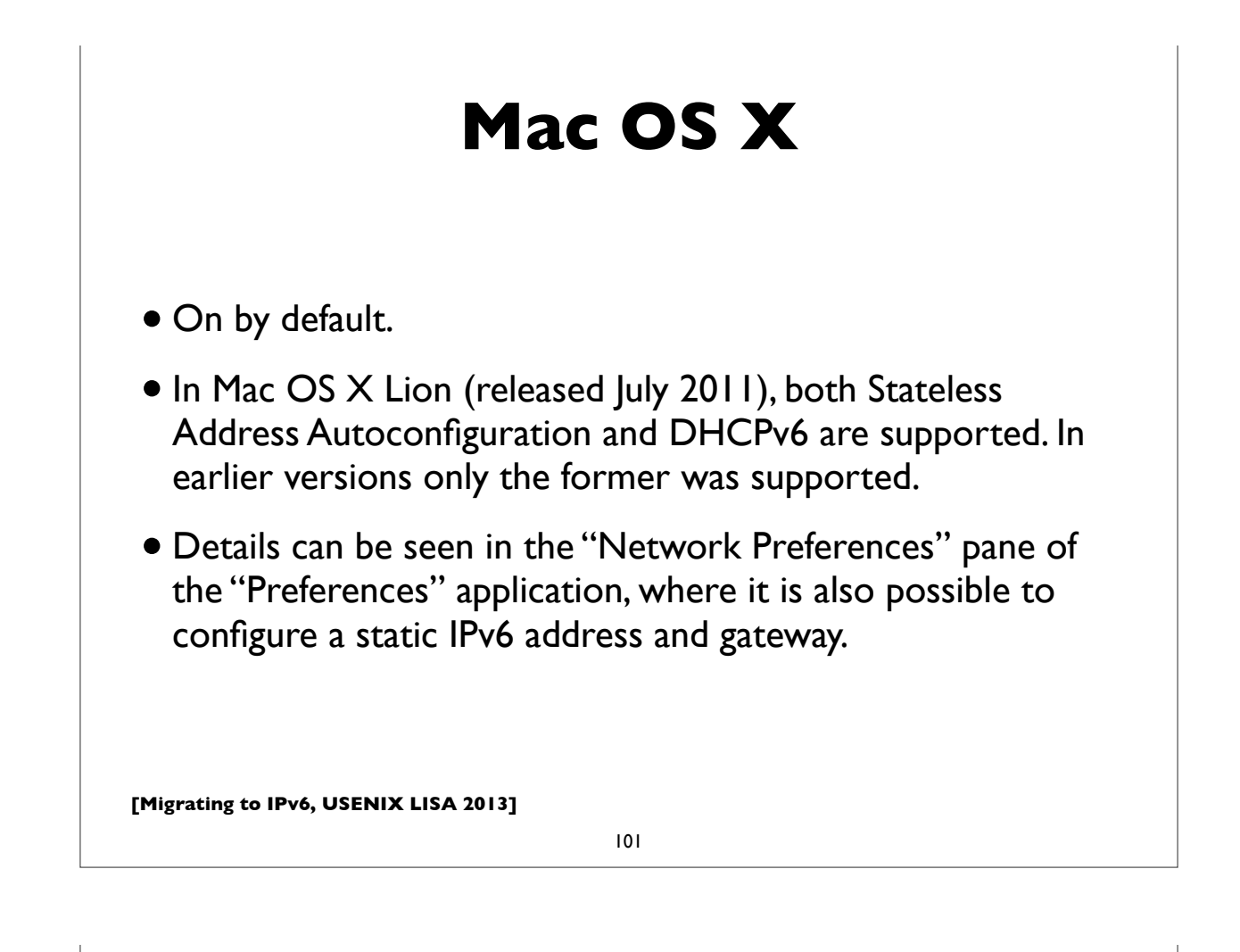

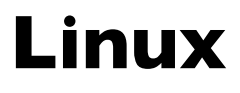

- Most modern versions have IPv6 turned on by default
- Actual details vary, from distribution to to distribution
- RedHat/Fedora/CentOS etc:
	- File: /etc/sysconfig/network:
		- NETWORKING\_IPV6=yes
- Many more details in http://www.bieringer.de/linux/IPv6/

#### **Linux: static address**

(This example is for Redhat/CentOS/Fedora etc ...)

#### **/etc/sysconfig/network:**

NETWORKING\_IPV6=yes IPV6\_AUTOCONF=no IPV6\_DEFAULTGW=fe80::4 IPV6\_DEFAULTDEV=eth0

#### **/etc/sysconfig/network-scripts/ifcfg-eth0:**

IPV6INIT=yes IPV6ADDR=2001:db8:ab:cd::4/64

#### **Manually adding, deleting IPv6 addresses on an interface:**

ifconfig eth0 add inet6 2001:db8:ab:cd::4/64 ifconfig eth0 del inet6 2001:db8:ab:cd::4/64

**[Migrating to IPv6, USENIX LISA 2013]**

103

#### **[Migrating to IPv6, USENIX LISA 2013] FreeBSD** Again, IPv6 is on by default, and uses autoconfig. Static IPv6 address configuration example: **/etc/rc.conf:** ipv6\_enable="yes" ipv6\_network\_interfaces="auto" ipv6\_ifconfig\_fxp0="2001:db8:ab:cd::4/64" However, a regression in 9.x: IPv6 not automatically preferred. To fix, put in /etc/rc.conf: **ip6addrctl\_policy="ipv6\_prefer"** For more details, see: http://www.freebsd.org/doc/en\_US.ISO8859-1/books/ handbook/network-ipv6.html

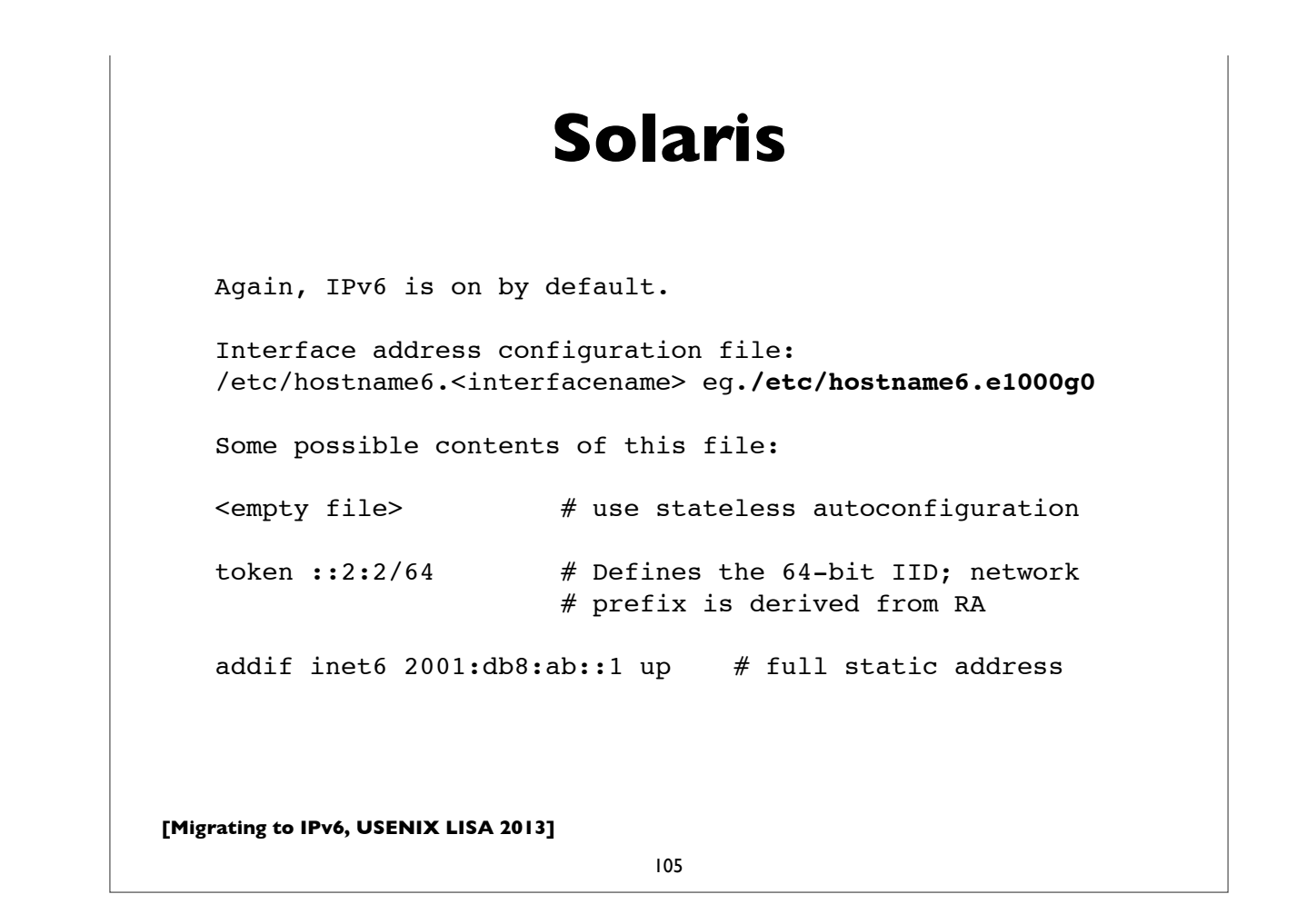

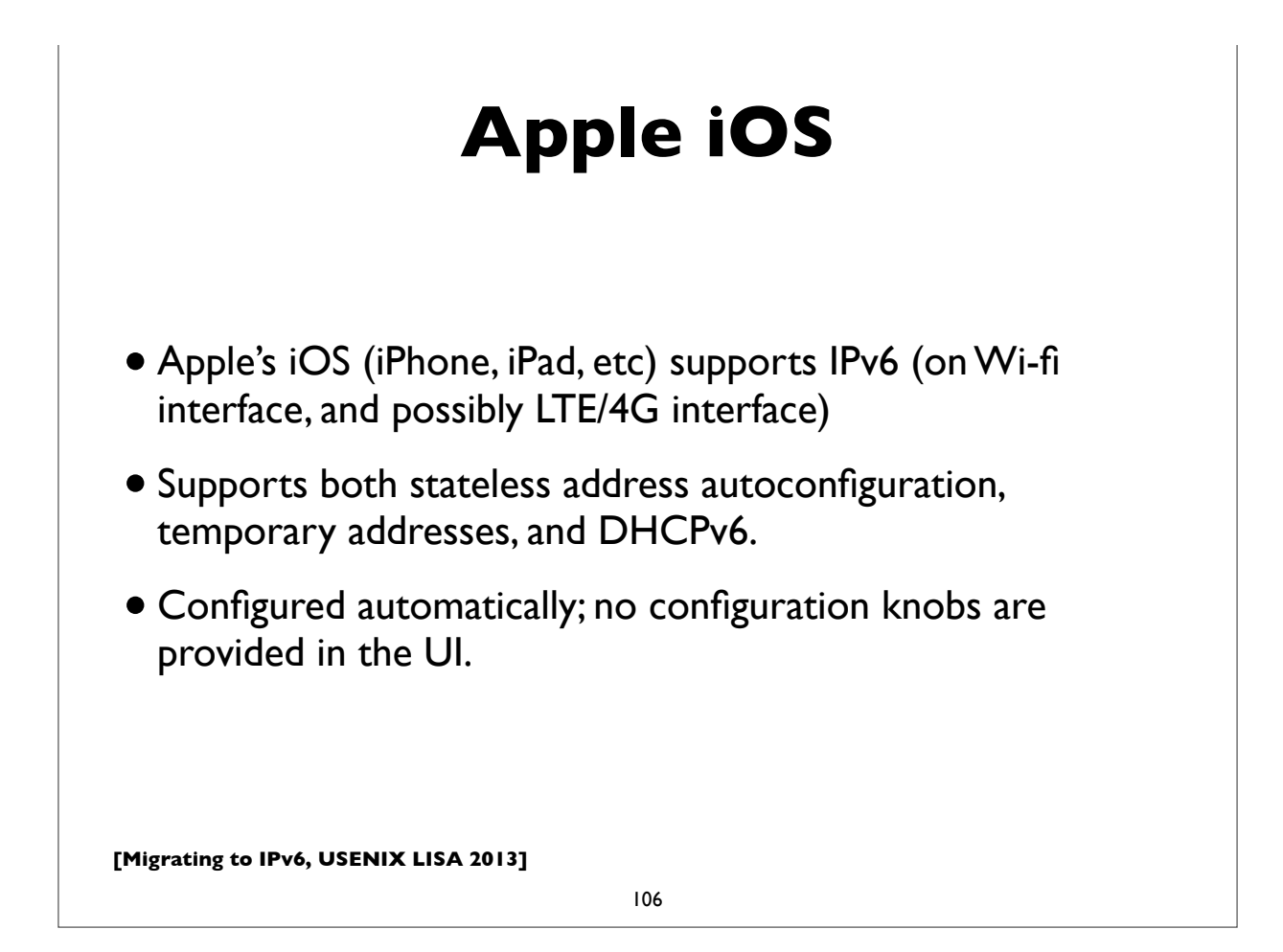

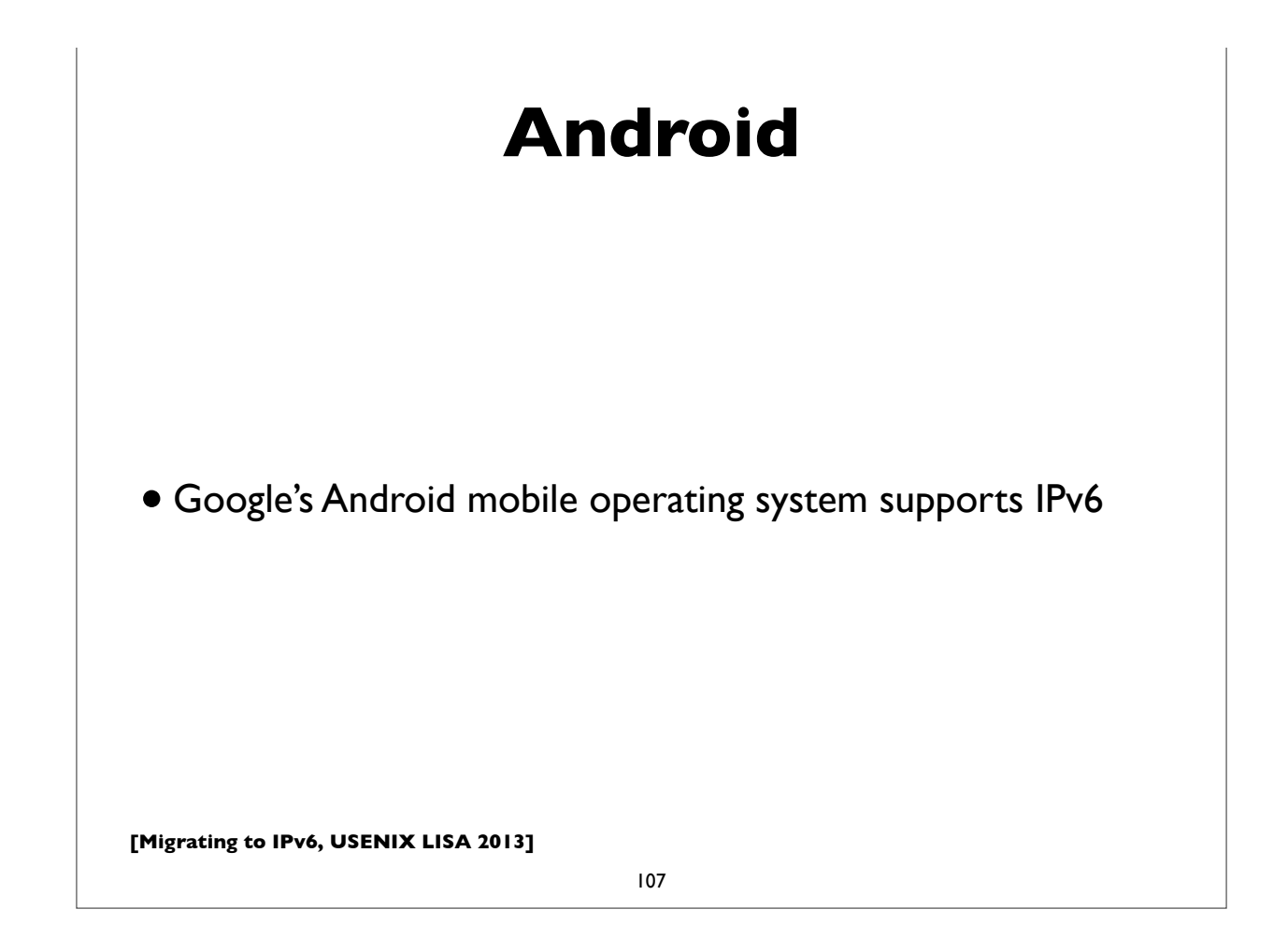

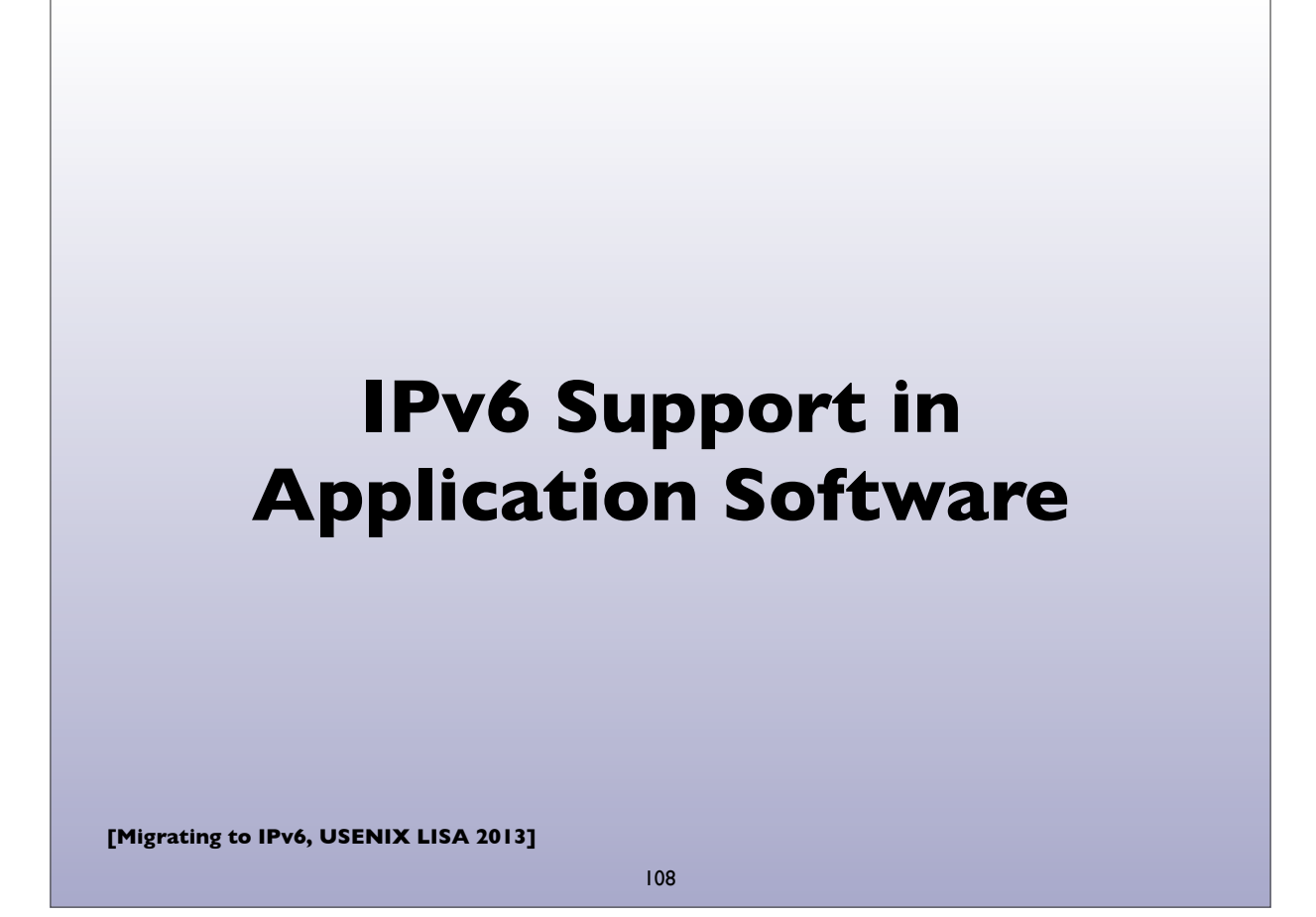

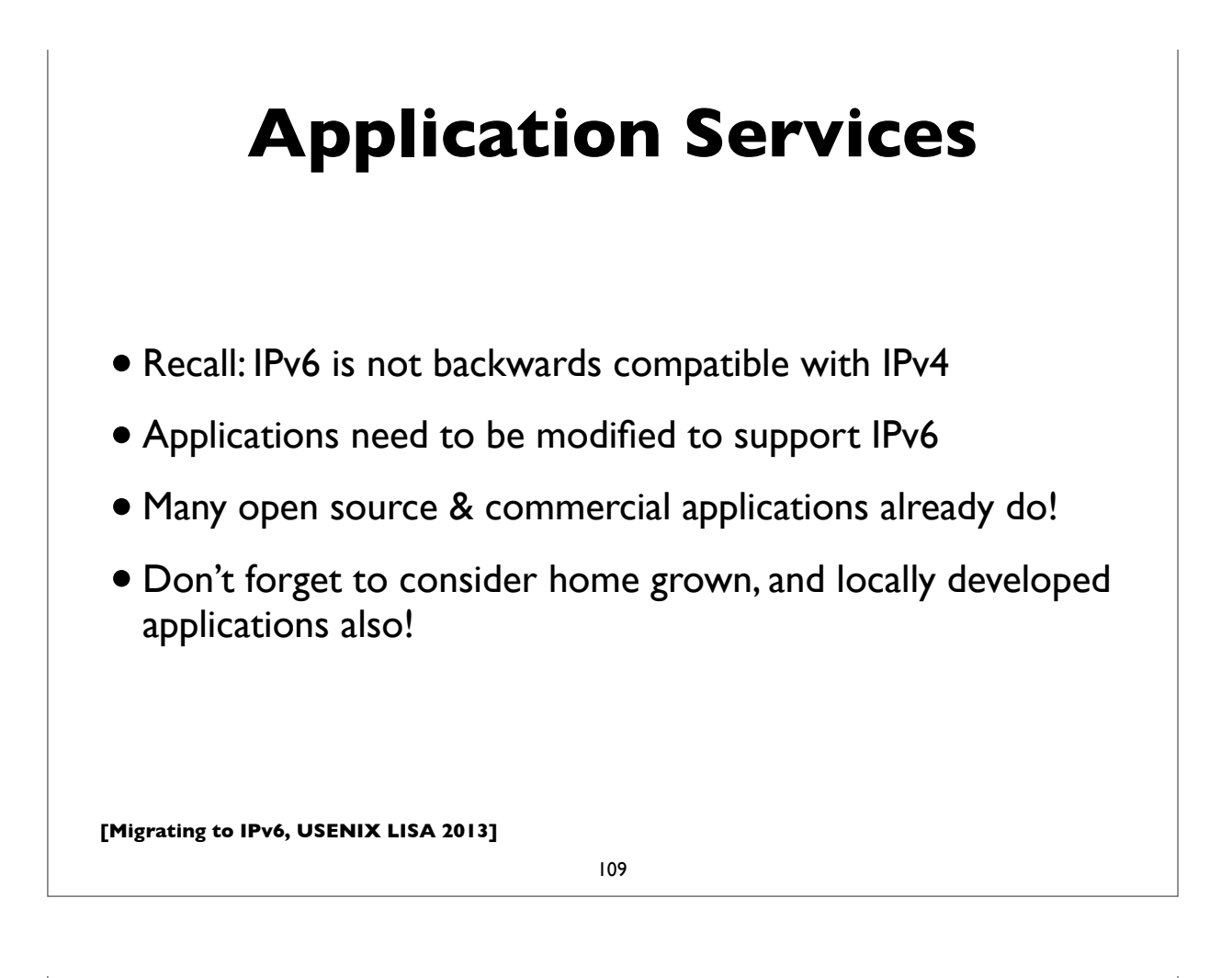

## **IPv6 ready applications**

- Webservers: Apache, IIS
- E-mail: Sendmail, Postfix, UW IMAP, Cyrus, MS Exchange, Exim, Qmail, Dovecot, Courier
- DNS: BIND, NSD, PowerDNS, Microsoft DNS
- LDAP: OpenLDAP, Active Directory
- Kerberos: MIT, Heimdal, Active Directory
- More comprehensive lists:
	- http://www.ipv6-to-standard.org/
	- http://www.deepspace6.net/docs/ipv6\_status\_page\_apps.html

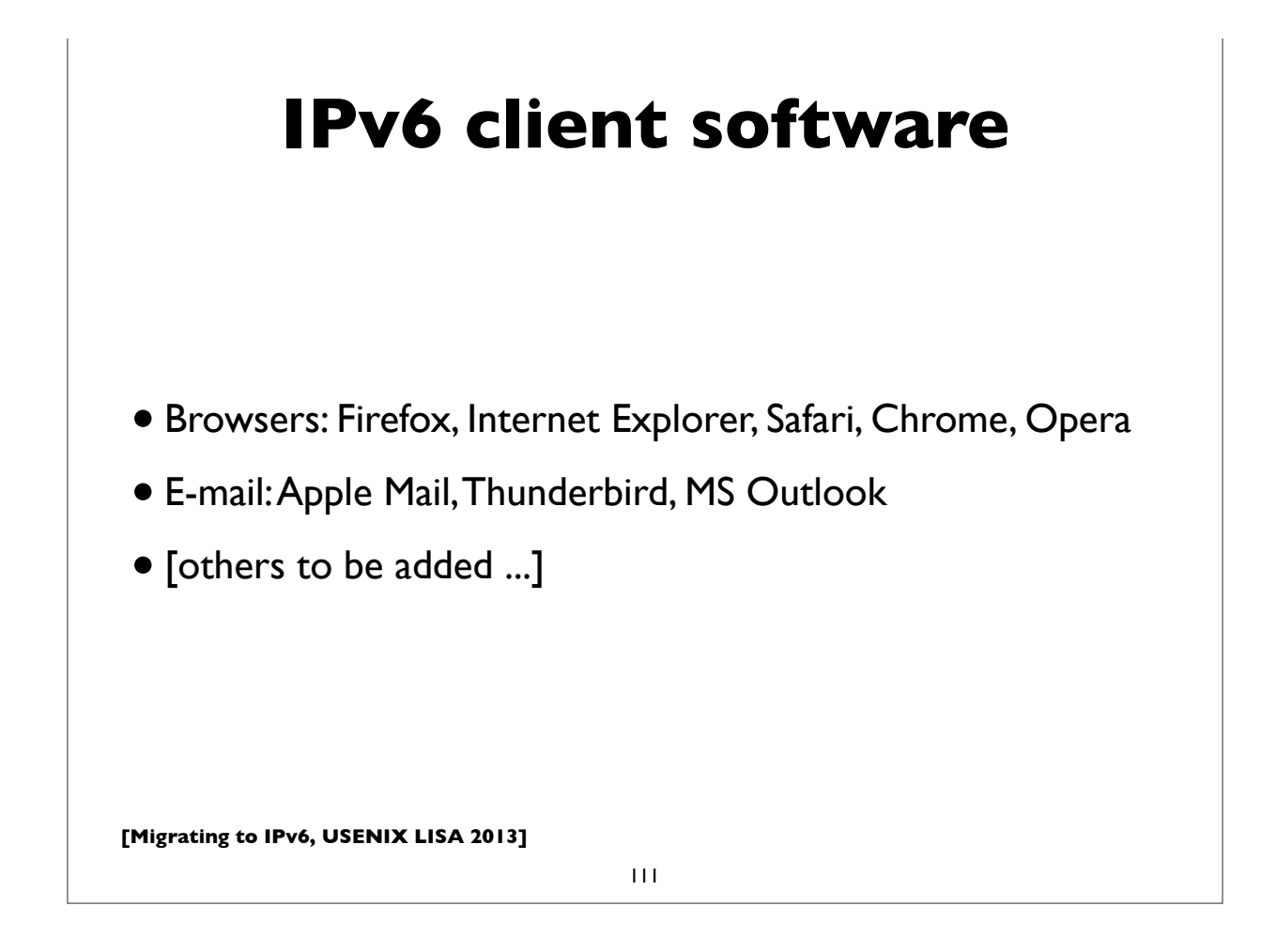

### **A few configuration examples ...**

**Not exhaustive by any means. I'm just showing quick configuration examples of some popular UNIX based software applications.**

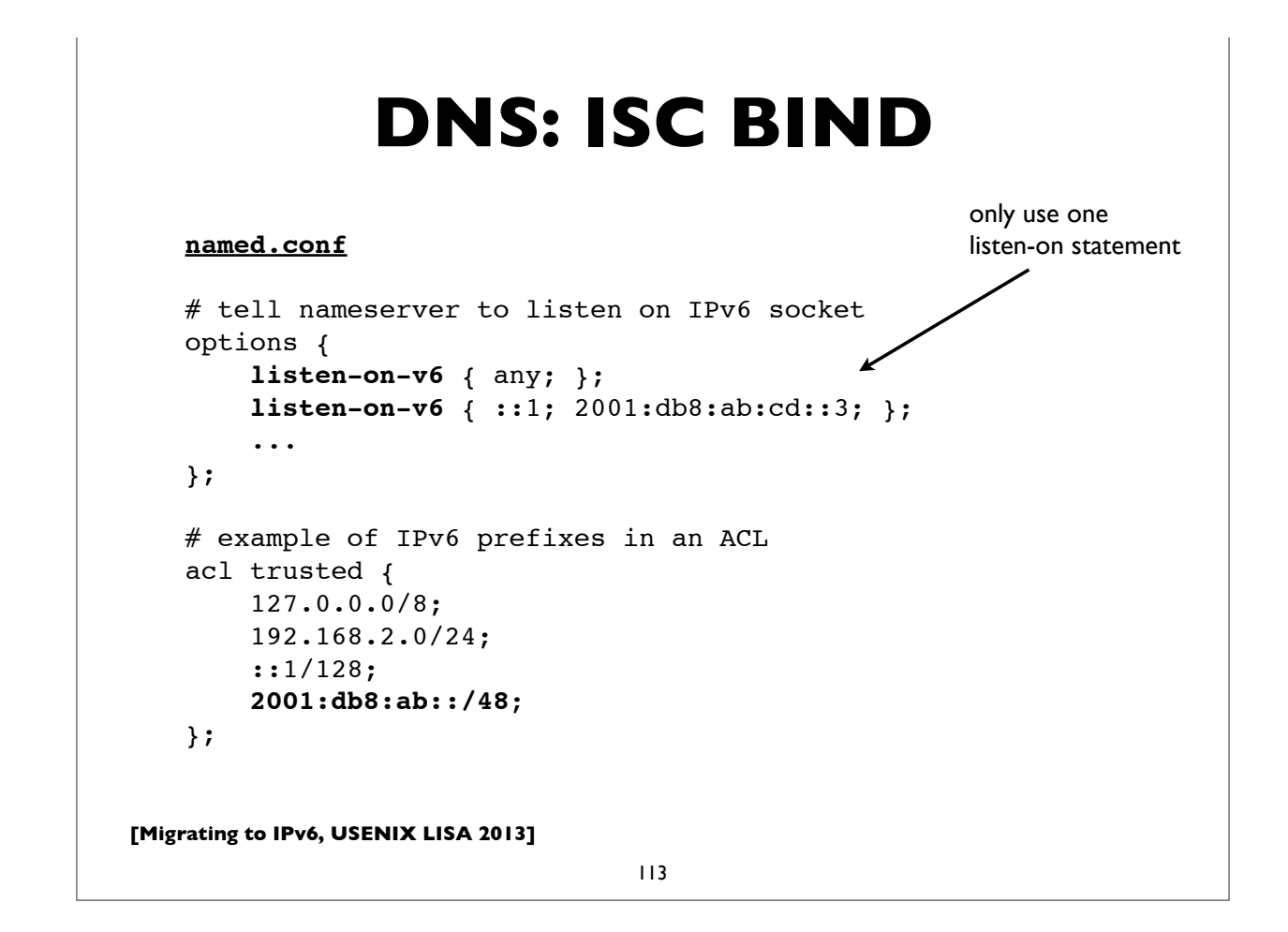

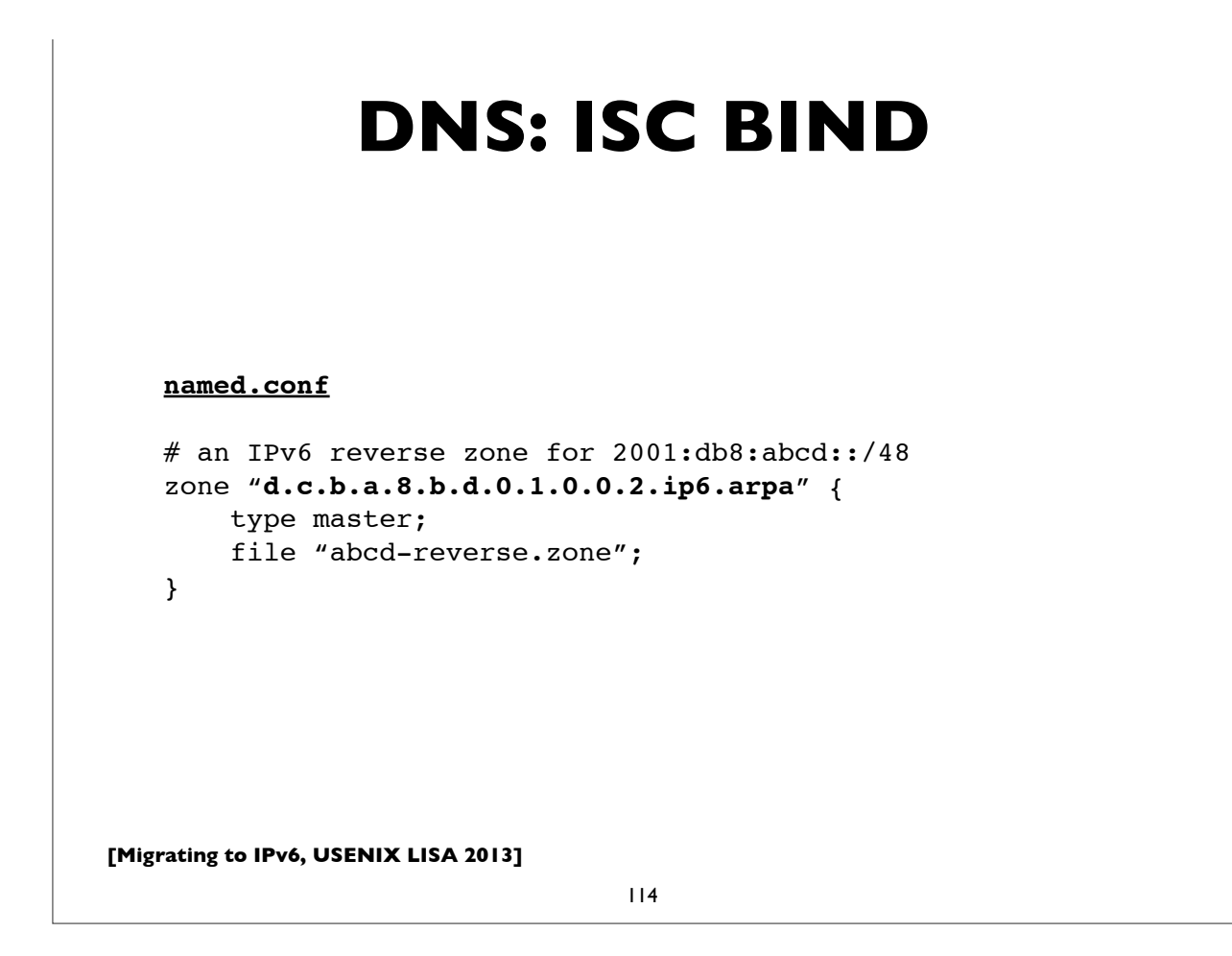

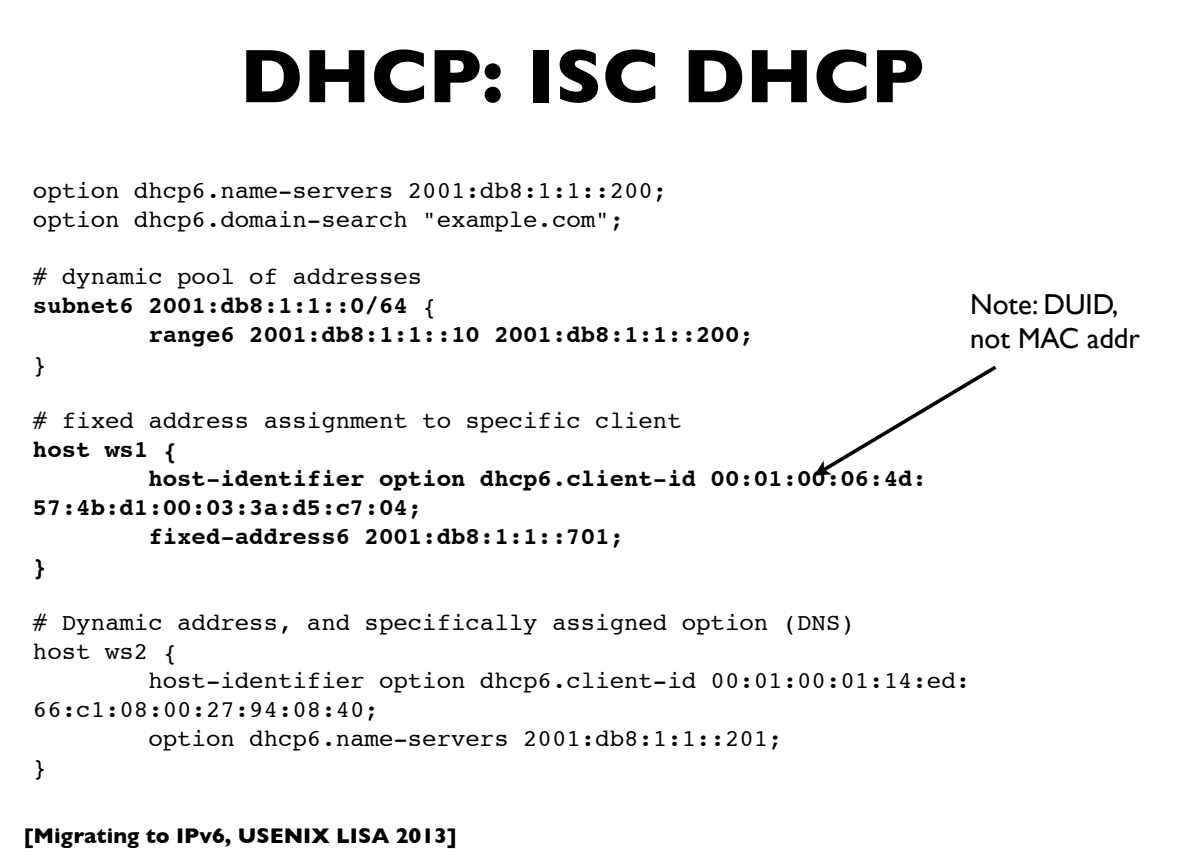

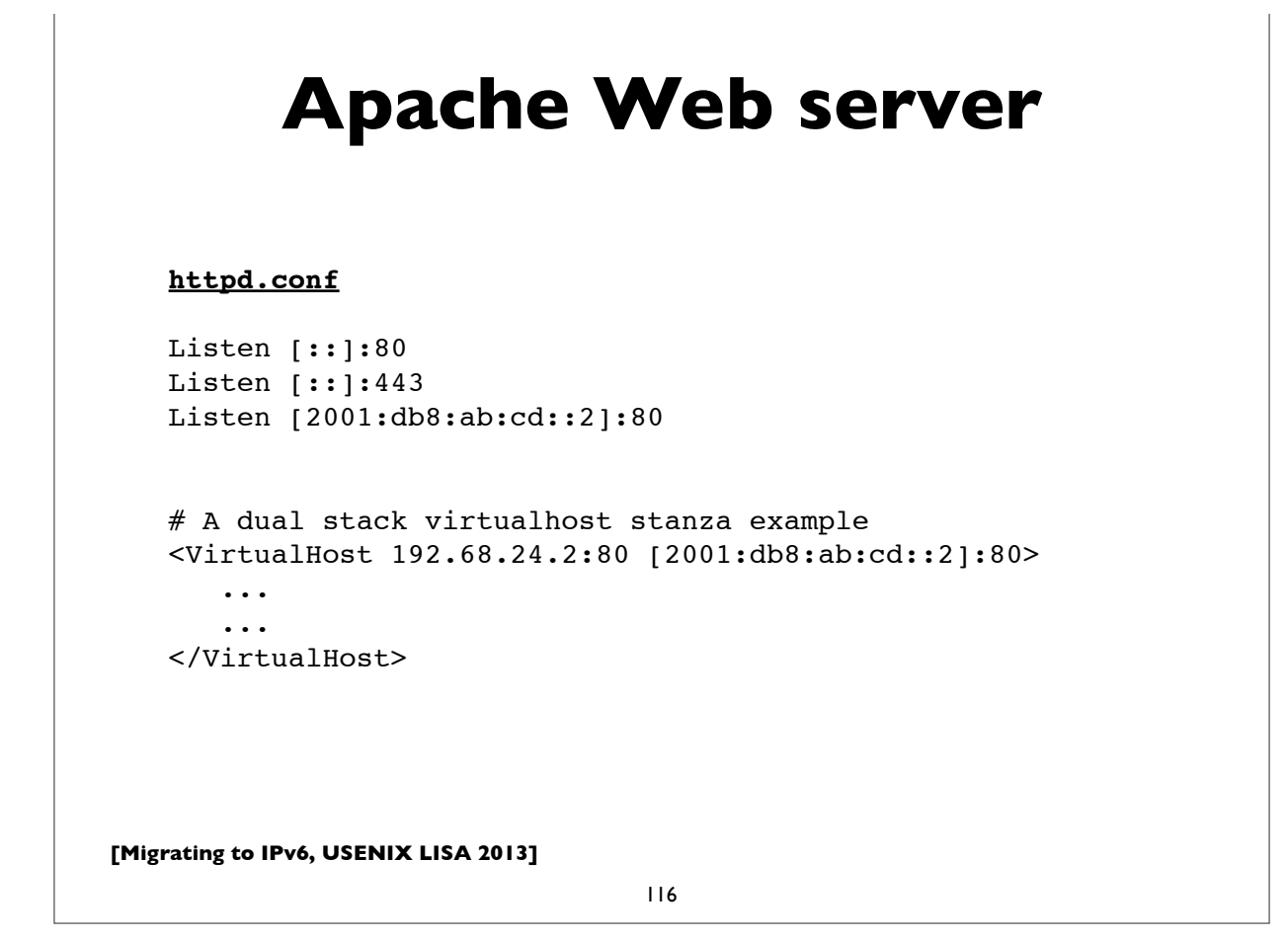

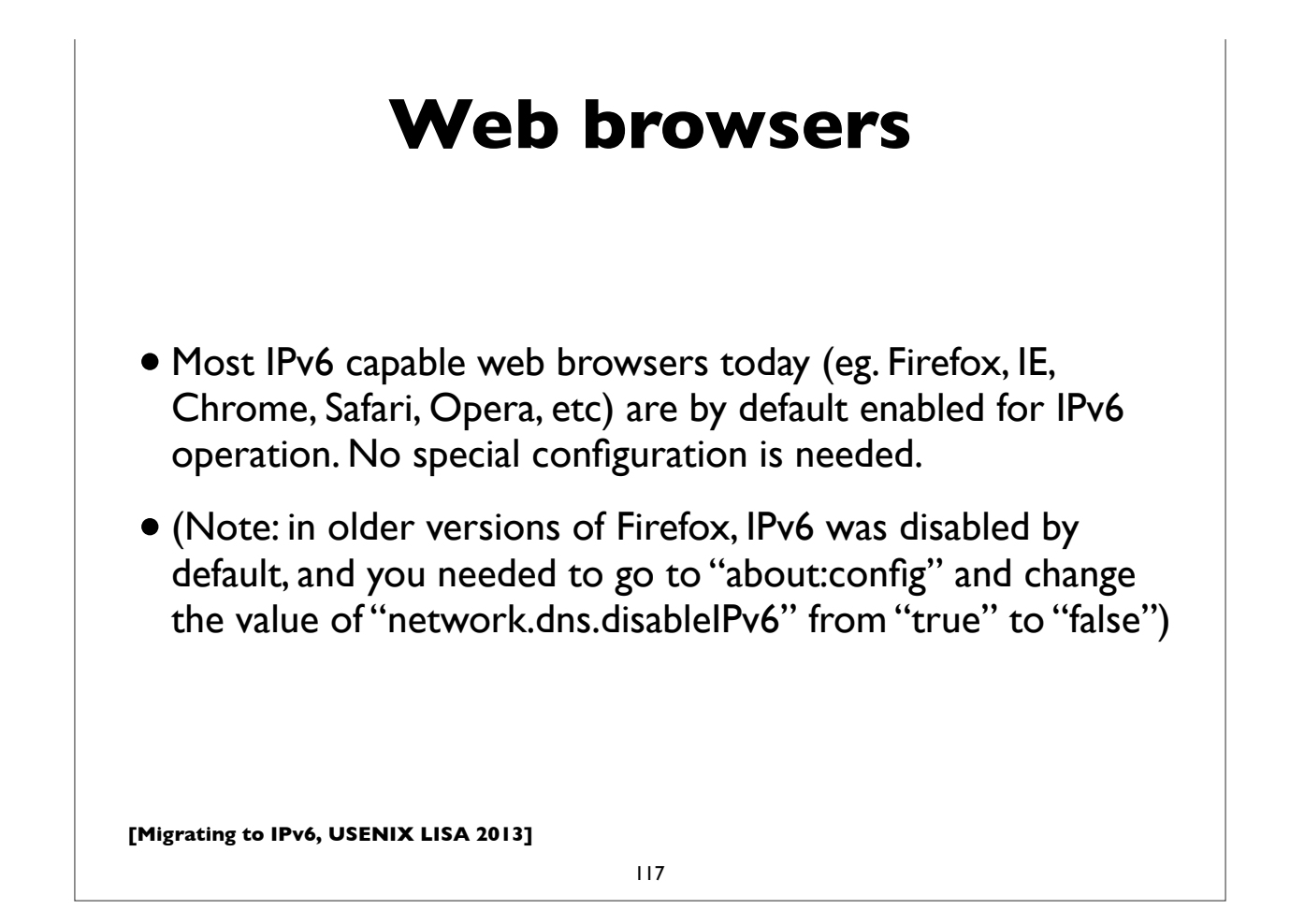

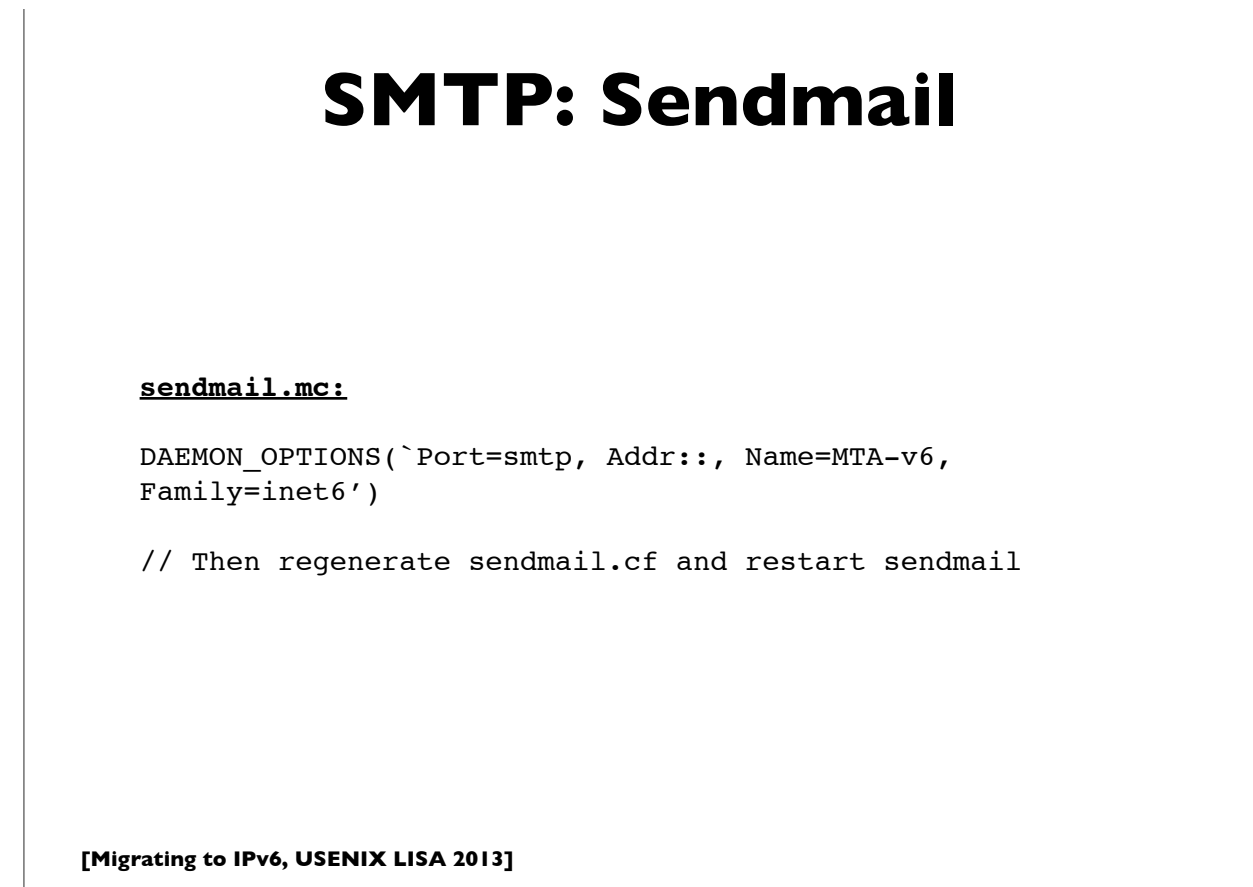

#### **SMTP: Postfix**

Postfix 2.2 onwards supports IPv6. As of this writing, by default it uses IPv4 only; IPv6 has to be turned on explicitly.

#### **main.cf:**

```
# Enable IPv4 and IPv6 if supported
# choices are: ipv4, ipv6, all
inet_protocols = all
```
mynetworks = 192.168.0.0/16, **[2001:db8:abcd::]/48**

Many more details can be found at: http://www.postfix.org/IPV6\_README.html

**[Migrating to IPv6, USENIX LISA 2013]**

119

# **[Migrating to IPv6, USENIX LISA 2013] IMAP: UW IMAP** 120 University of Washington's IMAP server software supports IPv6, but if you compile from source, you may need to specify IP=6 in your "make" command. Check your Linux/BSD/UNIX distribution though. They have already built UW imapd with IPv6 support. This is true in recent versions of Fedora Linux for example.

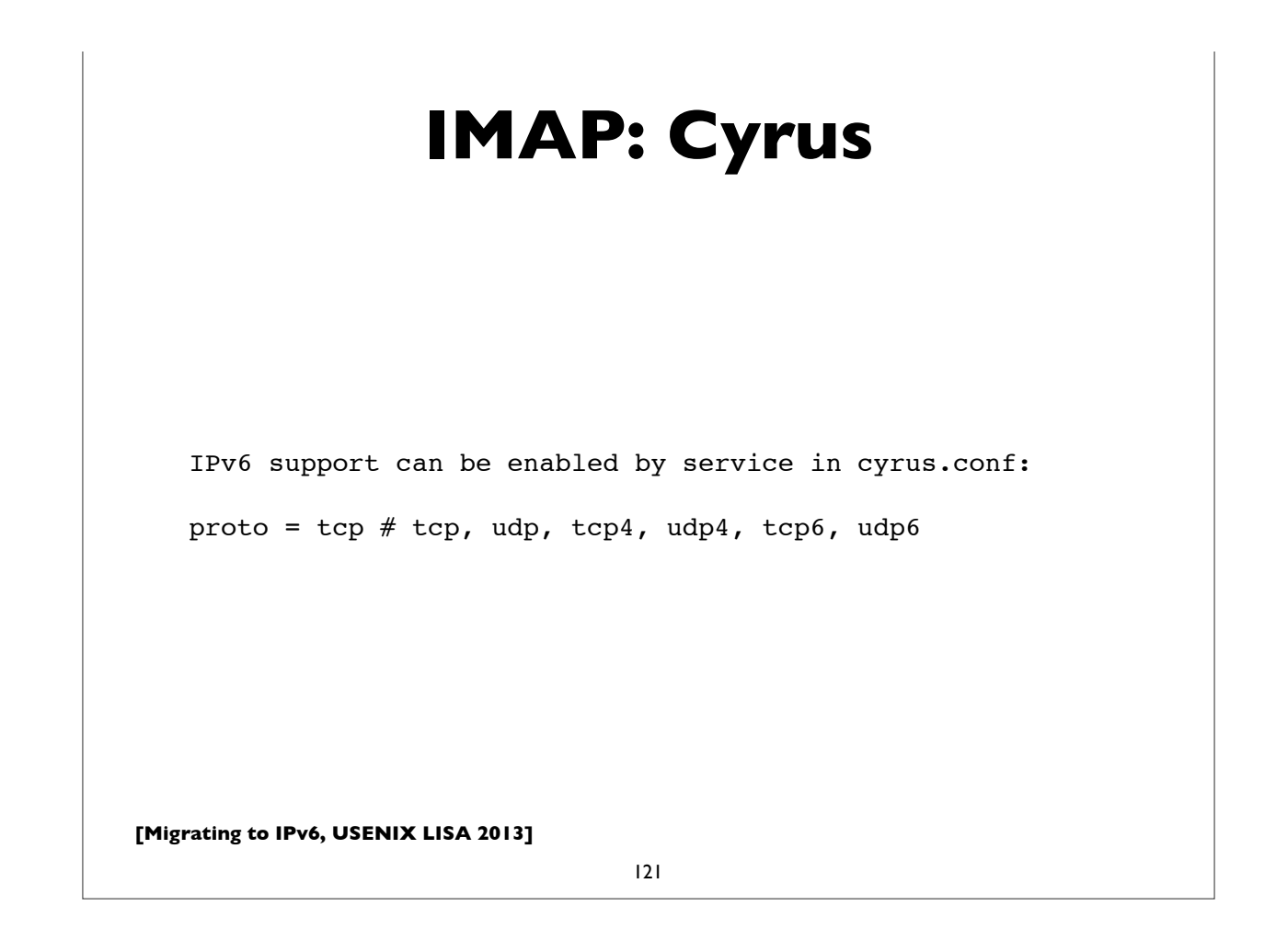

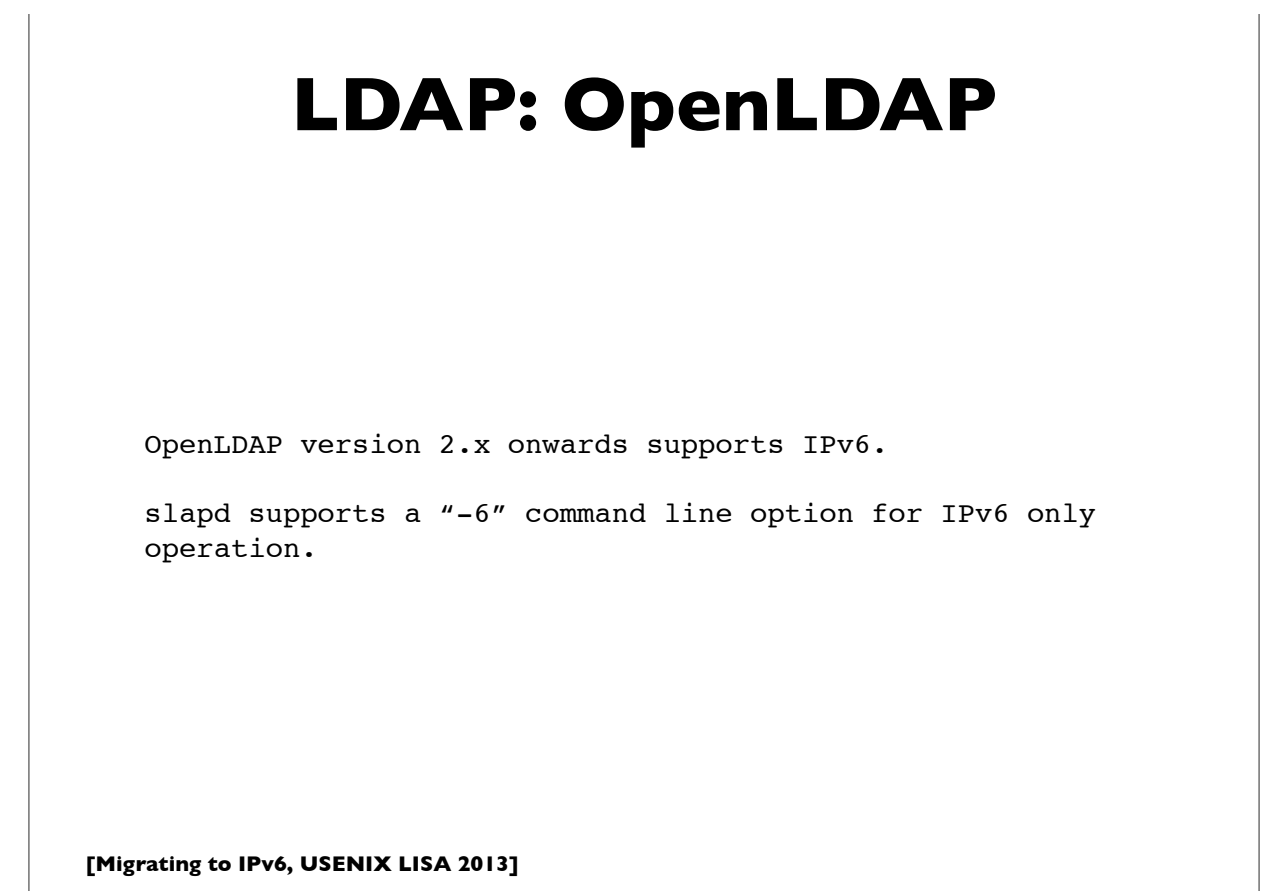

#### **Kerberos**

#### **MIT Kerberos**

MIT Kerberos has had support for IPv6 in the KDC for many releases.

More complete support is in the latest release  $(v.1.9)$ , where the Kerberos administration server (kadmind) and propagation server (kpropd) also support IPv6, and IPv6 addresses can be directly specified in the configuration files if needed.

For details, see http://k5wiki.kerberos.org/wiki/IPv6

**Heimdal**

Heimdal also supports IPv6.

**[Migrating to IPv6, USENIX LISA 2013]**

123

### **tcp wrappers** tcp wrappers is a popular access control facility for internet services on UNIX platforms. Use the syntax [IPv6prefix]/prefixlength in the tcp wrappers configuration files **/etc/hosts.allow** and **/etc/ hosts.deny**. IPv4 and IPv6 prefixes can be mixed on the same lines, eg. sshd: 192.168.0.0/255.255.0.0 **[2001:db8:ab::]/48** imapd: 192.168.4.0/255.255.255.0 **[2001:db8:ab:cd::]/64**

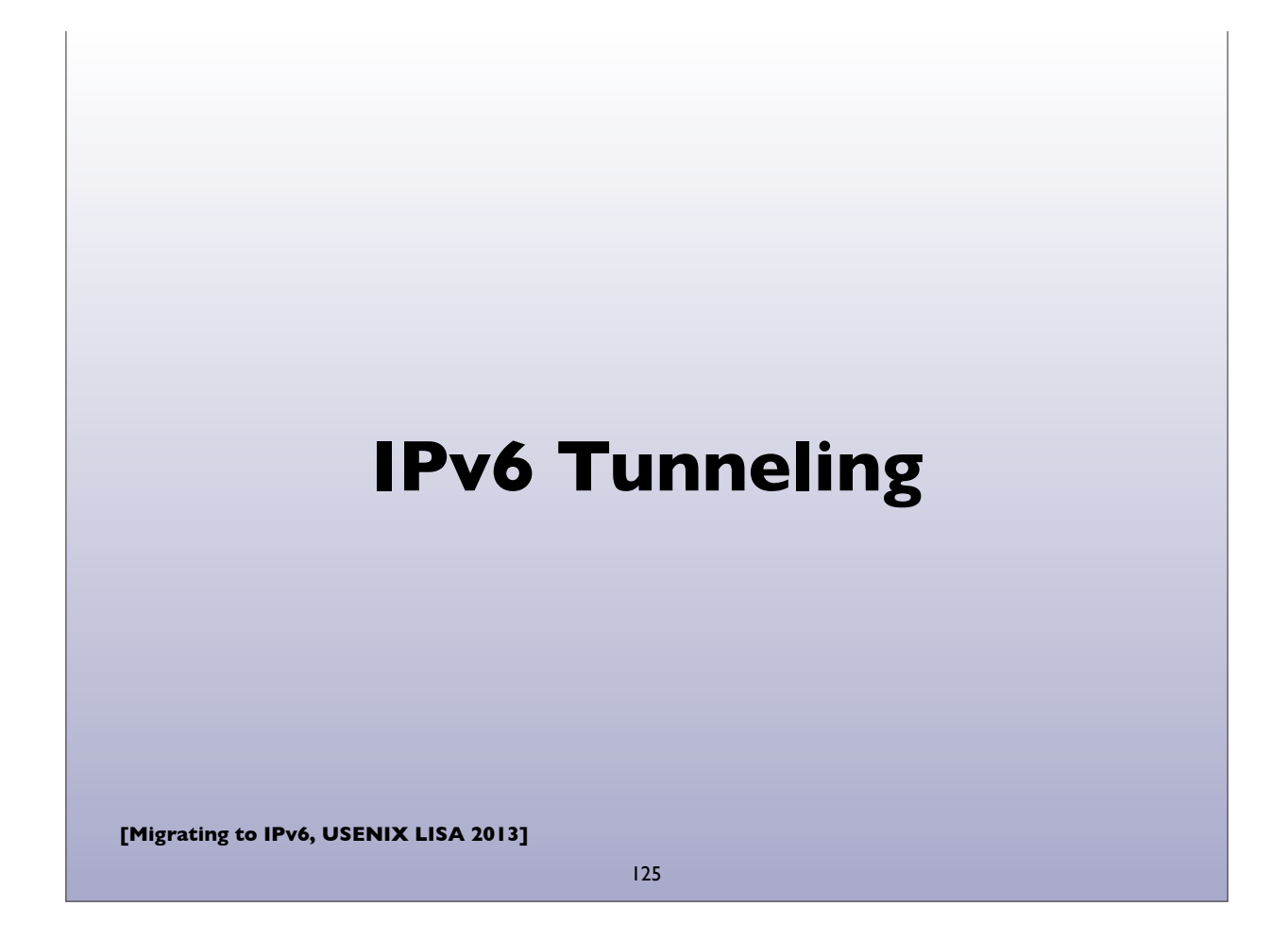

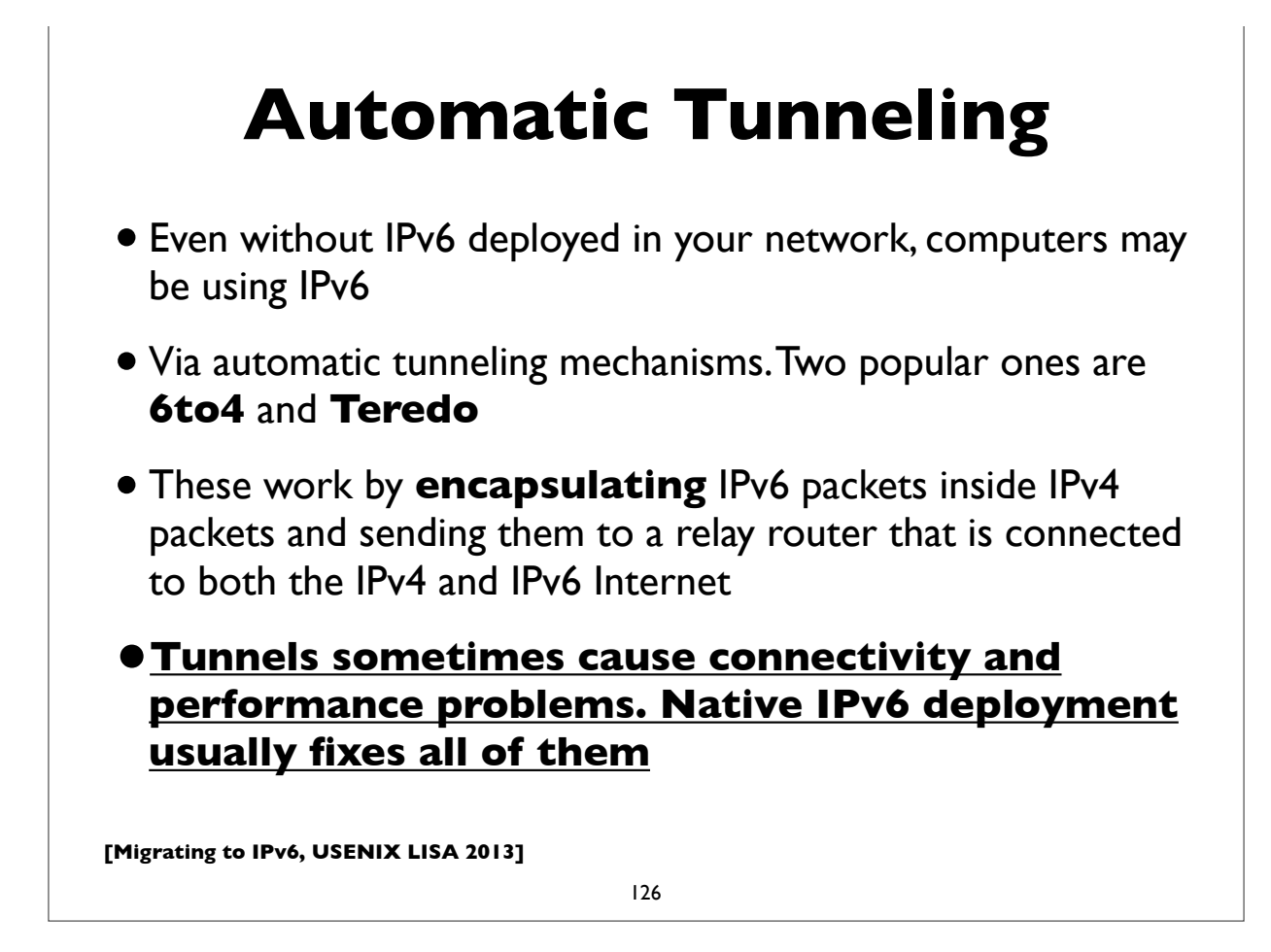

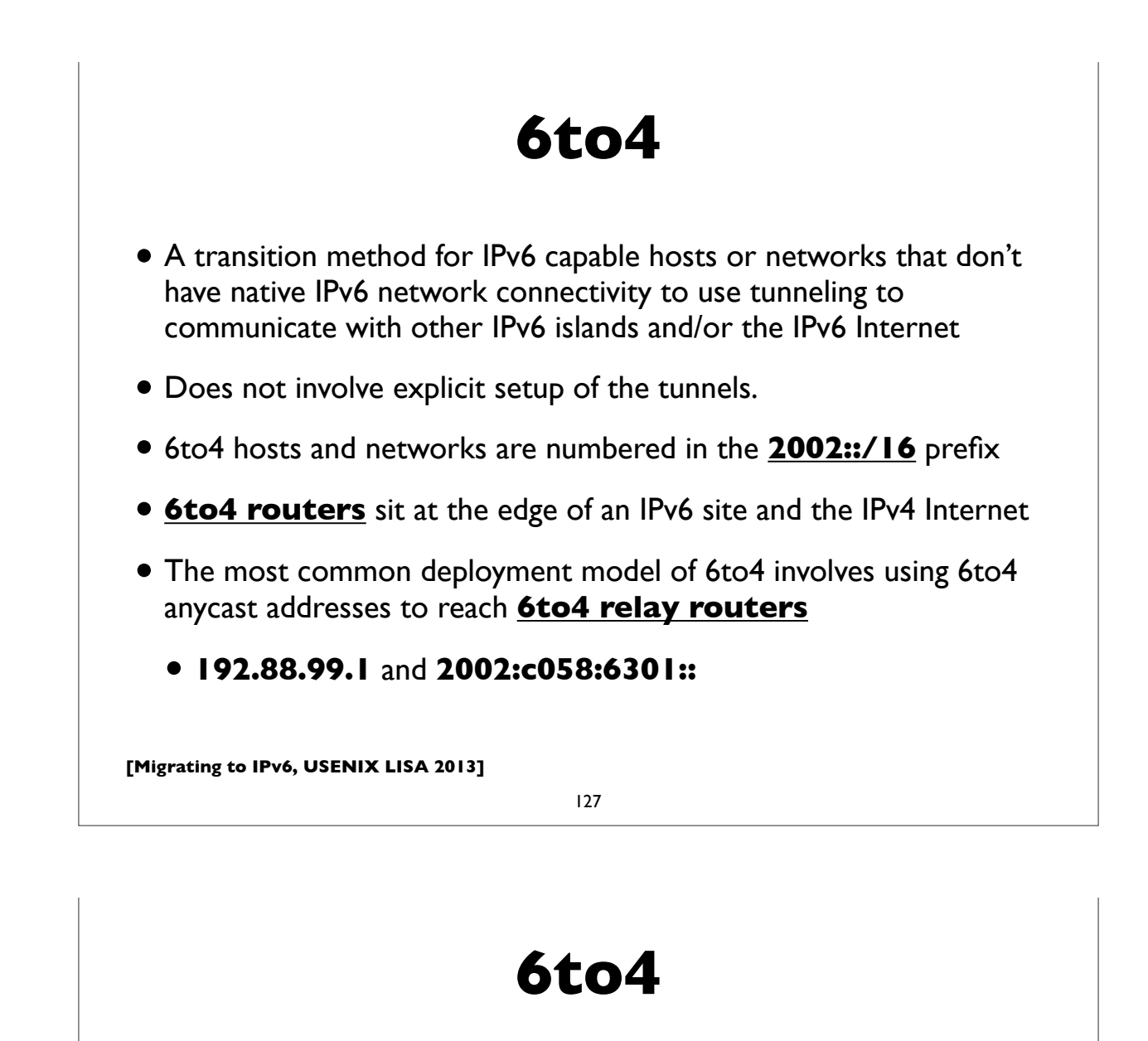

- Site constructs a /48 IPv6 prefix by concatenating 6to4 router's IPv4 address to 2002::/16, and tunnels IPv6 packets from the 6to4 router to a 6to4 relay router that is connected to both the IPv4 and IPv6 Internet.
- A site could be a single computer, in which case it is itself the 6to4 router

#### **References:**

RFC 3056: Connection of IPv6 domains via IPv4 clouds RFC 3068: An anycast prefix for 6to4 relay routers RFC 6343: Advisory Guidelines for 6to4 deployment

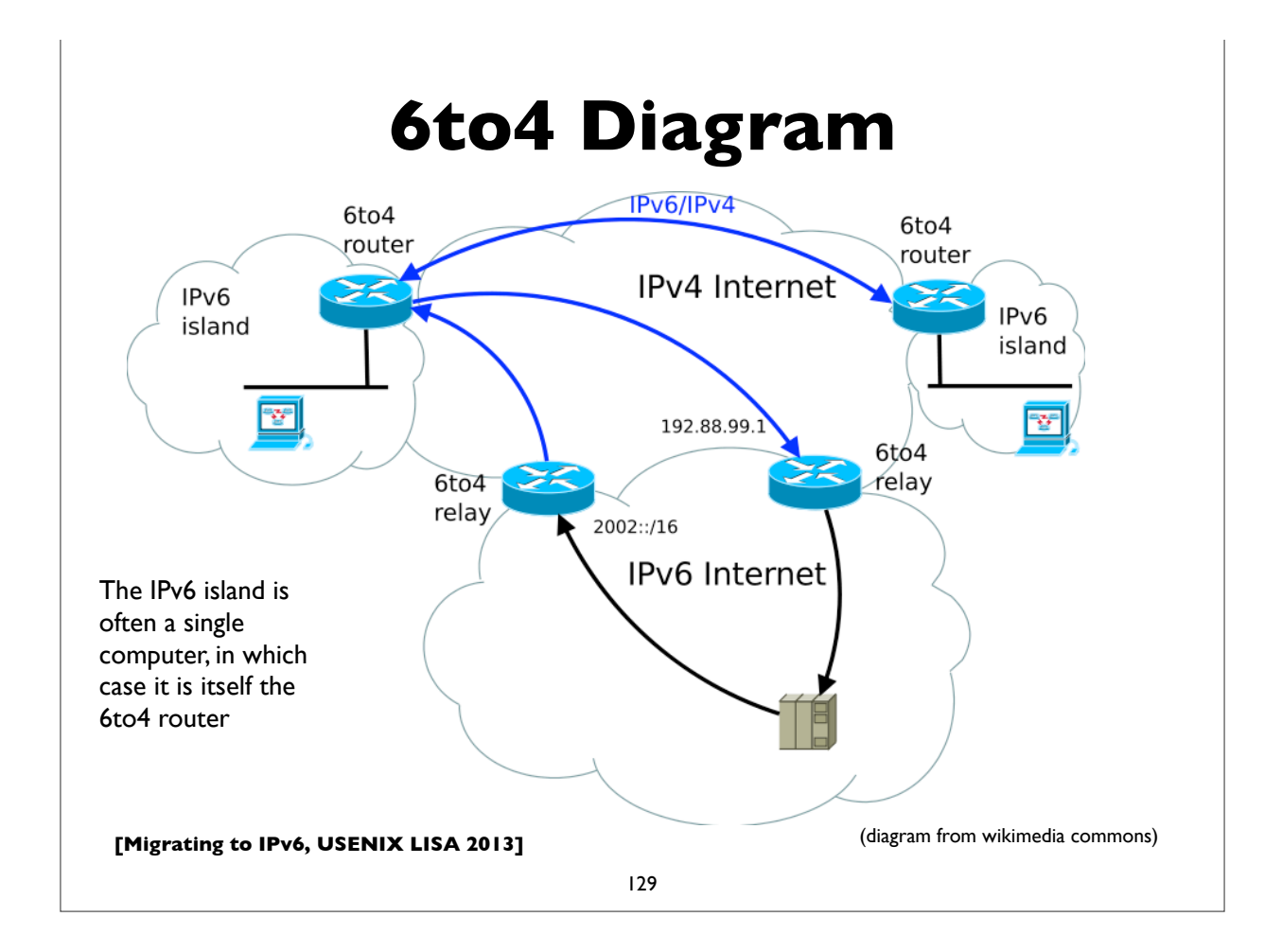

#### **6to4 Addressing example**

Example of a single computer acting as a 6to4 router. IPv4 address: **203.0.113.5** (in hex: **cb007105**) 6to4 network prefix is: **2002:cb00:7105::/48** (2002::/16 + 32-bit IPv4) Configure my IPv6 address as (subnet 1, interface-id 1) My IPv6 address: **2002:cb00:7105:1::1** 6to4 relay anycast IPv4 address: **192.88.99.1** 6to4 relay anycast IPv6 address: **2002:c058:6301::**

To send a packet to 2001:db8:ab:cd::3, the computer encapsulates the IPv6 packet inside an IPv4 packet that is sent to the 6to4 relay IPv4 address:

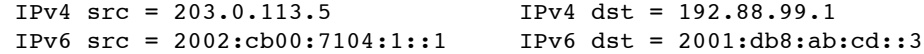

The relay router decapsulates the IPv6 packet and forwards it natively to the IPv6 destination.

Return IPv6 traffic is directly natively to a (probably different) 6to4 relay router, which derives the destinations's IPv4 address from the 6to4 address, and encapsulates the IPv6 packet in an IPv4 header directed to the 6to4 host's IPv4 address.

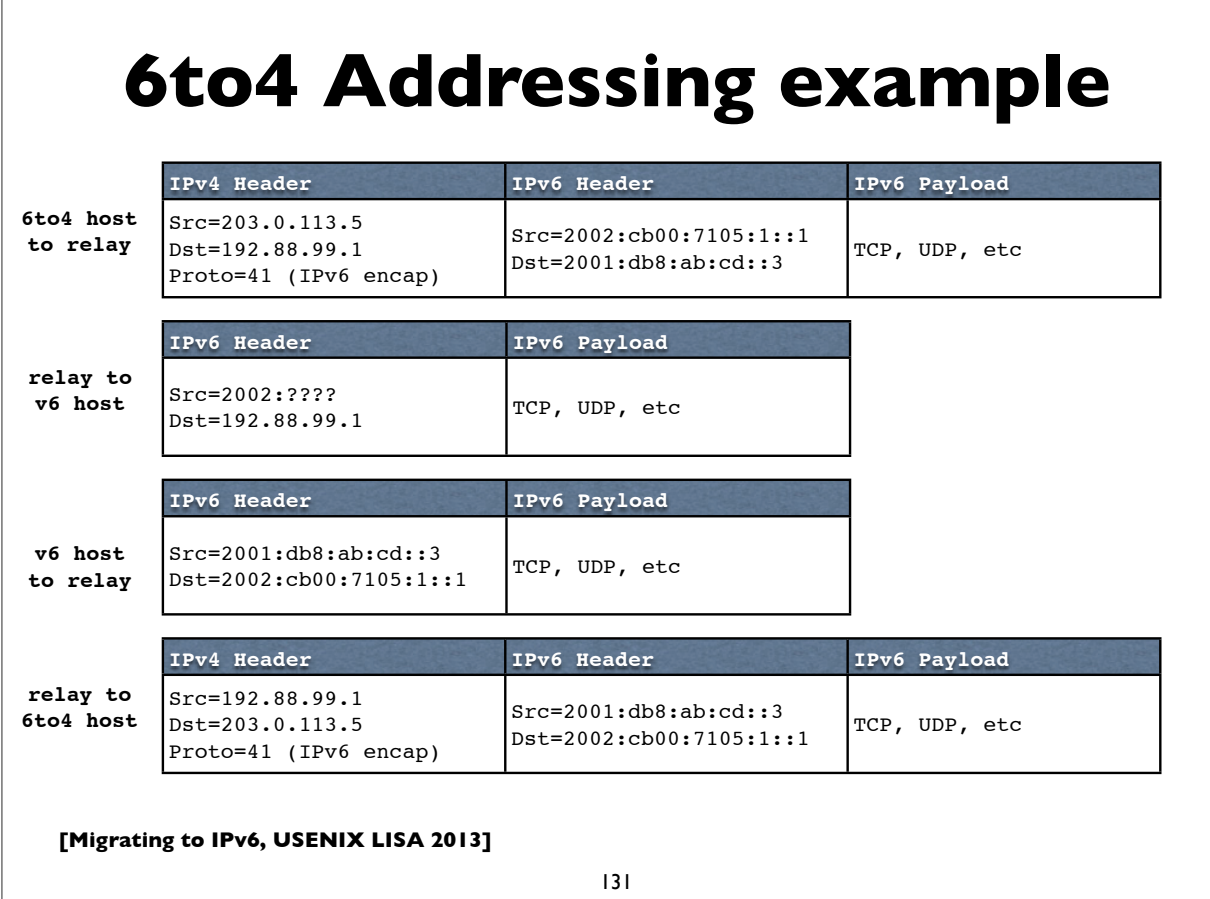

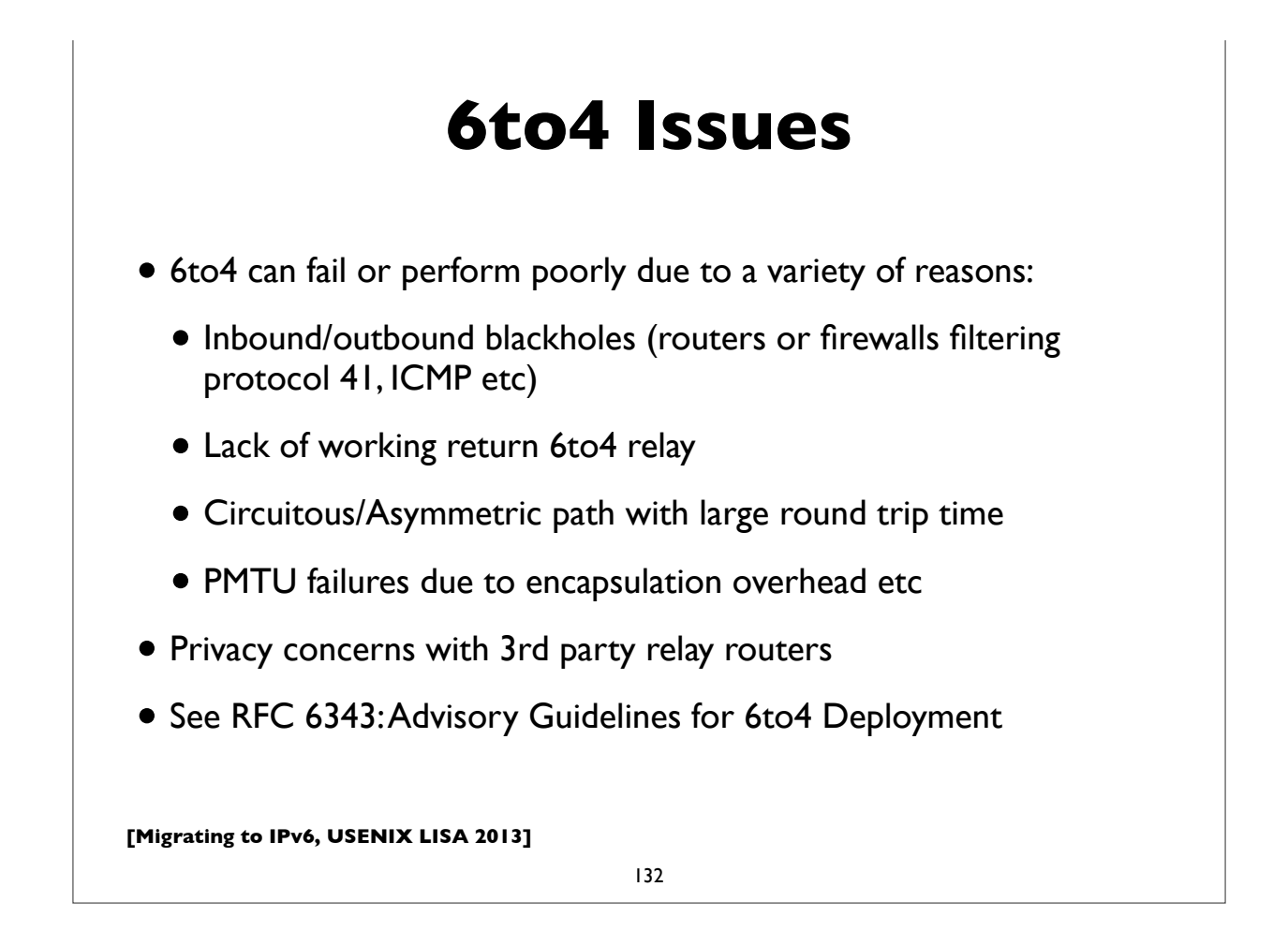

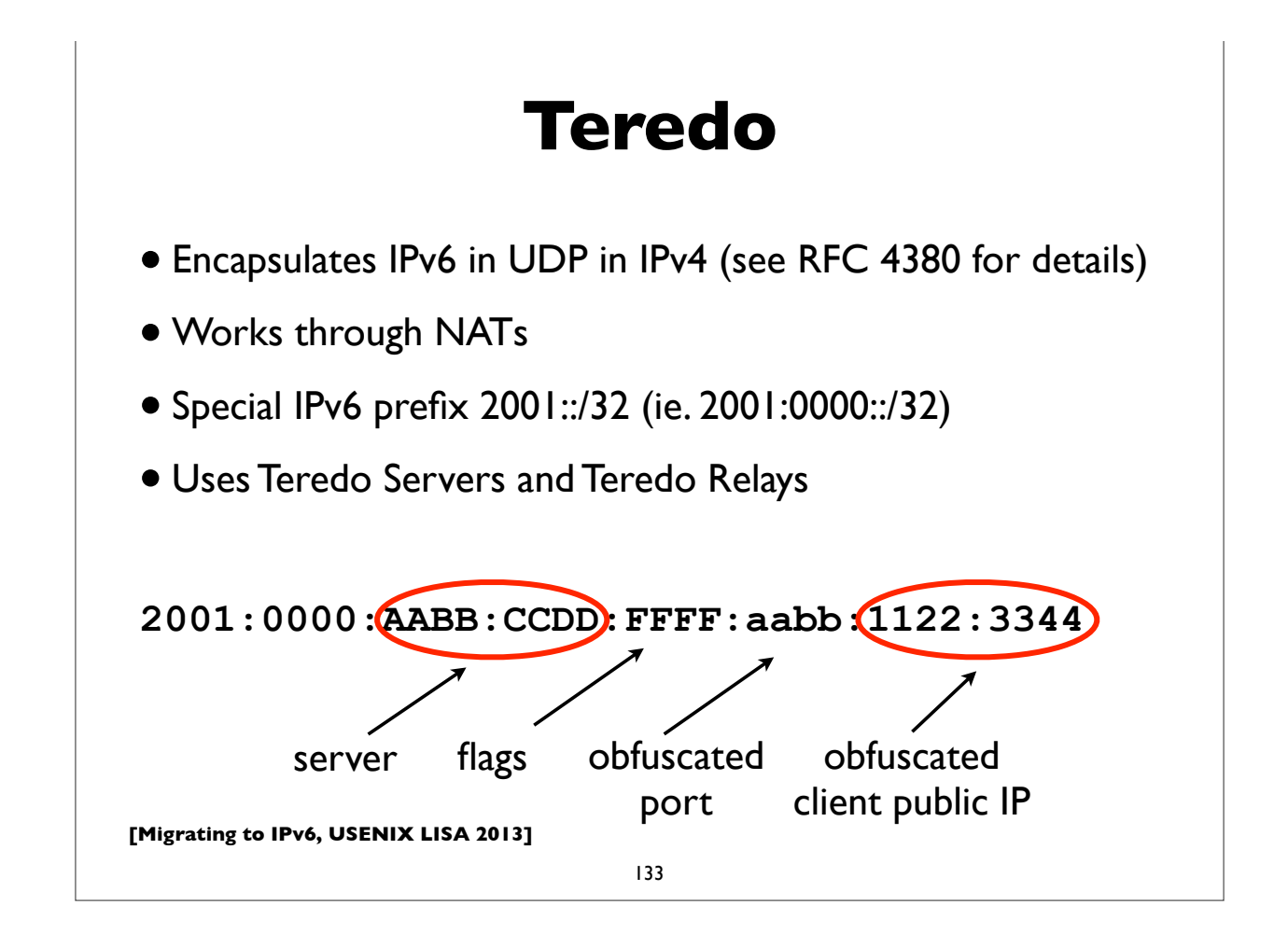

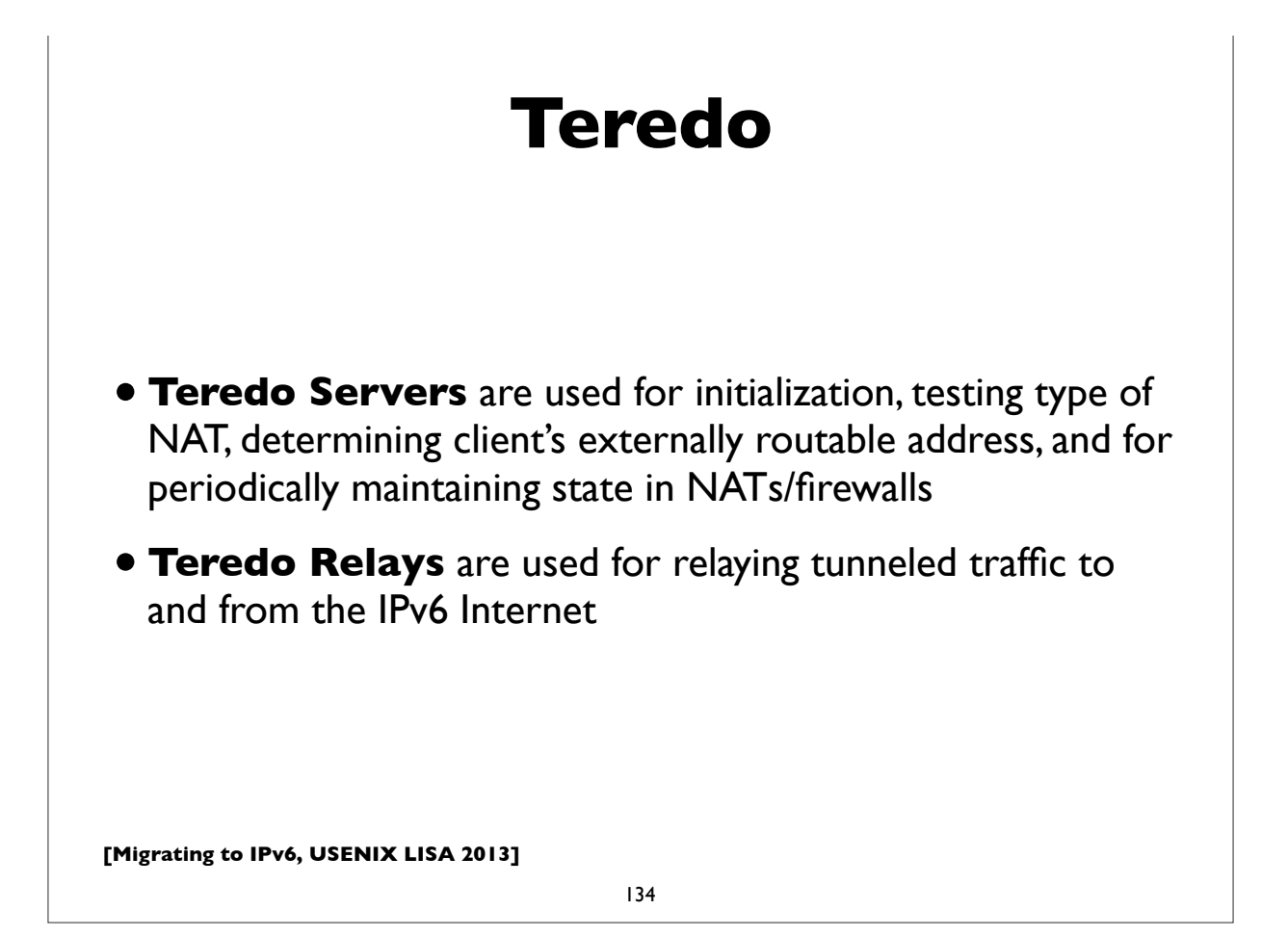

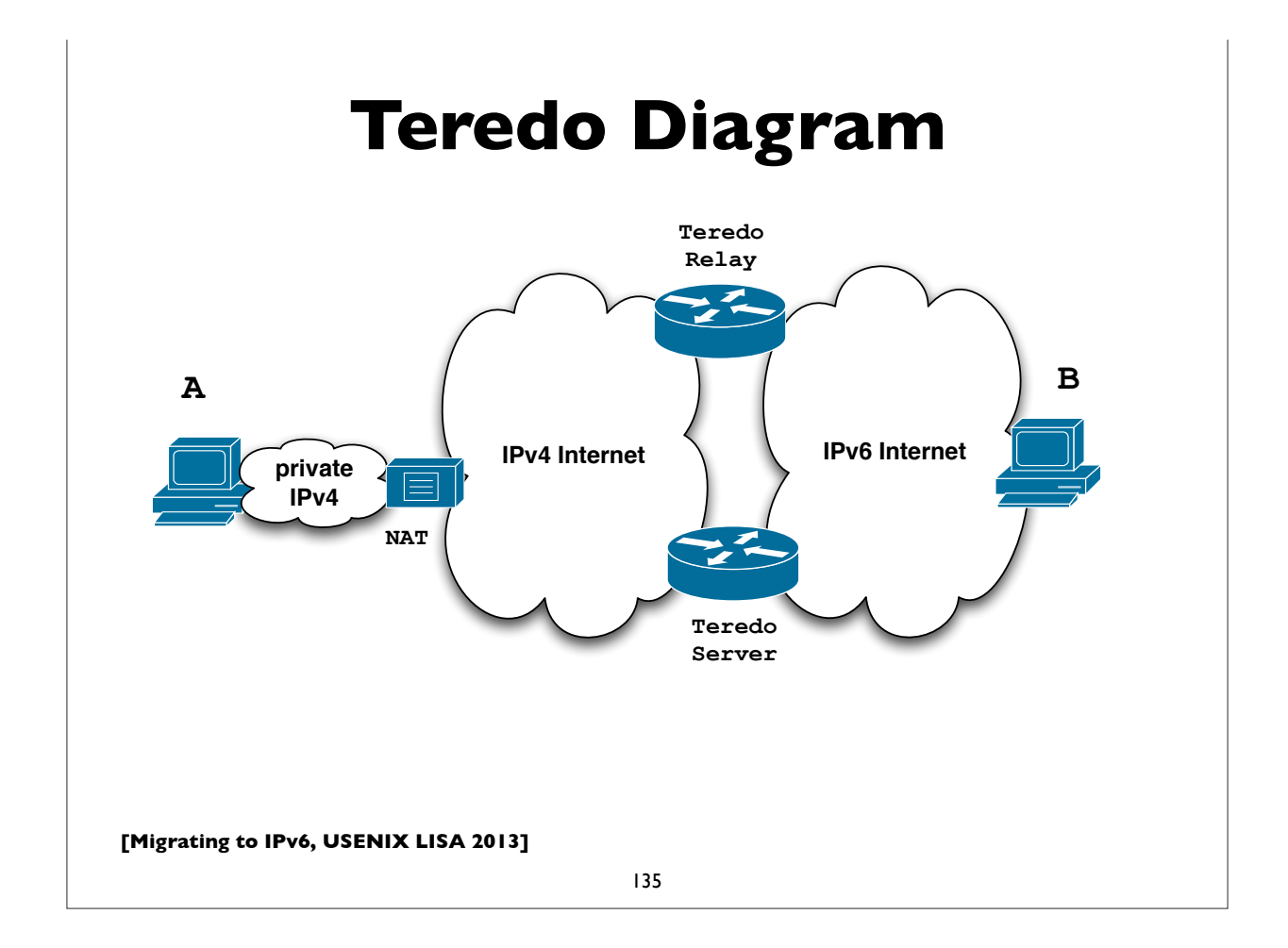

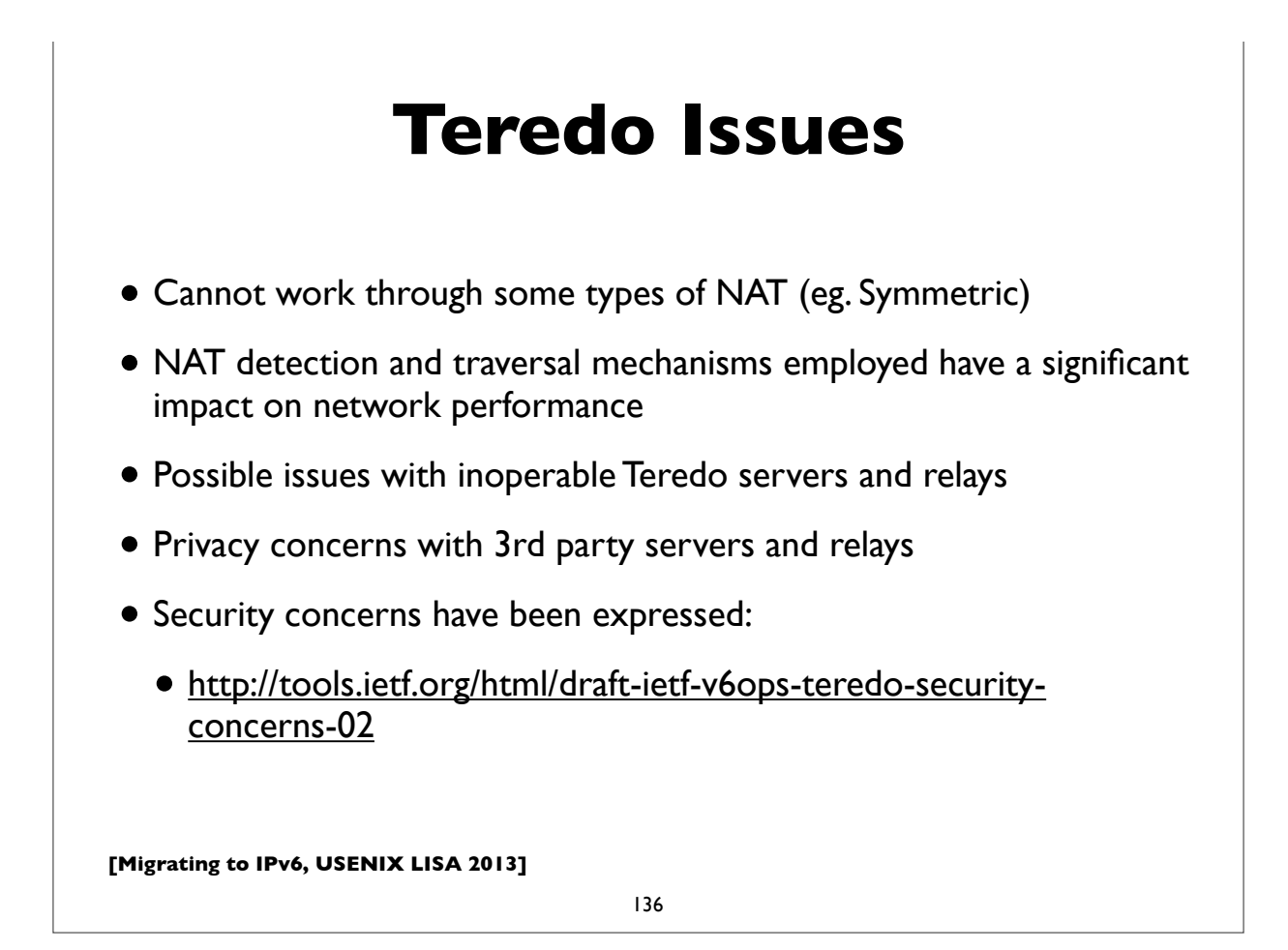

#### **Teredo farewall**

- Teredo is going away (teredo.ipv6.microsoft.com)
- In preparation for shutting down Teredo in the near future, a sunsetting experiment was performed (Microsoft), July 15th-19th 2013:
	- http://www.ietf.org/proceedings/87/slides/slides-87-v6ops-5.pdf
- There was negligible effect on IPv6 traffic
- Final date for decommission to be set
- (But .. recent XBox news)

**[Migrating to IPv6, USENIX LISA 2013]**

137

# **Identifying tunneled traffic**

- 6to4 uses well known prefix 2002::/16
- Teredo uses 2001::/32
- Both use value 41 (IPv6 encapsulation) in the IPv4 protocol field
- 6to4 encapsulates IPv6 packets directly in IPv4
- Teredo is encapsulated in UDP inside IPv4
- 6to4 commonly uses well-known anycast relay routers (192.88.99.0/24)
- There are also public Teredo servers and relays
- *• Note: blindly blocking tunneled traffic may cause more harm than good*

### **Managed tunnels**

- Statically configured, managed, IPv6 in IPv4 tunnels usually provide more predictable and more reliable service. A few managed tunnel providers
- Hurricane Electric: www.tunnelbroker.net
- Freenet6: www.hexago.com
- Consulintel: tb.consulintel.euro6ix.org
- Sixxs: www.sixxs.net

**[Migrating to IPv6, USENIX LISA 2013]**

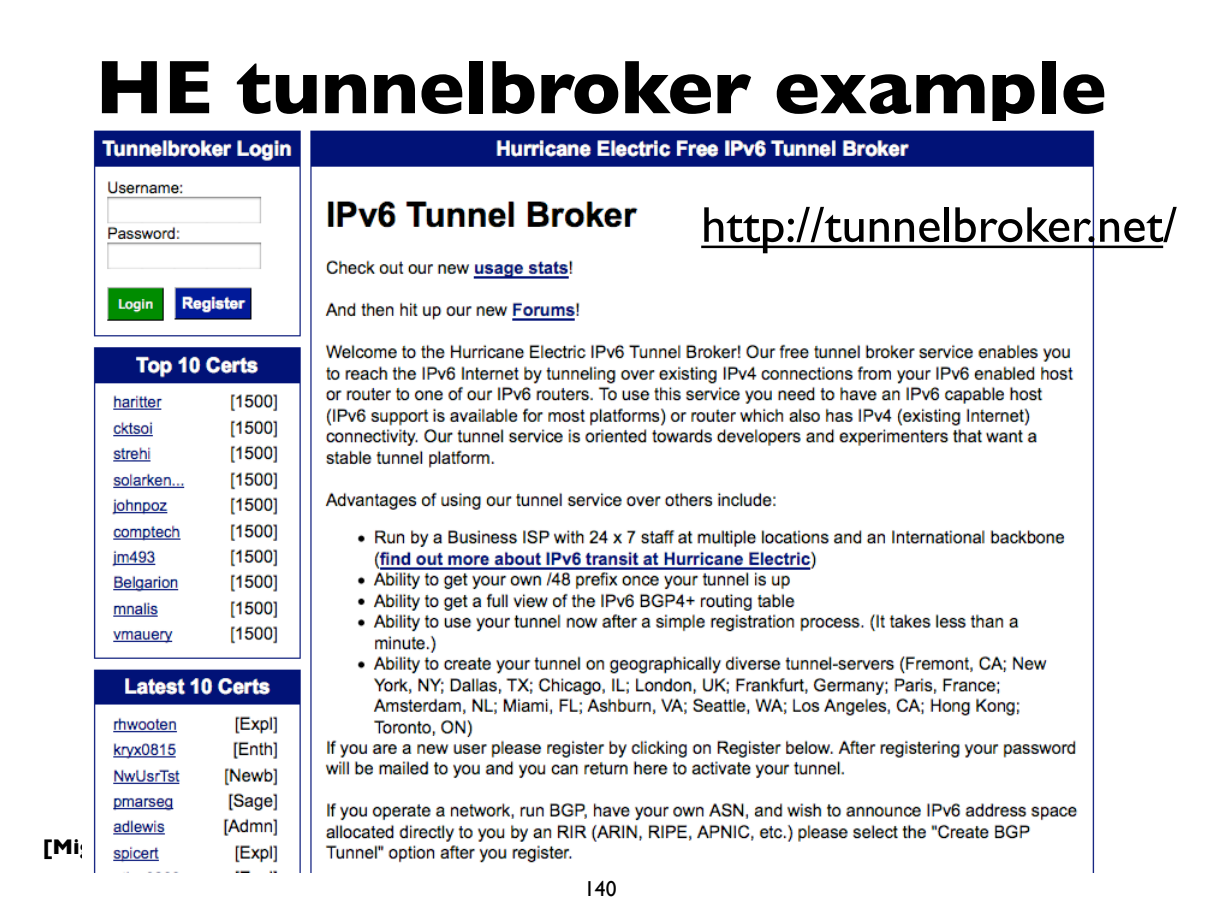

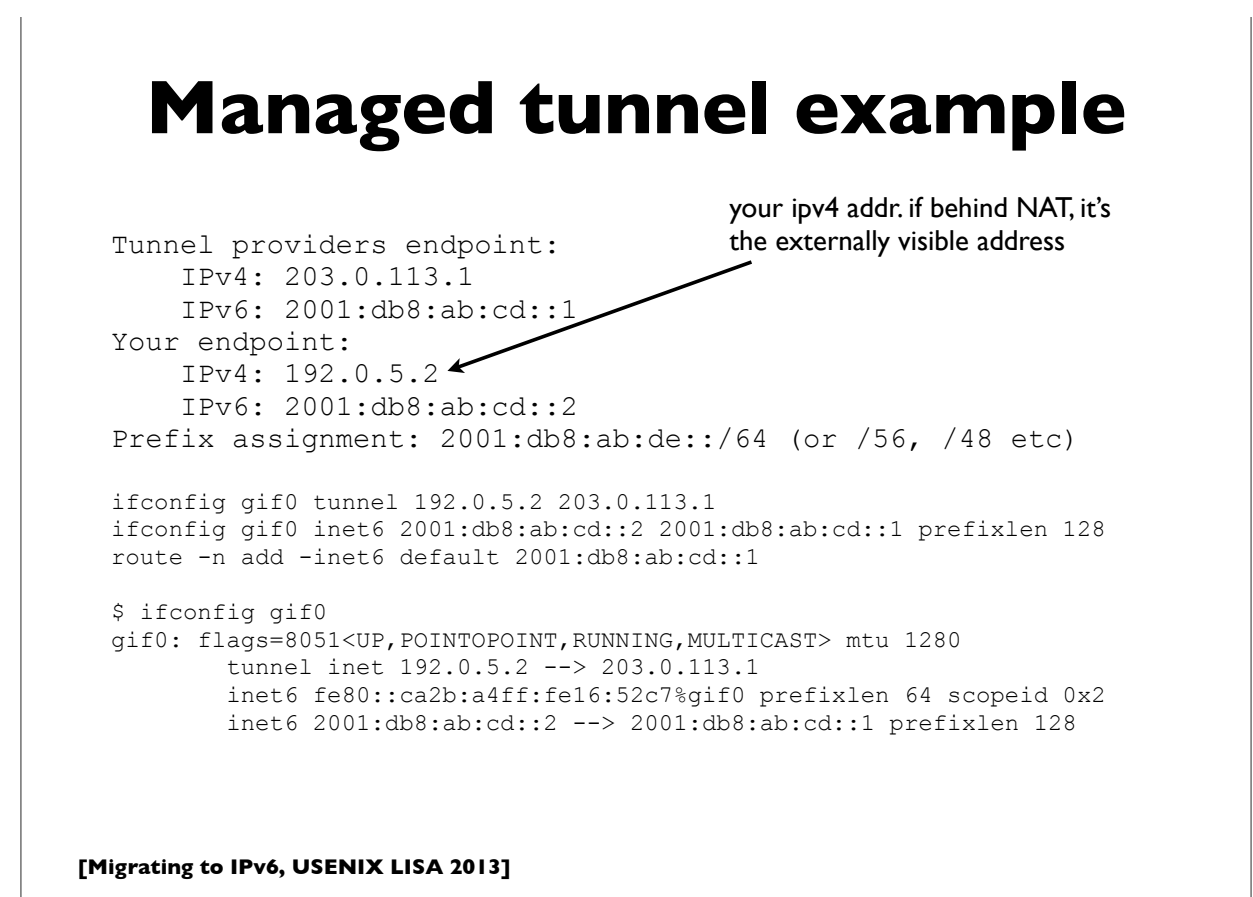

```
141
```
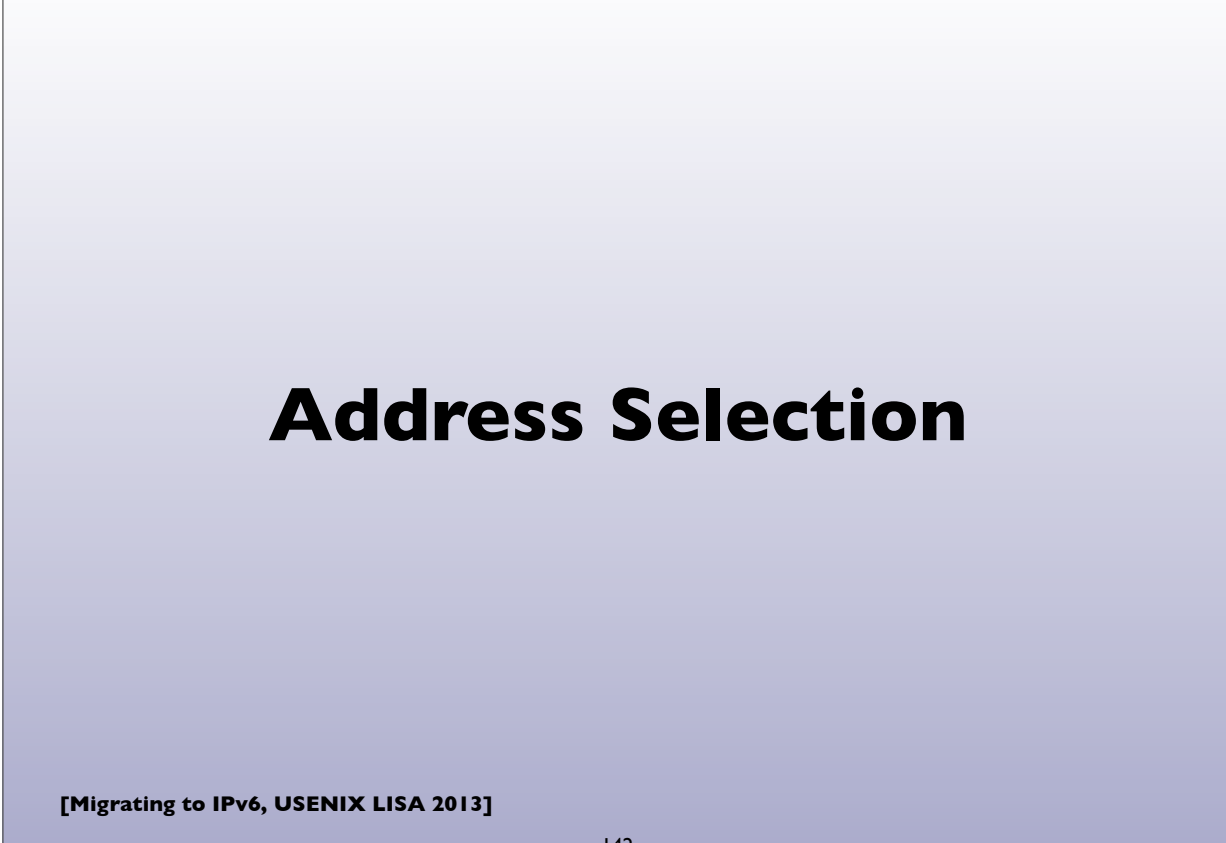

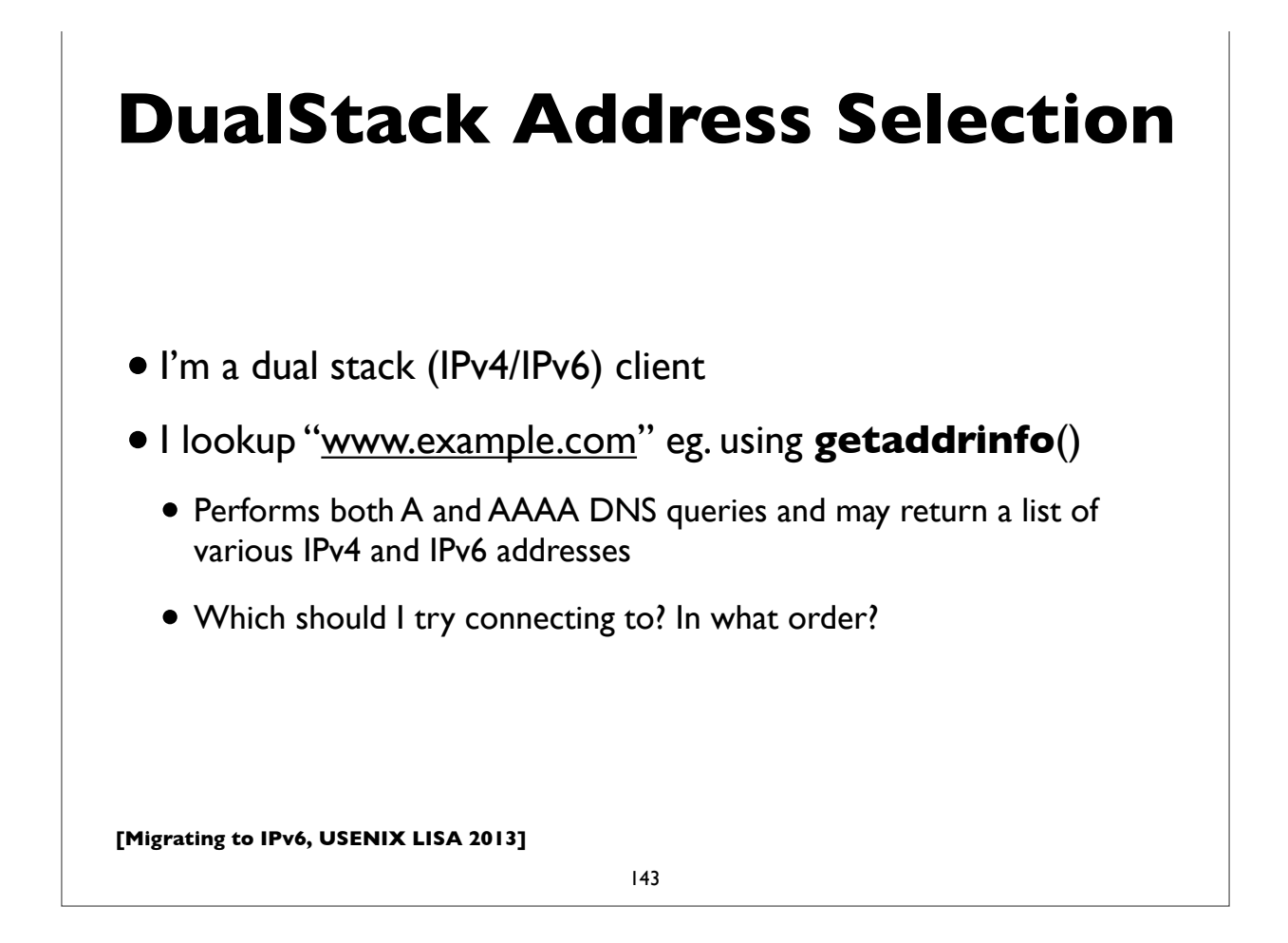

#### **DualStack Address Selection**

- RFC 6724: Default Address Selection Algorithm
	- Updated from the original RFC 3484
- Many rules, but one effect is to generally prefer IPv6 over IPv4

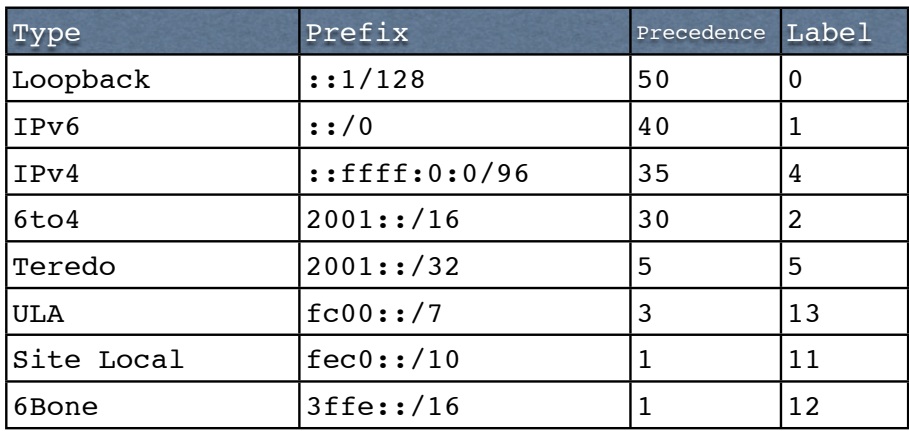
# **Happy Eyeballs**

- RFC 6555, 6556: Happy Eyeballs: Success with Dual Stack Hosts
	- Parallel connections to v4 & v6 destinations, but give v6 a small headstart or pref. Use first connection that succeeds & cache results; tunable knobs
- Apple Mac OS X Lion:
	- Not quite Happy Eyeballs: no preference for IPv6 over IPv4; use what seems to work best, leading to more non-deterministic behavior
- Windows: http://blogs.msdn.com/b/b8/archive/2012/06/05/with-ipv6-inwindows-8.aspx
- Survey of what various OS and apps used to do/currently do (G. Huston, RIPE64): https://ripe64.ripe.net/presentations/78-2012-04-16-ripe64.pdf
- Traditional resolver vs "Connect-by-Name" APIs

**[Migrating to IPv6, USENIX LISA 2013]**

145

## **Migration strategies for IPv6 services**

- DualStack migration is the ideal, but has possible issues if broken IPv6 client connectivity is widespread
- An overview of some alternate strategies given here:
	- RFC 6589: Considerations for Transitioning content to IPv6
	- DNS Resolver Whitelisting; Resolver Blacklisting; IPv6 specific service names, etc

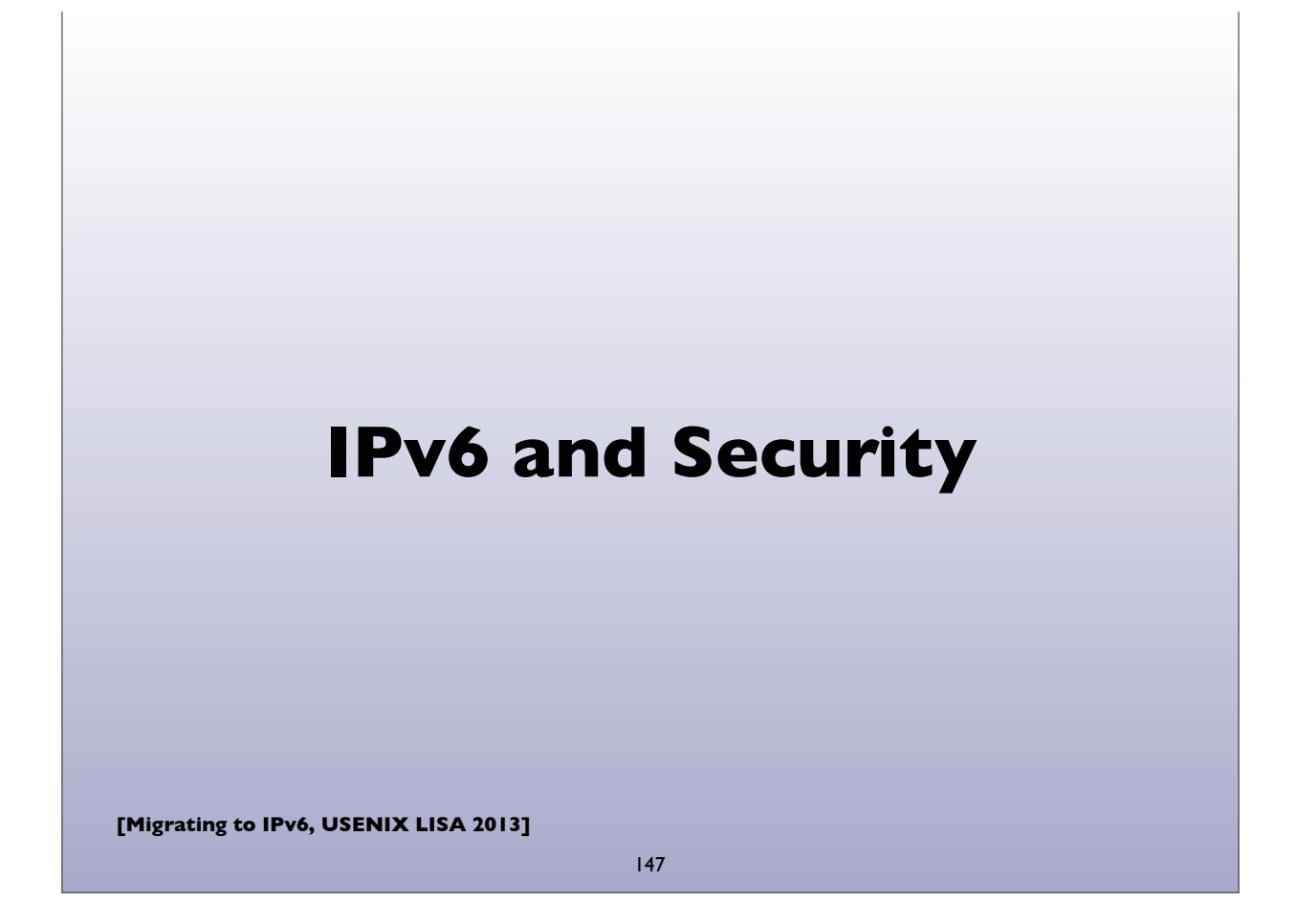

## **IPv6 Security issues**

- IPsec myth (IPv6 is automatically more secure because of IPsec)
- Code and implementations may not be as well tested in production and at scale, leading to bugs and possible security issues
- Lack of maturity of IPv6 support in (some) firewalls, VPNs, IDS, IPS
- Lack of DNS Block Lists, geolocation, reputation services
- Defensive (or offensive) network scanning: see RFC 5157
- State of support of PCI and other regulatory requirements

## **IPv6 Security issues**

- How to correlate network addresses with users, in the face of autoconfiguration, temporary addresses, larger address space per subnet
- Local subnet attacks these are not qualitatively different from what we have in IPv4 today. See RFC 3756 for IPv6 ND based threats.
- Potential covert channel concerns
- Network scanning and router ND queue saturation (DoS)
	- See RFC 6583: Operational problems with neighbor discovery
- Good general discussion of issues and available solutions:
	- https://wikispaces.psu.edu/display/ipv6/IPv6+security

**[Migrating to IPv6, USENIX LISA 2013]**

149

## **IPv6 Security issues**

- Operational security considerations for IPv6 Networks:
	- http://tools.ietf.org/html/draft-ietf-opsec-v6-00
- Security concerns with native and tunneled traffic:
	- http://tools.ietf.org/html/draft-ietf-opsec-ipv6-implications-onipv4-nets-00
- Security implications of IPv6 fragmentation and ND:
	- http://tools.ietf.org/html/draft-ietf-6man-nd-extension-headers-01

# **ICMPv6 filtering**

- ICMPv6 is critical to the operation of IPv6 networks
- Used for many functions: Neighbor discovery, router discovery, Path MTU discovery, multicast group membership management (MLD), Mobile IPv6, and more
- Don't blindly block ICMPv6
- RFC 4890: Recommendations for Filtering ICMPv6 Messages in Firewalls

**[Migrating to IPv6, USENIX LISA 2013]**

151

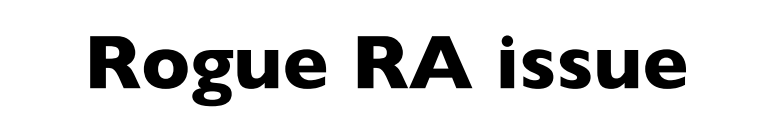

- Frequently observed phenomenon at some sites
- Most incidents appear to be unintentional misconfiguration rather than malicious
- Appears to be associated with Internet Connection Sharing features in some operating systems
- RFC 6104: Rogue RA problem statement
- Defenses: ACLs, RAGuard (RFC 6105), tweak default router preferences (RFC 4191)
- SeND (cryptographic protocol challenging to deploy)

## **Rogue RA vs Rogue DHCP**

- IPv4 has to deal with rogue DHCP servers
- Is the situation worse or better with IPv6?
- IPv6 has to deal with both rogue RA and rogue DHCP
- RAs can impact a larger number of hosts faster
- DHCP clients generally have to wait for lease timers to expire
- But, recovery/mitigation can be faster with RA

**[Migrating to IPv6, USENIX LISA 2013]**

153

### **IPv6 Firewalls**

- Stateful Firewalls
- Network vs host based firewalls
- RFC 6092: simple security in IPv6 residential CPE
	- by default block unsolicited incoming except IPsec
- Advanced security CPE?
	- http://tools.ietf.org/html/draft-vyncke-advanced-ipv6-security-02

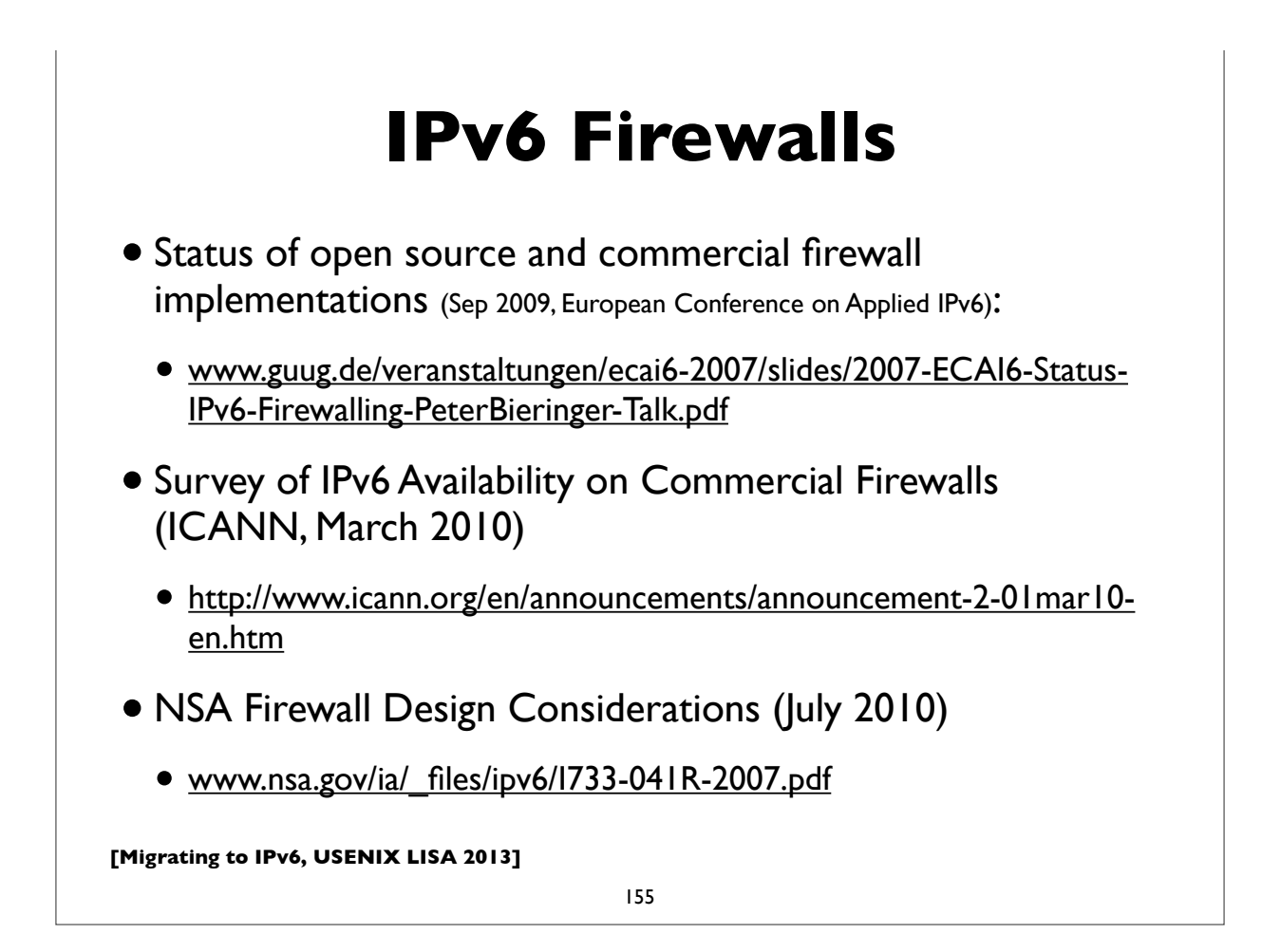

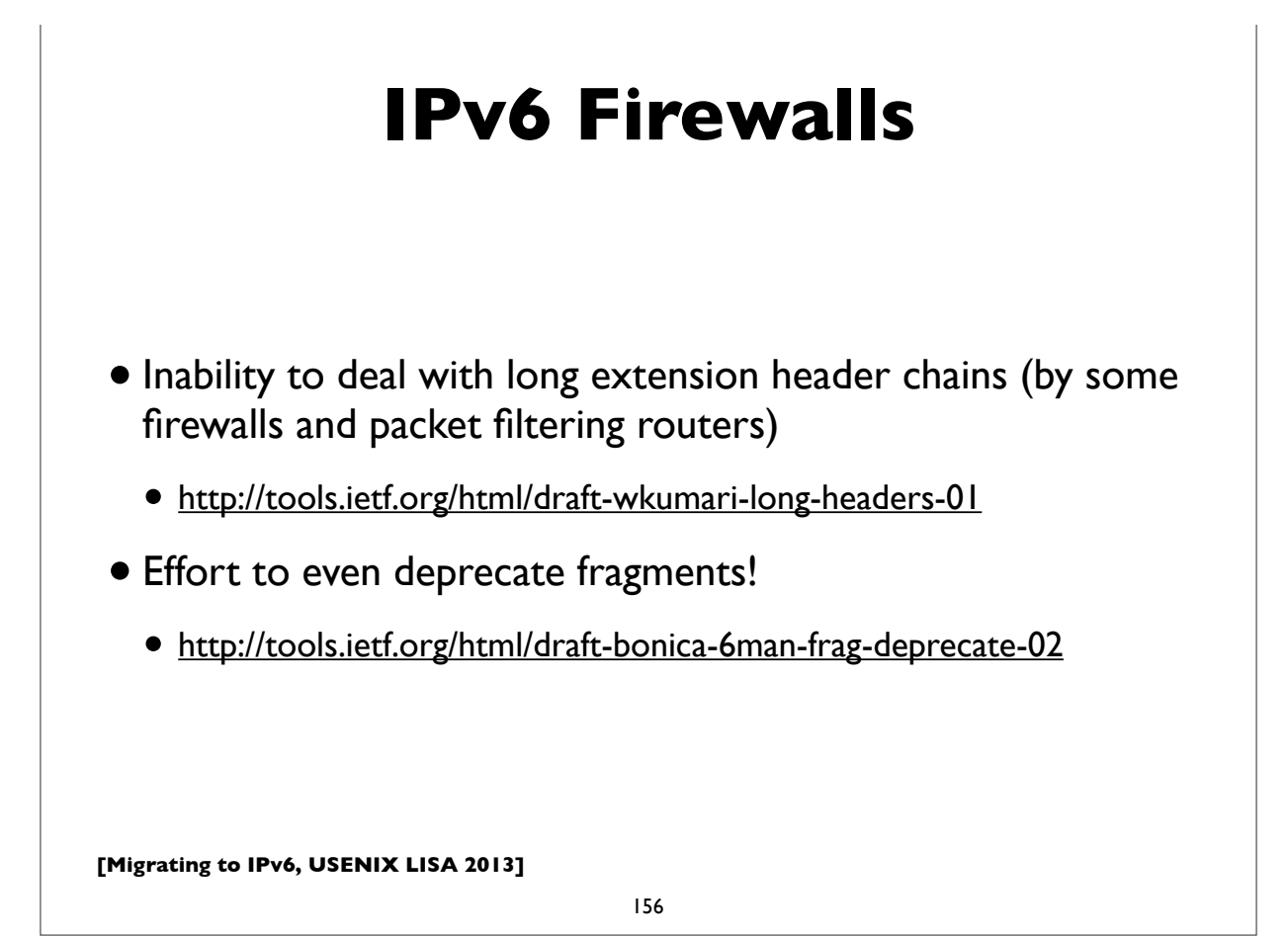

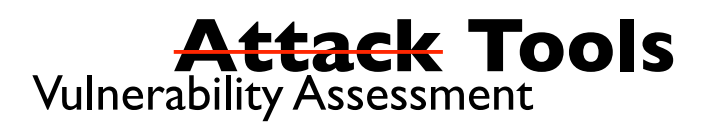

- THC-IPv6: http://freeworld.thc.org/thc-ipv6/
- IPv6 Toolkit (SI Networks) http://www.si6networks.com/tools/
- scapy packet manipulation tool
	- http://www.secdev.org/conf/scapy-IPv6\_HITB06.pdf
- Note: attacks using IPv6 are already going on today; even on networks that haven't yet deployed IPv6
	- http://tools.ietf.org/html/draft-gont-opsec-ipv6-implications-onipv4-nets-00
	- RFC 6169: Security concerns with IPv6 tunneling

**[Migrating to IPv6, USENIX LISA 2013]**

157

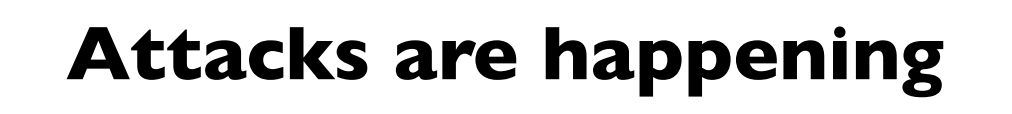

- IPv6 DDoS attacks observed on the Internet
	- 2012-02-22 Arbor: IPv6 sees first DDoS attacks
	- http://www.h-online.com/security/news/item/Report-IPv6-sees-first-DDoS-attacks-1440502.html
	- http://www.zdnet.com/blog/networking/first-ipv6-distributed-denial-ofservice-internet-attacks-seen/2039
- Various forms of IPv6 malware
	- Using IPv6 as covert channel to communicate with botnet controller
	- including one that advertises a host as an IPv6 router and uses v4-v6 transition mechanisms to hijack both IPv4 and IPv6 traffic through it!

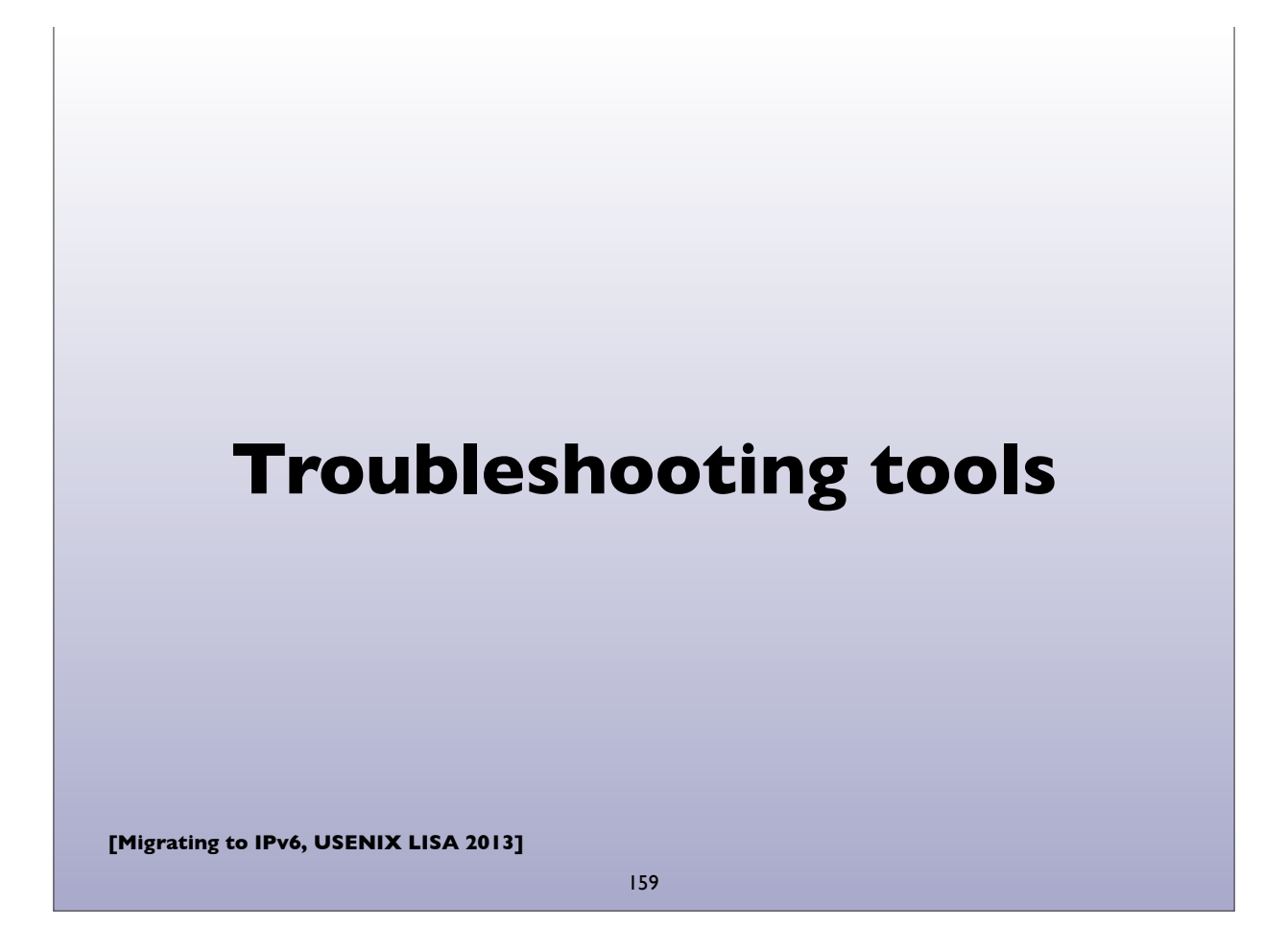

## **Troubleshooting Tools**

- ifconfig
- •tcpdump, wireshark, tshark
- ndp, ip -6, route, netstat, ...
- ping, ping6
- traceroute, traceroute6, tracert, tracepath6
- ndisc6 (ndisc6, rdisc6, tcptraceroute6, rdnssd)
- scamper great for detecting PMTU blackholes in the network
- scapy scriptable packet injection tool

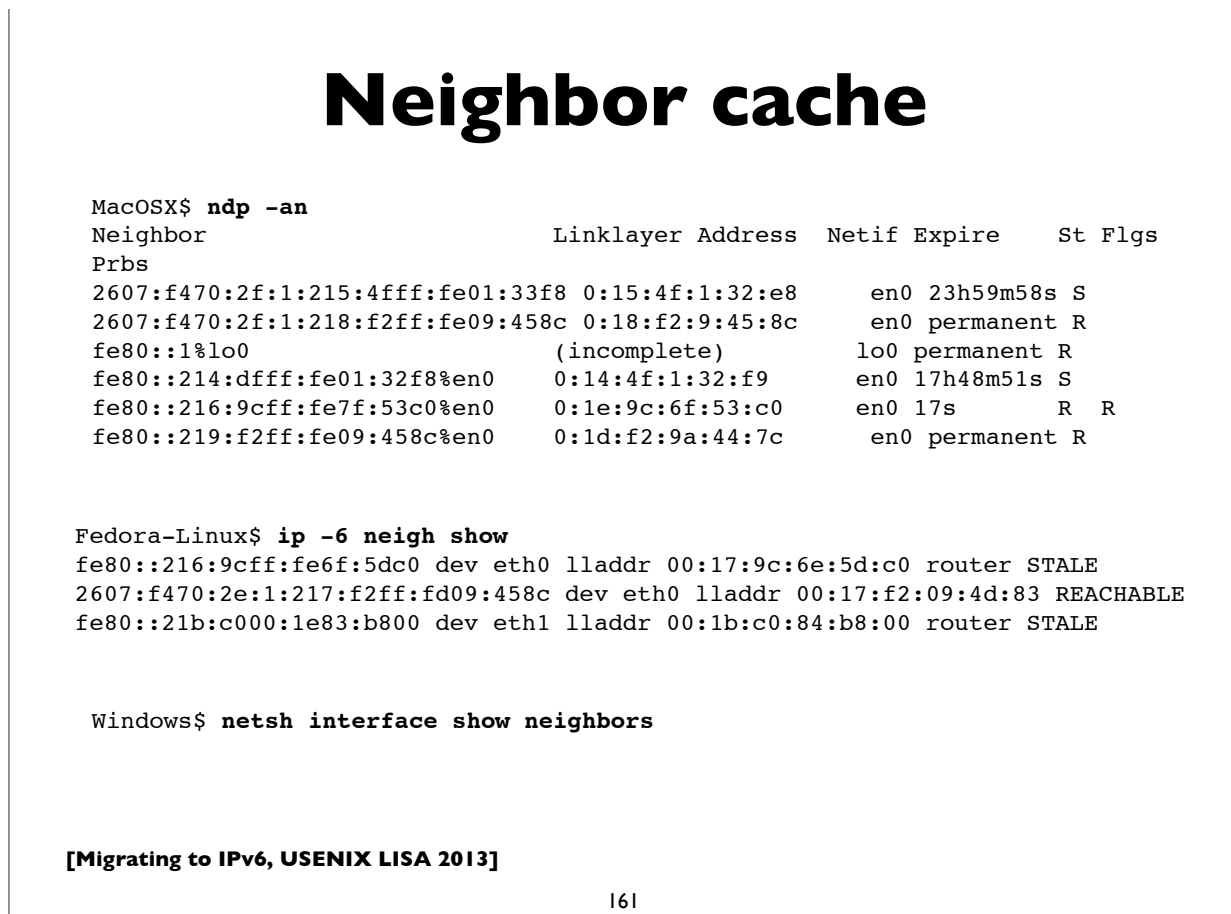

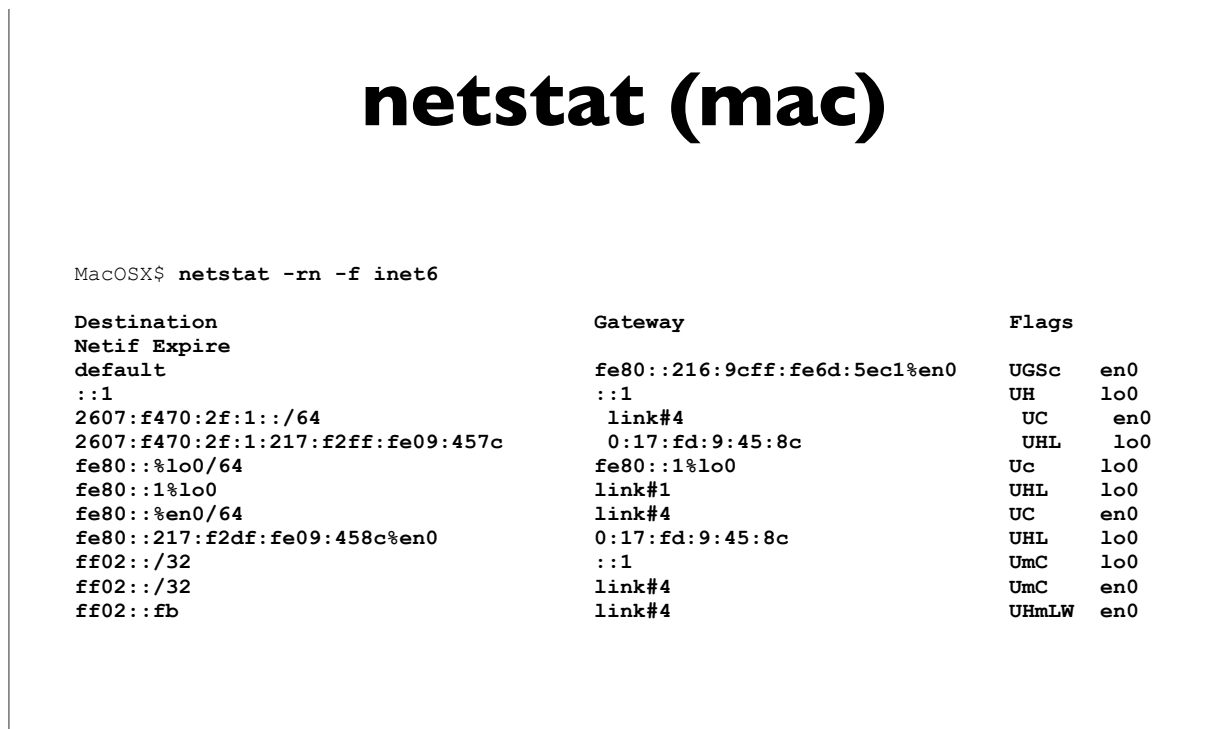

#### **netstat (linux)**

```
Linux$ netstat --protocol=inet6 -rn
Kernel IPv6 routing table
Destination
Flags Metric Ref Use Iface
2001:468:1800:501::/64<br>UA 256 1462 0 eth1
UA 256 1462
2607:f470:2f:1:218:f2ff:fea9:358c/128 2607:f470:2d:1:217:f2ff:fea9:4d8c 
UAC 0 8 1 eth0 
2607:f470:2f:1::/64 :: 
UA 256 3591 0 eth0<br>fe80::/64
fe80::/64 ::
U 256 0 0 eth0 
f = 80::/64U = 256 0 0 eth1<br>::/0
::/0 fe80::216:9cff:fe6f:5ec0 
UGDA 1024 11266 0 eth0<br>::/0
::/0 fe80::21b:c000:1e83:bc00 
UGDA 1024 1 0 eth1 
:1/128<br>U 0
        14192 1 lo
[ ... rest deleted ... ]
```
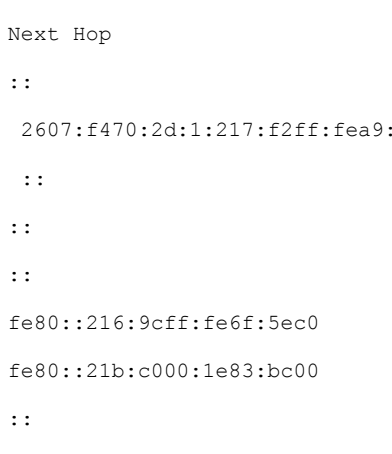

Also see: **ip -6 route show**, **route -A inet6**

**[Migrating to IPv6, USENIX LISA 2013]**

163

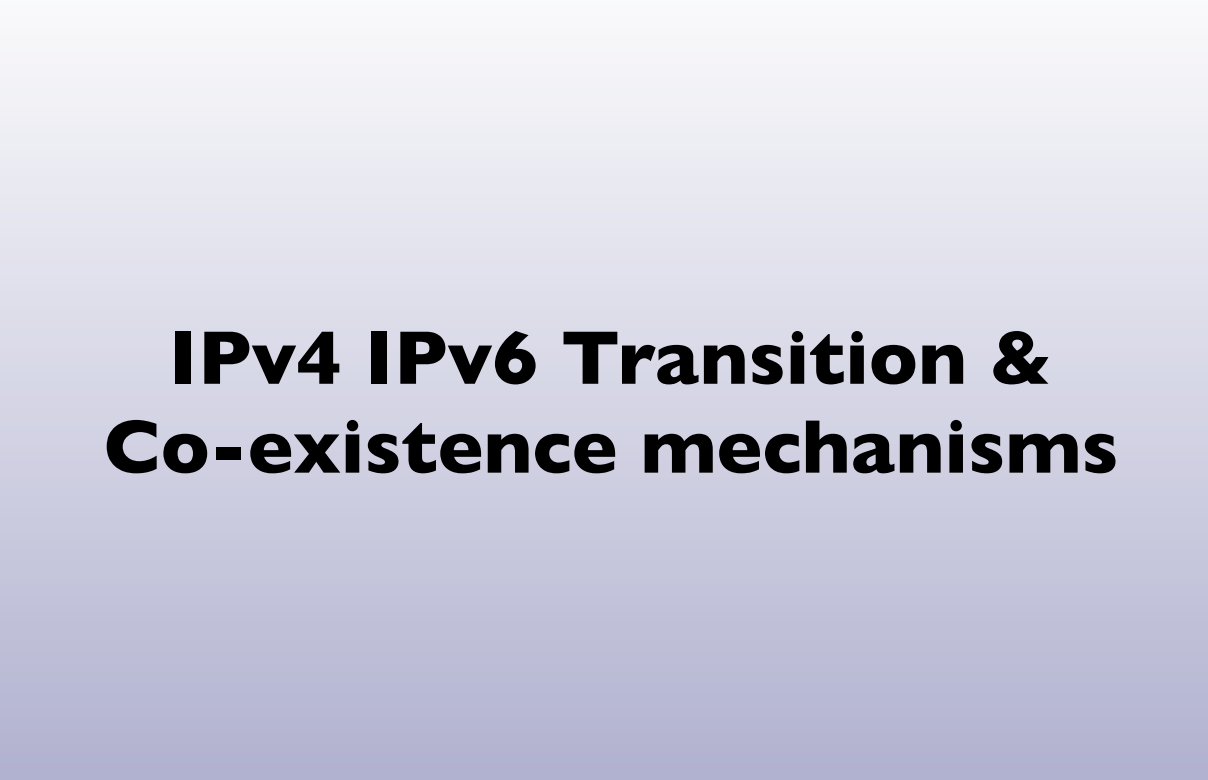

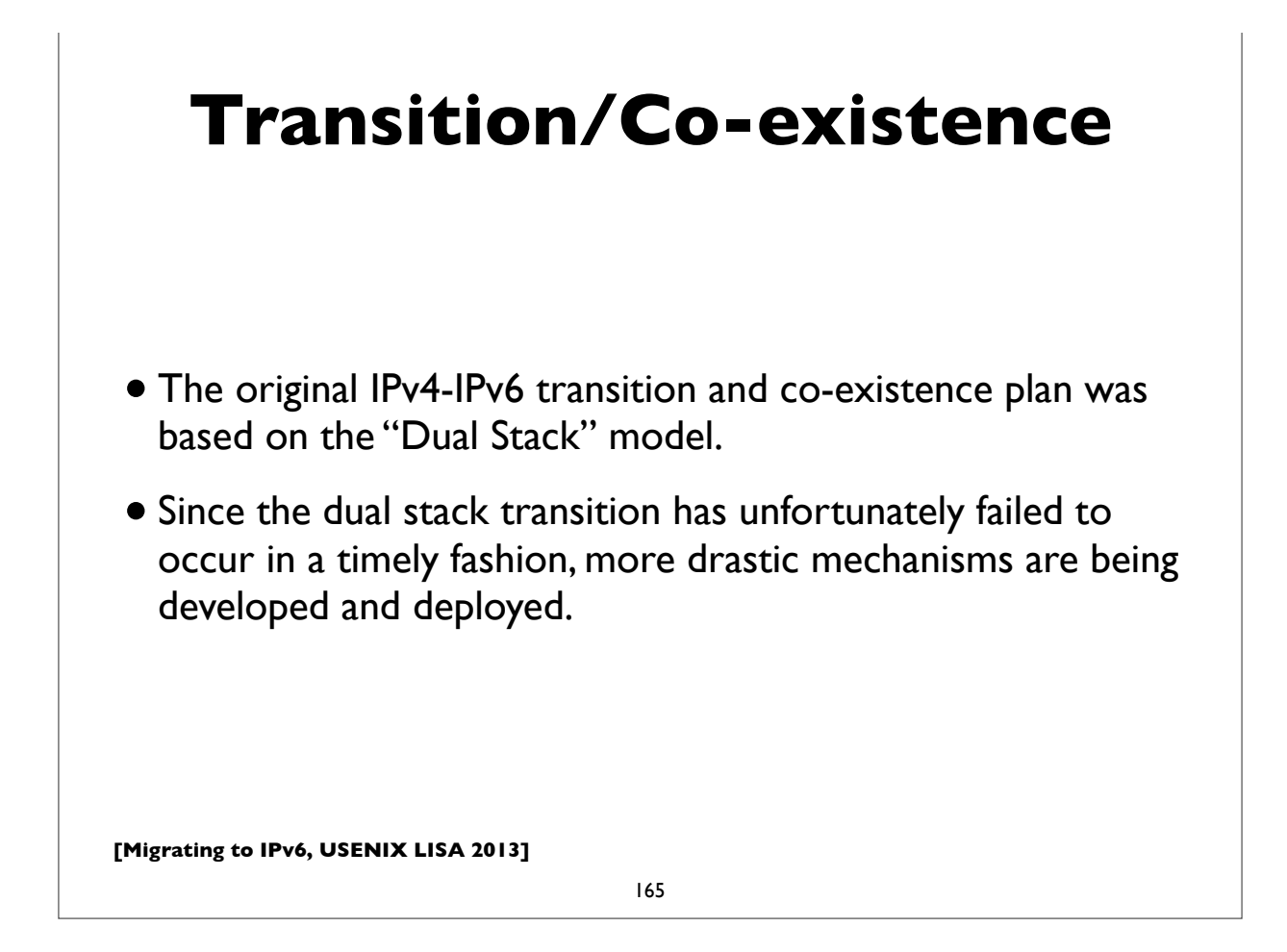

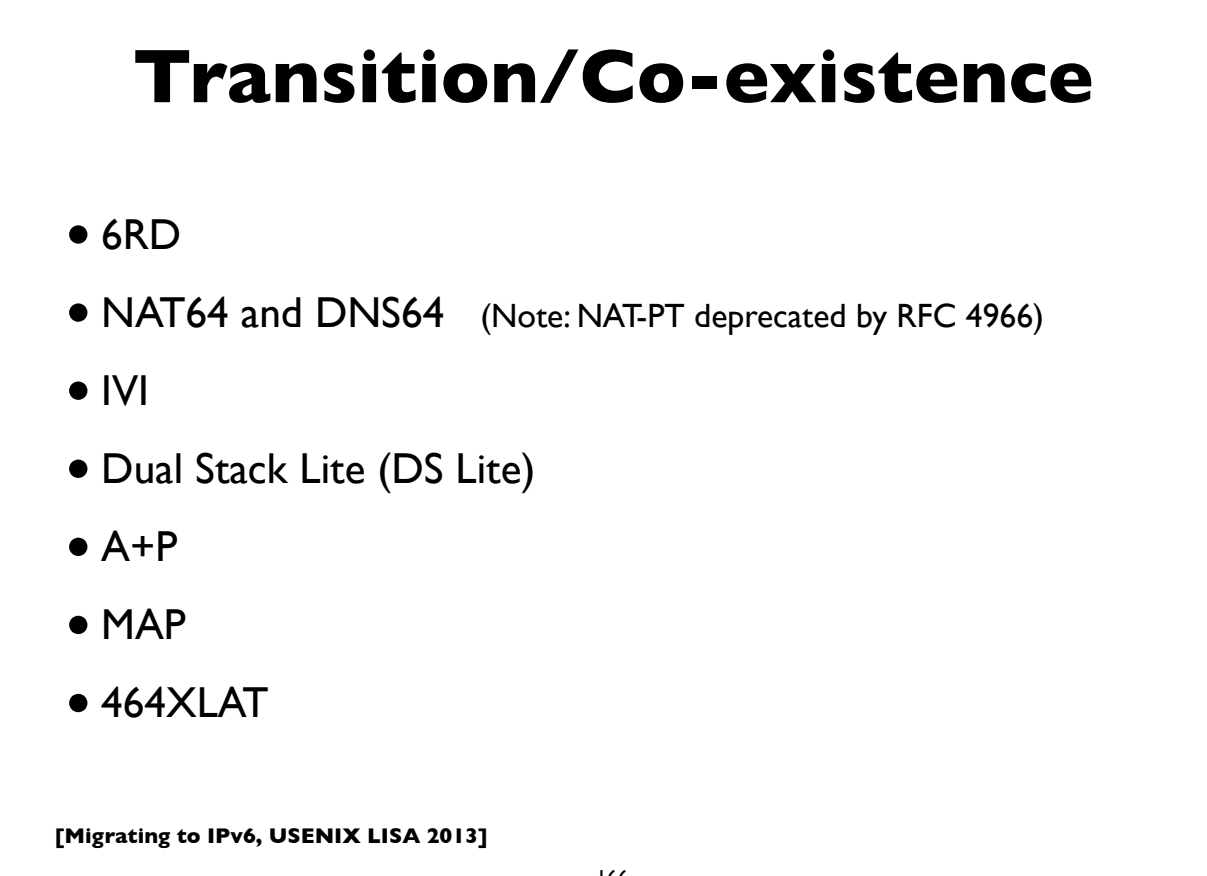

## **6rd (rapid deployment)**

- RFC 5569: IPv6 Rapid Deployment on IPv4 infrastructures
- Essentially, a modified version of 6to4 Tunneling
- Managed by an ISP, using the ISP's prefix, rather than 2002://16
- More predictable and reliable performance
- Easier to support by the ISP
- Major deployment by Free Telecom in France

**[Migrating to IPv6, USENIX LISA 2013]**

167

## **DualStack Lite**

- Combines **Native IPv6** and **tunneled IPv4** + **centralized IPv4 NAT**
- No IP protocol family translation. Clients expected to be dualstack.
- CPE doesn't perform NAT function
- Share IPv4 addresses among **multiple** customers with a **"Carrier Grade NAT" (CGN)**
- Alternative to cascading NATs (NAT444 etc) for some ISPs
- Implications of address sharing
- http://www.isc.org/software/aftr

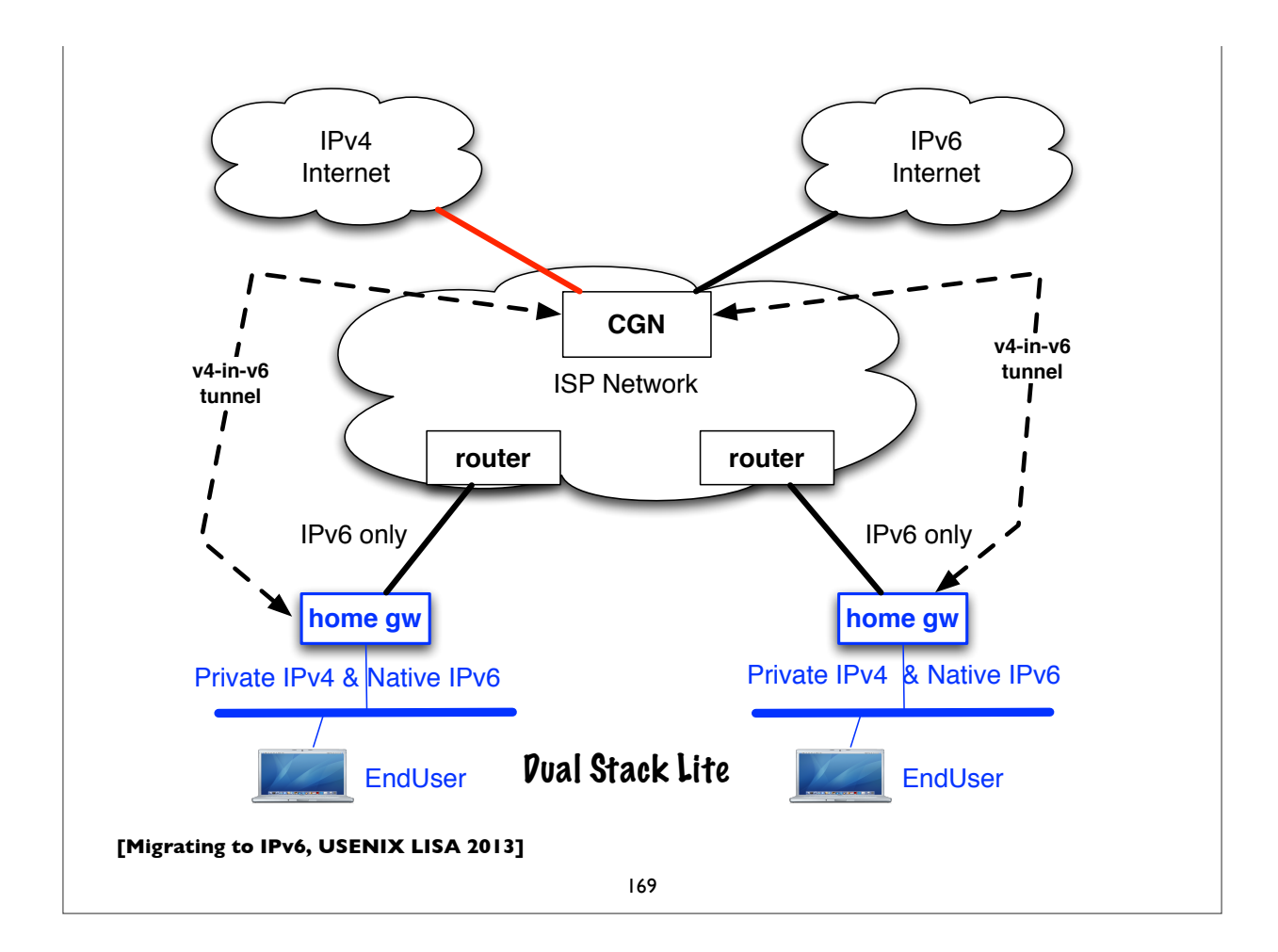

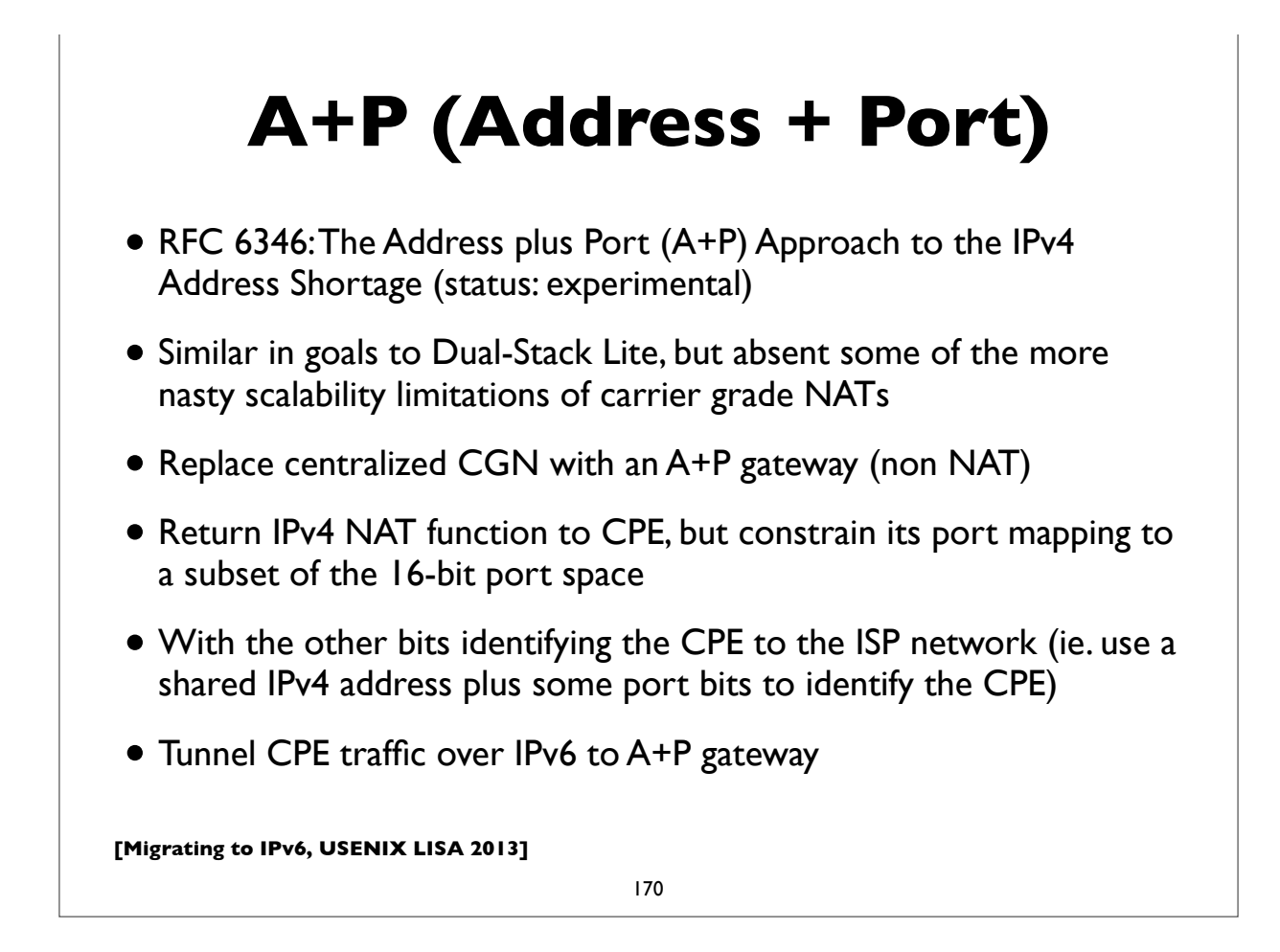

## **MPLS and 6PE**

- $\bullet$  RFC 4659
- A possible transition mechanism for an ISP that hasn't fully deployed IPv6 in its core network
- Run IPv6 capable Provider Edge (PE) routers to peer natively with IPv6 customers and external peers
- Use BGP/MPLS VPN to forward traffic using MPLS over interior network that has IPv4 only core routers
- (IPv6-only MPLS has some gaps)

**[Migrating to IPv6, USENIX LISA 2013]**

171

## **NAT64, DNS64**

- RFC 6052, 6144, 6145, 6146, 6147
- 6052: IPv6 addressing of IPv4/IPv6 translators
- 6145: IP/ICMP stateless translation
- NAT64: Stateful Network address and protocol translation *from IPv6 clients to IPv4 servers* (RFC 6146)
- Well known prefix: **64:ff9b::/96**
- DNS64: DNS extensions for NAT from IPv6 clients to IPv4 servers
	- synthesizes AAAA from A DNS records
- An open source implementation: http://ecdysis.viagenie.ca/

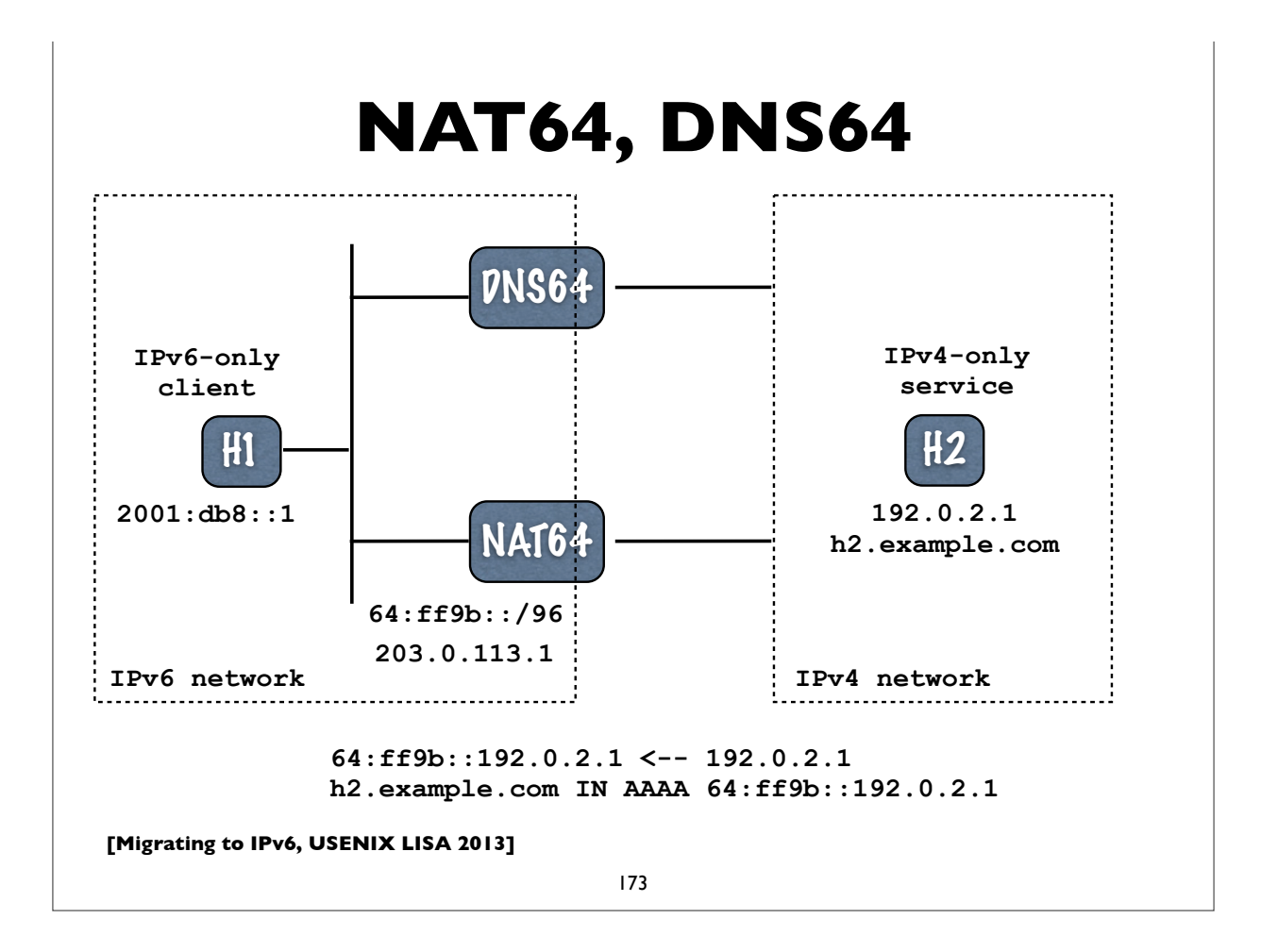

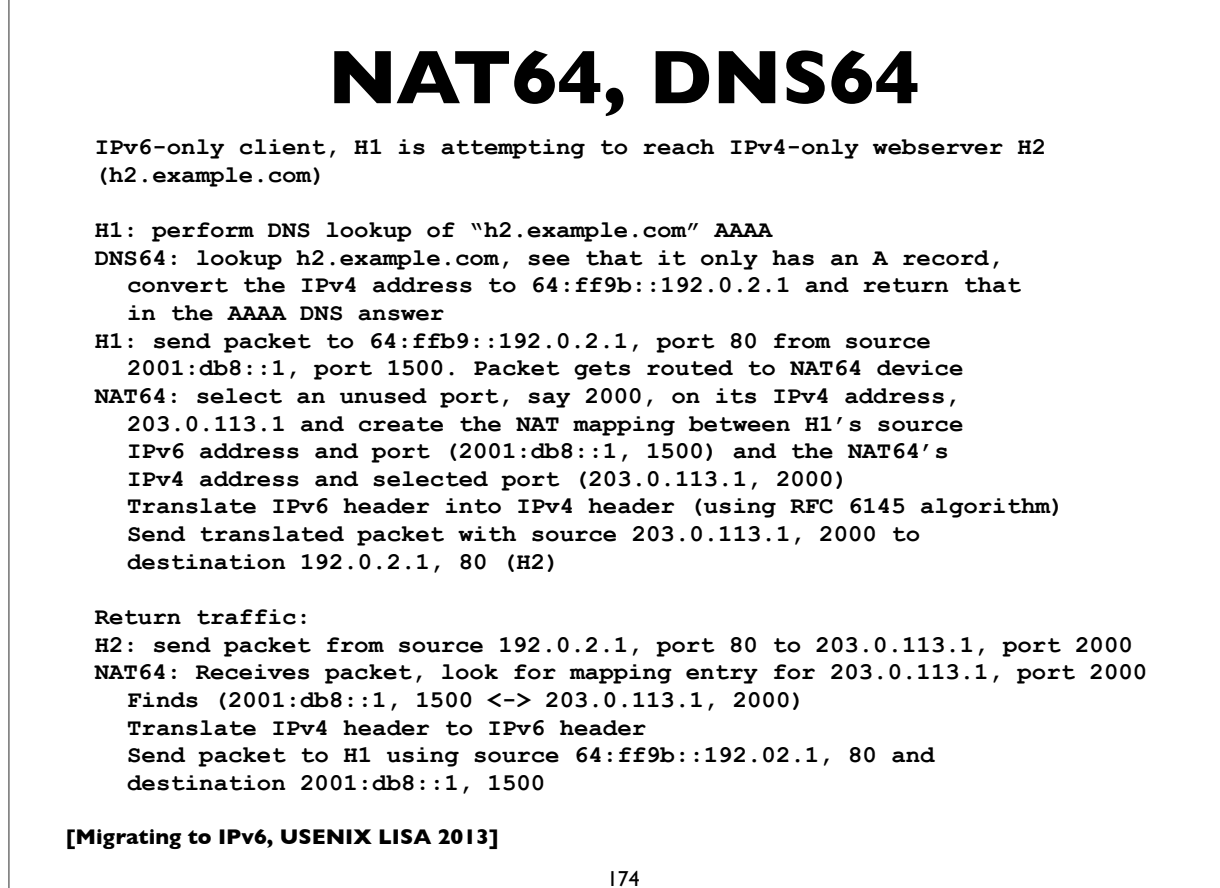

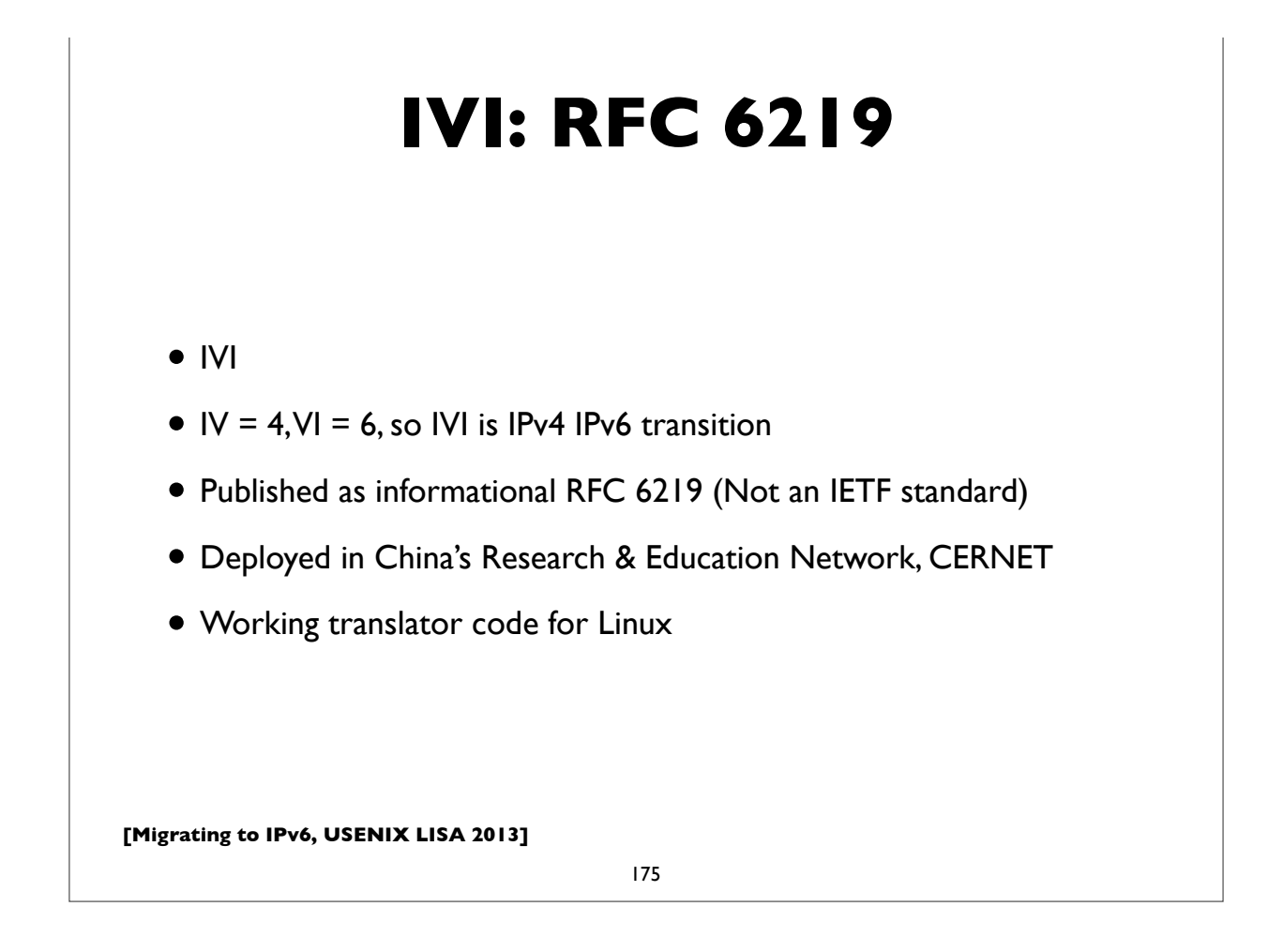

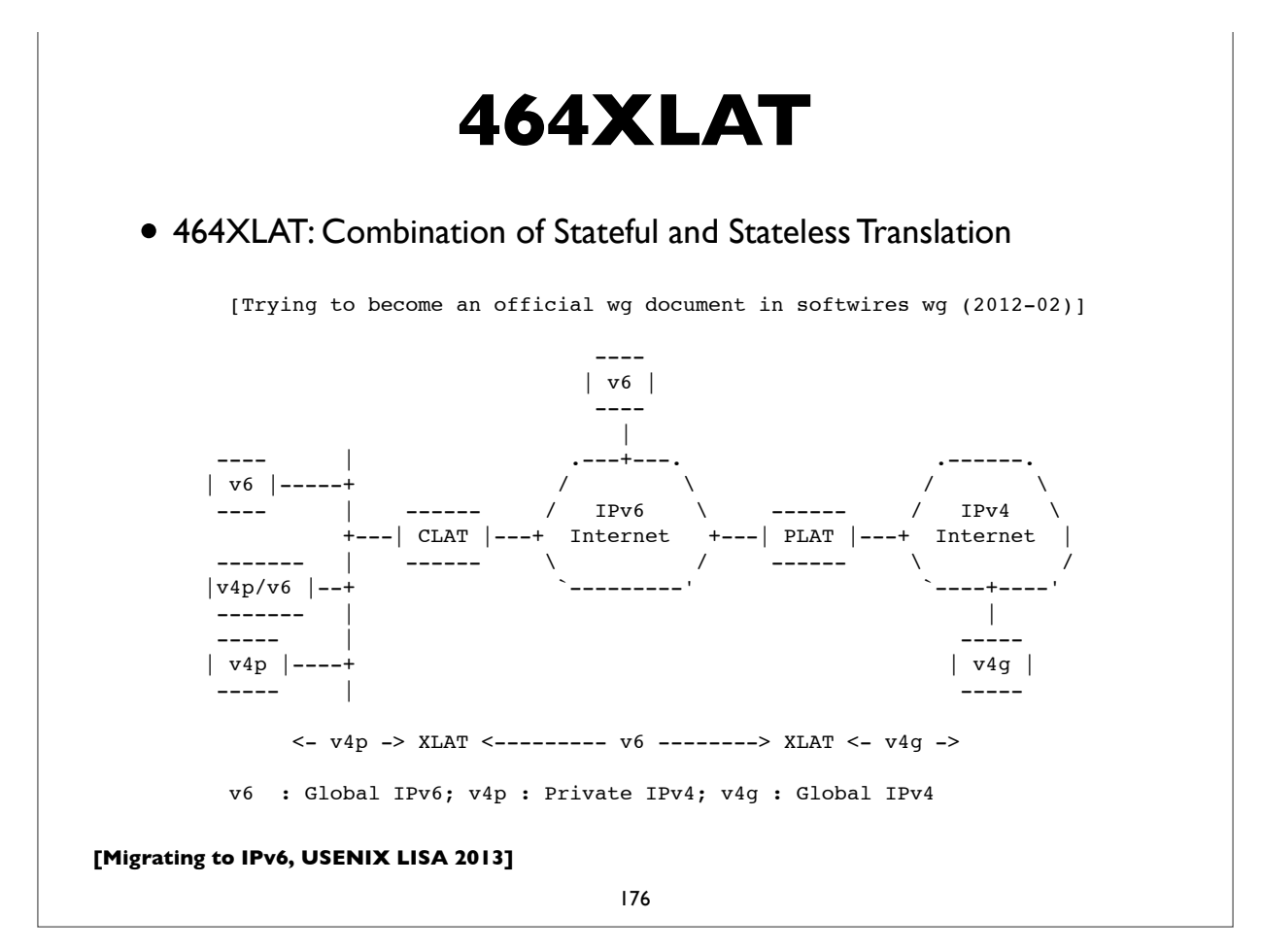

## **NAT444/CGN/LSN Issues**

- NAT a single point of failure; easy DoS target etc
- Issues with address sharing across multiple customers (see RFC6269)
- Broken applications; ALGs complex, NAT traversal methods don't always work reliably
- Network management, troubleshooting, auditing is more difficult
- Broken location aware services
- Poor performance and/or reliability (overloaded/malfunctioning middleboxes)
- RFC 7021: Assessing the impact of CGN on network applications
- DNSSEC issues (with DNS64 AAAA record synthesis)

**[Migrating to IPv6, USENIX LISA 2013]**

177

## **NPTv6 (formerly NAT66)**

- Technically no NAT in IPv6, but ...
- RFC 6296: NPTv6: **IPv6 to IPv6 Network Prefix Translation** (status: **Experimental**)
- Works very differently from v4-v4 NAT/NAPT
	- Stateless 1:1 *prefix* translation
	- goal: address independence & easier multihoming (see related draft on multi-homing with NPTv6)
- Alleged security properties of NAT can be better achieved with stateful firewalls -- see RFC 4864 (Local network protection for IPv6) for details

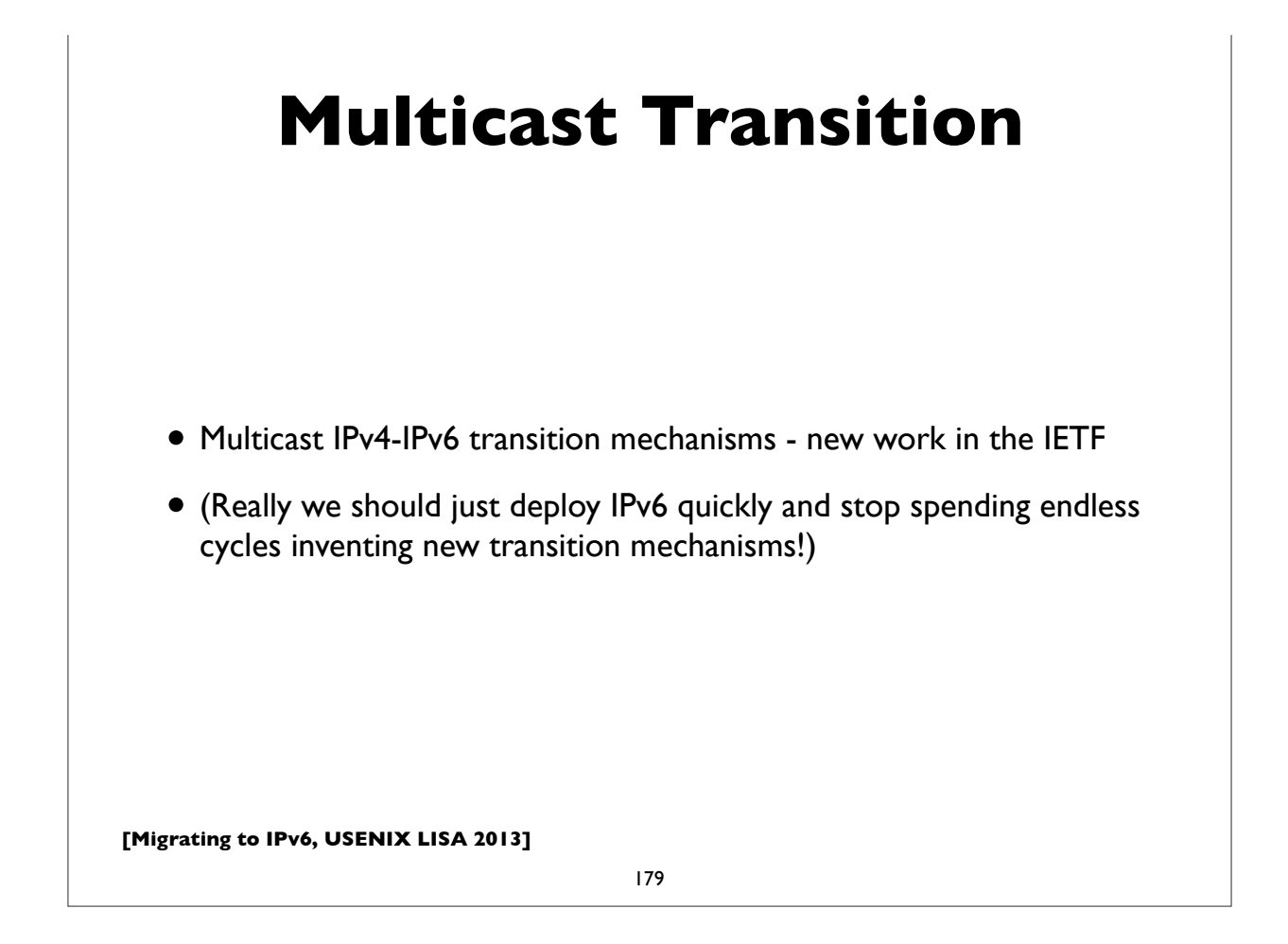

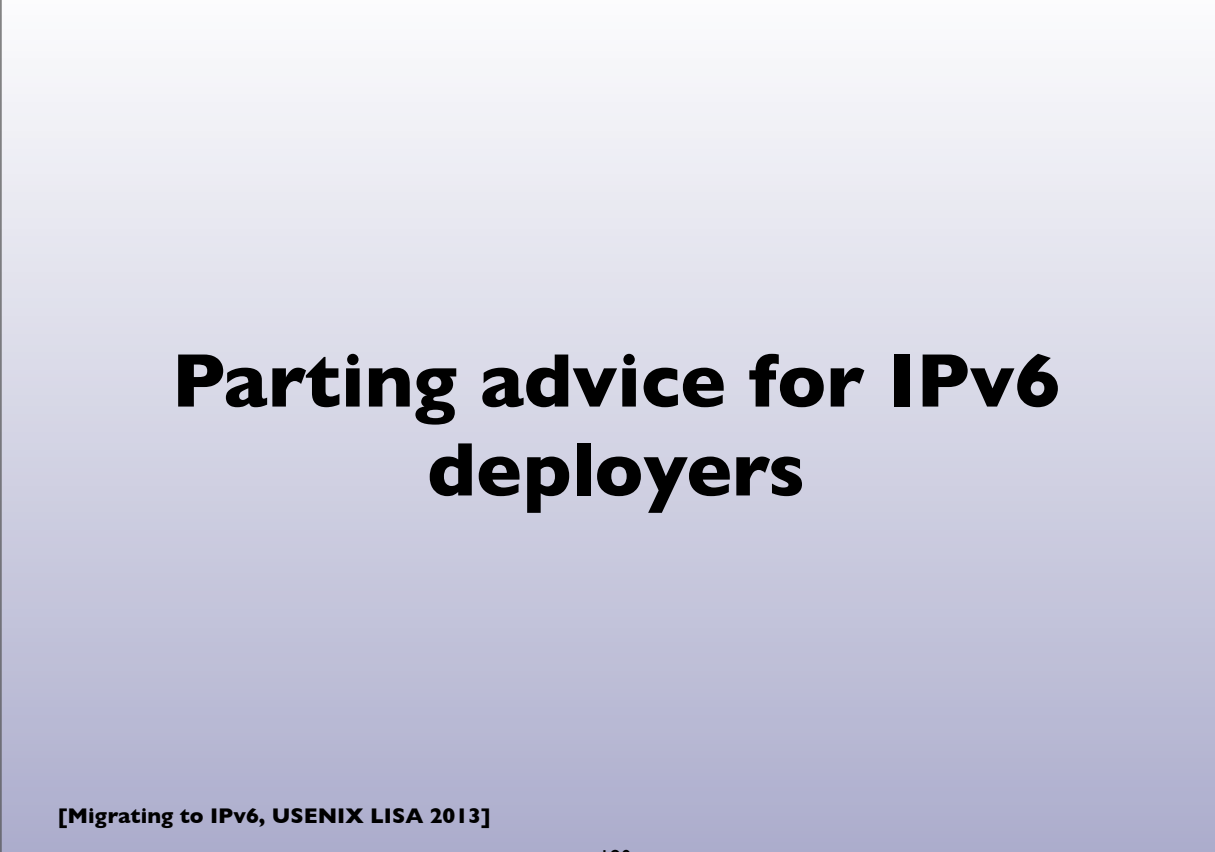

## **Preparing for IPv6**

- Start early; Get management buy-in
- Develop a deployment plan
- Training for your staff and users
- Ordering/updating hardware & software
- Installing/testing/debugging hardware and software

http://www.ripe.net/ripe/docs/ripe-554

https://spaces.internet2.edu/display/~benchoff@vt.edu/IPv6+Information +Technology+Acquisition

**[Migrating to IPv6, USENIX LISA 2013]**

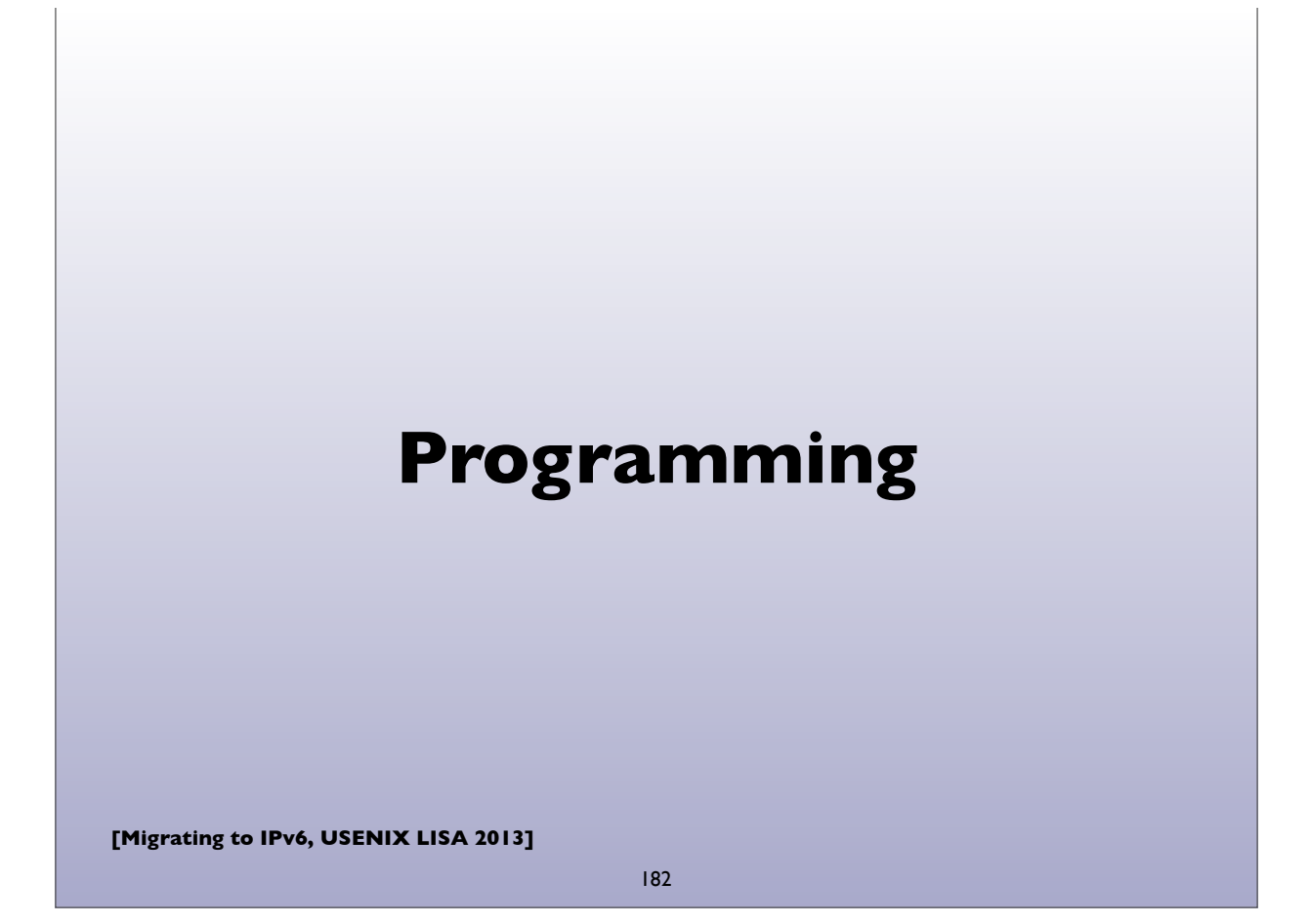

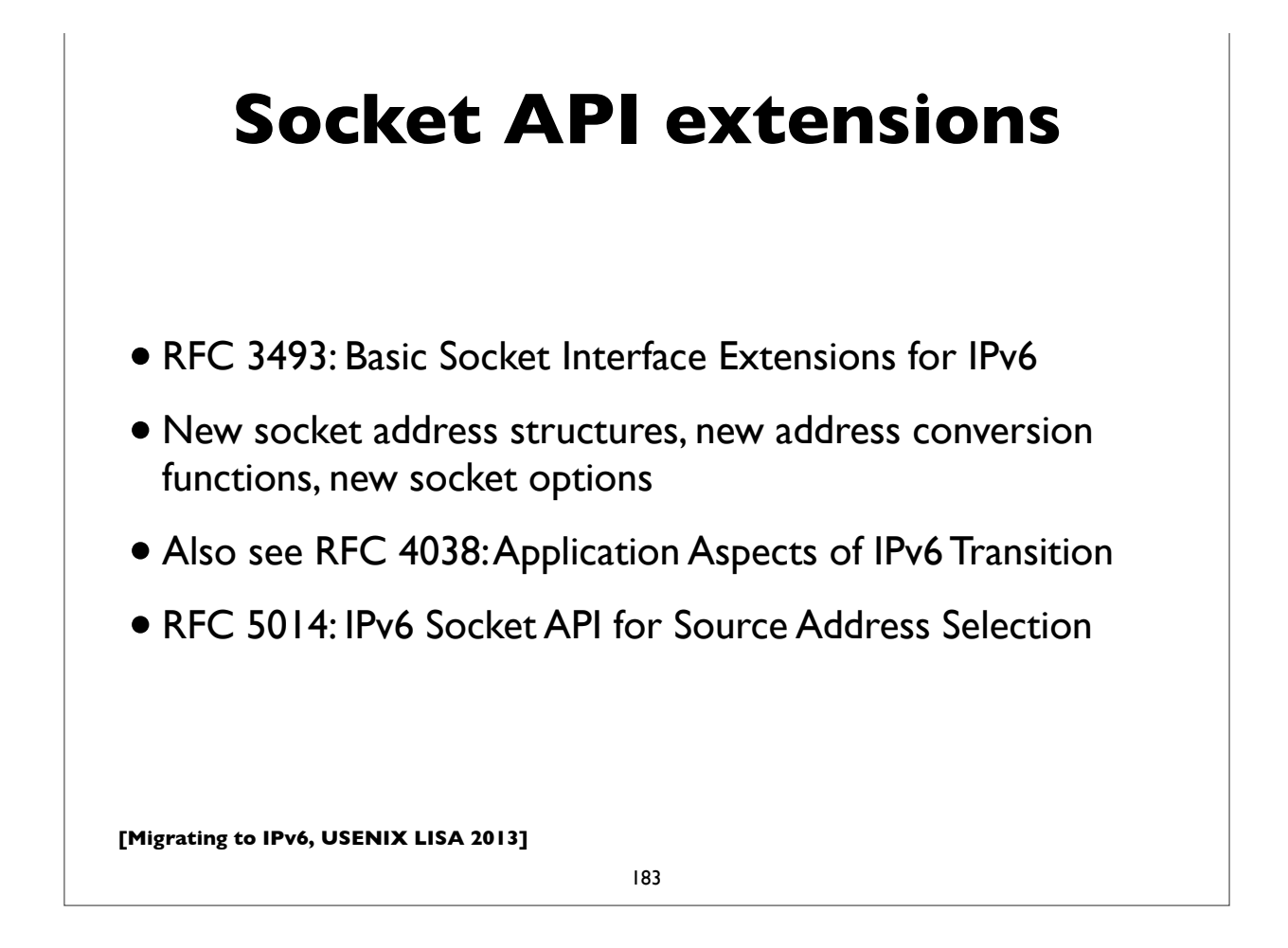

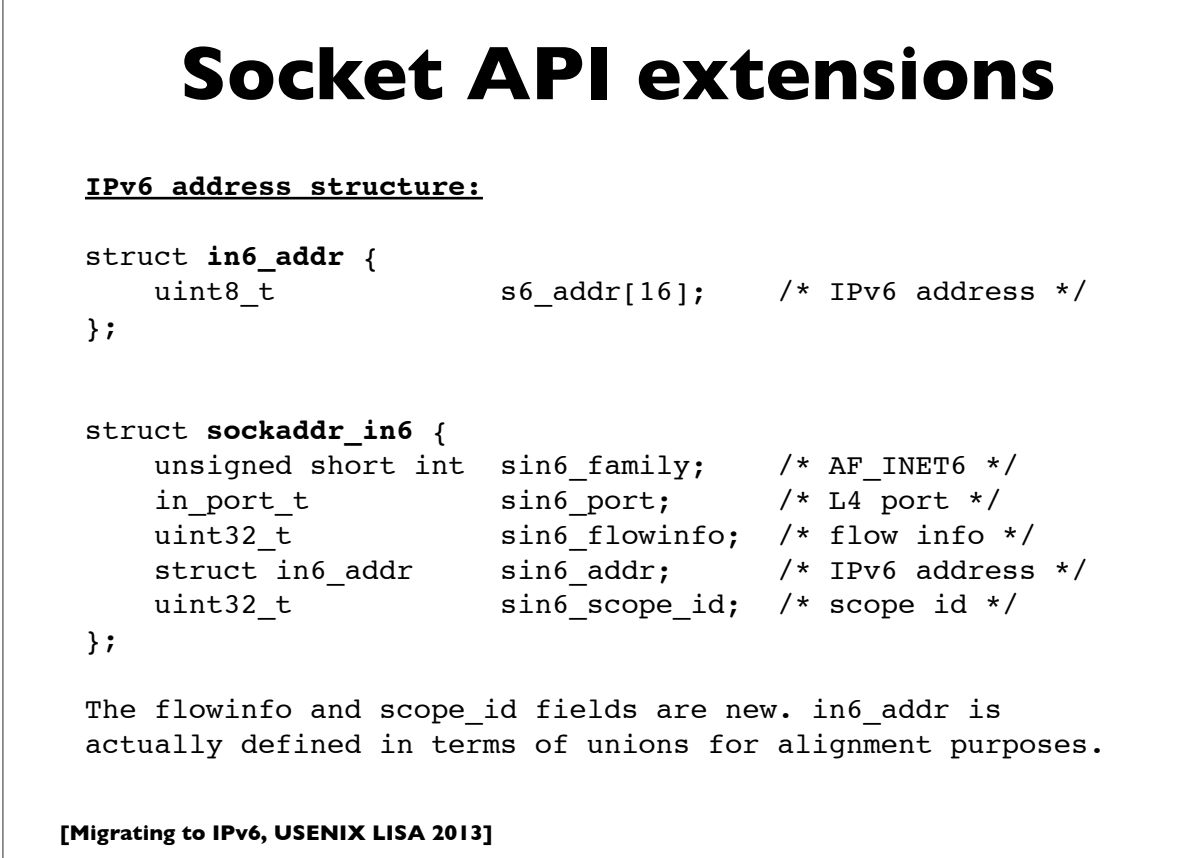

#### **Socket API extensions**

New versions of functions that translate names to/from addresses and between numeric and textual address forms. Take an address family arg(AF INET, AF INET6, AF UNSPEC)

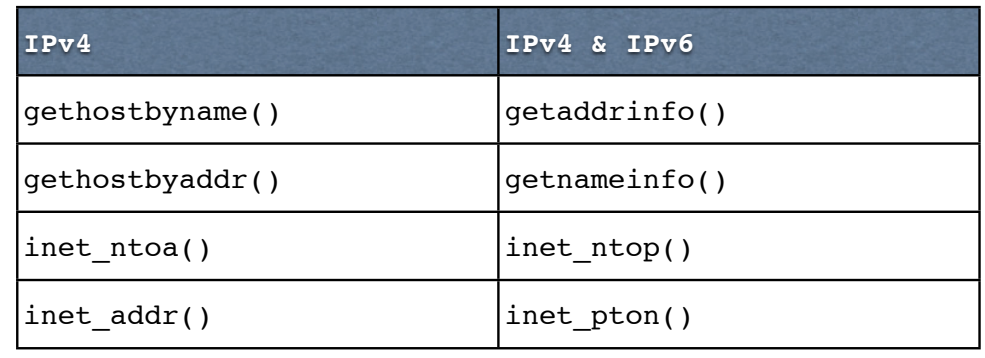

**[Migrating to IPv6, USENIX LISA 2013]**

185

#### **Socket API extensions** Note: if IP address family is unspecified, getaddrinfo() on most platforms returns its list of addresses sorted in the order dictated by the default address selection algorithm. But note the presence of newer "Happy Eyeballs" style algorithms. \$ python >>> import socket addrinfo\_list = socket.**getaddrinfo**("**www.ucla.edu**", 80, socket.**AF\_UNSPEC**, socket.SOCK\_STREAM) >>> for (fam, stype, proto, canon, saddr) in addrinfo\_list: ... print saddr[0] ... 2607:f010:3fe:201:0:ff:fe01:32 2607:f010:3fe:101:0:ff:fe01:32 169.232.33.224 169.232.55.224 Client applications (normally) should implement code to loop through the various addresses returned by getaddrinfo() until they succeed in establishing a connection. *Returns 4 addresses, with the IPv6 addresses first.*

```
[Migrating to IPv6, USENIX LISA 2013]
      Socket API extensions
                              187
 Replace:
          socket(AF_INET, SOCK_STREAM, 0) # TCP socket
          socket(AF_INET, SOCK_DGRAM, 0) # UDP socket
 with:
          socket(AF INET6, SOCK STREAM, 0)
           socket(AF_INET6, SOCK_DGRAM, 0)
 sockaddr in6 structures will be used. These structures are
 passed as opaque pointers (sockaddr) in socket functions. And 
 other functions like bind(), connect(), sendmsg(), sendto(), 
 accept(), recvfrom(), recvmsg(), getpeername(), 
 getsockname(), etc can mostly be used unchanged.
```

```
[Migrating to IPv6, USENIX LISA 2013]
              Socket options
                             188
 New socket options that can be used by the setsockopt() and
 getsockopt() functions:
 IPV6 UNICAST HOPS #set unicast hoplimit (TTL)
 IPV6 MULTICAST IF #set outgoing interface for multicast
 IPV6_MULTICAST_HOPS #set hoplimit for outgoing multicast
 IPV6 MULTICAST LOOP #loop back multicast to myself
 IPV6 JOIN GROUP #join multicast group on interface
 IPV6 LEAVE GROUP #leave multicast group
 IPV6 V6ONLY #restrict socket to IPv6 only
 The "IPPROTO IPV6" level constant must be used. Example:
    int hoplimit = 20;
    if (setsockopt(s, IPPROTO_IPV6, IPV6_UNICAST_HOPS,
                  (char *) &hoplimit, sizeof(hoplimit)) == -1)
       perror("setsockopt IPV6_UNICAST_HOPS");
```
#### **[Migrating to IPv6, USENIX LISA 2013] IPv4 compatibility** 189 IPv6 applications can interoperate with IPv4 nodes using the **IPv4-mapped IPv6 address format**, **::ffff:0:0/96** where the IPv4 address is encoded in the last 32 bits, eg: **::ffff:192.168.1.2** Applications can use IPv6 sockets to communicate with IPv4 systems by encoding their IPv4 addresses in this format. When IPv6 sockets receive packets from IPv4 nodes, socket functions that return peer addresses will automatically represent them as IPv4-mapped IPv6 addresses. To restrict a socket to IPv6 packets only, set the IPV6\_V6ONLY socket option via: **setsockopt**(s, IPPROTO\_IPV6, **IPV6\_V6ONLY**, ...)

## **[Migrating to IPv6, USENIX LISA 2013] Advanced extensions** • RFC 3542: Advanced Sockets API for IPv6 • Defines additional functions that deal with more detailed IPv6 information, such as access to variety of IPv6 and ICMPv6 header fields, extension headers, send & receive interfaces, "raw" sockets, path MTU, etc. • "Ancillary Data" framework to exchange additional information between kernel and application 190

#### **A small example program** Small demonstration client & server program written in Python. C and perl code are similar. I chose Python for this because it is more compact, readable and resembles pseudocode. It's a TCP echo server and client. The server simply echos back whatever the client writes to it. The server can handle both IPv6 and IPv4 connections. The client uses getaddrinfo to obtain all the addresses (IPv4 & IPv6) associated with the

connecting.

server name and tries them in order until one succeeds in

The server is started with a specified port number: .**/echoserver 8080**

The client is started with the server name, port & a string: **./echoclient server.example.com 8080 Hello**

**[Migrating to IPv6, USENIX LISA 2013]**

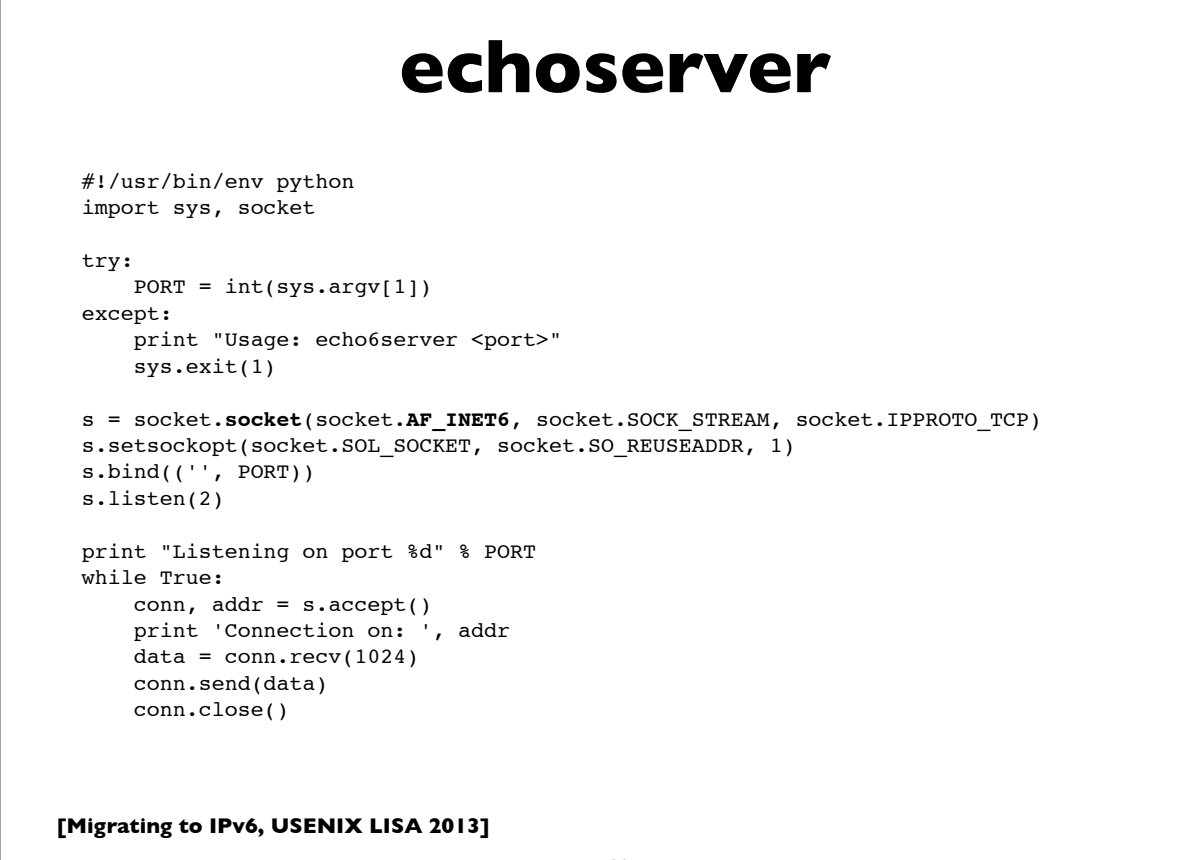

```
[Migrating to IPv6, USENIX LISA 2013]
                           echoclient
  #!/usr/bin/env python
  import os, sys, socket, time
  try:
      HOST, PORT, MSG = sys.argv[1:]
      PORT = int(PORT)
  except:
     print "Usage: echo6client <host> <port> <message>"; sys.exit(1)
  ai_list = socket.getaddrinfo(HOST, PORT, socket.AF_UNSPEC, socket.SOCK_STREAM)
  for ai in ai_list:
       family, socktype, proto, canonname, sockaddr = ai
      addr, port = sockaddr[0:2] try:
          s = socket.socket(family, socktype, proto)
       except socket.error, diag:
          continue
       try:
           s.connect(sockaddr)
          s.send(MSG)
         data = s \cdot recv(1024) print 'Received: %s' % data
          s.close()
       except socket.error, diag:
          s.close()
          continue
      break
```

```
193
```
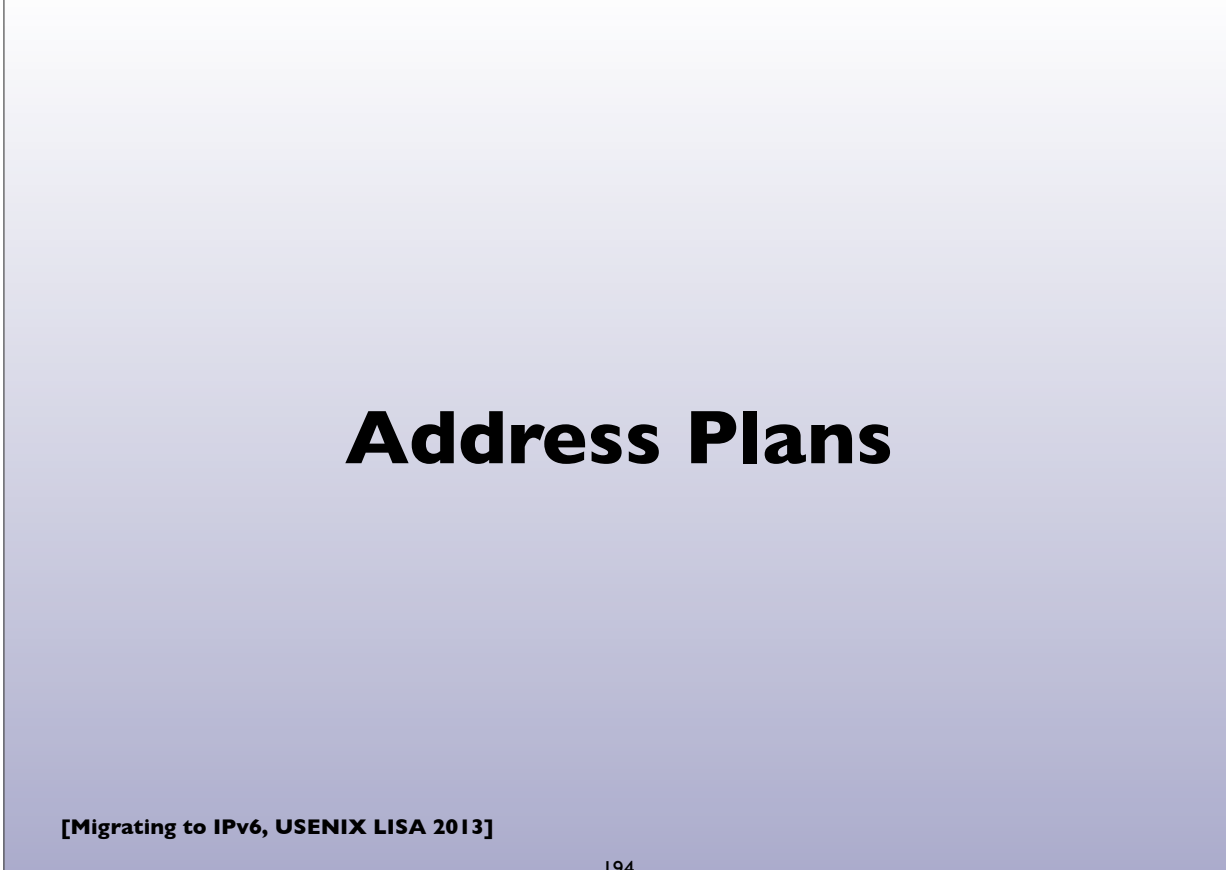

## **IPv6 Address Plans**

- Long subject, but a few pointers ...
- RFC 3531: A flexible method for managing the assignment of bits of an IPv6 address block
- SURFnet: Preparing an IPv6 address plan
	- http://www.surfnet.nl/Documents/ rapport\_201309\_IPv6\_numplan\_EN.pdf
- http://www.internetsociety.org/deploy360/resources/ipv6 address-planning-guidelines-for-ipv6-address-allocation/
- https://www.usenix.org/sites/default/files/conference/ protected-files/delong\_lisa12\_slides.pdf

**[Migrating to IPv6, USENIX LISA 2013]**

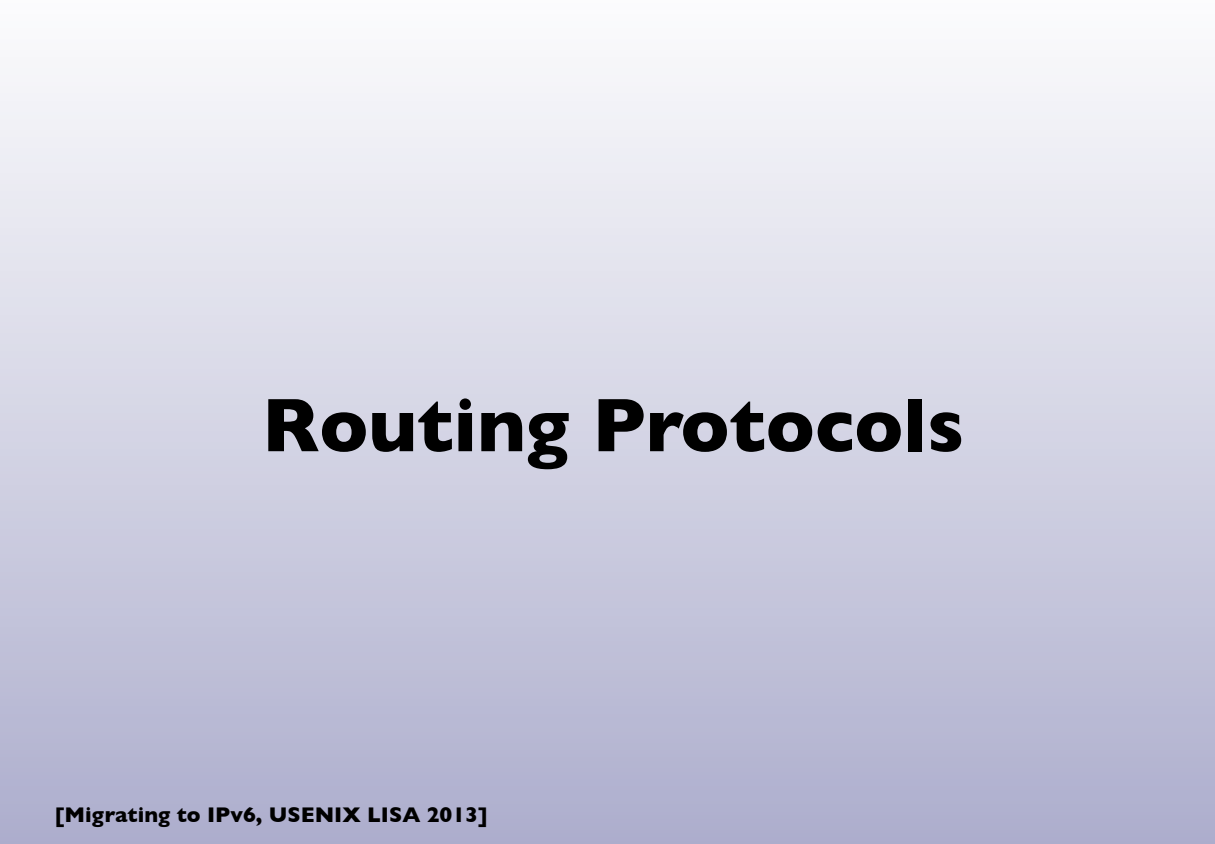

## **IPv6 Routing**

- Interior Routing (IGP):
	- **OSPF** version 3 (RFC 5340) brand new version of protocol
	- **Integrated IS-IS** (RFC 5308) 2 new TLVs
	- Other options: **RIPng** (seldom used in most real networks), **EIGRP** (cisco proprietary)
- Exterior Routing (EGP):
	- **BGP-4** with Multi-protocol extensions
		- MP-(UN)REACH-NLRI attributes that support IPv6 prefixes

**[Migrating to IPv6, USENIX LISA 2013]**

197

## **IPv6 Multicast Routing**

- PIM (usually PIM-SM: PIM Sparse Mode)
- BGP-4 Multi-protocol Extensions
- No MSDP (Multicast Source Discovery Protocol) exists
	- Static Rendezvous Points shared across domains
	- "Embedded RP" (RFC 3956)
	- Or if possible use Source Specific Multicast (SSM) and obviate the need for source discovery

#### **A few brief router configuration examples**

**[Migrating to IPv6, USENIX LISA 2013]**

199

We'll show examples of configuring two of the more popular router platforms: Cisco IOS and Juniper JunOS.

Note: These examples work on most recent versions of IOS and JunOS as of the time of this writing. Occasionally router configuration commands and syntax change between operating system releases, so please confirm against your relevant documentation before trying these.

### **Cisco IOS: OSPFv3**

#### **ipv6 unicast-routing**

interface Loopback0 ipv6 address 2001:db8:ab:1::1 ipv6 ospf 2 area 0

interface FastEthernet0/0 ipv6 address 2001:db8:ab:2::1 **ipv6 ospf 2 area 0 ipv6 ospf cost 10**

**ipv6 router ospf 2**

**[Migrating to IPv6, USENIX LISA 2013]**

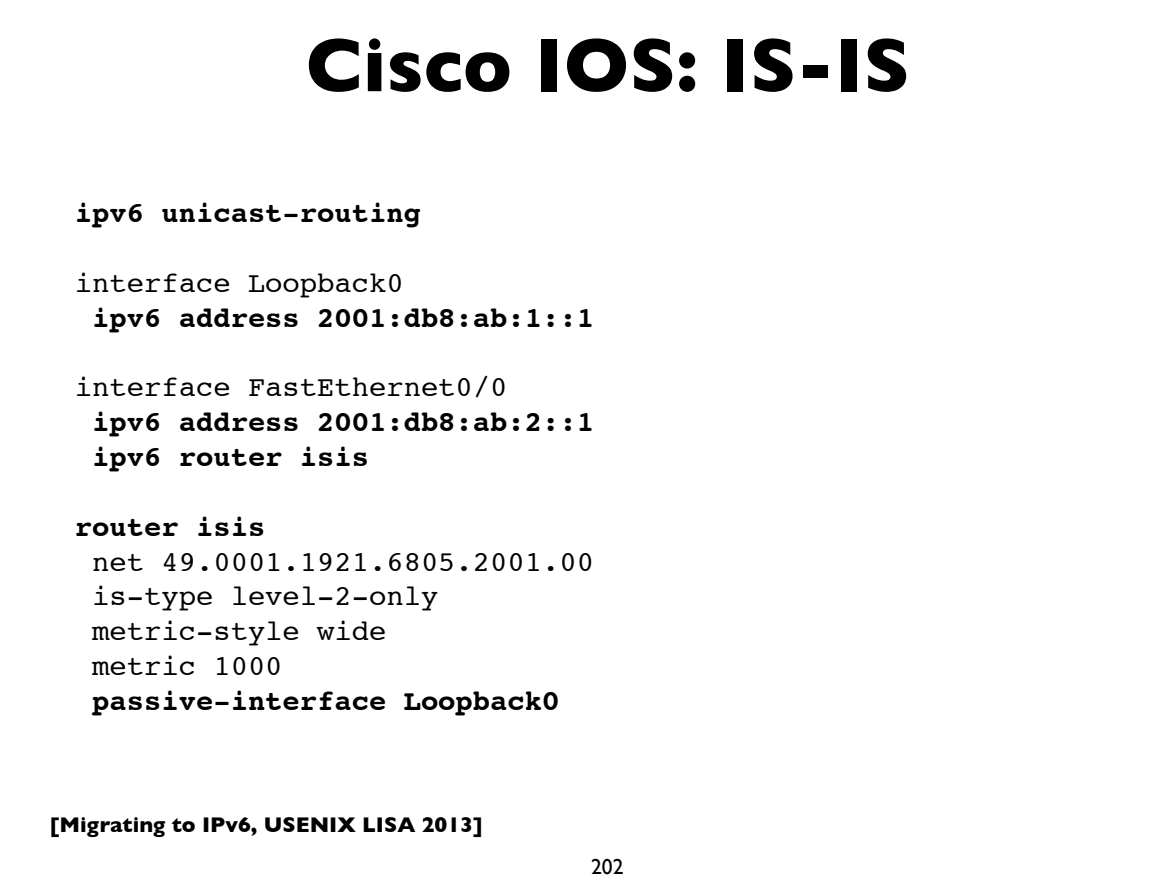

#### **Cisco IOS: BGP**

router bgp 65000 no synchronization **neighbor 2001:DB8:5:28::2 remote-as 1111** no neighbor 2001:DB8:5:28::2 activate no auto-summary **address-family ipv6 neighbor 2001:DB8:5:28::2 activate** neighbor 2001:DB8:5:28::2 soft-reconfiguration inbound aggregate-address 2001:DB8:5:E160::/61 summary-only redistribute connected redistribute static redistribute isis level-2 no synchronization exit-address-family

**[Migrating to IPv6, USENIX LISA 2013]**

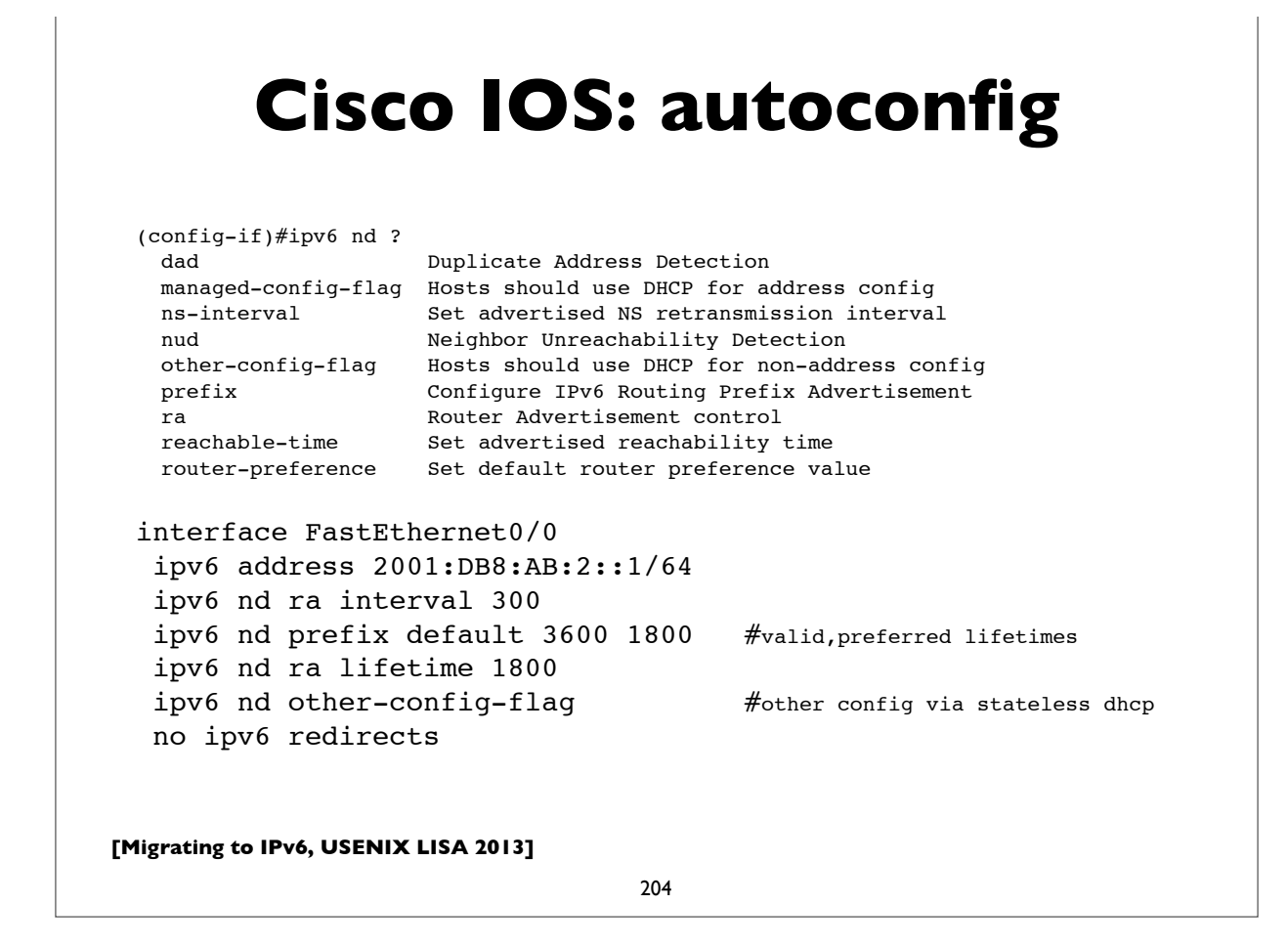

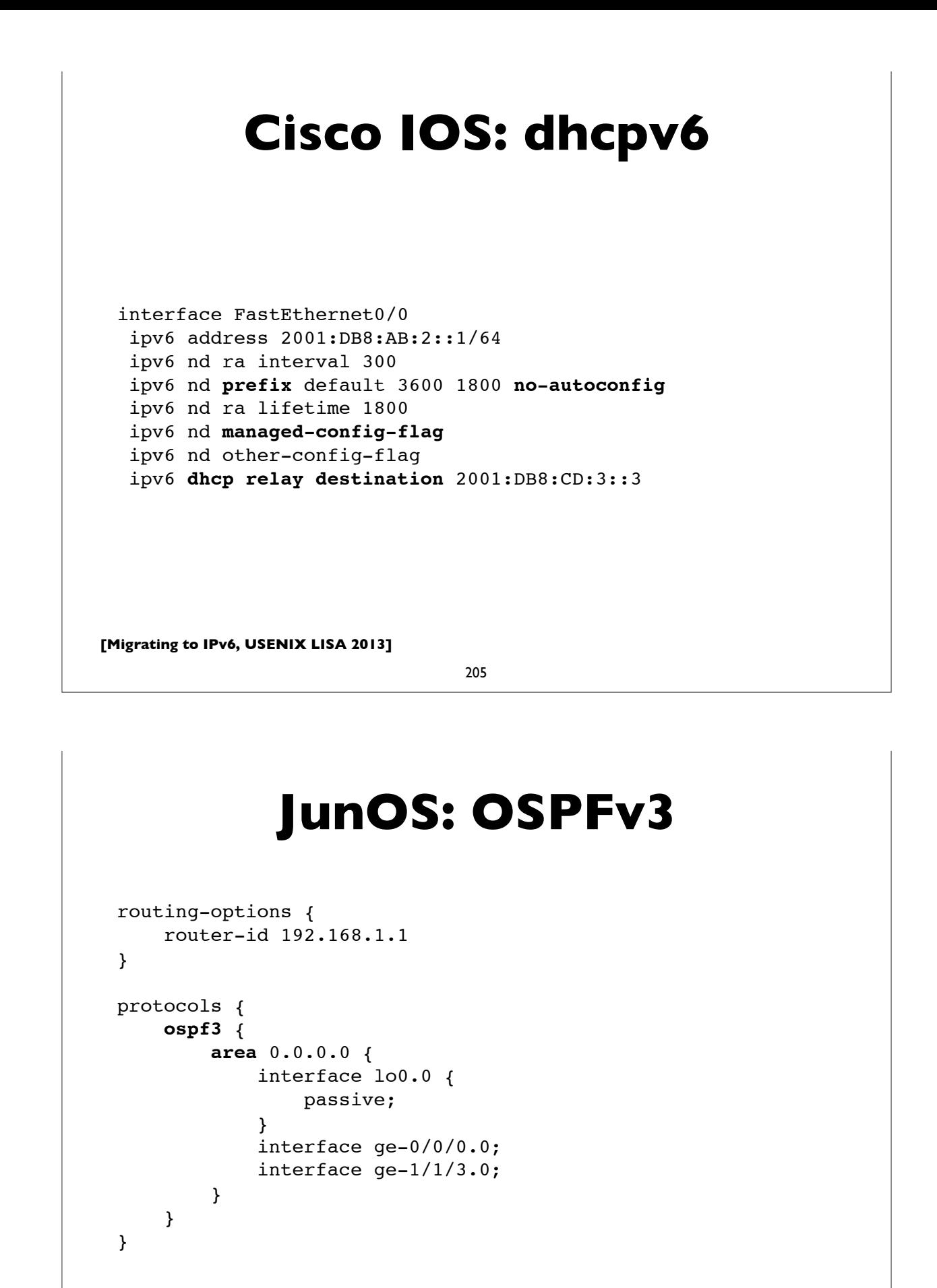

#### **[Migrating to IPv6, USENIX LISA 2013] JunOS: IS-IS** 207 [edit interfaces] ge-0/0/0 { unit 0 { **family iso**; family inet6 { address 2001:db8:1800:0501::1/64; } lo0 { unit 0 { **family iso** { **address 49.0001.1921.6804.2009.00;** } family inet6 { address 2001:db8:1800:0500::1/128; } } }

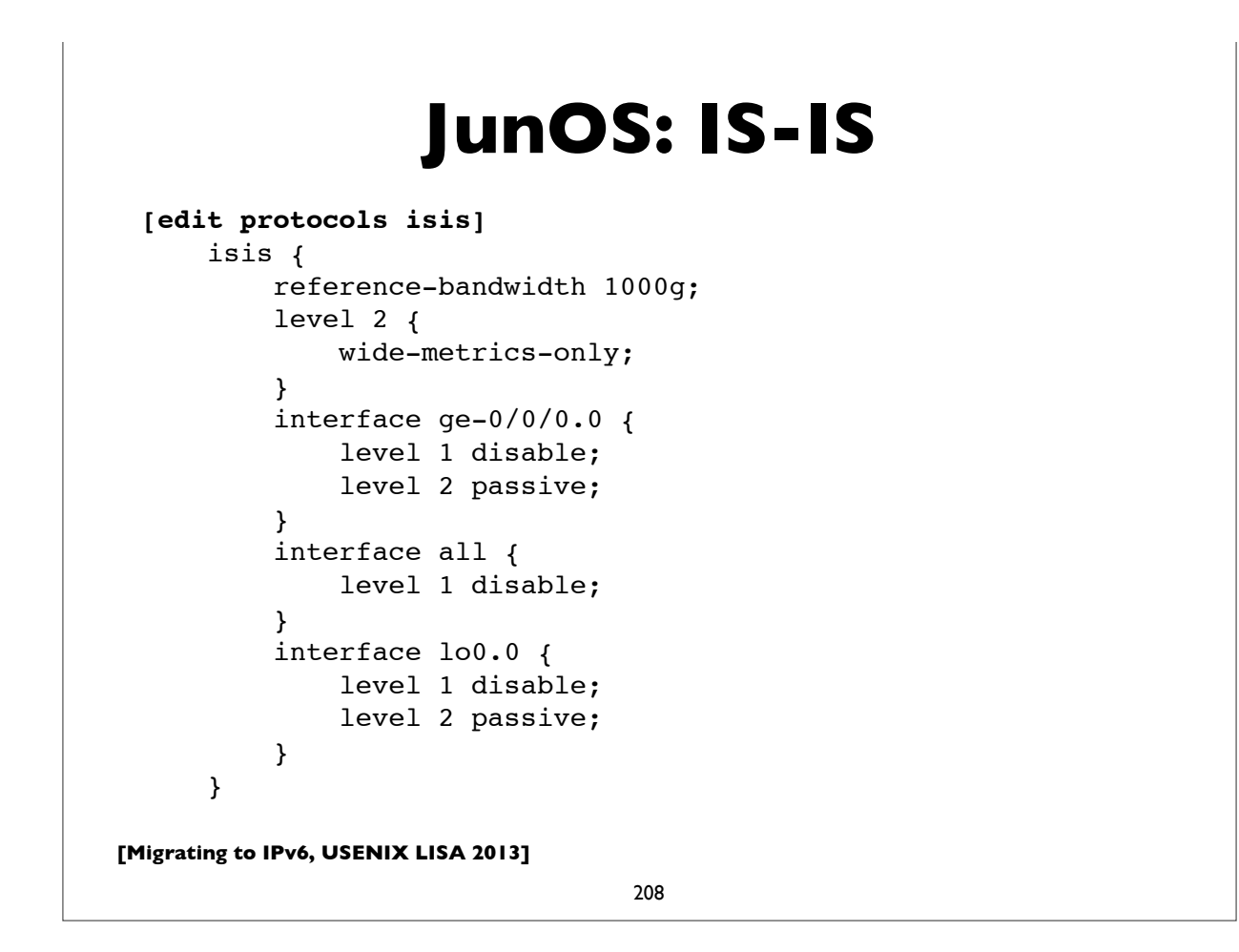

```
[Migrating to IPv6, USENIX LISA 2013]
                  JunOS: BGP
                               209
 [edit protocols]
      bgp {
          group ISP1_PEERING {
              type external;
              description "External BGP peering with ISP1";
              family inet6 {
                  unicast;
                  multicast;
  }
             export OUTBOUND-ISP1; \# filters routes we
                                         # send to ISP1
              peer-as 65001;
              neighbor 2001:db8:cd:2::1;
      }
```

```
[Migrating to IPv6, USENIX LISA 2013]
           JunOS: autoconfig
 [edit protocols]
 router-advertisement {
      interface ge-0/0/0.5 {
          other-stateful-configuration;
          prefix 2001:db8:1800:505::/64 {
              valid-lifetime 3600;
              preferred-lifetime 1800;
          }
      }
 }
 # the "other-stateful-configuration" option is to instruct
 # autoconfigured clients to obtain non-address parameters
 # (eg. dns, ntp, etc settings) via stateless DHCPv6.
```
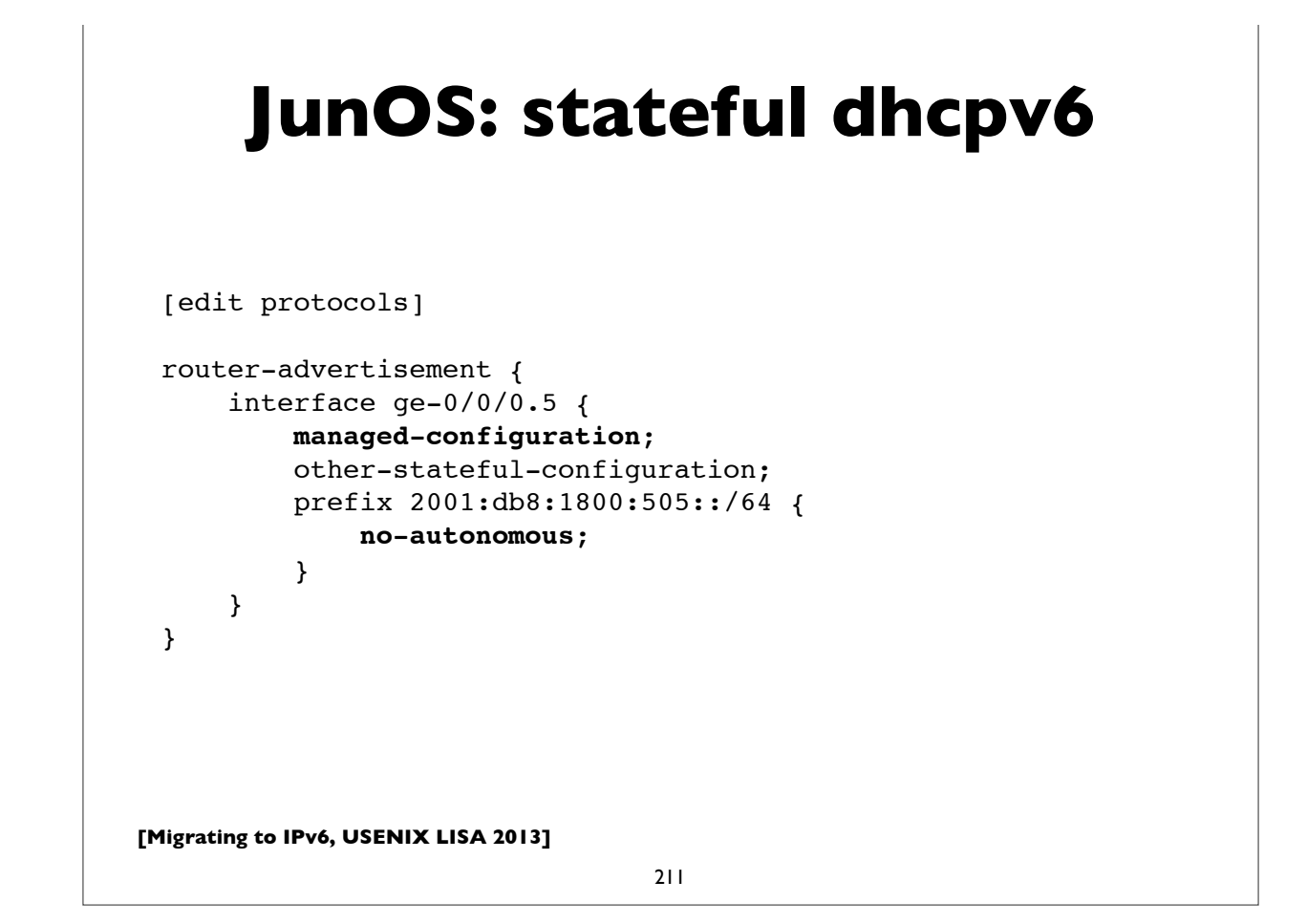

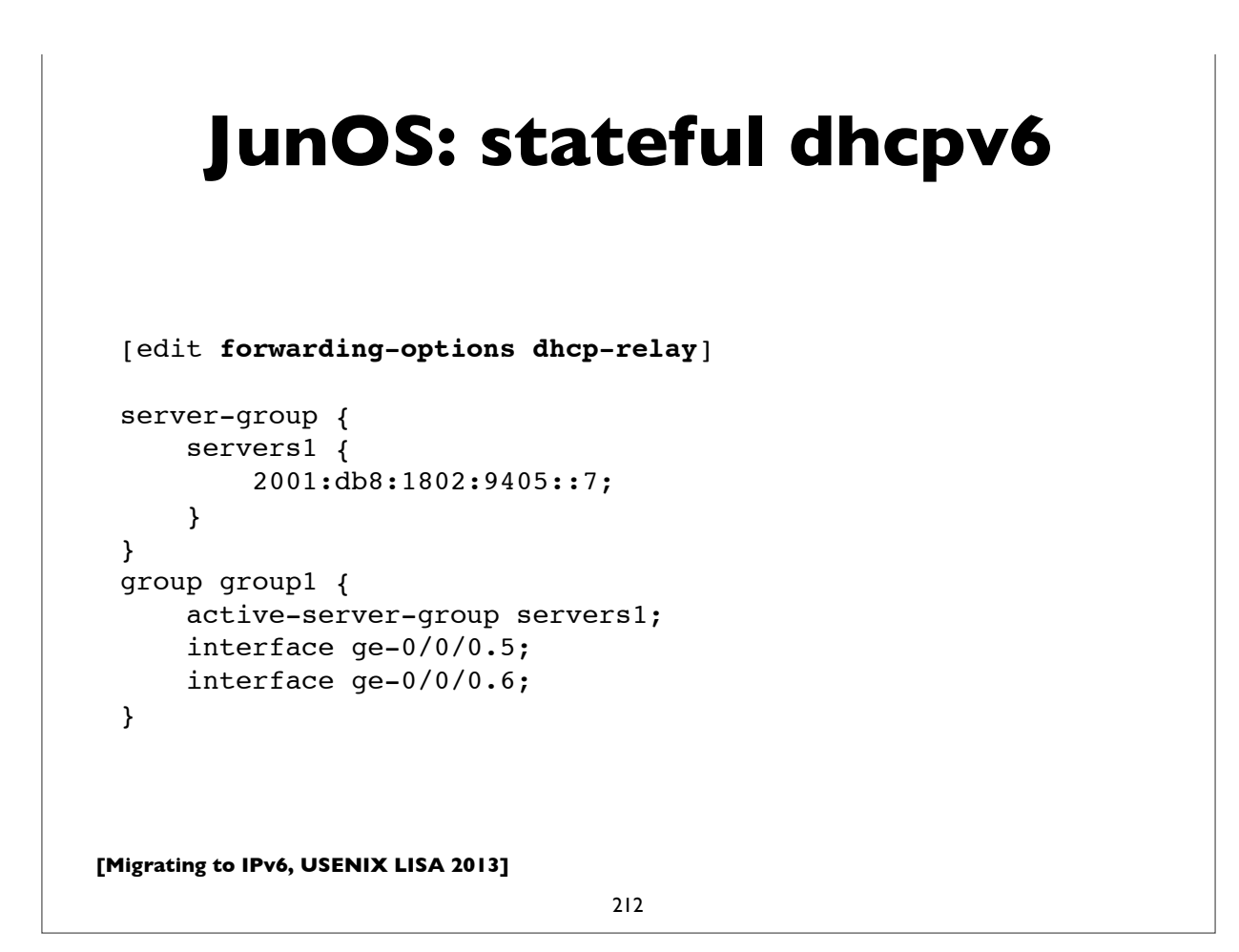

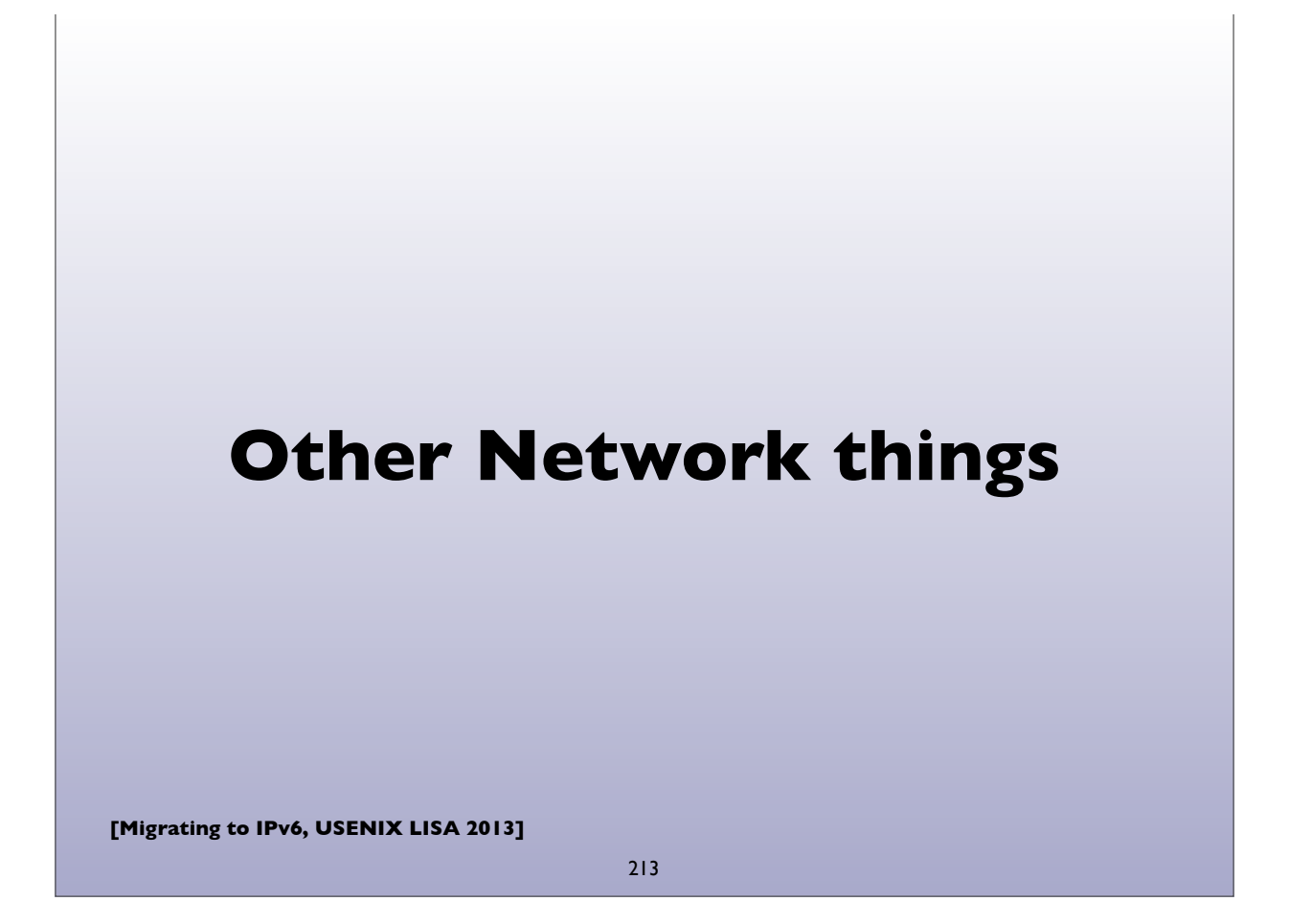

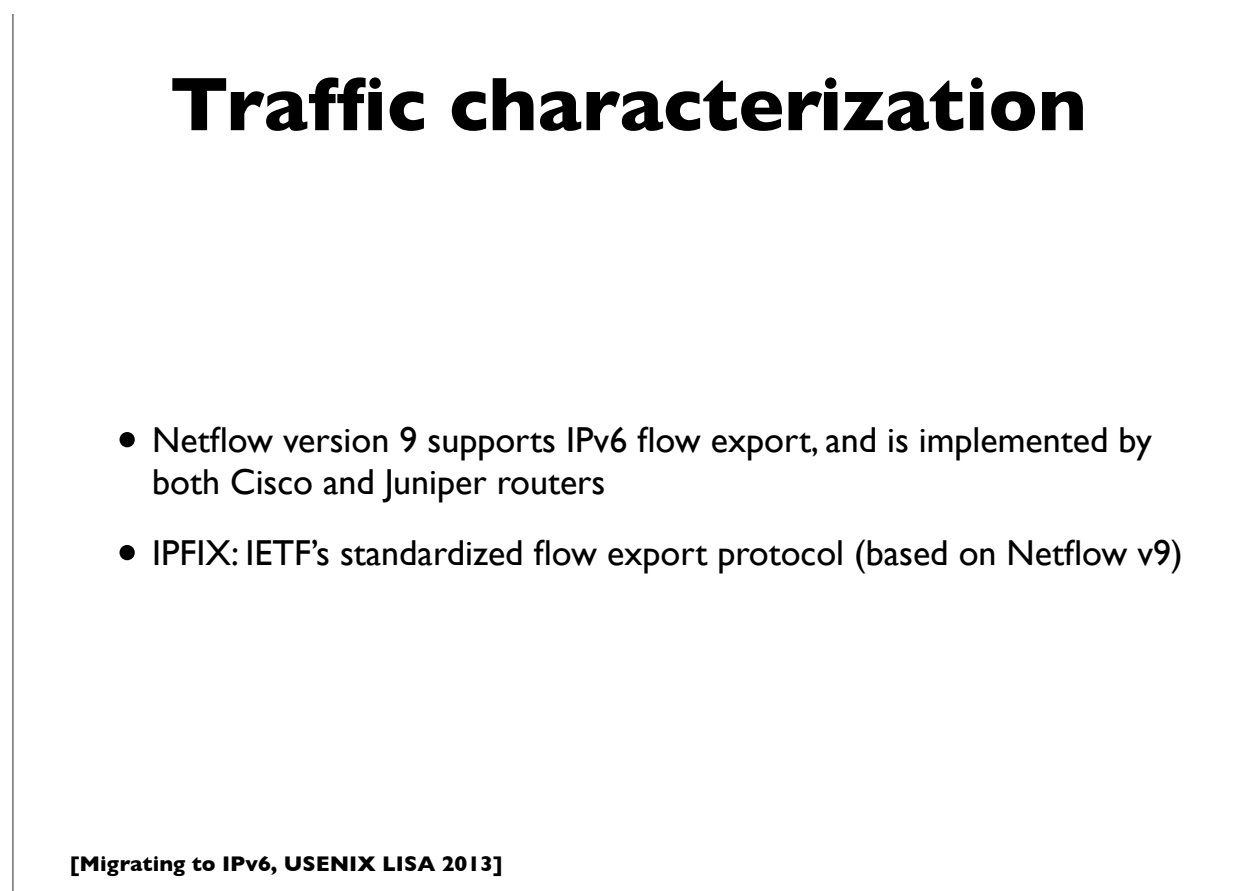

### **Network Management**

- SNMP (Simple Network Management Protocol) over IPv6 transport mappings defined in RFC 3419 for both IPv4 and IPv6
- Some older IPv6-specific SNMP MIBs exist
- Newer Unified SNMP MIBs: support both IPv4 and IPv6
	- RFC 4001, 4292, 4293, 4022, 4113
- Not all network equipment vendors support the newer unified MIBs yet
- NETCONF (RFC 6241) XML based network configuration protocol also can run over IPv6

**[Migrating to IPv6, USENIX LISA 2013]**

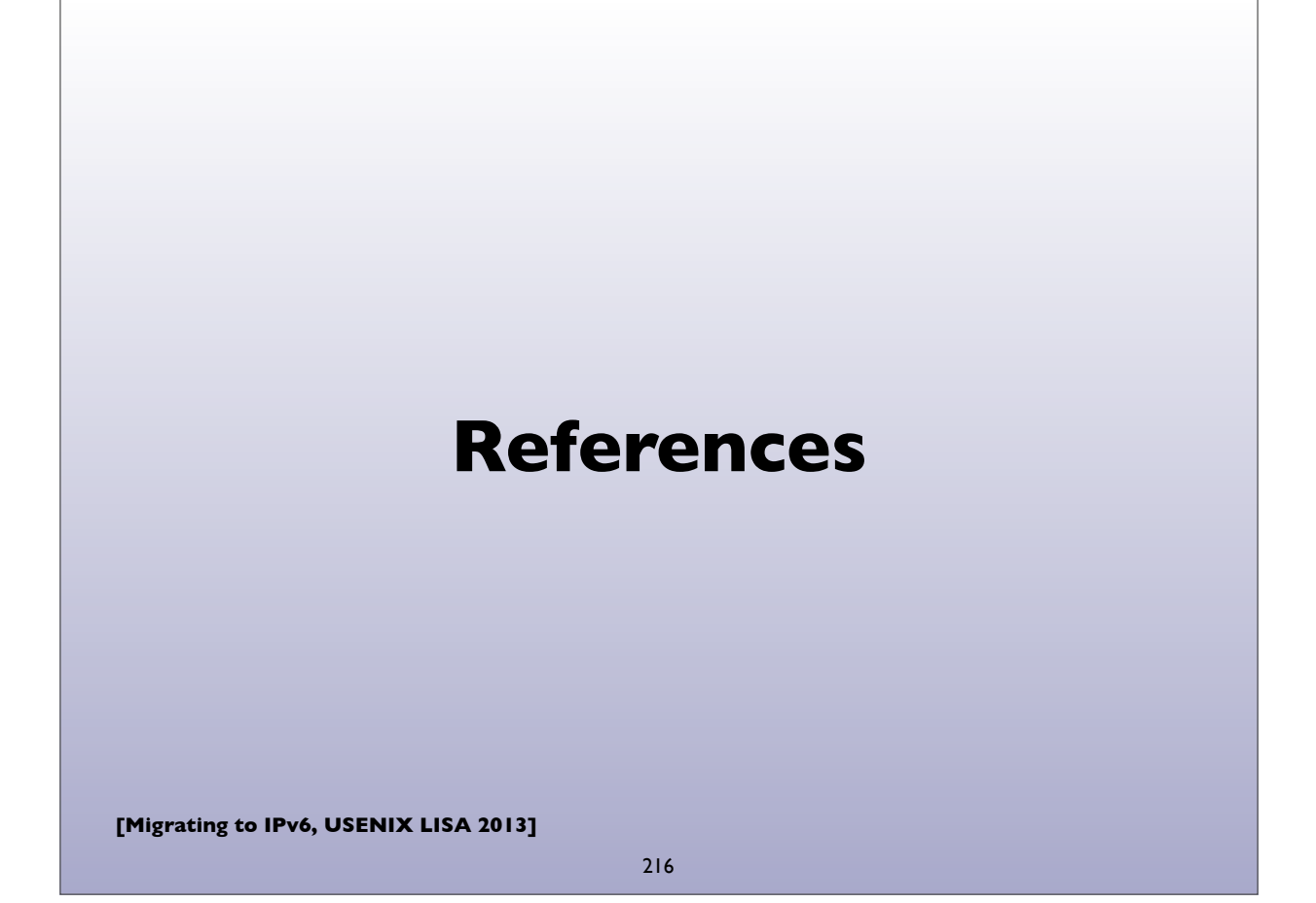
## **References**

- http://www.internetsociety.org/deploy360/ipv6/
- http://www.getipv6.info/index.php/Main\_Page
- http://www.ietf.org/ (hundreds of protocol specs!)
- http://ipv6.com/
- https://www.arin.net/resources/request/ipv4\_depletion.html
- https://www.arin.net/knowledge/v4-v6.html
- "Migrating to IPv6: A practical guide .." M. Blanchet (2006)

**[Migrating to IPv6, USENIX LISA 2013]**

217

## **Mailing lists**

- http://lists.cluenet.de/mailman/listinfo/ipv6-ops
- https://www.ietf.org/mailman/listinfo/v6ops
- https://www.ietf.org/mailman/listinfo/ipv6

**[Migrating to IPv6, USENIX LISA 2013]**

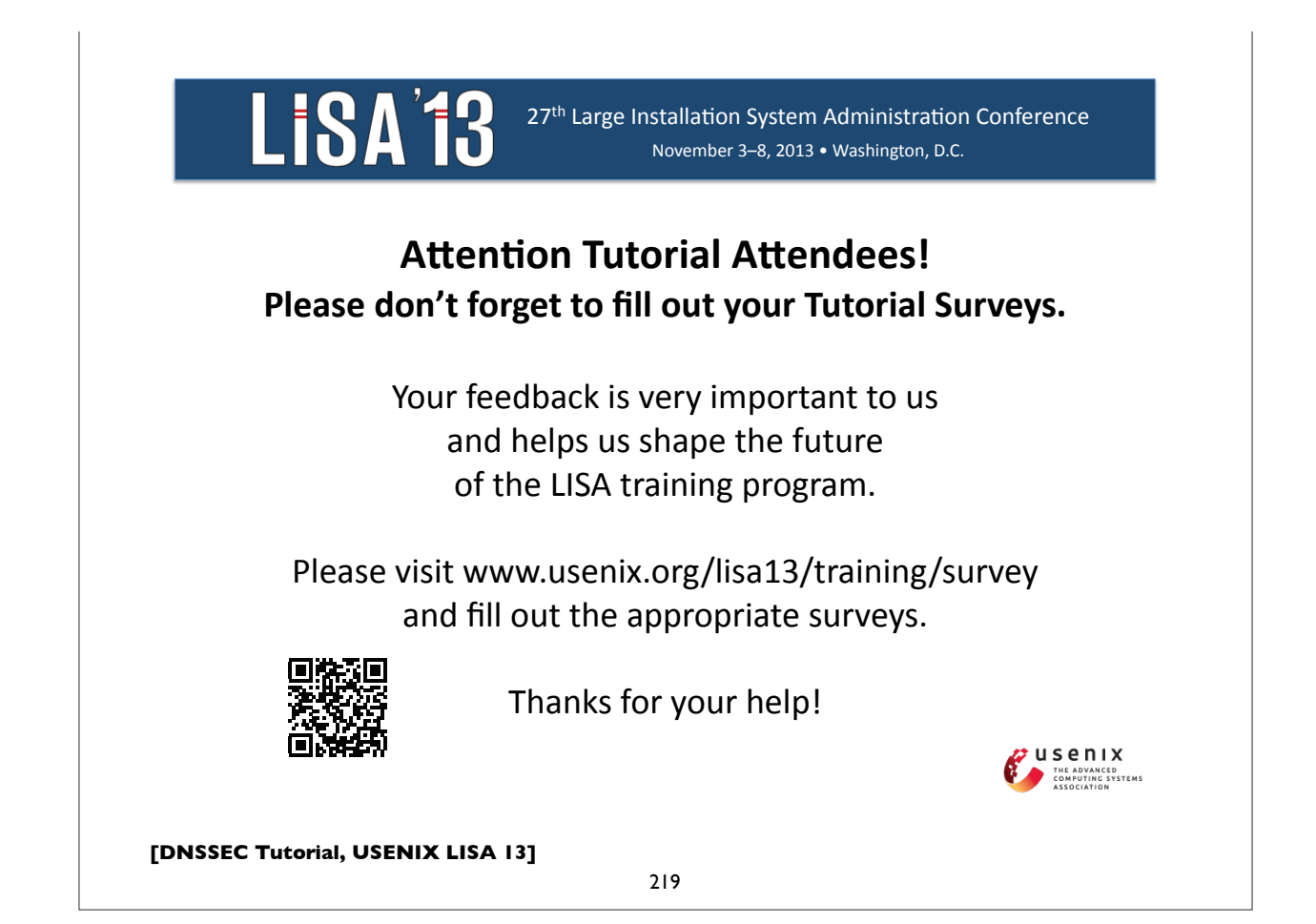

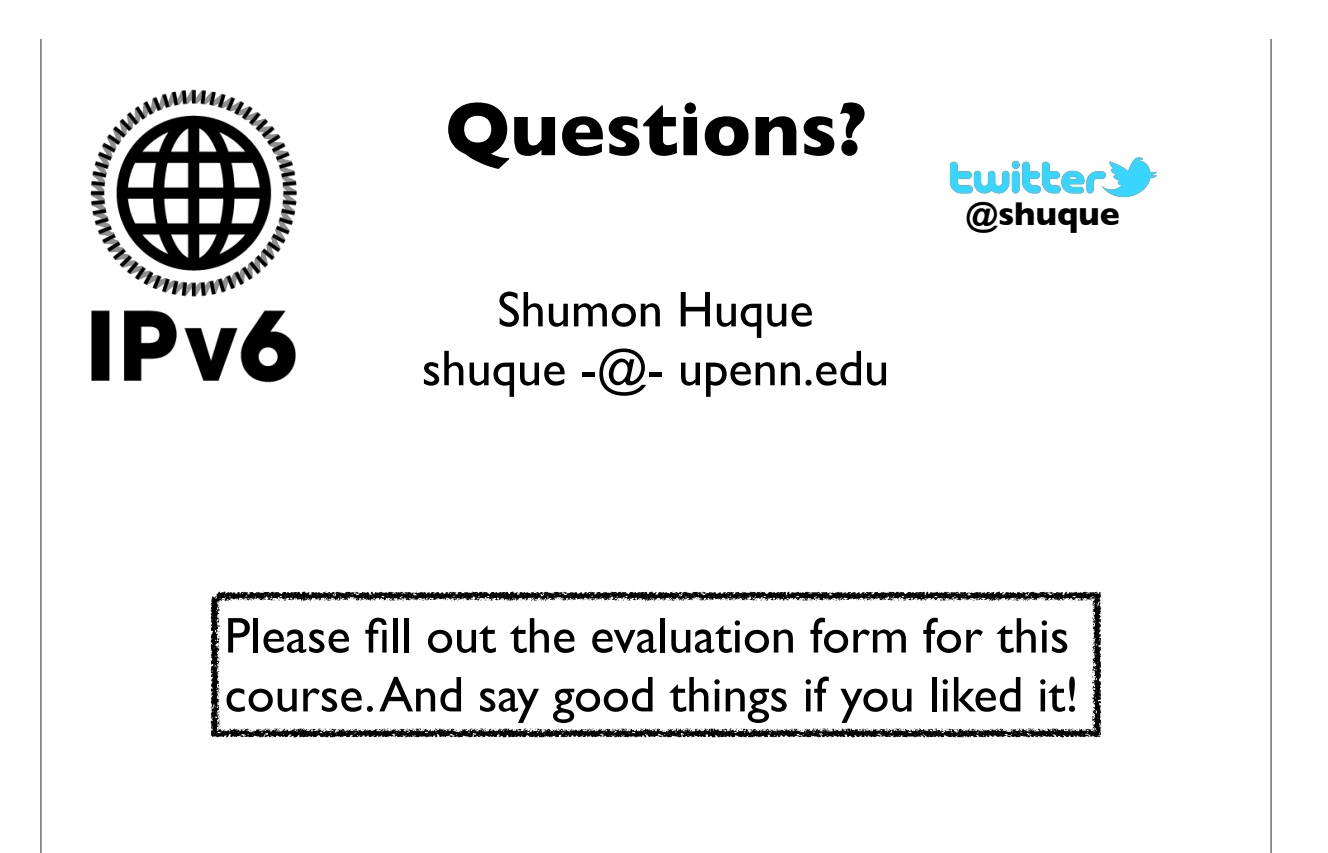

**[Migrating to IPv6, USENIX LISA 2013]**